# W UNIVERSIDAD<br>TECNOLOGICA<br>TRINACIONAL

### **FACULTAD REGIONAL VENADO TUERTO**

**INGENIERÍA ELECTROMECÁNICA** 

# **PROYECTO FINAL - N° 40**

# "GENERACIÓN DE ENERGÍA ELÉCTRICA A PARTIR DE LOS EFLUENTES DE UN TAMBO"

Alumnos: Alejandro Bottos y Nicolás Cipollone Profesores: Ing. Daniel Ali - Ing. Daniel Ferreyra Año: 2019

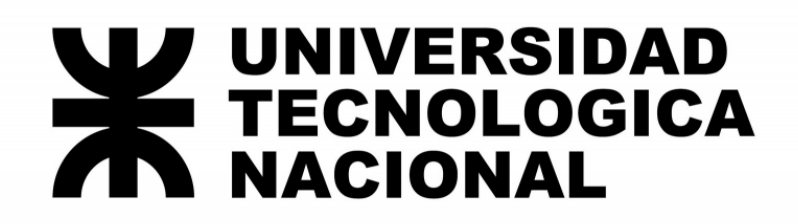

## **FACULTAD REGIONAL VENADO TUERTO**

# **INGENIERÍA ELECTROMECÁNICA**

# **PROYECTO FINAL**

# **N° 40**

# *"GENERACIÓN DE ENERGÍA ELÉCTRICA A PARTIR DE LOS EFLUENTES DE UN TAMBO"*

*Alumnos: Alejandro Bottos y Nicolás Cipollone* 

*Profesores: Ing. Daniel Ali - Ing. Daniel Ferreyra* 

*Año: 2018* 

#### **CONTENIDO**

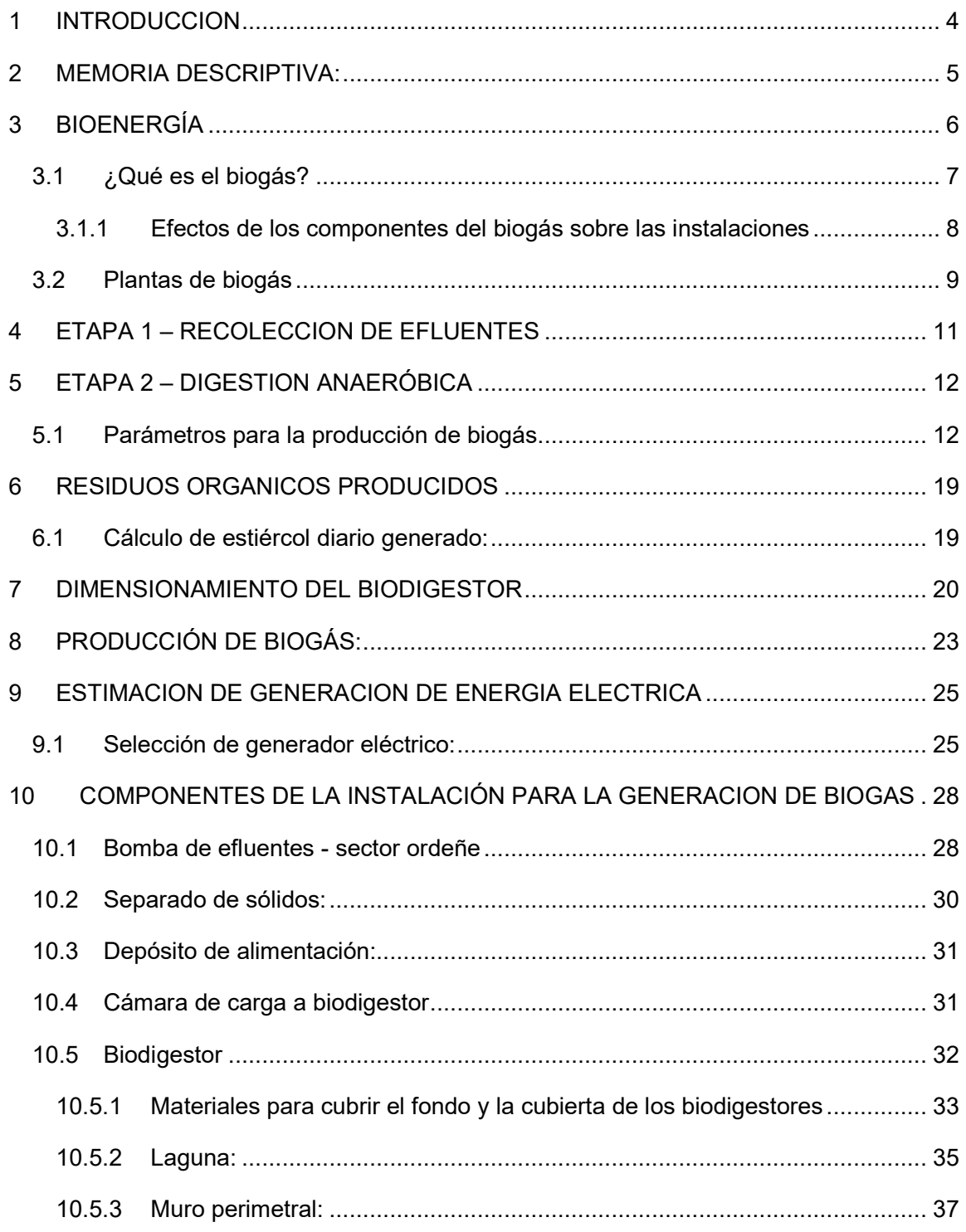

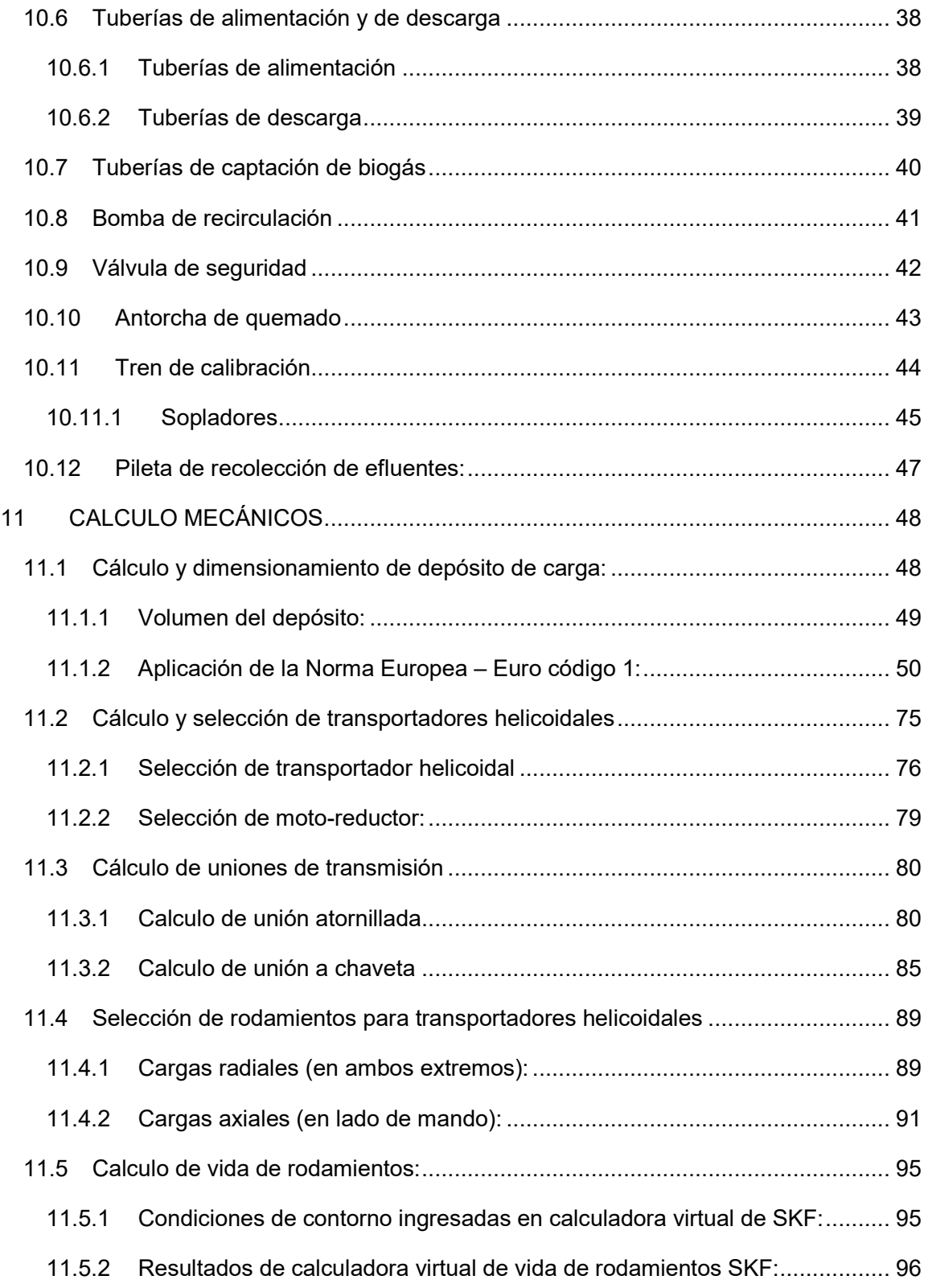

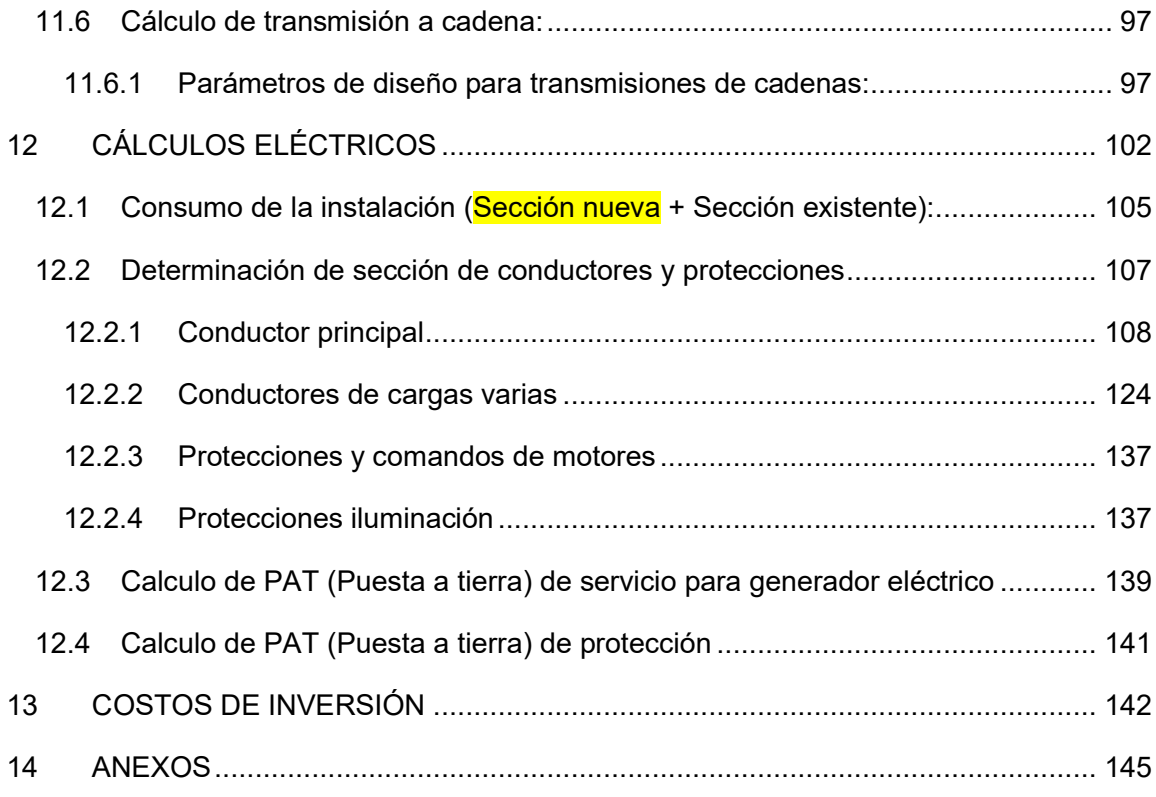

#### 1 INTRODUCCION

El sector energético de nuestro país se caracteriza por una fuerte dependencia de los combustibles de origen fósil, los cuales representan un amplio porcentaje de nuestra matriz energética nacional (partes de estos combustibles son importados), además se debe resaltar que nos encontramos en una situación de déficit energético, de ahí que se lanzó hace algunos años la ley nacional 27.191 la cual fomenta el uso de fuentes renovables de energía destinada a la producción de energía eléctrica del país. Dicha ley preveía que para fines del 2018 el 8% de la energía total generada en Argentina fuera producida por energías renovables.

Considerando la situación actual, donde se produjeron súbitos aumentos en las tarifas de energías y que los establecimientos rurales, específicamente los tambos afrontan grandes problemas económicos, tal es así que en lo que va del año muchos establecimientos han decidido que lo mejor era retirarse del mercado y cerrar sus puertas, teniendo como consecuencia una baja de la demanda en la industria lechera y desempleos.

Ante esta situación se puede vislumbrar el potencial del sector agropecuario para el aprovechamiento de lo que hoy consideran un residuo y darles un valor económico utilizándolo en la producción de energía, pasando en numerosas situaciones de ser un problema para obtener un beneficio económico y ambiental.

La energía renovable a la que hacemos mención es la **bioenergía**.

Esta es una oportunidad tanto para los tambos pequeños y medianos, quienes podrían trabajar con su propia energía generada o aportando a la red eléctrica, ahorrando miles de pesos anuales en tarifas de energía eléctrica, permitiéndoles obtener mayores ganancias en su rubro y posicionarse mejor en el mercado. Lo mismo ocurre para los tambos de gran envergadura. Además, todos los tambos sin importar el tamaño estarían generando una menor cantidad de efluentes y consecuentemente reduciendo el impacto ambiental (efecto invernadero y contaminación de cursos de agua).

#### 2 MEMORIA DESCRIPTIVA:

El presente proyecto de final de carrera consiste en el cálculo, dimensionamiento y selección de una instalación para la generación de biogás y posterior generación de energía eléctrica utilizando el biogás como combustible. La generación del biogás se pretende realizar utilizando estiércol vacuno de los animales, hoy considerado en muchos sectores como un residuo sin valor alguno que se encuentran en los tambos, feedlots y demás establecimientos de nuestro país.

La propuesta que nosotros realizamos es utilizar este tipo de instalación en un tambo promedio (de aproximadamente 500 animales vacunos) para el autoabastecimiento eléctrico del establecimiento.

Los beneficios de generar nuestra propia energía con "residuos pecuarios" son los siguientes:

- Reducir parcial o totalmente el consumo eléctrico comprado a la empresa prestataria de energía y por ende reducir gastos destinados a la compra de energía eléctrica
- Generación limpia de energía, con bajo impacto en el medio ambiente
- Reducción de efluentes del tambo
- Generación de fertilizante natural como un coproducto del proceso

Dentro del proyecto seleccionaremos: las distintas bombas utilizadas para el movimiento de la materia prima en las distintas etapas del proceso, también seleccionaremos el equipo separado de sólidos que nos suministrara el estiércol seco, los transportadores helicoidales utilizados en el depósito de alimentación del biodigestor, los rodamientos utilizados en los transportadores helicoidales, el biodigestor, los componentes de acondicionamiento del biogás, la pileta de la materia prima digerida, el generador de energía eléctrica para abastecer el establecimiento.

Del proyecto calcularemos: el potencial de generación de biogás, el tamaño adecuado del biodigestor, el depósito de alimentación del biodigestor, los elementos pertenecientes a la transmisión de los transportadores helicoidales (tornillos, chavetas, cadenas, moto-reductor) y los componentes correspondientes a la instalación eléctrica realizada para la generación mencionada, no se considerará la instalación eléctrica propia del tambo.

#### 3 BIOENERGÍA

La energía renovable es aquella que se obtiene de fuentes naturales virtualmente inagotables. Dentro de las energías renovables se encuentra la bioenergía que es generada a partir de la biomasa, ya sea vegetal (rastrojos, residuos forestales, otros) o animal (estiércoles, purines, otros).

En nuestro caso en particular nos referiremos a la producción de energía a partir de los efluentes pecuarios. Para el caso de las producciones intensivas (producciones de cerdo, leche bovina, de carne bovina, entre otras) existe una tecnología denominada **Biodigestión anaeróbica**. Se trata de un proceso bioquímico durante el cual la materia orgánica compleja (carbohidratos, grasas y proteínas) es descompuesta en ausencia de oxígeno, por varios tipos de microorganismos anaeróbicos. Como consecuencia de esto se genera, por un lado, **biogás** que puede ser aprovechado en la generación de energía térmica y/o eléctrica o como biocombustible; y por otro lado se obtiene un coproducto llamado "digerido o digestato", que contiene nutrientes esenciales para los cultivos (Nitrógeno, fosforo, potasio, etc.) y por lo tanto puede ser utilizado como biofertilizante.

Otros beneficios de esta tecnología es que el digerido, en comparación con los efluentes sin tratar presenta menor olor y los nutrientes se encuentran de una manera más disponible para el aprovechamiento de los cultivos.

Es decir que esta tecnología presenta un doble potencial:

- Ambiental: al reducir las emisiones de gases de efecto invernadero, evitar la contaminación de los cursos de agua y el uso del digestato como fertilizante natural.
- Energético: El gas obtenido ("Biogás") se puede emplear para generar energía eléctrica y/o calórica.

#### 3.1 ¿Qué es el biogás?

1

El biogás es un gas combustible, que se obtiene por la descomposición de materia orgánica, compuesto principalmente por metano (50/75%), dióxido de carbono (25- 45%) y por cantidades menores ácido sulfhídrico, nitrógeno, oxígeno y agua, a continuación, podemos ver una imagen con los valores exactos de su composición:

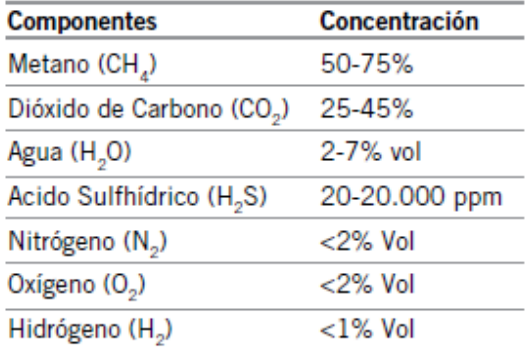

**Fig. 1**

1

<sup>1</sup> Fuente – Manual para la producción de biogás – Jorge A. Hilbert - INTA Castelar - 2011

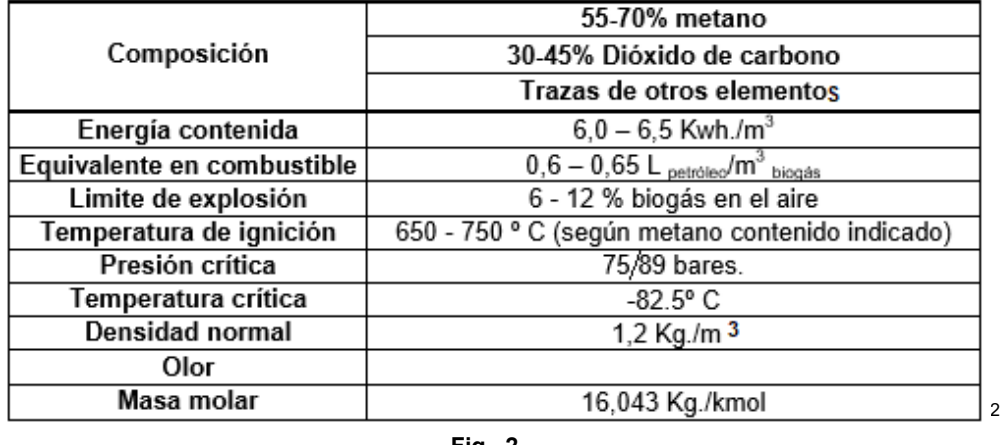

En la siguiente figura se muestran propiedades de un tipo estándar de biogás:

**Fig. 2**

La energía contenida del biogás es muy variable, encontrando distintas estimaciones de este valor según la experiencia de cada autor.

#### 3.1.1 Efectos de los componentes del biogás sobre las instalaciones

Los componentes antes nombrados que podemos encontrar en el biogás le confieren propiedades específicas al mismo, además interactúan con distintas partes de las instalaciones como tuberías (piping), válvulas, filtros, motores generando distintos tipos de respuestas como se visualizan a continuación:

<u>.</u>

<sup>2</sup> Fuente: "DIMENSIONAMIENTO DE UN DIGESTOR ANAERÓBICO QUE TRATE LOS RESIDUOS GENERADOS EN UNA EXPLOTACIÓN GANADERA PARA LA OBTENCIÓN DE BIOGÁS PARA CONSUMO TÉRMICO Y ELÉCTRICO" - **UTN-FRRQ – Guillermo E. Dolzani - 2017**

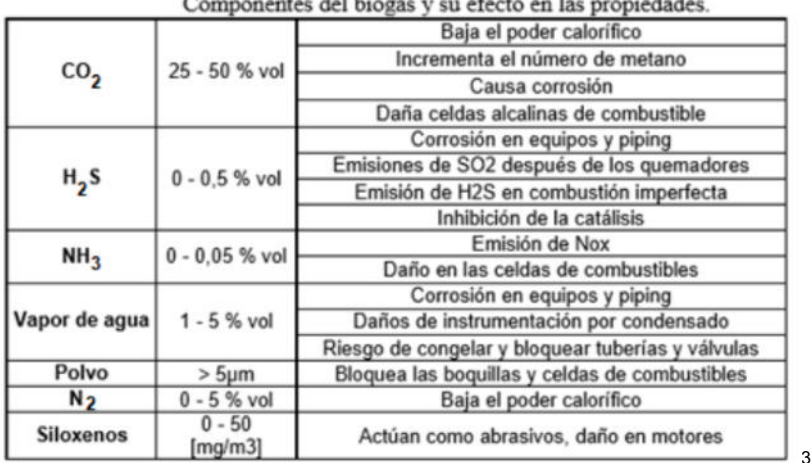

#### 3.2 Plantas de biogás

 $\overline{a}$ 

Una planta de biogás es básicamente una instalación que cuenta con una cantidad determinada de componentes que trabajan en conjunto con el único fin de transformar la materia prima ingresada en biogás, para su posterior uso.

Las plantas de biogás pueden funcionar con un único sustrato (estiércol de animales, por ejemplo), como es nuestro caso, pero también pueden hacerlo con la combinación de distintos sustratos (ejemplo: silaje de maíz y estiércol animal), en cuyo caso el proceso se conoce como co-digestión, siendo este sistema el más utilizado en países muy avanzados como Alemania e Italia.

<sup>3</sup> Fuente: "DIMENSIONAMIENTO DE UN DIGESTOR ANAERÓBICO QUE TRATE LOS RESIDUOS GENERADOS EN UNA EXPLOTACIÓN GANADERA PARA LA OBTENCIÓN DE BIOGÁS PARA CONSUMO TÉRMICO Y ELÉCTRICO" - **UTN-FRRQ – Guillermo E. Dolzani - 2017**

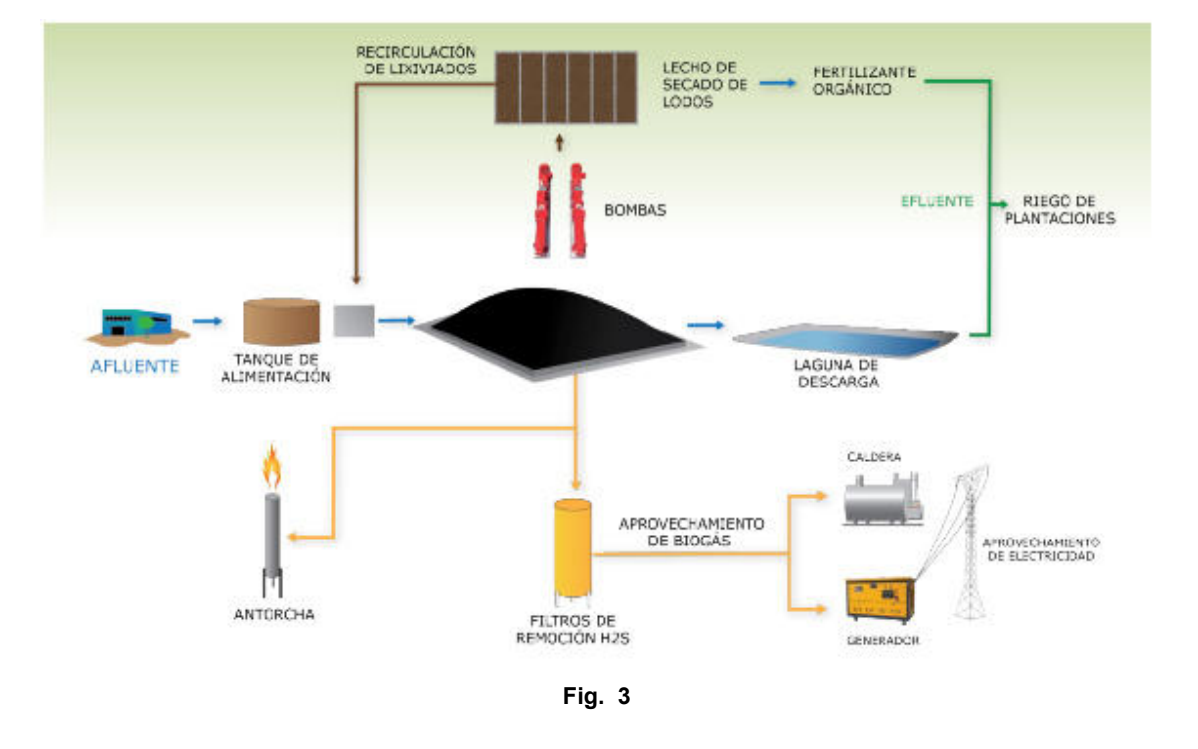

Una planta de biogás modelo se puede ver en la siguiente imagen:

En nuestro caso es ligeramente diferente ya que no contamos con una caldera para el aprovechamiento de energía térmica, procedemos a explicar el circuito:

- Se recolectará, mediante el lavado de los pisos en la sala de ordeñe, el estiércol de los animales, junto con el agua, orina, restos de camas y demás, también denominado purín.
- Todo el residuo lavado cae en un depósito y es inyectado mediante una bomba estiercolera hacia el separador de sólidos.
- El separador de sólidos es un equipo que se encarga de extraer la mayor parte de la humedad (agua + orina) presente en el estiércol y lo descarga directamente en la tolva de almacenamiento.
- Aquí mediante 3 (tres) sinfines se rompen las fibras contenidas en el estiércol y cae en un depósito o cámara de mezclado.
- Se mezcla con agua en proporciones determinadas.
- Se inyecta al biodigestor.
- Dentro del digestor se remueve la mezcla con una bomba de circulación.
- Al producirse el biogás el mismo se dirige hacia la línea de alimentación del generador, pasando por un sistema de acondicionamiento previo.
- El digerido o digestato, sale por rebalse hacia una o varias piletas que contendrá este coproducto hasta que sea utilizado como fertilizante.
- El biogás ingresa en el generador como combustible y de aquí se produce la energía eléctrica para abastecer al establecimiento o aportar en paralelo a la red eléctrica.
- El fertilizante obtenido y esparcido por los lotes, aporta nutrientes esenciales para el crecimiento de cultivos y posterior alimento de los animales, los cuales lo digerirán y volverán a producir estiércol para utilizarse como combustible, así se cierra el ciclo de generación.

#### 4 ETAPA 1 – RECOLECCION DE EFLUENTES

El proceso de generación de biogás inicia con la recolección de la materia prima que se convertirá posteriormente una pequeña parte en biogás y el resto en digestato o mezcla digerida (utilizada como fertilizante natural).

Como mencionamos anteriormente el tambo utilizado para el proyecto cuenta con 500 cabezas de, la producción de biogás se llevará a cabo utilizando los residuos orgánicos del tambo, sabiendo que se puede recuperar de manera efectiva solo en las salas de ordeñe, mediante el lavado del sector.

Decimos que la recuperación efectiva se realiza solo en la sala de ordeñe porque generalmente los tambos de estas dimensiones no cuentan con un sector de descanso de animales donde los mismos comen, duermen y realizan sus necesidades, sino que los mismos se encuentran dispersos por el campo lo que hace muy difícil recuperar todo el estiércol producido por ellos, caso contrario se podría recuperar un porcentaje mayor de residuos y consecuentemente generar más biogás y más energía eléctrica.

#### 5 ETAPA 2 – DIGESTION ANAERÓBICA

La digestión anaeróbica es el proceso en el cual microorganismos descomponen material biodegradable en ausencia de oxígeno. Mediante la digestión anaeróbica se obtiene el "biogás" y "lodo", siendo este último el que contiene los microorganismos que degradan la materia orgánica. Esta fermentación microbiana en ausencia de oxígeno da lugar a una mezcla de gases, llamado biogás: (compuesto principalmente de metano y dióxido de carbono).

La materia prima utilizada para la generación de este gas es muy variada, en nuestro caso aprovecharemos los efluentes o purines provenientes del tambo, es decir, la mezcla de sólidos (estiércol vacuno) y líquidos (orín vacuno, agua y suero de leche).

La digestión anaeróbica es uno de los procesos más utilizados, para el tratamiento de purines, en el que la materia orgánica es transformada biológicamente, bajo condiciones anaeróbicas, en metano y dióxido de carbono.

#### 5.1 Parámetros para la producción de biogás

Estos parámetros deben ser considerados cuidadosamente, ya que de ellos depende la descomposición adecuada de nuestros desechos pecuarios y la posterior generación de un biogás de buena calidad. Los parámetros son:

- Temperatura de sustrato
- Carga orgánica volumétrica (COV)
- Tiempo de retención hidráulica (TRH)
- Relación Carbono-Nitrógeno
- Acondicionamiento del biogás

A continuación, describiremos cada uno de ellos:

#### 5.1.1.1 Temperatura de sustrato

Para que se inicie el proceso de digestión anaeróbica se necesita una temperatura mínima de 4º a 5º C y no se debe sobrepasar una máxima de 70ºC. Se realiza generalmente una diferenciación en tres rangos de temperatura de acuerdo al tipo de bacterias que predominan en cada una de ellas.

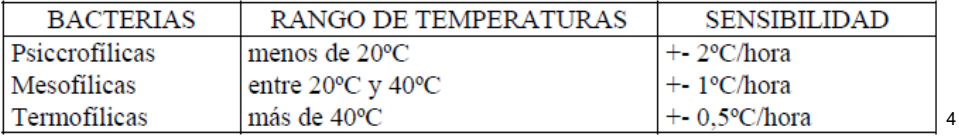

**Fig. 4**

La actividad biológica y por lo tanto la producción de biogás aumenta con la temperatura (Figura 6). Al mismo tiempo se deberá tener en cuenta que al no generar calor el proceso interno, la temperatura deberá ser lograda y mantenida mediante energía exterior. El cuidado en el mantenimiento también debe extremarse a medida que aumentamos la temperatura, dada la mayor sensibilidad que presentan las bacterias termofílicas a las pequeñas variaciones térmicas.

<u>.</u>

<sup>4</sup> Fuente – Manual para la producción de biogás – Jorge A. Hilbert - INTA Castelar - 2011

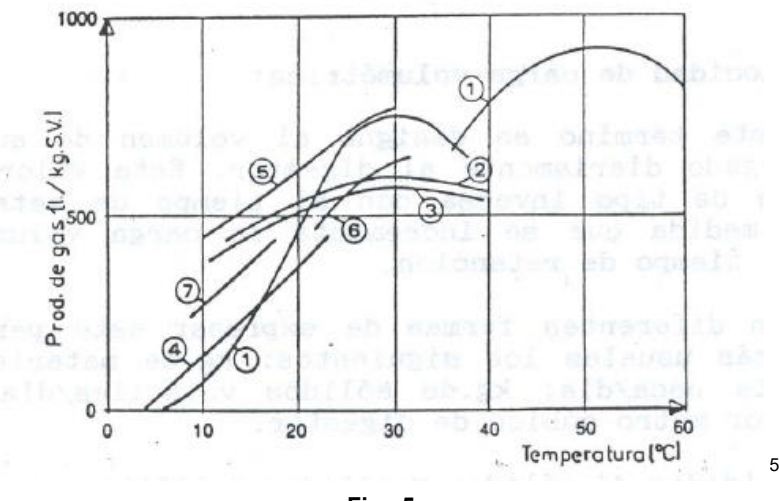

**Fig. 5**

Todas estas consideraciones deben ser evaluadas antes de escoger un determinado rango de temperaturas para el funcionamiento de un digestor, ya que a pesar de incrementarse la eficiencia y producción de gas paralelamente aumentará los costos de instalación y la complejidad de la misma.

Los digestores que trabajan a temperaturas meso y termofílicas poseen generalmente sistemas de calefacción, aislación y control, los cuales son obviados en digestores rurales económicos que trabajan a bajas temperaturas, en consecuencia, seguiremos esta línea de trabajo.

 La temperatura está íntimamente relacionada con los tiempos que debe permanecer la biomasa dentro del digestor para completar su degradación (Tiempo de retención Hidráulica, TRH). A medida que se aumenta la temperatura disminuyen los tiempos de retención y en consecuencia se necesitará un menor volumen de reactor para digerir una misma cantidad de biomasa, (Figura 7).

<u>.</u>

<sup>5</sup> Fuente – Manual para la producción de biogás – Jorge A. Hilbert - INTA Castelar - 2011

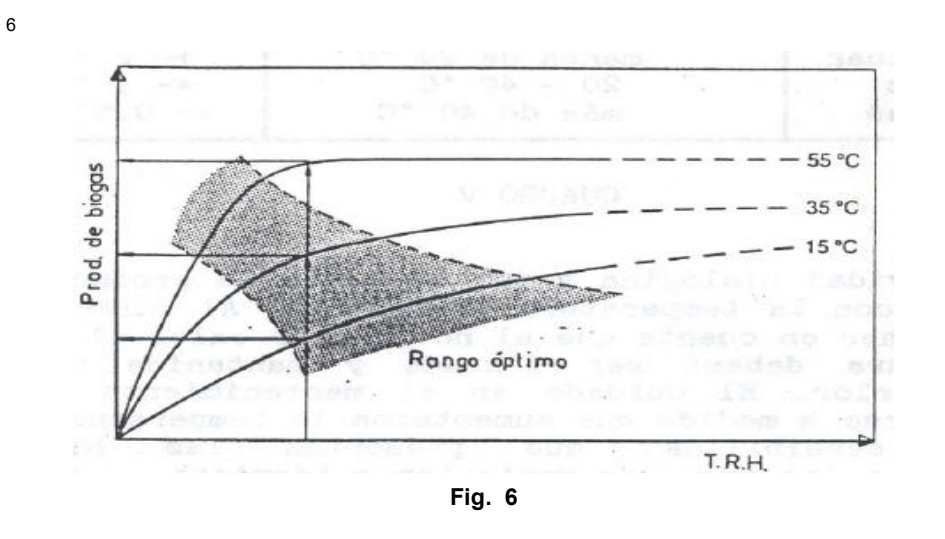

5.1.1.2 Carga orgánica volumétrica (COV):

Con este término se designa al volumen de sustrato orgánico cargado diariamente al digestor. Este valor tiene una relación de tipo inversa con el tiempo de retención, dado que a medida que se incrementa la carga volumétrica disminuye el tiempo de retención.

Existen diferentes formas de expresar este parámetro siendo los más usuales los siguientes: kg de material/día; kg de materia seca/día; kg de sólidos volátiles/día todos expresados por metro cúbico de digestor.

$$
COV = \frac{MV}{VD} : \left[\frac{\text{kgMV}}{\text{m}^3}\right]
$$

 $\overline{a}$ 

 $^6$  Fuente – Manual para la producción de biogás – Jorge A. Hilbert - INTA Castelar - 2011

#### 5.1.1.3 Tiempo de retención hidráulica (TRH):

Este parámetro sólo puede ser claramente definido en los "sistemas discontinuos o batch" donde el TRH coincide con el tiempo de permanencia del sustrato dentro del digestor.

En los digestores continuos y semicontinuos el tiempo de retención se define como el valor en días del cociente entre el volumen del digestor y el volumen de carga diaria.

$$
TRH = \frac{Volume \, del \, biodigestor}{Volume \, diario \, de \, alimentación \, digestor} \, ; \, [dias]
$$

El TRH está íntimamente ligado con dos factores: el tipo de sustrato y la temperatura del mismo. La selección de una mayor temperatura implicará una disminución en los tiempos de retención requeridos y consecuentemente serán menores los volúmenes de reactor necesarios para digerir un determinado volumen de material. La relación costo beneficio es el factor que finalmente determinará la optimización entre la temperatura y el TRH, ya varían los volúmenes, los sistemas paralelos de control, la calefacción y la eficiencia.

Con relación al tipo de sustrato, generalmente los materiales con mayor proporción de carbono retenido en moléculas resistentes como la celulosa demandarán mayores tiempos de retención para ser totalmente digeridos. En la Figura 8, podemos observar cómo se distribuye en función al tiempo de retención la producción diaria de gas para materiales con distintas proporciones de celulosa.

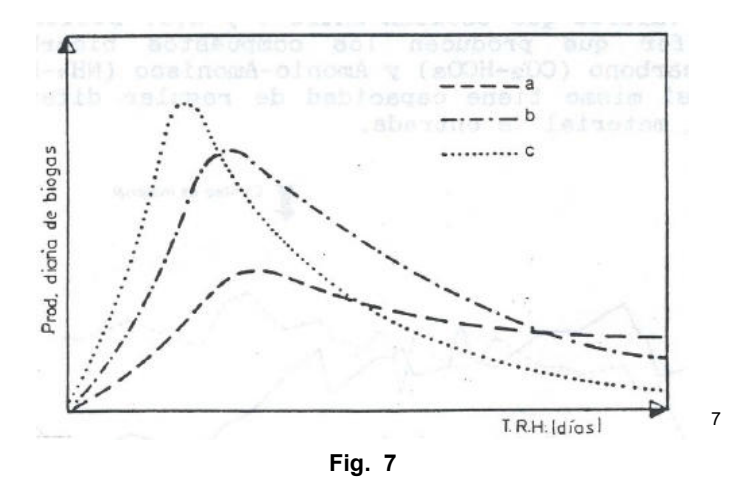

A continuación, se muestran valores indicativos de tiempos de retención usualmente más utilizados en la digestión de estiércoles a temperatura mesofílica.

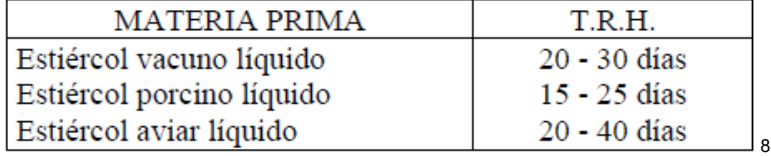

**Fig. 8**

Para nuestro proyecto adoptaremos como TRH - 30 días.

El límite mínimo de los TRH está dado por la tasa de reproducción de las bacterias metano-génicas debido a que la continua salida de efluente del digestor extrae una determinada cantidad de bacterias que se encuentran en el líquido. Esta extracción debe ser compensada por la multiplicación de las bacterias que pertenecen dentro del reactor.

1

 $^7$  Fuente – Manual para la producción de biogás – Jorge A. Hilbert - INTA Castelar - 2011

<sup>&</sup>lt;sup>8</sup> Fuente – Manual para la producción de biogás – Jorge A. Hilbert - INTA Castelar - 2011

#### 5.1.1.4 Relación carbono-nitrógeno

La relación entre la cantidad de carbono y nitrógeno presente en la materia orgánica se expresa como Carbono/Nitrógeno (C/N). La relación óptima es entre 20 y 30. Si esta relación es muy alta, el nitrógeno se va a consumir rápidamente por las bacterias metano génicas para satisfacer sus necesidades proteicas y no reaccionará más con el contenido restante de carbono. Como resultado, la producción de gas bajará.

Por otro lado, si la relación C/N es muy baja, el nitrógeno será liberado y acumulado en forma de amonio. El amonio incrementa el PH del contenido del biodigestor. Un PH mayor a 8.5 empezará a mostrar un efecto tóxico en la población metano génicas.

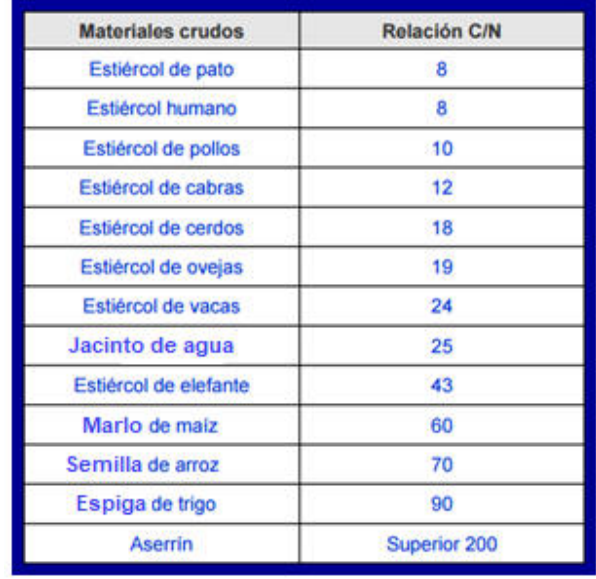

A continuación, se encuentran relaciones C/N para diversos tipos de sustratos:

**Fig. 9**

La relación C/N del estiércol de vaca es igual a 24, lo que indica que nos encontramos en el rango de los valores óptimos.

#### 6 RESIDUOS ORGANICOS PRODUCIDOS

Como mencionamos anteriormente la producción de biogás se llevará a cabo utilizando los residuos orgánicos del tambo, sabiendo que se puede recuperar de manera efectiva solo en las salas de ordeñe, mediante el lavado del sector.

Procedemos a continuación a calcular la cantidad de residuos generados.

6.1 Cálculo de estiércol diario generado:

Un animal de un peso promedio de 400 Kg produce la siguiente cantidad de estiércol por día:

$$
Estiercol\, \text{diario} \ = \ 25 - 40 \frac{\text{kg}}{\text{dia}}
$$

Considerando que la recolección de estiércol se efectúa en los momentos de ordeñe en el caso de vacas lecheras y que el trabajo de ordeñar a los animales requiere un tiempo promedio de 3-4 horas, adicionando que la frecuencia de esta operación es 2 veces al día, adoptamos un tiempo de producción de estiércol de 8 Horas por día.

Dentro del estiércol generado se consideran los purines, estiércol, agua de lavado y restos del material utilizado para las camas de los animales.

Adoptaremos un valor promedio 35 kg/día.

$$
MS\,\% = porcentaje de masa seca
$$

Es lo que queda cuando se elimina el agua a través de un separador de sólidos, generalmente estos valores se encuentran entre 8 – 12 %. Nosotros utilizaremos un valor promedio de 10% MS.

$$
MV\,\%\,=\,porcentaje\,de\,masa\,vol{\rm\acute{a}}til
$$

La masa volátil nos indica el porcentaje de masa seca que podemos aprovechar realmente en el biodigestor, es decir este valor nos indicará la producción estimada de biogás que podemos generar, los valores rondan entre 85-90%. Utilizaremos para nuestro proyecto 90%.

Los datos de los distintos valores utilizados se recogieron del documento **"Manual para la producción de biogás" – INTA - CASTELAR – Ing. Jorge Hilbert - 2011.** 

Tomaremos los valores definidos anteriormente para calcular nuestro volumen de estiércol diario generado, para el tambo de 500 animales vacunos:

 $Volumen$  diario generado  $= 500$  animales  $*35$ k g  $\frac{6}{d}$  \* 8 horas *í*! ∗ día 24 horas

> Volumen diario generado = 5833 k g *í*!

$$
\% MS = 5833 \frac{kg}{dia} * 0.1 = 583.3 \frac{kg}{dia}
$$

$$
\% \, MV \,=\, 583.3 \frac{kg}{dia} * \,0.9 \,=\, 525 \frac{kg}{dia}
$$

#### 7 DIMENSIONAMIENTO DEL BIODIGESTOR

Para el cálculo del biodigestor tendremos en consideración los parámetros antes mencionados:

- Tiempo de retención hidráulica (TRH)
- Volumen diario de alimentación de digestor
- Densidad del estiércol vacuno

Volumen diario de alimentación de digestor (VAD) = 5833 $\frac{kg}{d\omega}$ *í*!

Densidad del estiercol vacuno líquido (DEV) = 
$$
1,05\frac{kg}{l}
$$

*Caudal de ingreso diario al digestor (CIDD)* = 
$$
\frac{VDAD}{DEV}
$$

$$
Caudal de ingereso diario al digestor = \frac{5833 \frac{kg}{dla}}{1,05 \frac{kg}{l}}
$$

Caudal de ingreso diario al digestor = 5555  $\iota$  $\frac{1}{d}$  *d*ía = 5,55  $m<sup>3</sup>$ *í*!

Volumen de digestor  $(VD) = CIDD * TRH$ 

$$
Volumen\ de\ digestor\ (VD)=\ 5,55\frac{m^3}{dia}*30dias
$$

Volumen de digestor (VD)  $\cong$  166,5 m<sup>3</sup>

A este volumen se debe agregar un 20% que es el volumen aproximado que pasará a ocupar el biogás dentro del biodigestor, de esta forma el volumen de nuestro biodigestor será:

#### $VD = 200 \text{ m}^3$

El digestor requiere un valor de carga orgánica volumétrica (COV) diaria de al menos 2,5  $\frac{\text{kgMV}}{\text{m}^3}$ , considerando un margen de 10% de seguridad, este dato se puede ver a continuación en la tabla perteneciente a la "Guía de Biogás – uso para la producción", donde también indica que el tiempo de retención mínimo es de 30 días. Dicha guía cuenta con el apoyo del Ministerio de alimentos, agricultura y defensa al consumidor de Alemania.

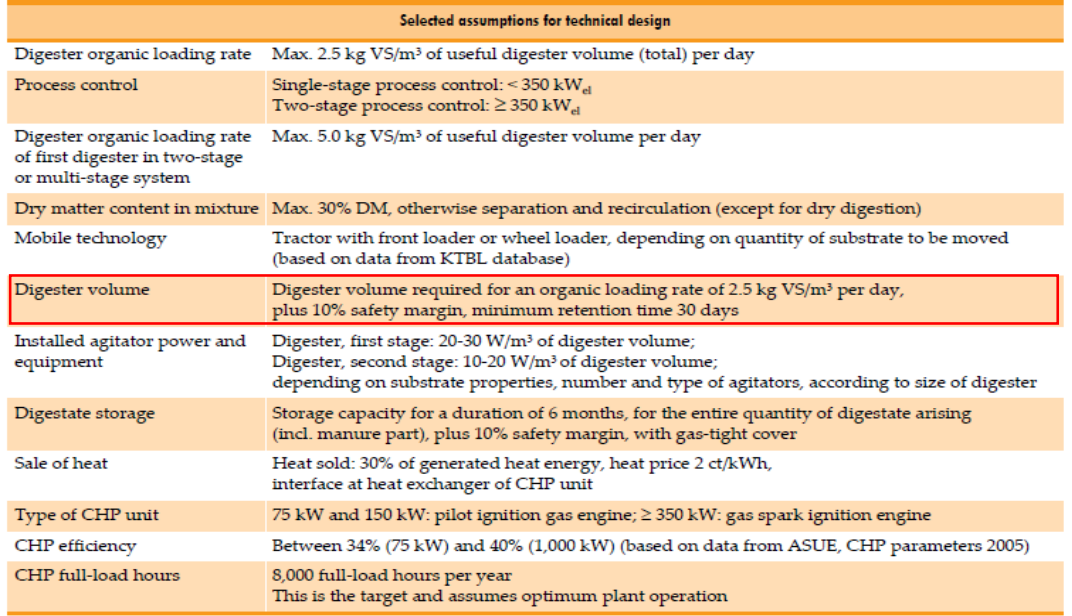

**Fig. 10**

Según el volumen del digestor adoptado y la masa volátil diaria ingresada, el valor de COV para nuestro proyecto es de:

$$
\textit{COV}~=~\frac{\textit{MV}}{\textit{VD}}~;~\left[\frac{\text{kgMV}}{\textit{dia}}\text{m}^3\right]
$$

$$
COV = \frac{525 \frac{Kg}{dia}}{200 \, m^3}
$$

$$
COV = 2,625 \frac{\text{kgMV}}{\text{m}^3 \, dia}
$$

1

9

 $^9$  Fuente: Guide to Biogas from production to use – Alemania - 2012

Esto indica cuanto material debe ser fermentado al día. Si los tiempos de retención son largos, se produce una menor carga diaria en el digestor.

Estamos en buenas condiciones.

#### 8 PRODUCCIÓN DE BIOGÁS:

Para el cálculo estimado de la producción de biogás tomamos como referencias los siguientes libros: **"Biogás Handbook – Autor: David House"** y **"Diseño de biodigestores – Autor: Aqualimpia",** podemos obtener 3 resultados diferentes basándonos en los datos empíricos de los autores mencionados:

Siguiendo el criterio adoptado en el libro ""Biogás Handbook", Cow Manure, pág. 65 a 67, tenemos que:

Por cada animal, la producción diaria de biogás N.º 1, se encuentra entre los siguientes valores  $0.85 - 1.7 \frac{\text{m}^3 \text{Biogás}}{\text{animal}}$ .

Adoptaremos como valor promedio 1,275  $\frac{\text{m}^3 \text{Biogas}}{\text{animal}}$  y además debemos tener en cuenta que de la producción diaria aprovechamos un 33,33%, por ello debemos afectar al resultado por este factor.

Por lo tanto,

Producción estimada diaria de Biogás <sub>1</sub> = 1,275  $\frac{m^3_{\textit{Biogas}}}{\textit{animal}} \times 500$  animales  $\times$  0,33

Producción estimada diaria de Biogás  $_1 = 210{,}37~m^3{}_{\bar{{\cal B}i}og\acute{a}s}$ 

Ahora bien, si adoptamos el criterio establecido por el libro "Diseño de biodigestores", Estiércol de ganado, pág. 161 a 167, tendremos que:

Por cada animal, la producción diaria de biogás N.º 2, se encuentra entre los siguientes valores  $0,56 - 1,5 \frac{\text{m}^3 \text{Biogás}}{\text{animal}}$ .

Adoptaremos como valor promedio 1,1 $\frac{\text{m}^3 \text{Bigas}}{\text{animal}}$ .

Por lo tanto,

Producción estimada diaria de Biogás  $_2 = 1,1 \frac{m^3_{\textit{Biogas}}}{\textit{animal}} \times 500$  animales  $\times$  0,33

Producción estimada diaria de Biogás  $_2 = 181.15\ m^3{}_{Biogás} \ \Big\vert$ 

Otra forma de obtener la producción estimada diaria de biogás es mediante la cantidad de masa volátil, la cantidad de biogás varía entre 250 – 400  $\frac{l_{\text{Biogás}}}{\text{kgMV}}$ .

Adoptaremos como valor promedio 325  $\frac{l_{\textit{Biggs}}}{\textit{kgMV}}$  ó 0,325  $\frac{m^3\textit{Biogas}}{\textit{kgMV}}$ .

La masa volátil anteriormente calculada:

$$
\% \, MV \,=\, 525 \frac{kg}{dia}
$$

Producción estimada diaria de Biogás <sub>3</sub> = 0,325  $\frac{m^3_{\ens{Big}}}{kgMV}$   $\times$  525 kg día

Producción estimada diaria de Biogás  $_3 = 170.62$  m $^3$ <sub>Biogás</sub>  $\big\vert$ 

Los 3 resultados obtenidos se visualizan en la tabla N.º 1, a fin de ser conservadores en nuestros cálculos adoptamos como valor de producción diaria de biogás al promedio de las 3 estimaciones.

#### **Tabla 1**

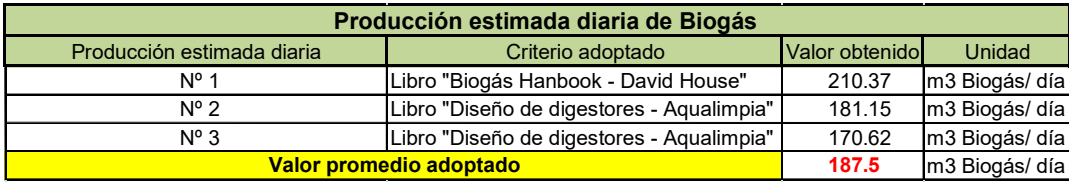

#### 9 ESTIMACION DE GENERACION DE ENERGIA ELECTRICA

Para poder conocer la energía que podemos generar con el biogás producido, podemos realizar una primera estimación basándonos en los datos experimentales obtenidos del libro "Manual de dimensionamiento de biodigestores industriales" – Aqualimpia, el cual indica lo siguiente:

$$
1\,m_{\mathit{Biogás}}^3 \cong 2.2-2.3\,kWh
$$

Por lo tanto, nosotros tenemos:

Production de biogás diaria = 187.5 
$$
\frac{m^3}{dfa}
$$

Energía eléctrica generada  $=$  187.5  $m<sup>3</sup>$  $\frac{1}{\text{día}} \times$  $2.25$   $kWh$  $\mathsf{m}^3$ 

> <u>Energía eléctrica generada = 421.86</u> Kwh <u>día</u>

#### 9.1 Selección de generador eléctrico:

Sabiendo que la energía eléctrica generada por día es de 421.86 Kwh.

La potencia necesaria de nuestro generador será:

Potencia generador = 421.86 Kwh día <sup>×</sup> 1 día 24 hs

#### Potencia generador =  $17.57$  Kw

Es recomendable que el generador que se instale tenga una reserva del 20%, de esta manera el equipo de generación podrá soportar los picos de demanda de energía durante el día, además de considerar una posible ampliación a futuro. Adoptando un margen del 20% necesitaremos seleccionar un generador que pueda suministrar la siguiente potencia:

Potencia generador  $= 21$  Kw

Debido a lo cual, seleccionamos un módulo de generación:

- Marca: ALTARE
- Modelo: SGB 30.M (Biogás)
- Potencia eléctrica: 30 kW
- Eficiencia: 32.3%

La hoja de datos del equipo de generación se encuentra adjuntos en el anexo.

Ahora bien, conociendo la eficiencia de nuestro generador seleccionado podemos realizar una segunda estimación más precisa conociendo los siguientes datos:

- Producción de biogás diaria  $= 187.5 \frac{\text{m}^3}{\text{d} \cdot \text{d} \cdot \text{s}}$
- Contenido CH<sub>4</sub> en biogás =  $65\%$
- $\bullet$  Eficiencia de generador = 32.3 %
- Energía producida por m<sup>3</sup> de CH<sub>4</sub> =  $10.8 \frac{\text{Kwh}}{\text{m}^3}$

#### Con estos datos procedemos a calcular la energía eléctrica generada:

 $E$ nergía eléctrica generada estimada  $= 187.5$  $m<sup>3</sup>$ día × 0.65 × 0.323 × 10.8 Kwh  $\mathsf{m}^3$ 

> $E$ nergía eléctrica generada estimada  $=425.14$ Kwh <u>día</u>

Potencia generador  $= 425.14$ Kwh  $\frac{1}{\text{día}} \times$ 1 día 24 hs

Potencia generador =  $17.71$  Kw

Adoptando un margen de reserva de un 20% necesitaremos seleccionar un generador que pueda suministrar la siguiente potencia:

Potencia total del generador =  $21.71$  Kw

Es decir que con el equipo de generación antes seleccionado de potencia nominal de salida 30 Kw , tenemos un 59 % de reserva, estamos en buenas condiciones.

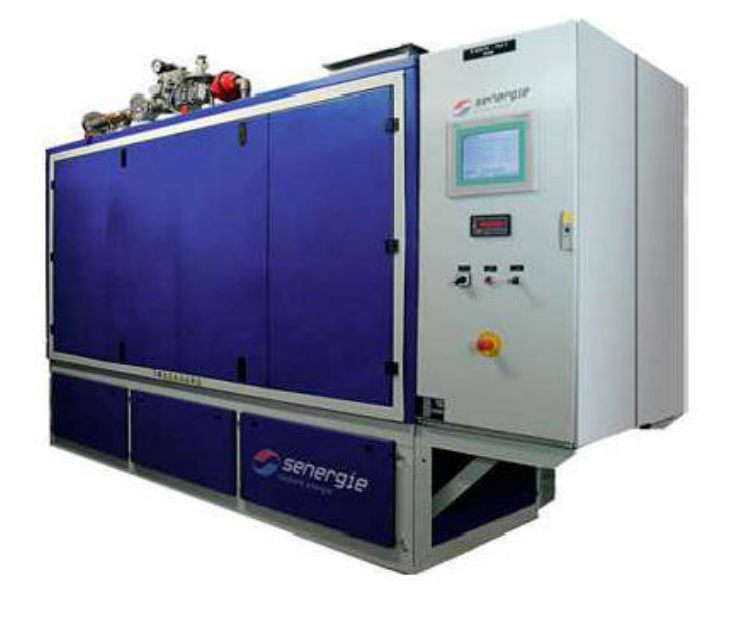

Módulo compacto cabinado

10

**Fig. 11**

#### 10 COMPONENTES DE LA INSTALACIÓN PARA LA GENERACION DE BIOGAS

#### 10.1 Bomba de efluentes - sector ordeñe

Cuando se produce el lavado del sector de ordeñe, los efluentes se dirigen hacia un depósito de contención. En el fondo del depósito se encuentra una bomba estiercolera que bombea los residuos directamente hacia el separador de sólidos donde se eliminará el mayor contenido de agua del estiércol y dejará la materia seca por otro lado.

Para este tipo de labor se seleccionó una bomba de industria nacional, de tipo cloacal diseñada para mover líquidos con sólidos en suspensión – se montará en posición vertical.

<sup>1</sup> <sup>10</sup> www.altare-energia.com

Las características principales de la bomba son:

- Marca: SYLWAN
- Modelo: VS24
- Caudal: 12000 Litros/hora
- · Pasaje de sólidos: 42 mm
- Altura manométrica: 7.2 m
- Potencia de motor eléctrico: 0.8 Hp

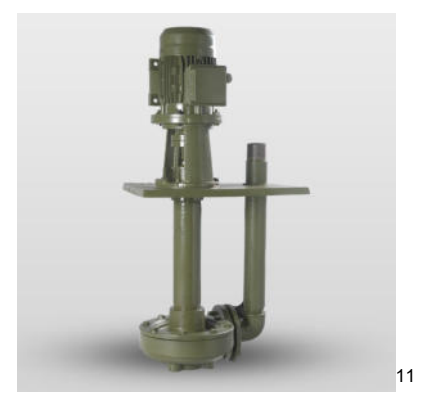

**Fig. 12** 

 $\overline{a}$ <sup>11</sup> www.sylwan.com.ar

#### 10.2 Separado de sólidos:

Este equipo se encarga de extraer la mayor cantidad de agua retenida en la mezcla de los purines, y dejando por separado el estiércol seco. El separador de sólidos seleccionado es SEPCOM – Modelo 015, las características se encuentran a continuación:

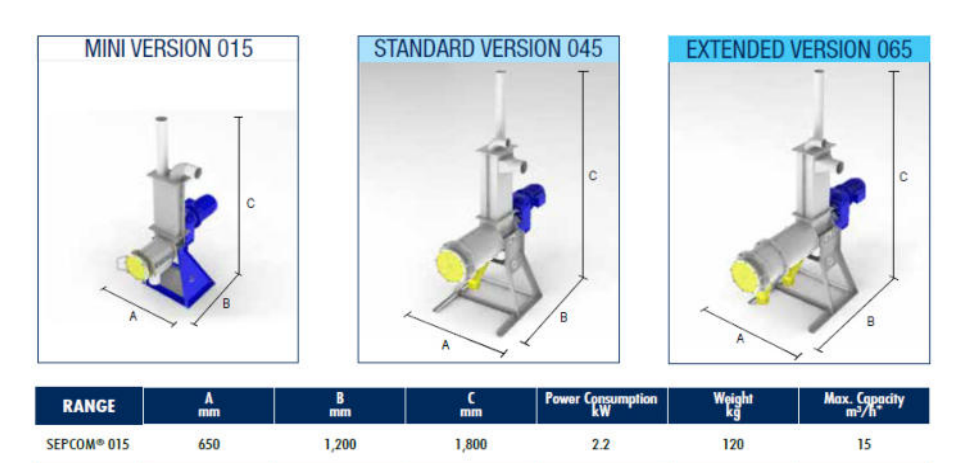

2,767

2,767

 $40$ 

5.5

480

570

 $45$ 

 $65\,$ 

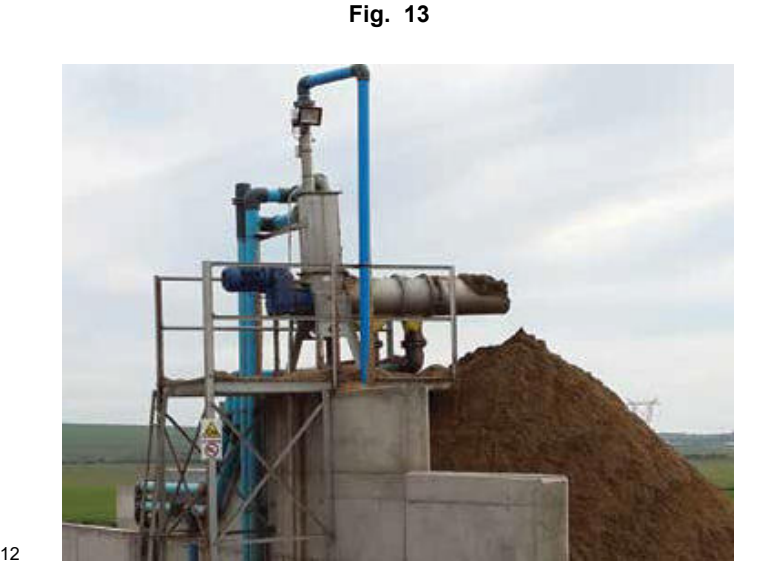

**Fig. 14**

<sup>12</sup> www.wamgroup.com

SEPCOM<sup>®</sup> 045

SEPCOM<sup>®</sup> 065

975

975

1,950

2,250

1

#### A lejandro Bottos y Nicolás Cipollone | Página 30

#### 10.3 Depósito de alimentación:

El tanque o depósito de alimentación diario es una tolva de acero inoxidable AISI 304-L, que cuenta con 3 sinfines para realizar el mezclado y desmenuzado de la materia sólida previamente tratada para ser ingresada al biodigestor. La operación de mezclar y romper las fibras contenidas en el estiércol es de vital importancia, ya que estas fibras perjudican la generación de biogás dentro del biodigestor. Luego toda la materia prima cae en una cámara de contención donde se le suministra una cantidad de agua determinada para diluir la mezcla previo ingreso al biodigestor. La relación es aproximadamente 1:1 para asegurar la producción de biogás.

Más adelante se podrá ver el diseño y calculo realizados para el depósito de alimentación.

#### 10.4 Cámara de carga a biodigestor

Una vez que el estiércol pasó por el depósito de alimentación caerá en una cámara donde se lo mezclará con agua. Luego toda esta mezcla irá ingresando al biodigestor por efecto de la gravedad a través de una o varias tuberías/s de entrada, la cámara de entrada y de salida debe llenarse hasta quedar tapadas de lodo para evitar el ingreso de aire al biodigestor y empiece el ciclo de digestión anaeróbica.

#### 10.5 Biodigestor

La selección del digestor adecuado es importante por muchos factores, como ya mencionamos anteriormente no realizaremos ningún tipo de calefacción dentro del biodigestor, ya que esto elevaría los costos del proyecto, sin embargo, sabemos que la temperatura deber ser lo más estable posible dentro del mismo para que se produzca y mantenga la descomposición de la materia prima, logrando la generación de biogás. Por ello el digestor que seleccionaremos será del tipo laguna cubierta, compuesto de un material de membrana plástica, este tipo de digestor tiene la ventaja de ser más económico que los de estructuras de hormigón y al estar directamente enterrado en el suelo nos ayuda a mantener la temperatura dentro del mismo, ya que la porción del digestor que se encuentra enterrada estará, en parte, aislada de la intemperie.

Tomamos como referencia de la empresa " Aqualimpia" la construcción de digestores para zonas tropicales, que son más económicos que los diseños de construcción para países con climas fríos.

El dimensionamiento, diseño y construcción de estos digestores se basa en técnicas alemanas de dimensionamiento y en normas alemanas de seguridad.

El concepto básico de diseño es la construcción de una laguna semienterrada o bajo tierra y de un muro perimetral donde se sujeta la membrana que cubre al digestor. El fondo de la laguna es revestido con un material impermeable y sobre la cubierta se coloca una membrana flexible que almacena el biogás.

A modo de ilustración la siguiente imagen muestra un biodigestor de este tipo.

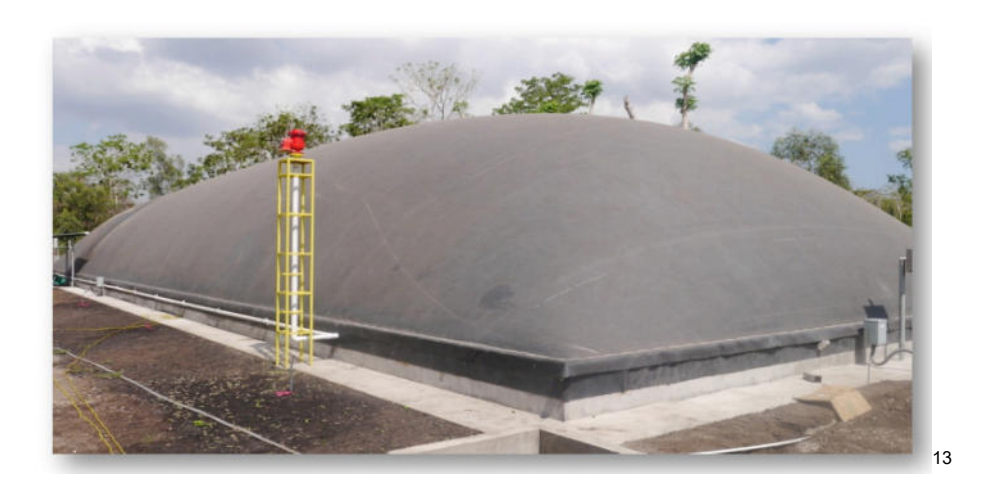

**Fig. 15** 

#### 10.5.1 Materiales para cubrir el fondo y la cubierta de los biodigestores

El fondo de los biodigestores puede cubrirse con una capa de cemento, ferrocemento, cemento-tierra y con membranas de caucho, HDPE. Es importante que el fondo del biodigestor sea hermético para que no haya filtraciones del sustrato al suelo.

No se recomienda utilizar membranas de PVC o HDPE para la cubierta del biodigestor. Este tipo de membranas tienen poca vida útil y presentan las siguientes desventajas:

No son flexibles

 $\overline{a}$ 

- No son resistentes a los rayos UV
- Se sellan cuando incrementan su temperatura por el calor del sol

El HDPE además no se estira y cuando lo hace pierde su forma y no vuelve a la misma.

En la siguiente imagen se visualiza una cubierta de HDPE, la cual se deformo producto del calor a la que fue expuesta y quedo inservible, debió ser reemplazada.

 $^{13}$  Fuente: Aqualimpia – "Manual de dimensionamiento de biodigestores industriales" – Gabriel M. Romero - 2014

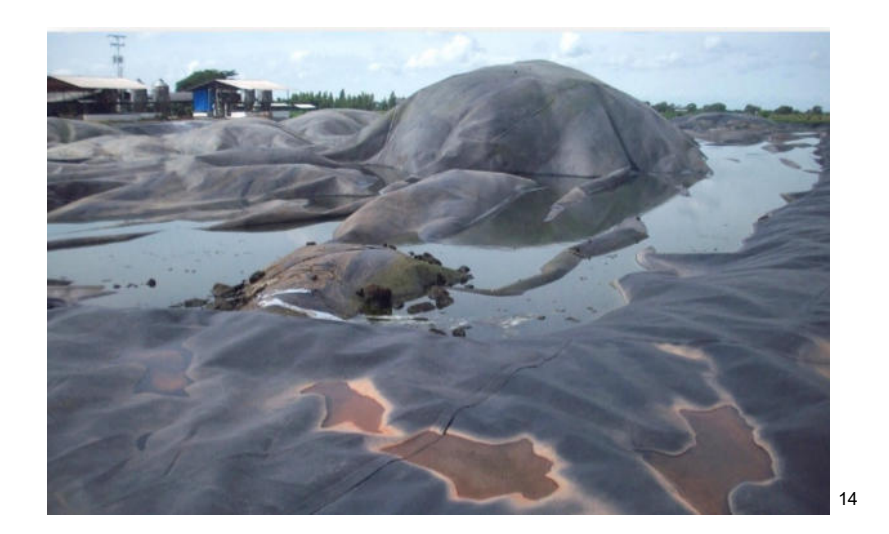

**Fig. 16** 

Las membranas de las cubiertas tienen que ser de un material flexible como el caucho, se recomienda el uso de membranas de EPDM, que se fabrican en paños grandes de hasta 60 x 15 m.

Este tipo de membranas presenta las siguientes ventajas:

- Alta resistencia a aguas agresivas, a biogás y humedad
- Resistencia al rasgado

 $\overline{a}$ 

Alto índice de estiramiento (Pueden estirarse hasta un 400%)

En caso de rasgaduras o punzonamientos, estas membranas se reparan en frio fácilmente con un adhesivo especial.

Las especificaciones técnicas de la membrana EPDM ofertada por empresa AQUALIMPIA es la siguiente:

<sup>14</sup> Fuente: Aqualimpia – "Manual de dimensionamiento de biodigestores industriales" – Gabriel M. Romero - 2014
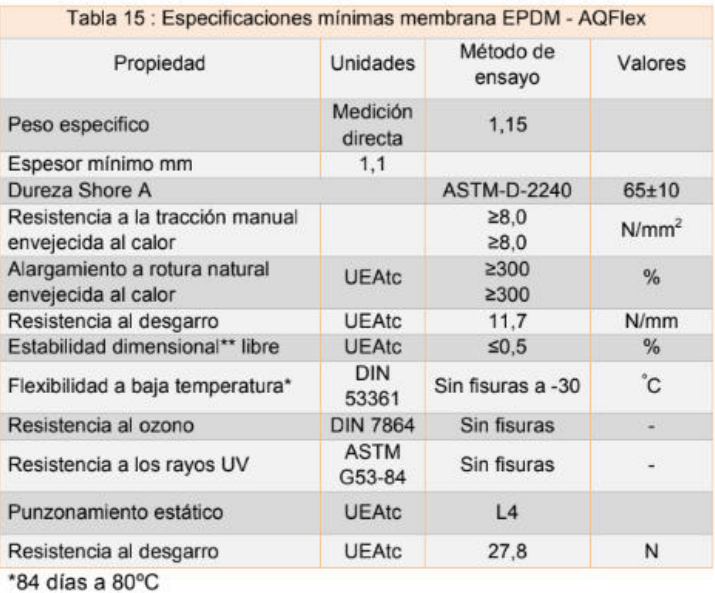

\*\* 24 h a 100°C

15

**Fig. 17** 

#### 10.5.2 Laguna:

 $\overline{a}$ 

La laguna, es la parte importante de un biodigestor. La excavación para el biodigestor se realiza por medios manuales o con maquinaria. Hay que prestar especial atención a la estabilidad de los taludes y al almacenamiento temporal de la tierra a una distancia mínima de 2 metros del borde de la excavación. El suelo, debe ser apisonado y compactado previo a la colocación de la membrana. La rasante, será uniforme y libre de cualquier objeto filudo, piedras o con puntas que puedan dañar la membrana. La rasante del biodigestor se debe construir plana, uniforme y sin huecos.

El fondo y taludes de las lagunas, puede ser revestido de una capa delgada de hormigón para igualar las irregularidades del suelo o cuando se trata de un suelo suelto arenoso en donde se dificulta la construcción de los taludes.

<sup>15</sup> Fuente: Aqualimpia – "Manual de dimensionamiento de biodigestores industriales" – Gabriel M. Romero - 2014

Las dimensiones de la laguna serán:

- Ancho superior  $(A) = 10 m$
- Ancho inferior  $(a) = 8m$
- Altura  $(H) = 2 m$
- $Large (L) = 10 m$

 $\overline{a}$ 

Pendiente (p) =  $1\% \times L = 0.1 \, m$ 

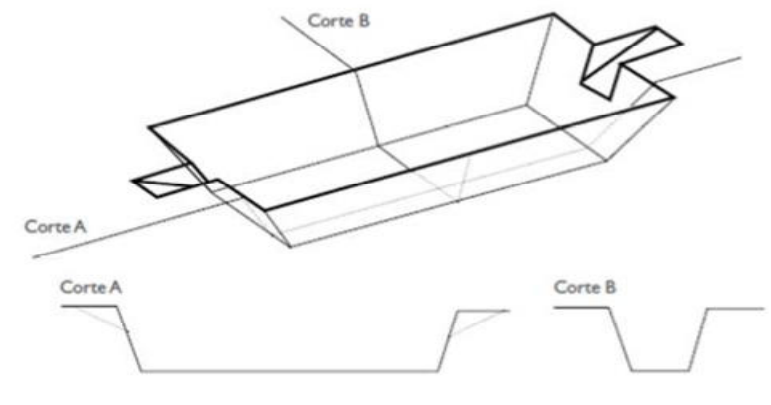

**Fig. 18**

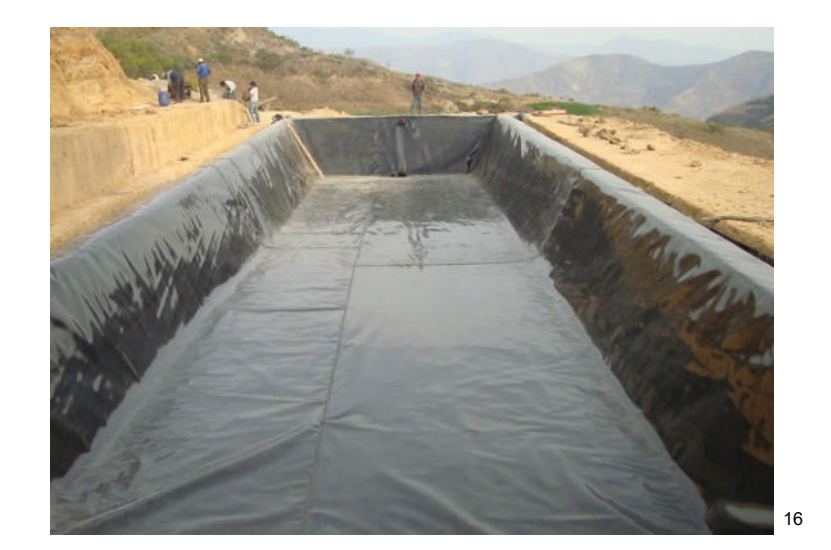

**Fig. 19** 

 $^{16}$  Fuente: Aqualimpia – "Manual de dimensionamiento de biodigestores industriales" – Gabriel M. Romero - 2014

#### 10.5.3 Muro perimetral:

 $\overline{a}$ 

La membrana de cubierta del biodigestor se sujeta en un muro perimetral de hormigón armado, ladrillo o bloque de hormigón reforzado con varillas de acero. Dependiendo del tamaño del biodigestor y de la altura del muro se requiere de una cimentación en forma de zapata. La zapata debe asentar firmemente sobre el terreno. En cualquier caso, el muro debe ser enlucido en ambos lados.

A continuación, se detalla una alternativa para la fijación de la membrana de cubierta. Esta alternativa, es desarrollada por Aqualimpia para la construcción de biodigestores industriales de hasta 2.500 m3.

El muro puede ser de hasta 1,50 m de alto, de esta manera se agranda el volumen de almacenamiento del biodigestor. Puede construirse en hormigón armado o con bloque de hormigón reforzado, los bloques de hormigón deben ser de buena calidad y con una resistencia ≥ 120 kg/cm2. Estos bloques pesan un aproximado de 15 kg/unidad y son de 20 x 20 x 40 cm, el ancho de la pared debe ser ≥0,20 m, dependiendo de la altura del muro.

A continuación, se ve un croquis ilustrativo del muro perimetral.

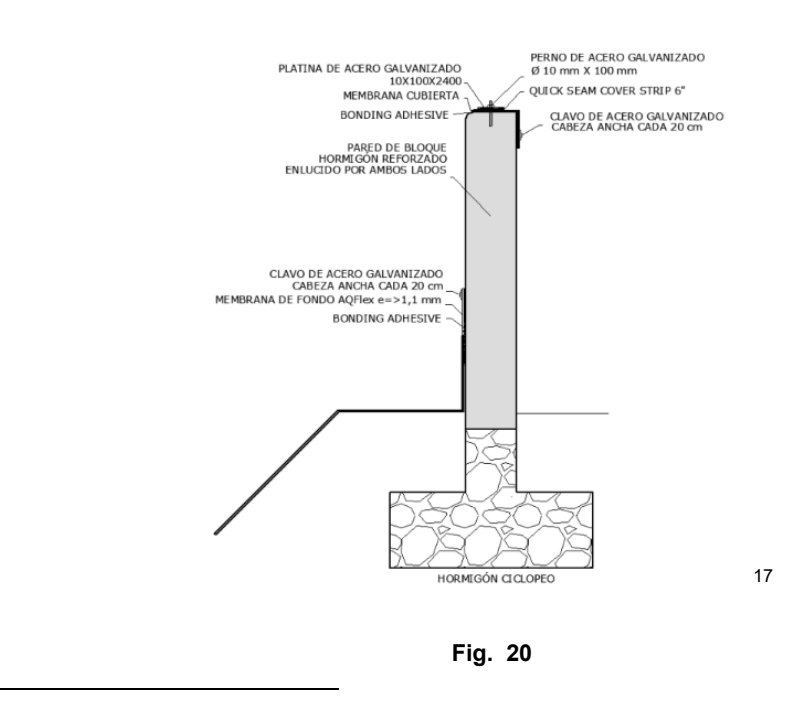

<sup>17</sup> Fuente: Aqualimpia – "Manual de dimensionamiento de biodigestores industriales" – Gabriel M. Romero - 2014

#### 10.6 Tuberías de alimentación y de descarga

Los biodigestores deben tener un sistema de alimentación y uno de descarga. Dependiendo del tipo de sustrato y del grado de seguridad que se desea obtener se deben instalar por lo menos 2 (dos) tuberías de alimentación y 2 (dos) de descarga. El diámetro de la tubería debe ser como mínimo de 100 mm, lo más recomendable es que sea de 150 mm. Si se trata de sustratos con alto contenido de sólidos, como el estiércol de ganado o la gallinaza, se deben instalar tuberías de 200 mm.

La tubería debe ser de buena calidad; en lo posible se deben instalar tuberías que se utilizan para agua potable. Se pueden utilizar tuberías de PVC de alta densidad para un grado de presión de 1MPa.

#### 10.6.1 Tuberías de alimentación

Estas tuberías conducen la biomasa desde la cámara de mezcla hacia el fondo del digestor. Estas tuberías descargan a unos 50-100 cm del fondo del digestor. Por lo menos deben descargar por debajo del 50% de profundidad del biodigestor. Las tuberías deben ser rectas y no instalar codos, para facilitar su limpieza en caso de obstrucciones.

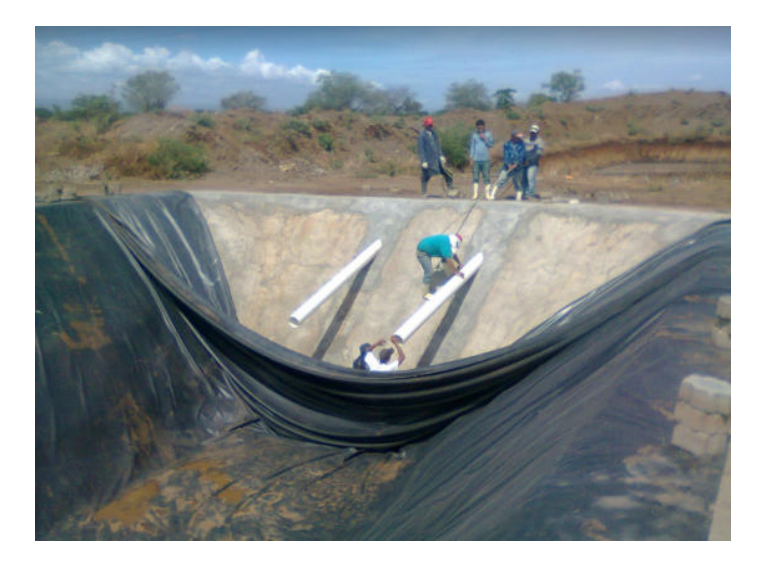

**Fig. 21** 

#### 10.6.2 Tuberías de descarga

 $\overline{a}$ 

Las tuberías de descarga pueden ser de acero galvanizado, PVC o PEAD (Polietileno de alta densidad). Las tuberías de descarga siempre deben descargar en una cámara de control para acceder a la misma en caso de obstrucciones. La cámara de control debe tener las dimensiones necesarias para que una persona pueda ingresar al pozo e introducir una varilla para la limpieza de las tuberías. Se recomienda que el mismo sea como mínimo de 0.80 x 0.80 cm.

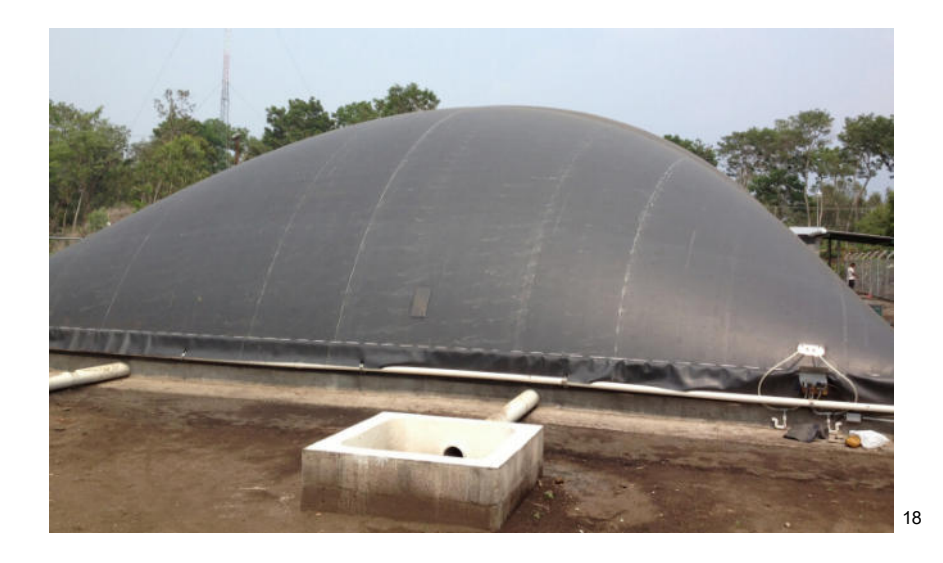

**Fig. 22** 

 $^{18}$  Fuente: Aqualimpia – "Manual de dimensionamiento de biodigestores industriales" – Gabriel M. Romero - 2014

#### 10.7 Tuberías de captación de biogás

La captación del biogás se puede realizar en la membrana de la cubierta o en el muro perimetral que sella el biodigestor. La captación del biogás en la membrana tiene la desventaja que se debe agujerear la membrana y se debilita la misma en el punto de captación.

Lo más recomendable, es que la captación se realice en el muro perimetral. Cada biodigestor debe tener por lo menos, 2 (dos) tuberías de captación de biogás. Para biodigestores  $\ge 100 m^3$  se recomienda instalar tuberías de 75 mm de diámetro.

La tubería de captación del biogás en el tramo del muro perimetral que sella la membrana se debe colocar con una pendiente hacia el biodigestor para que los condensados escurran dentro del mismo.

El resto de la tubería se debe instalar con una pendiente mínima de 0.5% de tal manera, que no se formen vértices en la tubería, ya que aquí se acumulan los condensados que impiden la circulación del biogás.

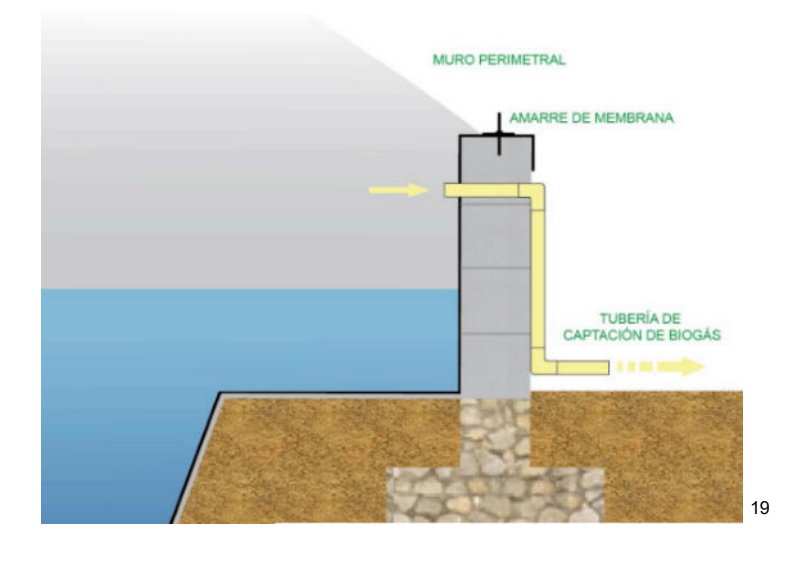

**Fig. 23** 

 $\overline{a}$ 

<sup>&</sup>lt;sup>19</sup> Fuente: Aqualimpia – "Manual de dimensionamiento de biodigestores industriales" – Gabriel M. Romero - 2014

#### 10.8 Bomba de recirculación

Para evitar la formación de costras, aumentar la degradación de la materia orgánica y la producción de biogás, es necesario que se instalen sistemas de agitación o de movimiento de la masa dentro del biodigestor. Para este proyecto se opta por el uso de una bomba de recirculación de tipo cloacal que succione materia prima desde el fondo del biodigestor y lo descargue en la parte superior del mismo.

Los principales beneficios son:

- Se pone en contacto el sustrato fresco o afluente con la población bacteriana
- Se mezcla la biomasa fresca con la biomasa digerida existente al interior del biodigestor
- Obtención de una densidad uniforme de población bacteriana
- Se previene la formación de capa superficial "costras" y de espumas, así como la sedimentación en el biodigestor
- Se evita la formación de espacios muertos que reducirían el volumen efectivo del biodigestor
- Ayuda a la liberación de las burbujas de biogás

Para este tipo de labor se seleccionó una bomba de industria nacional, de tipo cloacal diseñada para mover líquidos con sólidos en suspensión – se montará en posición horizontal, idéntica a la utilizada en el bombeo de efluentes de la zona de ordeñe.

- Marca: SYLWAN
- Modelo: VS24
- Caudal: 12000 Litros/hora
- Pasaje de sólidos: 42 mm
- Altura manométrica: 7.2 m
- Potencia de motor eléctrico: 0.8 Hp

#### 10.9 Válvula de seguridad

Todos los digestores independientemente de su tamaño deben contar con válvulas de seguridad para el control de presiones máximas y de vacío. Si no se instala una válvula de seguridad se corre el riesgo de que el biodigestor se llene de biogás y la membrana se reviente o se suelte de sus sujeciones.

En el caso de presiones negativas, se corre el riesgo de que por alguna rasgadura que tenga la cubierta del biodigestor ingrese aire en su interior, y se inhiba el proceso de digestión o que se formen atmosferas explosivas (por la mezcla de biogás con oxígeno)

Inmediatamente el biogás sale del biodigestor y debe pasar por una válvula de sobre o baja presión, es un protector para situaciones de sobrepresión y baja presión en instalaciones de fermentación de biogás, se visualiza en la siguiente imagen:

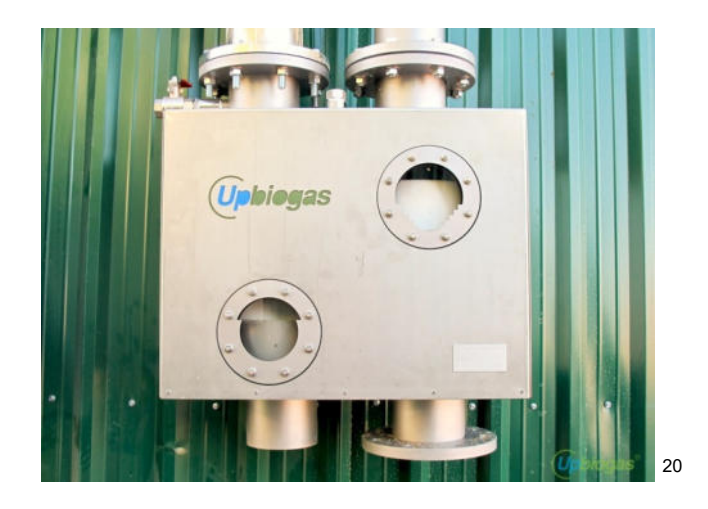

**Fig. 24** 

- Marca: UPBIOGAS
- Modelo: PSD 150 1-5
- Rango de trabajo: 1 a 5 mbar
- Caudal de trabajo: 1 a 400 m3/h
- Material: AISI 316

 $\overline{a}$ 

<sup>&</sup>lt;sup>20</sup> www.upbiogas.com

Este dispositivo de seguridad es necesario que sea instalado para quemar el biogás en exceso generado o cuando se están realizando tareas de mantenimiento a los equipos que intervienen en la instalación de generación. La altura mínima de una antorcha debe ser de 3.5, las antorchas se fabrican en acero inoxidable o galvanizado y con tubos de alta resistencia estructural.

Las antorchas deben tener los siguientes componentes como mínimo:

- Sensores de presiones máximas y mínimas
- Válvula anti-explosión
- Encendido automático o manual
- Válvula rápida de cierra
- Válvula solenoide de apertura lenta y cierre rápido

El encendido automático se realiza por medio de un presostato que mide constantemente la presión en el biodigestor. Se regula una presión máxima para el encendido de la antorcha y una presión mínima para el apagado de la misma.

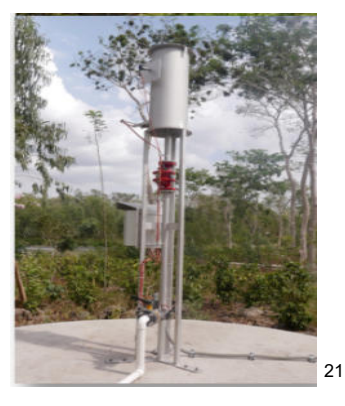

**Fig. 25** 

- Marca: AQUALIMPIA
- Modelo: Económico
- Rango de trabajo: 2.5 a 20 mbar
- Caudal de trabajo: Hasta 500 m3/h
- Material: AISI 316

 $\overline{a}$ 

<sup>21</sup> Fuente: Aqualimpia – "Manual de dimensionamiento de biodigestores industriales" – Gabriel M. Romero - 2014

#### 10.11 Tren de calibración

 $\overline{a}$ 

El biogás que se aprovecha en generadores tiene que cumplir ciertas condiciones técnicas relativas al volumen, contenido y cantidad de metano  $CH_4$ , presión de servicio, seguridad y control. Si estos parámetros no están dentro de los valores admisibles el generador no funcionará óptimamente o puede que simplemente no funcione., además de que la instalación no es segura y se corren riesgos innecesarios.

Por todo lo anteriormente mencionado para la utilización del biogás, hay que instalar previo al generador un tren de calibración para controlar la presión, medir el caudal del biogás, medir la concentración de  $CH<sub>4</sub>$ , calibrar la presión de servicio, controlar el encendido y apagado del generador, cierre automático del paso del biogás, corta llamas.

A continuación, se ve una imagen ilustrativa de un tren de calibración:

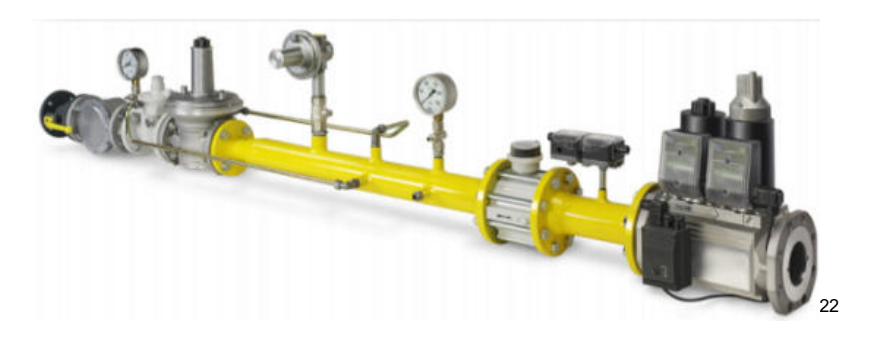

**Fig. 26** 

 $^{22}$  Fuente: Aqualimpia – "Manual de dimensionamiento de biodigestores industriales" – Gabriel M. Romero - 2014

### 10.11.1 Sopladores

Para el aprovechamiento del biogás en un generador es necesario que el biogás se suministre con las presiones requeridas por los equipos. Si el biodigestor opera con una presión baja (cercana a los 3 mbar), se tiene que elevar la presión por medio de un soplador o compresor. El soplador debe cumplir con las normativas ATEX (antideflagrante).

El soplador debe estar integrado al tren de calibración y se enciende o se apaga en base a la disponibilidad de biogás en el biodigestor (a través de presostatos) o por demanda de biogás del generador.

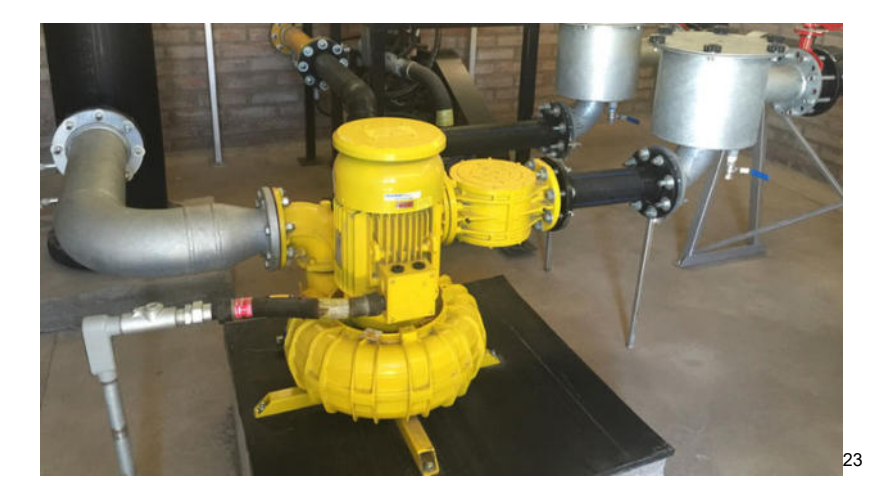

**Fig. 27** 

- Marca: MAPRO
- Modelo: CL 7/01 VG
- Potencia: 0.75 kW
- Rango de trabajo: Hasta 150 mbar
- Caudal de trabajo: Hasta 70 m3/h
- Certificación ATEX

 $\overline{a}$  $^{23}$  www.aqualimpia.com

## 10.11.1.1 Norma Alemana para instalaciones de tren de calibración y sopladores

A continuación, se muestra el esquema de conexionado de un tren de calibración con soplador incluido, recomendado por la norma alemana DVGW Arbeitsblatt G620.

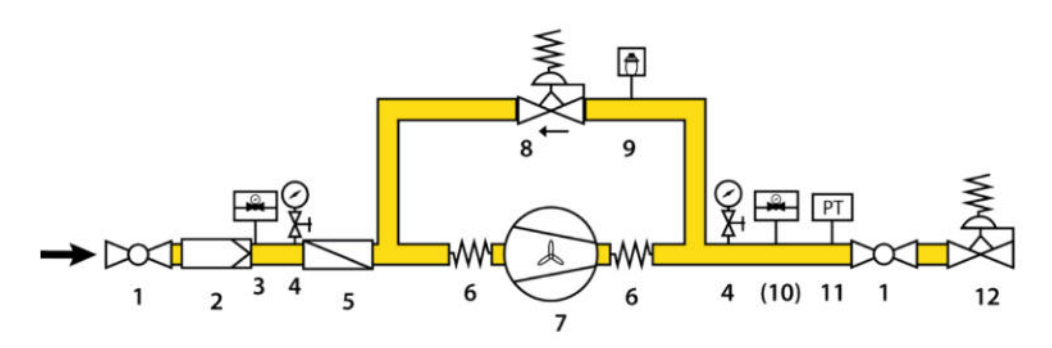

1. Válvula de cierre 2. Filtro de gas 3. Sensor de presión de gas (min.) 4. Manometro con llave de paso 5. Válvula check 6. Compensador 7. Soplador 8. Válvula de recirculación 9. Control de tempratura (max.) 10. Sensor de presión (max.) 11. Transmisor de presión 12. Regulador de presión

**Fig. 28** 

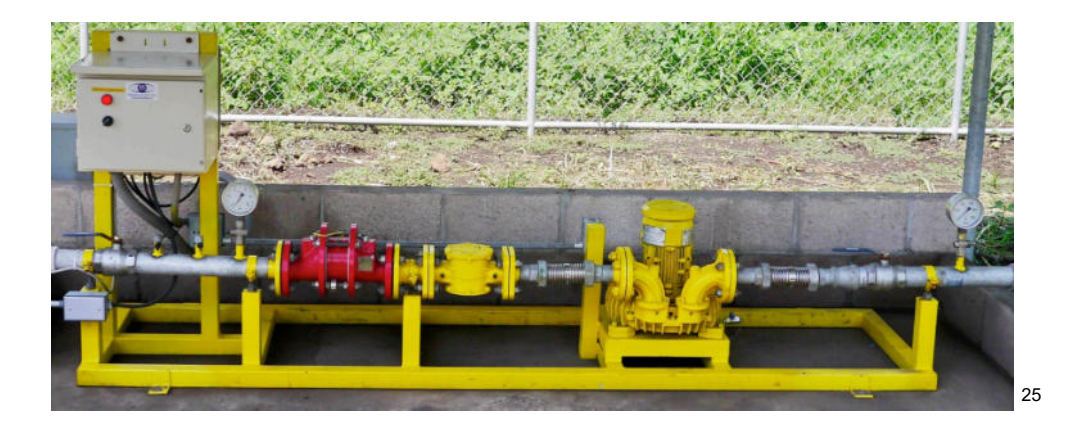

**Fig. 29** 

<sup>24</sup> Fuente: Aqualimpia – "Manual de dimensionamiento de biodigestores industriales" – Gabriel M. Romero - 2014

 $\overline{a}$ 

<sup>25</sup> Fuente: Aqualimpia – "Manual de dimensionamiento de biodigestores industriales" – Gabriel M. Romero - 2014

24

#### 10.12 Pileta de recolección de efluentes:

Los efluentes del biodigestor saldrán a una cámara y luego por desnivel serán llevados por una tubería de acero inoxidable hacia la pileta de efluentes.

Las dimensiones de la pileta serán consideradas para un volumen correspondiente a 10 veces el volumen de los efluentes diarios.

Recordemos que, de la masa total de estiércol recolectada por día, solo un 10% estimado se transforma en biogás, por lo tanto, tenemos un 90% restante que se convertirá en digestato o digerido:

$$
Caudal de ingereso diario al digestor = 5555 \frac{l}{dia} = 5,55 \frac{m^3}{dia}
$$

$$
Digestato = 0.9 \times 5,55 \frac{m^3}{dia} = 4.99 \frac{m^3}{dia}
$$

$$
V_{pileta} = 10 \times 4.99 \frac{m^3}{d/a} = 50 \frac{m^3}{d/a}
$$

Adoptamos 1 (una) pileta de las siguientes dimensiones:

- $\bullet$  Largo = 12 m
- $\bullet$  Ancho = 8.9 m
- $\bullet$  Alto<sub>inical</sub> = 0.35 m
- $Pendiente = 2%$
- $Alto<sub>final</sub> = 0.59 m$

El plano de la pileta de efluentes se adjunta en anexos.

## 11 CALCULO MECÁNICOS

#### 11.1 Cálculo y dimensionamiento de depósito de carga:

Para el cálculo de las cargas actuantes (o acciones) en el depósito de alimentación nos basamos en la norma europea "EUROCÓDIGO 1 – Bases de proyecto y acciones en estructuras", "Sección 4 - acciones en silos y depósitos".

Cabe destacar que esta norma ha sido aprobada por el CEN (Comité Europeo de Normalización)

Nuestro deposito se diseñó para tener una capacidad de 3,6  $\mathrm{m}^{3}$  con el fin de satisfacer las necesidades de carga diaria del biodigestor. Las dimensiones de este son:

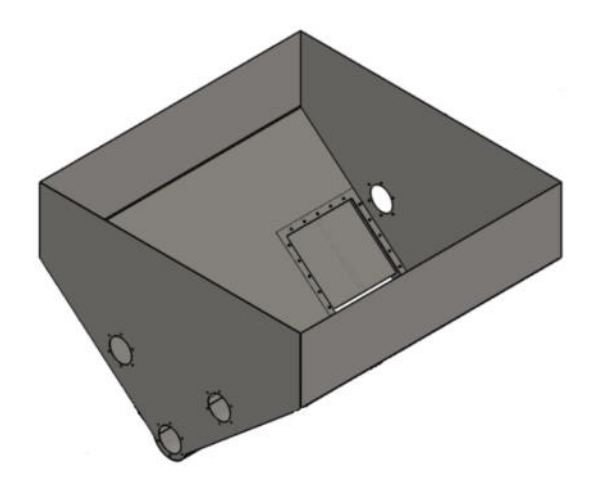

**Tabla 2** 

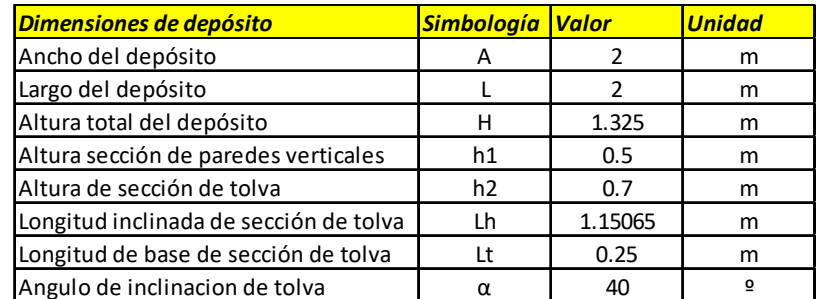

11.1.1 Volumen del depósito:

Volumen = (área tolva + área sección paredes vertical)  $*$  longitud

$$
\text{Area to } \text{lva} = \frac{(\text{L} + \text{L}_{\text{t}})}{2} \times \text{h}_2
$$

Área tolva =  $\frac{(2m + 0.25 \text{ m})}{2} \times 0.7 \text{ m} = 0.7875 \text{ m}^2$ 

Área sección paredes verticales =  $(L) \times h_1$ 

Área sección paredes verticales =  $2m \times 0.5 m = 1 m^2$ 

Volumen mixer =  $(1 \text{ m}^2 + 0.79 \text{ m}^2) * 2 \text{ m} = 3.58 \text{ m}^3$ 

 $\boxed{\text{Volumen}}$  mixer  $\cong$  3.6 m<sup>3</sup>

#### 11.1.2 Aplicación de la Norma Europea – Euro código 1:

Antes de realizar el cálculo de nuestro mixer o depósito de alimentación, vamos a definir la materia prima para la cual vamos a diseñar este depósito de alimentación, consideramos que esto es importante ya que no todos los materiales se comportan de la misma forma y cada material va a generar valores de cargas distintos sobre la estructura metálica.

Nuestro material es estiércol vacuno seco o en su defecto con un reducido porcentaje de humedad.

Como no se hallaron análisis físicos de este material, adoptamos uno el cual creemos se va a comportar de manera similar, para ello tomamos la tabla indicada por el EUROCÓDIGO 1 y utilizamos los valores dados para "Mix de alimento para animales", a modo ilustrativo se adjunta una imagen de la materia prima a la que hacemos referencia:

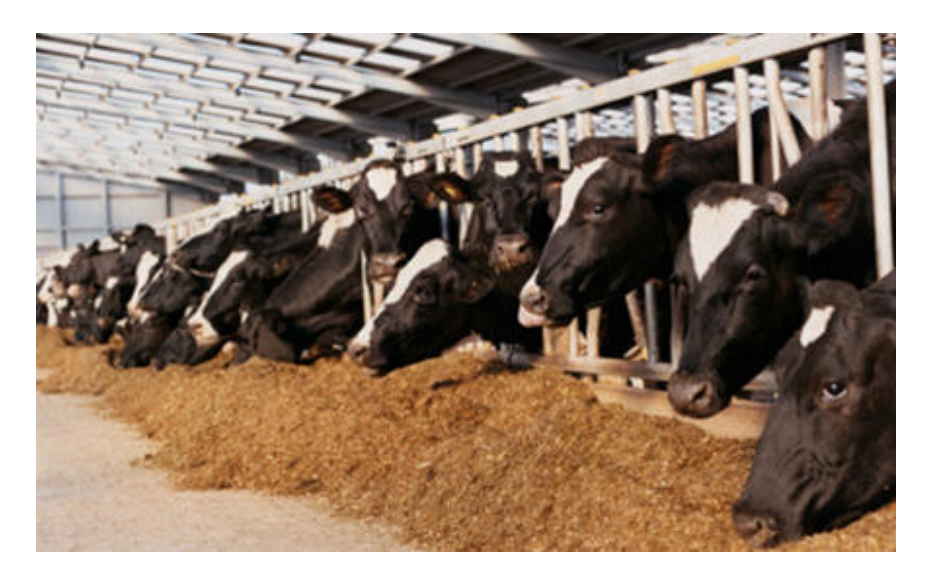

**Fig. 30** 

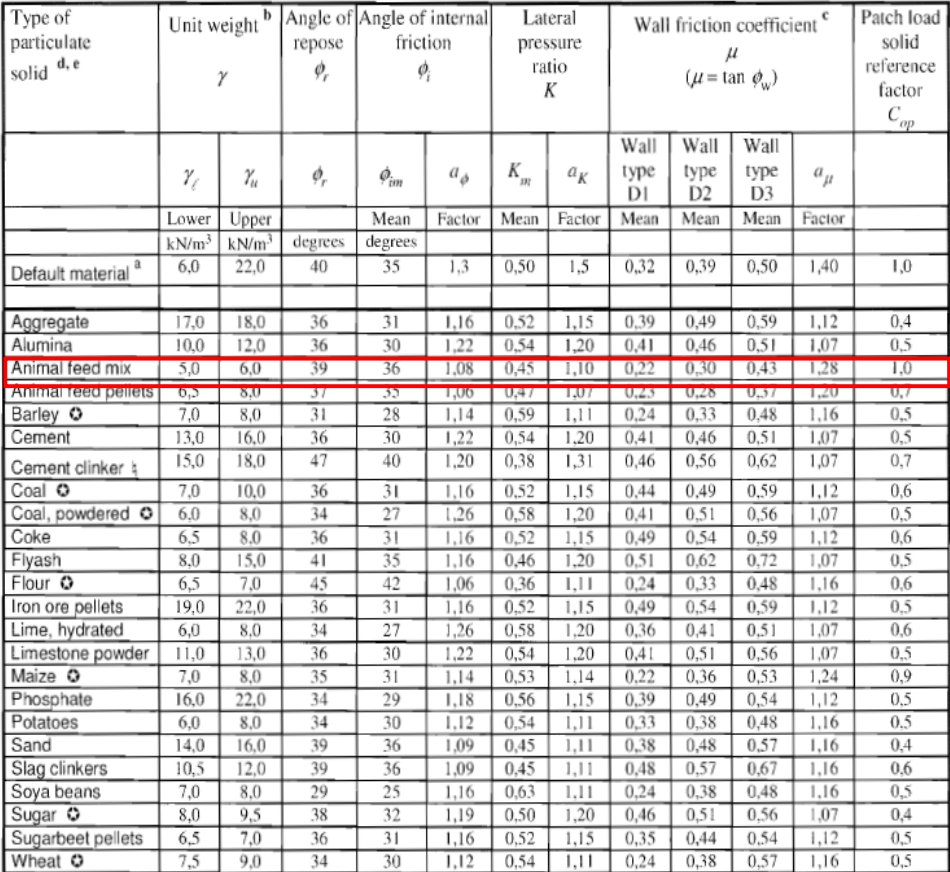

#### Table E.1: Particulate solids properties

**Fig. 31**

Los valores adoptados son:

1

$$
\delta = 600 \frac{kg}{m^3}
$$

Ángulo de reposo =  $\alpha$  = 39 °

Ángulo de fricción interna =  $β = 36°$ 

 $\mu = 0.22$  (Pared tipo D1 = Paredes de acero – baja fricción)

26

 $^{26}$  EUROCÓDIGO 1 – Bases de proyectos y acciones en estructuras – Parte 4: Acciones en silos y depósitos

Si bien el ángulo de reposo del material indicado por la norma es de 39º a efectos de no conocer exactamente el comportamiento del material optamos por utilizar un valor levemente mayor con el fin de asegurar la descarga del material y el correcto funcionamiento de la tolva. Por lo tanto, el valor utilizado será:

Ángulo de reposo = 
$$
\alpha = 40^{\circ}
$$

Se calculo que la carga diaria generada por los animales es de 5833 $\frac{kg}{dia}$  , y sabiendo que la densidad del estiércol vacuno seco es aproximadamente de 600 $\frac{kg}{m^3}$ , tendremos un volumen diario generado de:

Volumei diario generado = 
$$
\frac{5833 \frac{kg}{d/a}}{600 \frac{kg}{m^3}}
$$

Volumen diario generado  $= 9.72$  $m<sup>3</sup>$ *í*!

Por lo tanto, considerando que la tolva tiene una capacidad de  $3.6 \text{ m}^3$ , se realizarán 2 (dos) cargas diarias de material. Se debe tener en cuenta de que el mixer será alimentado mediante un separador de sólidos, que suministrará la carga de forma suave y progresiva, esto nos permite trabajar con capacidades de depósitos menores y con cargas de llenado con menor impacto sobre la estructura del depósito.

Considerando la posibilidad de que la materia prima contenga un cierto porcentaje de humedad y de que este es corrosivo, además que el depósito se fabricará con varios paneles soldados, buscaremos un material que se adapte a nuestras exigencias, por lo tanto, nuestro "silo" será de acero inoxidable AISI 304L (Grado 1.4301) el cual es anticorrosivo y de una soldabilidad muy buena (la tabla de propiedades del material seleccionado se adjunta en anexo).

Una vez determinado el tipo de materia prima a trabajar y el material de nuestro depósito, debemos definir nuestra estructura metálica, ya que la norma presenta algunas indicaciones especiales de cálculos para los diferentes tipos de "silos".

Nuestro silo se conformará de una sección de paredes verticales de chapas planas y una sección denominada tolva, también de chapas planas, el termino de tolva se define en la norma europea para aquellos fondos inclinados con ángulos mayores a  $\alpha \geq 20$ °. En nuestro caso es  $\alpha = 40$ °.

Sabiendo el ángulo de inclinación de la tolva y el ángulo de rozamiento interno podemos conocer cómo se desarrollará el flujo de material dentro de la tolva, observando el siguiente grafico que nos presenta la norma:

Primero debemos obtener el ángulo de fricción de la pared de la tolva que se define:

$$
\varphi_w = arc \, tg \, \mu
$$

$$
\varphi_w=12.4
$$

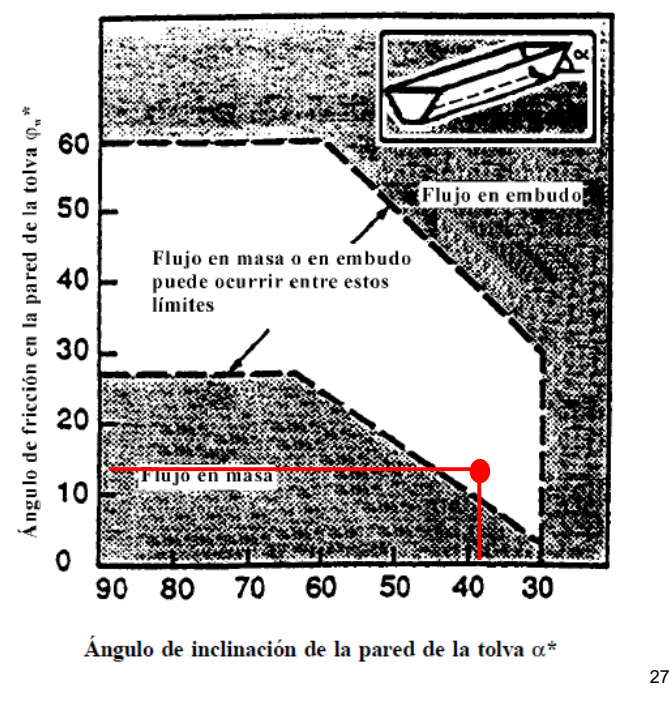

**Fig. 32** 

<sup>27</sup> EUROCÓDIGO 1 – Bases de proyectos y acciones en estructuras – Parte 4: Acciones en silos y depósitos

 $\overline{a}$ 

Vemos que con un ángulo de inclinación de la tolva de 40º y un ángulo de fricción en la pared de la tolva de 12. 4º, el material cae en una zona de incertidumbre donde no es sencillo predecir el comportamiento del material, aunque por la cercanía que presenta en el diagrama a la zona sombreada "de flujo en masa", podemos ingerir que el material se comportará de esta manera.

Según ítem 1.4.15.2 del Euro código se define a un silo como "silo corto", siempre y cuando se verifique la siguiente relación:

$$
\frac{h}{d_c} < 1.5
$$

En nuestro caso la relación arroja el siguiente valor:

$$
\frac{h}{d_c} = \frac{1,2 \text{ m}}{2 \text{ m}} = 0,6
$$

Por lo tanto, nuestra estructura queda definida como "**silo corto**".

#### 11.1.2.1 Presiones de llenado:

Tras el llenado, los valores de la presión de rozamiento sobre la pared  $(p_{wf})$ , presión horizontal  $(p_{hf})$  y la presión vertical  $(p_v)$ , a cualquier profundidad son:

$$
p_{wf}(z) = \frac{\delta \times A}{U} C_z(z)
$$
\n(5.2)

$$
p_{hf}\left(z\right) = \frac{\delta \times A}{\mu \, U} \, \mathcal{C}_z\left(z\right) \tag{5.3}
$$

$$
p_{v}\left(z\right) = \frac{\delta \times A}{K_{s} \mu \, U} \, C_{z}\left(z\right) \tag{5.4}
$$

#### Donde:

 $A =$  Sección transversal de paredes verticales  $[m^2]$ 

δ = Densidad de la carga  $\left[\frac{kg}{m^3}\right]$  $\frac{ky}{m^3}$ 

- $\mu$  = Coeficiente de rozamiento de la pared
- $z =$  Profundidad [m]
- $U =$  Perimetro interior de sección de paredes verticales  $[m]$

 $K_s$  = Relacion entre presiones horizontales y verticales (Formula de Rankine)

El valor de  $K_s$  proviene del estudio de la mecánica de los suelos, de la formula de Rankine, la cual define a la relación como:

$$
K_s = tg \left(45 - \frac{\alpha}{2}\right)
$$

A fines de realizar el cálculo de manera más conservadora, solamente para este cálculo utilizaremos a  $\alpha = 30^{\circ}$ , esto nos dará un coeficiente mayor y por lo tanto esfuerzos más elevados, nos permitirá trabajar con un margen de seguridad. De acuerdo a las consultas realizadas.

$$
K_{\rm s}=0.33
$$

 $C_z(z) =$  Coeficiente de Janssen

$$
C_z(z) = 1 - e^{\left(-\frac{z}{z_0}\right)}\tag{5.5}
$$

$$
z_0 = \frac{A}{K_s \mu U} \tag{5.6}
$$

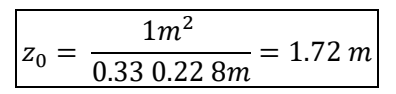

$$
C_z(z) = 1 - e^{\left(-\frac{0.5m}{1.72m}\right)} = 0.252
$$

#### 11.1.2.2 Sección de paredes verticales:

La presión de llenado se compone de una presión fija y de una presión libre llamada carga local. Veremos más adelante que por el tipo de depósito que se diseñó la presión libre o la carga local se desprecia, recomendación de la norma utilizada.

 $28$ La presión fija se calcula mediante las expresiones (5.2) y (5.3).

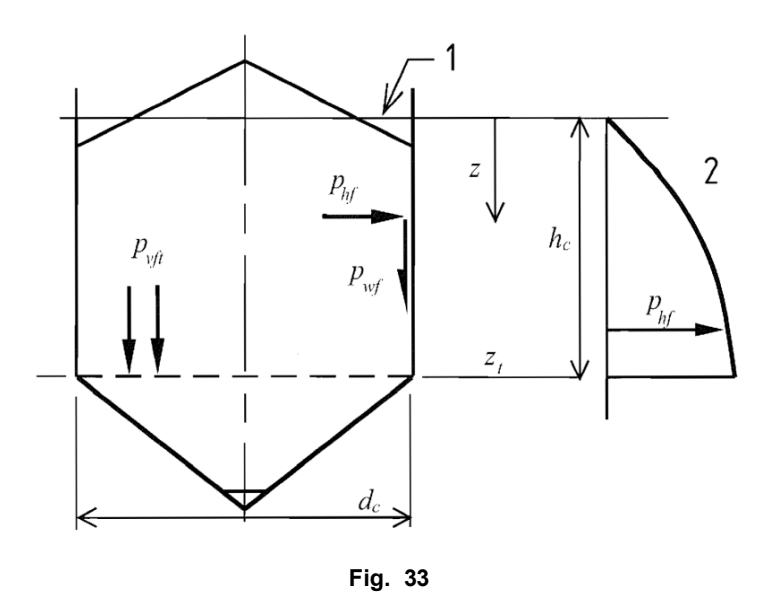

El perfil de presiones se puede aproximar a una distribución triangular

 $\overline{a}$ 

 $^{28}$  EUROCÓDIGO 1 – Bases de proyectos y acciones en estructuras – Parte 4: Acciones en silos y depósitos

#### 11.1.2.3 Sección de Tolva:

Cuando  $\alpha > 20^\circ$ , la presión perpendicular a la pared inclinada de la tolva  $(p_n)$  se calcula como sigue:

$$
p_n = p_{n3} + p_{n2} + (p_{n1} - p_{n2}) \frac{x}{I_h}
$$
 (5.15)

$$
p_{n1} = p_{v0} \left( C_b \cos^2 \alpha + \sin^2 \alpha \right) \tag{5.16}
$$

$$
p_{n2} = C_b \, p_{v0} \, \cos^2 \alpha \tag{5.17}
$$

$$
p_{n3} = 3.0 \frac{A}{U} \frac{\delta K_s}{\sqrt{\mu}} \text{sen}^2 \alpha \tag{5.18}
$$

Donde:

- $x = es$  la longitud entre la prolongación de la tolva y la zona de transición
- $I_h$  = es la longitud inclinada de la tolva
- $p_{n1}$  y  $p_{n2}$  = es la presion debida al llenado de la tolva
- $p_{n3}$  = es la la presion debida a la presion vertical del material almacenado
- $C_b$  = es el coeficiente de mayoracion de la presion sobre el fondo (= 1.2)
- $p_{v0}$  = presion vertical actuante en transición , calcula con expresion (5.4)

El valor de la presión de rozamiento  $p_t$  sobre la pared se obtiene:

$$
p_t = p_n \,\mu \tag{5.19}
$$

#### 11.1.2.4 Fuerza de tracción en la zona de transición:

A efectos de dimensionar el soporte de la tolva y del anillo de refuerzo en la zona de transición es necesario conocer la componente vertical de la fuerza de tracción sobre la parte superior de la tolva. Dicha componente vertical se calcula por medio de un equilibrio de fuerzas, añadiendo una sobrecarga vertical de valor  $C_b \times p_{\nu 0}$ calculada en el nivel de transición más el peso del contenido de la tolva, según la Fig. 16 de la norma que estamos utilizando.

$$
N \text{ sen } \alpha = \frac{C_b \times p_{v0} + P}{2}
$$

Donde:

 $P = p$ eso del material almacenado en la tolva

$$
P = \delta \times V_{Tolva} = 600 \frac{kg}{m^3} \times 0.7875 m^2
$$

$$
P=472.5\ kg
$$

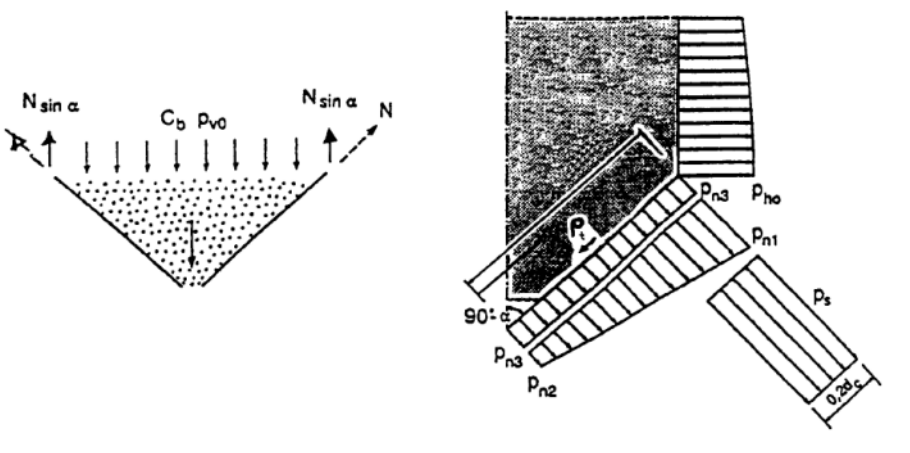

Fig. 5.3 - Cargas en la tolva y fuerzas de tracción en la parte superior de la tolva

#### **Fig. 34**

Considerando lo enunciado en el ítem 5.2.2.3 de la norma "Método simplificado para el llenado y el vaciado"

En los silos en que  $\,$  d $_{\rm c}$  sea menor de 5,0 m, se puede aplicar un método simplificado para la consideración de procesos de llenado y vaciado. Con este método, las presiones locales indicadas en los apartados 5.2.1 y 5.2.2 se pueden eliminar, incrementado las presiones horizontales.

En nuestro caso como ya mencionamos  $d_c = 2 m$ , por lo tanto, nos encontramos en condiciones de ejecutar el método simplificado de cálculo.

En los silos de sección transversal no circular, los incrementos de la presión horizontal de llenado  $(phf, s)$  y de vaciado  $(phe, s)$  se calculan de la siguiente manera:

$$
p_{hf,s}=p_{hf}\left(1+0.2\;\beta\right)
$$

$$
p_{he,s}=p_{hf}\left(1+0.2\,\beta\right)
$$

 $\overline{a}$ 

 $29$ 

<sup>29</sup> EUROCÓDIGO 1 – Bases de proyectos y acciones en estructuras – Parte 4: Acciones en silos y depósitos

 $P_{\text{hf},s}$  es calculado mediante la expresión 5.3:

 $P_{he,s}$  es calculado mediante la expresión 5.21

$$
p_{he}=C_h p_{hf}
$$

β es calculado mediante las expresiones 5.9 ó 5.25

$$
\beta=1+4\;\frac{e_i}{d_c}
$$

 $β = Coeficiente de mayoría *ce* de presión local$ 

 $e_{\rm i}$  y  ${\rm d}_{\rm c}$  se definen a partir de la figura 16

 $\overline{a}$ 

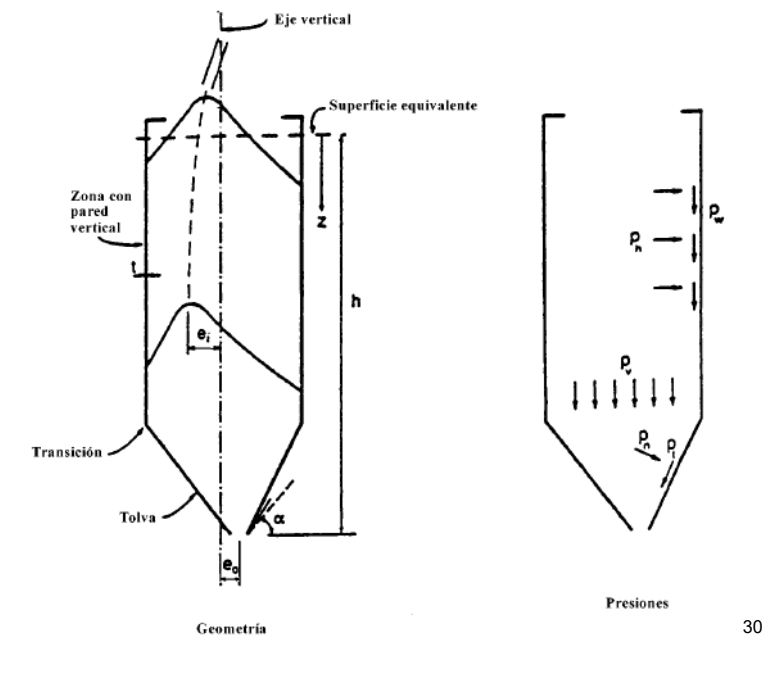

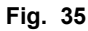

 $^{30}$  EUROCÓDIGO 1 – Bases de proyectos y acciones en estructuras – Parte 4: Acciones en silos y depósitos

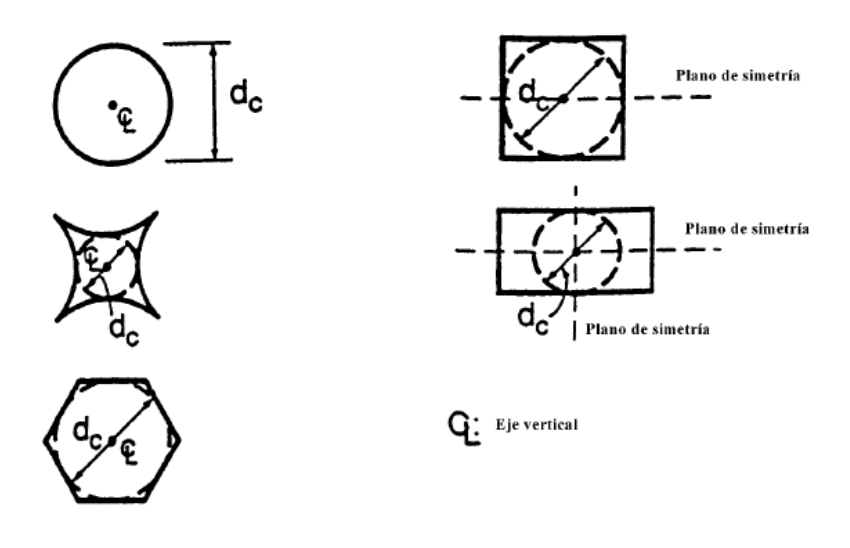

Forma de las secciones transversales

31

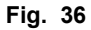

 $e_{\rm i}=0$  en nuestro caso y el valor de d $_{\rm c}$  ("dimensión característica de la sección transversal"), para nuestro depósito donde las paredes verticales forman una figura cuadrada es:

$$
d_c=2\;m
$$

Al haber definido nuestro silo como un "Silo corto", surgen algunas simplificaciones que adoptamos según lo indicado en el Euro-código:

Del ítem 5.3 de la norma europea, apartado para "Silos cortos", tenemos que:

Las cargas sobre las paredes de silos cortos se calcularán igual que en silos esbeltos, con las correspondientes modificaciones para los coeficientes de mayoración de las presiones, la presión local, las presiones horizontales y verticales sobre el fondo.

Las modificaciones concernientes a los coeficientes de mayoración de las cargas  $C_h$  y  $C_w$  y la presión local serán:

 $\overline{a}$ 

 $31$  EUROCÓDIGO 1 – Bases de proyectos y acciones en estructuras – Parte 4: Acciones en silos y depósitos

Para silos con $\frac{h}{4}$  $\frac{1}{d_c}$  < 1 :

$$
C_h = C_w = 1 \quad \text{y} \quad p_{p,sq} = 0
$$

En nuestro caso  $\frac{h}{d_c} = 0.6$  ; por lo tanto, podemos decir que las presiones de llenado y vaciado son iguales y que no se presentan presiones de tipo locales, siguiendo el razonamiento de cálculo de la norma.

Una vez que hemos definido todas las fuerzas actuantes procedemos a realizar los cálculos correspondientes para seleccionar y adoptar los refuerzos que soporten los esfuerzos a los que se encuentra sometido nuestro "silo corto".

La siguiente tabla contiene los datos necesarios para realizar los cálculos:

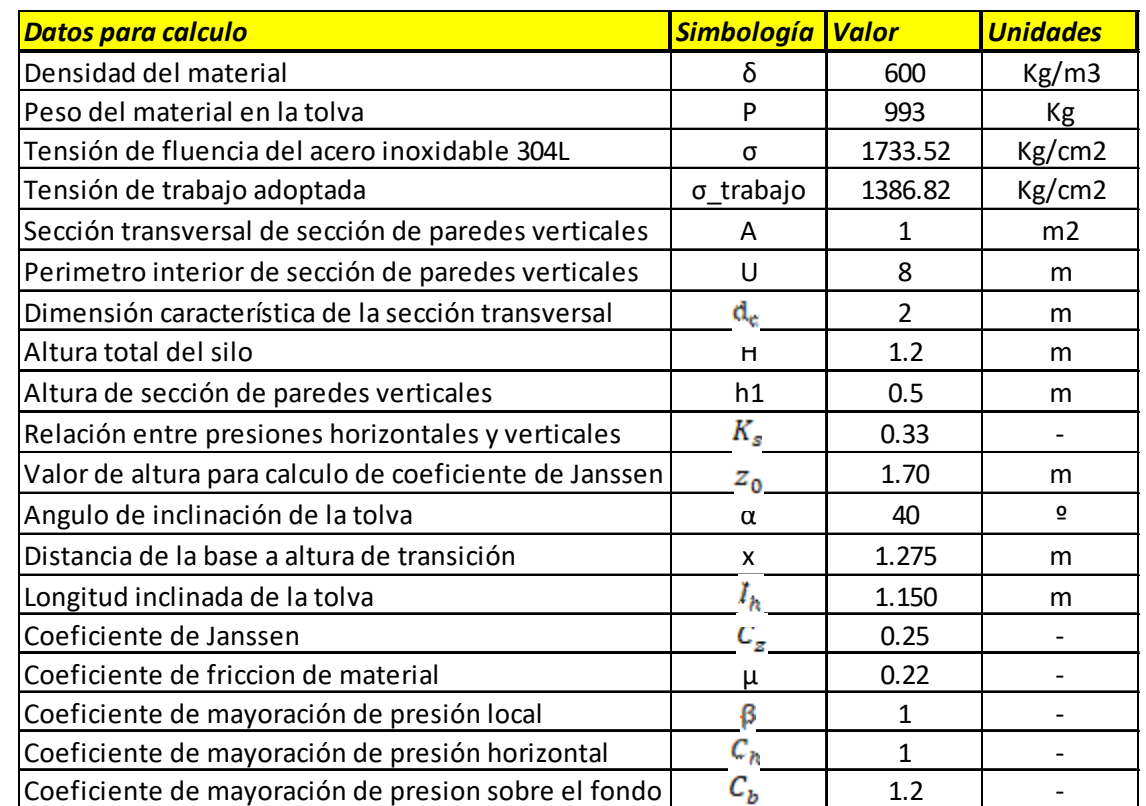

 **Tabla 3** 

Como mencionamos por las características de nuestro diseño las presiones de llenado y vacío son iguales, además no se presentan presiones locales.

Presión horizontal de llenado y de vaciado en zona de transición ( $z = 0.5$  m) :

$$
p_{hf}\left(z\right)=p_{he}\left(z\right)=\frac{\delta\times A}{\mu\,U}\,\mathcal{C}_{z}\left(z\right)
$$

$$
p_{hf}(z) = \frac{600 \frac{kg}{m^3} \times 1 m^2}{0.22 \times 8 m} \times 0.252
$$

$$
p_{hf}(z) = 86 \frac{kg}{m^2} = 86 \times 10^{-4} \frac{kg}{cm^2}
$$

Presión vertical en zona de transición ( $z = 0.5$   $m$ ) :

$$
p_{v}\left(z\right)=\frac{\delta\times A}{K_{s}\,\mu\,U}\,\mathcal{C}_{z}\left(z\right)
$$

$$
p_v(z) = \frac{600 \frac{kg}{m^3} \times 1 m^2}{0.33 \times 0.22 \times 8 m} \times 0.252
$$

$$
p_v(z) = p_{v0} = 260.33 \frac{kg}{m^2} = 260.33 \times 10^{-4} \frac{kg}{cm^2}
$$

La determinación del espesor necesario de la chapa para soportar los esfuerzos calculados se realiza a través de la siguiente fórmula:

$$
e = \frac{p_{hf} \times U}{20 \times \sigma_{admissible}}
$$

$$
e = \frac{86 \times 10^{-4} \frac{kg}{cm^2} \times 800 \, \text{cm}}{20 \times 1386.82 \, \frac{kg}{cm^2}}
$$

 $e = 2.48 \times 10^{-4}$  cm = 2.48  $\times 10^{-3}$  mm

Adoptamos un espesor de 2mm para esta sección.

#### 11.1.2.6 Cálculo de presiones en la tolva:

$$
p_n = p_{n3} + p_{n2} + (p_{n1} - p_{n2}) \frac{x}{l_h}
$$

$$
p_{n1} = p_{v0} (C_b \cos^2 \alpha + \sin^2 \alpha)
$$

$$
p_{n1} = 260.33 \frac{kg}{m^2} (1.2 \times 0.587 + 0.413)
$$

$$
p_{n1} = 290.89 \frac{kg}{m^2}
$$

$$
p_{n2} = C_b p_{v0} \cos^2 \alpha
$$

$$
p_{n2} = 1.2 \times 260.33 \frac{kg}{m^2} \times 0.5
$$

$$
p_{n2} = 156.2 \frac{kg}{m^2}
$$

$$
p_{n3} = 3.0 \frac{A}{U} \frac{\delta K_s}{\sqrt{\mu}} sen^2 \alpha
$$

$$
p_{n3} = 3.0 \times \frac{1 \, m^2}{8 \, m} \times \frac{600 \, \frac{kg}{m^3} \times 0.33}{\sqrt{0.22}} \times 0.413
$$

$$
p_{n3} = 65.37 \frac{kg}{m^2}
$$

$$
p_n = 65.37 \frac{kg}{m^2} + 156.2 \frac{kg}{m^2} + \left(290.89 \frac{kg}{m^2} - 156.2 \frac{kg}{m^2}\right) \frac{1.275m}{1.150m}
$$

$$
p_n = 371 \frac{kg}{m^2}
$$

La determinación del espesor necesario de la chapa para soportar los esfuerzos calculados en esta sección se realiza a través de la siguiente fórmula:

$$
e = \frac{p_n \times U}{2 \times \cos \alpha \times 100 \times \sigma_{admissible}}
$$

$$
e = \frac{371 \times 10^{-4} \, c \, \frac{kg}{cm^2} \times 800 \, \text{cm}}{2 \times 0.766 \times 100 \times 1300 \, \frac{kg}{cm^2}}
$$

 $e = 1.4 \times 10^{-3}$  cm = 0.014mm

Adoptamos un espesor de chapa de acero inoxidable AISI 304 de 2mm para toda la estructura del depósito.

#### 11.1.2.7 Calculo de refuerzo en zona de transición

La fuerza de tracción en la zona de transición que utilizaremos para calcular el refuerzo en dicha zona:

$$
N \text{ sen } \alpha = \frac{C_b \times p_{v0} + P}{2}
$$

$$
N \text{ sen } \alpha = \frac{1.2 \times 260.33 \frac{kg}{m^2} + 472.5 \text{ kg}}{2}
$$

$$
N\,sen\,\alpha=784.9\,Kg
$$

Esta carga se distribuye a lo largo del perímetro en la zona de transición por lo tanto la carga uniformemente distribuida por unidad de longitud del perímetro de la zona de transición es:

$$
q_t = \frac{2 \times N \text{ sen } \alpha}{U} = \frac{2 \times 784.9 \text{ Kg}}{8 \text{ m}}
$$

$$
q_t = 196.22 \frac{kg}{m} = 1.96 \frac{kg}{cm}
$$

Como la carga es uniformemente distribuida a lo largo de nuestro depósito, sabemos que el momento flector a lo largo de los 2 metros de longitud que tiene la tolva, valdrá:

$$
M_{flectron} = \frac{q_t \times l^2}{8}
$$

$$
M_{flectron} = \frac{1.96 \frac{kg}{cm} \times (200 \text{cm})^2}{8}
$$

 $M_{flectron} = 9800$  kgcm

Ahora que conocemos el momento flector, podemos dimensionar el perfil a utilizar como refuerzo en la zona de transición. Proponemos un perfil estructural cuadrado huecos de material acero inoxidable AISI 304. La tensión de fluencia de este material es de 2100 $\frac{kg}{cm^2}$  , utilizando un coeficiente de seguridad de 1.6 (valor adoptado tras consultas con Ingenieros profesionales) tendremos una tensión admisible igual a:

$$
\sigma_{admissible} = \frac{\sigma_{fluencia}}{\gamma}
$$

$$
\sigma_{admissible} = \frac{2100 \frac{kg}{cm^2}}{1.6} = 1300 \frac{kg}{cm^2}
$$

$$
W = \frac{M_{flectron}}{\sigma_{admissible}}
$$

$$
W = \frac{9800 \text{ kgcm}}{1300 \frac{\text{kg}}{\text{cm}^2}}
$$

# PROYECTO FINAL DE CARRERA **2018**

## $W = 7.46 \, \text{cm}^3$

De la tabla de "Perfiles laminados y tubos estructurales" obtenida del INTI, adoptamos un perfil de 60x60x2 mm, con las siguientes características:

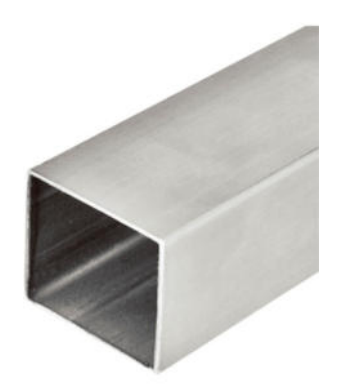

**Fig. 37** 

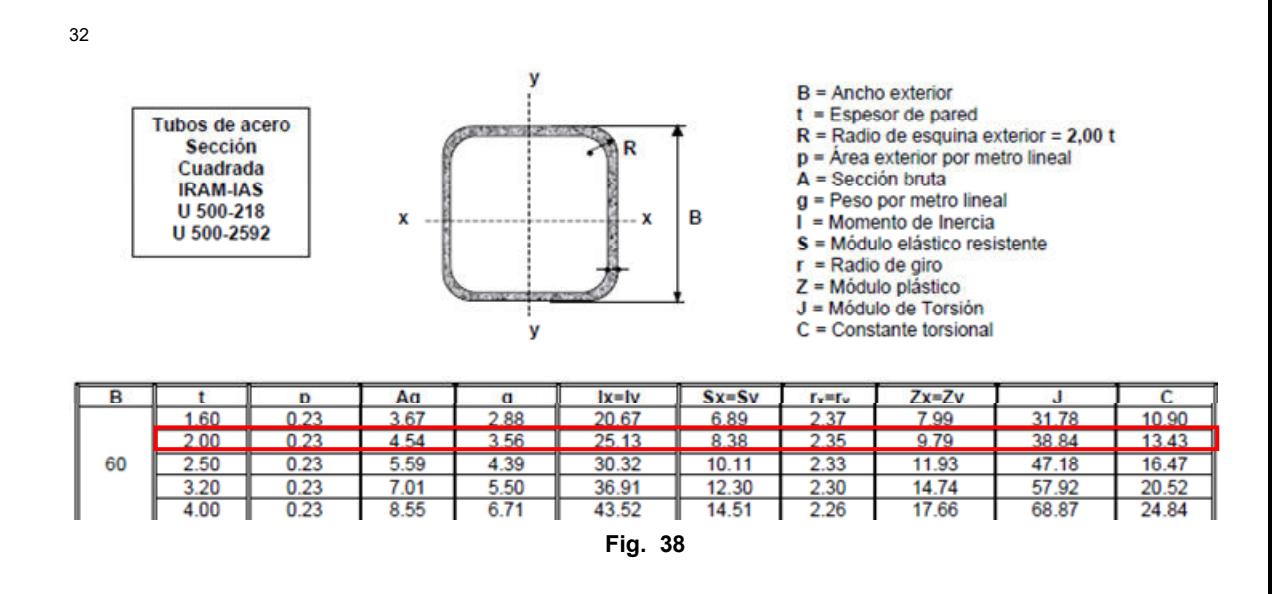

 $32$  Tabla INTI "Perfiles laminados y estructurales" – Para aplicación de los reglamentos CIRSOC 301/2005 y CIRSOC 302/2005

 $\overline{a}$ 

El perfil tiene un módulo resistente igual a  $W=8.38\, cm^3\,$  , por lo tanto, estamos en buenas condiciones.

Ahora procedemos a verificar la deformación del perfil seleccionado en la zona de transición, la misma debe ser menor o igual a  $\frac{l}{200}$  según el "REGLAMENTO CIRSOC 301/2005".

La flecha que se produce sobre la longitud mayor del perfil (2m) es:

$$
f = \frac{5}{384} \times \frac{(q_t \times l^4)}{(E \times l)} \le \frac{l}{200}
$$

$$
\frac{l}{200} = \frac{200 \, \text{cm}}{200} = 1 \, \text{cm}
$$

$$
f = \frac{5}{384} \times \frac{\left(1.96 \frac{kg}{cm^2} \times (200 \text{ cm})^4\right)}{\left(2.1 \times 10^6 \frac{kg}{cm^2} \times 35.25 \text{ cm}^4\right)}
$$

$$
f=0.77\ cm
$$

$$
f=0.77\ cm>1\ cm
$$

Estamos en buenas condiciones.

11.1.2.8 Cálculo de pandeo de patas de estructura metálica:

Para el cálculo de las patas de nuestra estructura utilizaremos el mismo perfil por cuestiones constructivas y verificaremos las mismas al esfuerzo de pandeo. Las patas de la estructura tendrán un largo de 0.97 m.

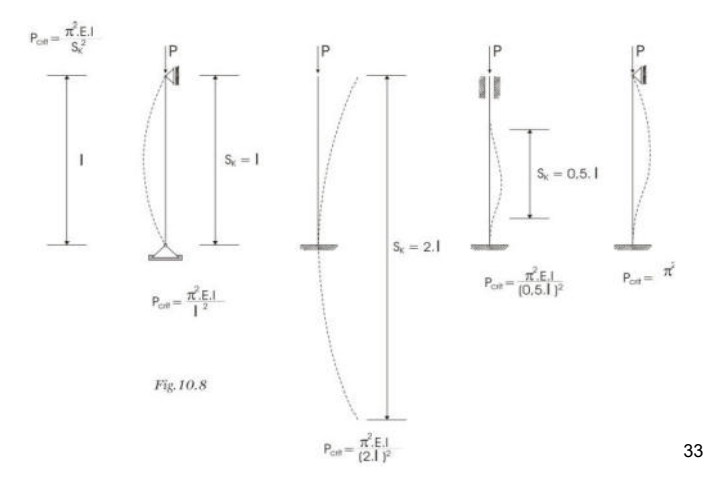

**Fig. 39** 

$$
\mathbf{P}_{\text{crit}} = \frac{\pi^2 . \mathbf{E} \cdot \mathbf{I}}{S_1^2}
$$

 $S_k$ : Longitud de pandeo

 $\overline{a}$ 

 $(10.12)$ 

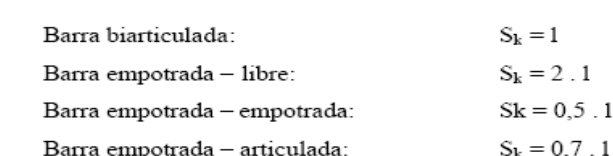

**Fig. 40** 

 $33$  Apuntes de cátedra Estabilidad – 2do año Ing. Electromecánica
Suponemos a la barra como empotrada en el marco de refuerzo de la zona de transición y libre en el contacto con el suelo, lo que nos da una longitud de pandeo:

$$
S_k=2~l
$$

Esta suposición se basa en que no conocemos el estado del suelo donde apoyaran las patas de la estructura, por lo tanto, trabajamos con la situación más crítica.

$$
S_k = 2 \times 97 \, \text{cm} = 194 \, \text{cm}
$$

$$
\lambda = \frac{S_k}{i_{min}}
$$

 $i =$  radio de giro del perfil menor = 2.35 cm

$$
\lambda = \frac{194 \text{ cm}}{2.35 \text{ cm}} = 82.55
$$

Adoptamos un  $\lambda = 90$ 

34

De la siguiente tabla, ingresando con el valor de esbeltez  $\lambda$  de la barra solicitada a pandeo obtenemos el valor del coeficiente de pandeo  $w_{pandeo}$  :

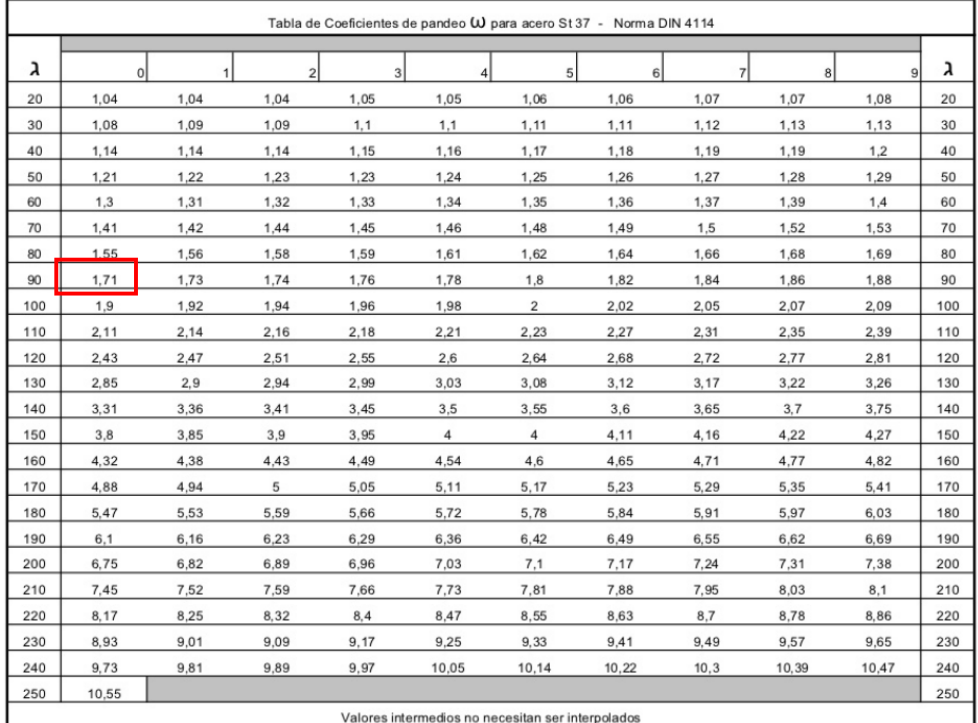

**Fig. 41** 

 $W_{pandeo} = 1.71$ 

Entonces:

 $\overline{a}$ 

$$
\sigma = \frac{P \times w_{pandeo}}{A} \leq \sigma_{admissible}
$$

 $34$  Apuntes de cátedra Estabilidad – 2do año Ing. Electromecánica

 $P = Carga$  de pandeo

 $A = Sección del perfil$ 

 $A = 4.54$  cm<sup>2</sup>

 $P = p$ eso de la estructura + peso del material (estiercol)

Peso de la estrucutra = Peso de chapas + Peso de marco de refuerzo

Peso de la estrucutra = 15.872  $\frac{kg}{m^2} \times 8.6 m^2 + 5.5 \frac{kg}{m} \times 8.5 m$ 

Peso de la estrucutra = 183.12 kg

Peso del material en toda la tolva =  $\delta \times$  Volumen total del depósito

Peso del material en toda la tolva = 600 $\frac{kg}{m^3}$  × 3.6 m<sup>3</sup>

Peso del material en toda la tolva = 2160 kg

La carga total de pandeo es de:

 $P = 183.12 kg + 2160 kg = 2343 kg$ 

Página 73

Como son 4 (cuatro) las patas de apoyo de la estructura, esta carga se verá repartida entre esos 4 apoyos, por lo tanto, cada pata tendrá que soportar:

$$
P_{pata} = \frac{P}{4} = \frac{2343 \, kg}{4} = 585.8 \, kg
$$

Siguiendo con el cálculo a pandeo:

$$
\sigma = \frac{585.8 \, \text{kg} \times 1.71}{4.54 \, \text{cm}^2}
$$

$$
\sigma = 220.64 \frac{kg}{cm^2}
$$

$$
\sigma_{admissible} = 1300 \frac{kg}{cm^2}
$$

$$
220.64 \frac{kg}{cm^2} \le 1300 \frac{kg}{cm^2}
$$

La relación se cumple, nos encontramos en buenas condiciones, por lo tanto, adoptamos el mismo perfil utilizado para el marco de la zona de transición por cuestiones constructivas. El perfil adoptado es un estructural cuadrado hueco de acero inoxidable AISI 304-L, de 60x60x2 mm.

#### 11.2 Cálculo y selección de transportadores helicoidales

Dentro del depósito antes calculado se encontrarán 3 (tres) sinfines cuyo objetivo es romper las fibras presentes en el estiércol. Dos sinfines solamente cumplirán con la función de romper, mientras que el sinfín que se encuentre en la zona inferior de la tolva será el encargado de transportar la materia hacia la boca de descarga donde luego se inyectará junto con agua hacia el biodigestor.

A modo de simplificar el diseño, se decidió que los 3 (tres) sinfines serán de iguales dimensiones y que trabajaran en las mismas condiciones, la transmisión será a cadena, un motor y un reductor estarán acoplados al sinfín principal de transporte (zona inferior de la tolva) y los otros dos (zona superior) serán movidos mediante una cadena.

Para comenzar adoptamos un sinfín del catálogo del fabricante SINFINES - FAS, y verificamos que pueda trabajar la capacidad requerida.

El caudal en Toneladas/hora requerido es el necesario para descargar en una hora el volumen contenido en el depósito:

 $0 =$  Volumen total del depósito a descarga por hora  $\times$  densidad del material

$$
Q = \frac{3.6 \text{ m}^3}{h} \times 600 \frac{kg}{\text{m}^3}
$$

$$
Q = 2160 \frac{kg}{h} = 2.16 \frac{tn}{h}
$$

## 11.2.1 Selección de transportador helicoidal

Adoptamos un sinfín de las siguientes dimensiones:

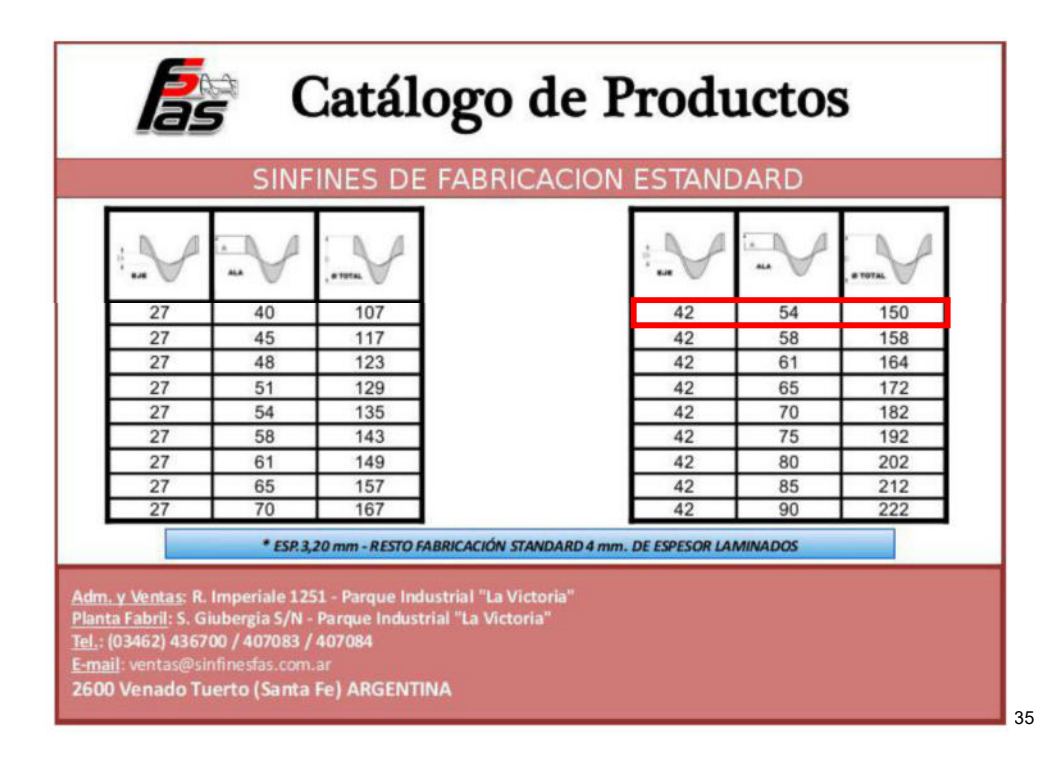

**Fig. 42** 

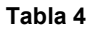

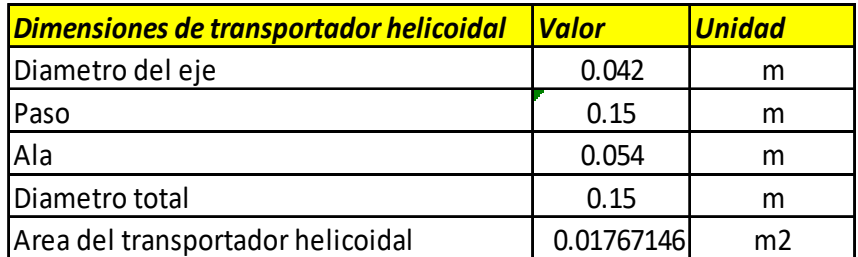

 $\overline{a}$ <sup>35</sup> www.sinfinesfas.com Adoptamos un caño redondo - costura común de acero inoxidable AISI 304-L, de las siguientes dimensiones:

- $\phi = 1\frac{1}{4}$ " = 42.16 mm
- $e = 3$  mm  $\bullet$

Conociendo los siguientes datos adicionales podemos conocer la cantidad de caudal que podremos transportar y la potencia requerida para mover nuestro transportador helicoidal:

Tabla 5

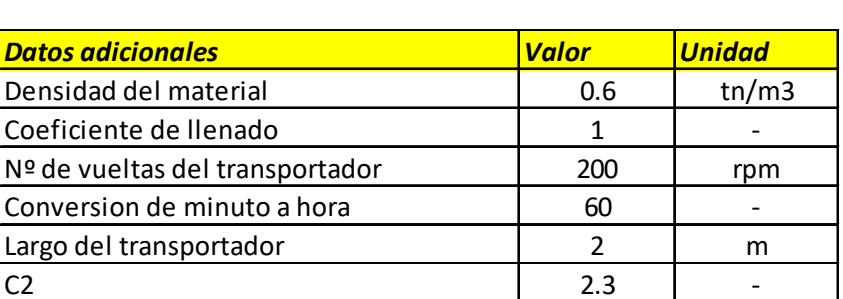

Calculamos el caudal  $(Q)$  y la potencia  $(P)$ , con las siguientes formulas:

$$
Q = A \times P \times \gamma \times \delta \times n
$$

$$
P = \frac{Q \times \delta \times L \times C_2}{270}
$$

Donde:

 $Q = \text{Caudal transportado} \left[ \frac{\text{tn}}{\text{h}} \right]$ 

- $A = Area$  del transportador helicoidal  $[m^2]$
- $P = Paso$  del transportador helicoidal  $[m]$
- $\gamma = Coeficiente de llenado [adimensional]$

 $\delta$  = Densidad del material  $\left[\frac{tn}{m^3}\right]$ 

 $n = revolutions por minuto a las que gira el transportador [rpm]$ 

 $L = Longitud del transportador [m]$ 

 $C_2$  = Coeficiente de resistencia del material transportado

Entonces:

Tabla 6

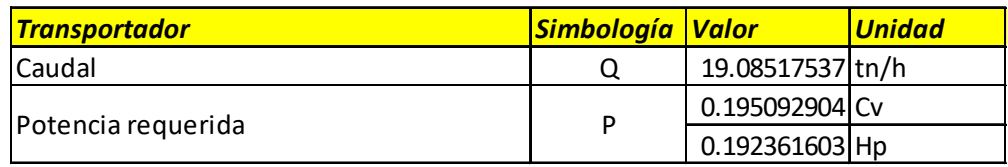

Adoptamos un valor de potencia de 1/2 Hp por cada sinfín.

Ahora bien, como debemos movilizar 3 (tres) transportadores helicoidales con un motor y un reductor mediante una transmisión a cadena adoptamos el valor de potencia total como:

$$
P_{Total} = 3 \times P
$$

$$
P_{Total} = 3 \times \frac{1}{2} \, Hp
$$

$$
P_{Total} = 1.5 \, Hp
$$

## 11.2.2 Selección de moto-reductor:

Seleccionamos un motorreductor SEW EURODRIVE de las siguientes características:

36<sup>1</sup>

Información del producto

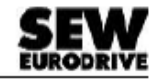

Descripción de catálogo

SA47DRN90S4 Reductores de tornillo sin fin S + Motores de CA DRN.. (IE3)

#### Datos de producto

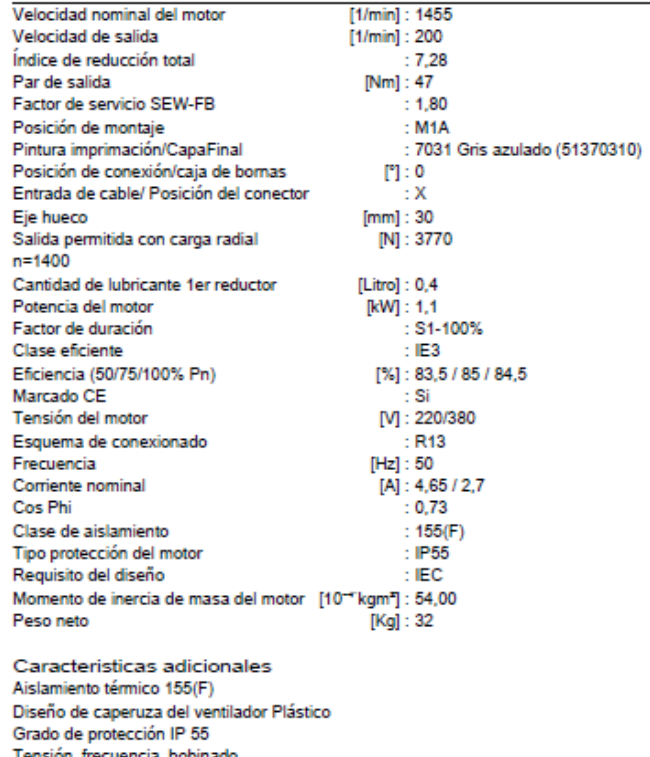

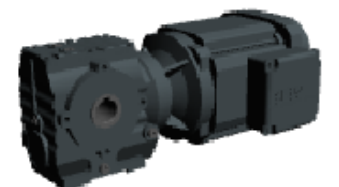

**Fig. 43**

<sup>36</sup> www.sew-eurodrive.com.ar

1

A lejandro Bottos y Nicolás Cipollone | Página 79

#### 11.3 Cálculo de uniones de transmisión

Ahora procederemos a realizar el cálculo de los elementos de unión involucrados en la transmisión, tanto del eje hueco del sinfín con el eje de transmisión mediante tornillos, como la unión del piñón de transmisión al eje mediante chaveta.

El cálculo será el mismo para los tres transportadores, con la única diferencia que en el transportador principal (el de la zona inferior de la tolva) tendremos un eje de dimensiones diferentes, específicamente más largo, para que pueda acoplarse al reductor seleccionado.

11.3.1 Calculo de unión atornillada

Sabiendo que el par nominal entregada por el motor eléctrico en el eje de salida es:

$$
M_n = \frac{9550 \times P_{Total}}{n}
$$

Y que:

$$
M_n=F\times\emptyset
$$

Donde:

 $F = Fuerza [kgf]$ 

 $\emptyset$  = Diametro del eje  $[m]$ 

Podemos conocer la fuerza a la que estará sometida la unión atornillada.

Para el cálculo no utilizaremos el momento torsor nominal del motor, sino el momento torsor máximo aplicado en el eje de salida que es igual a:

$$
M_{m \acute{a}x} = 2.5 \times M_n
$$

La anterior relación se obtuvo del catálogo de motores del fabricante.

Entonces:

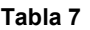

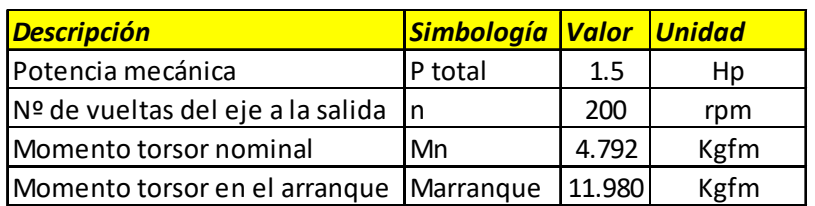

Sabiendo que el diámetro de eje del transportador helicoidal es de 0.037m, la fuerza ejercida es:

$$
M_{\text{max}} = F \times \emptyset
$$

$$
F = \frac{M_{\text{max}}}{\emptyset}
$$

$$
F = \frac{11.98 \text{ kgfm}}{0.037 \text{m}}
$$

$$
F = 323.8 \text{ kgf}
$$

Con este valor ahora podemos calcular: los tornillos al corte, el aplastamiento del eje ("caño") del transportador helicoidal y el aplastamiento del eje macizo de transmisión.

A priori vamos a proponer una configuración comúnmente usada para la unión atornillada de estos equipos, que consta de 2 (dos) tornillos a una cierta distancia entre ellos y desfasados a 90º.

Proponemos el uso 2 (dos) tornillos material SAE 1010 – SAE J-429 Grado 2 (la tabla de propiedades del material seleccionado se adjunta en anexo).

Utilizaremos un coeficiente de seguridad de 1.6, según recomendaciones de profesionales.

El diámetro de los tornillos propuestos es de 8 mm (5/16"), pero al agujero del pasador se realizará de 9mm de diámetro, esto es debido a que durante el funcionamiento va a ingresar suciedad dentro del mismo y si la tolerancia entre agujeros es demasiado ajustada, resulta extremadamente difícil desmontar esta unión del transportador para realizarle alguna tarea de mantenimiento.

Esta recomendación fue sugerida por personal de la empresa local SINFINES – FAS, los cuales tienen una vasta experiencia en este tipo de equipos.

11.3.1.1 Calculo al corte de los tornillos

Como utilizamos 2 tornillos la fuerza calculada anteriormente se va a repartir entre los dos, por lo tanto, cada tornillo deberá estará sometido a una fuerza de:

$$
F_{tornillo} = \frac{F}{2}
$$

$$
F_{tornillo} = \frac{323.8 \ kgf}{2} = 162 \ kgf
$$

$$
\tau = 0.8 \times \sigma_{admissible} = \frac{F}{A} = \frac{162 \, kgf}{0.50 \, cm^2}
$$

$$
\tau = 324 \frac{kgf}{cm^2}
$$

 $\tau \leq \tau_{adm}$ 

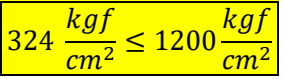

Estamos en buenas condiciones.

# 11.3.1.2 Calculo al aplastamiento de eje o caño del transportador helicoidal

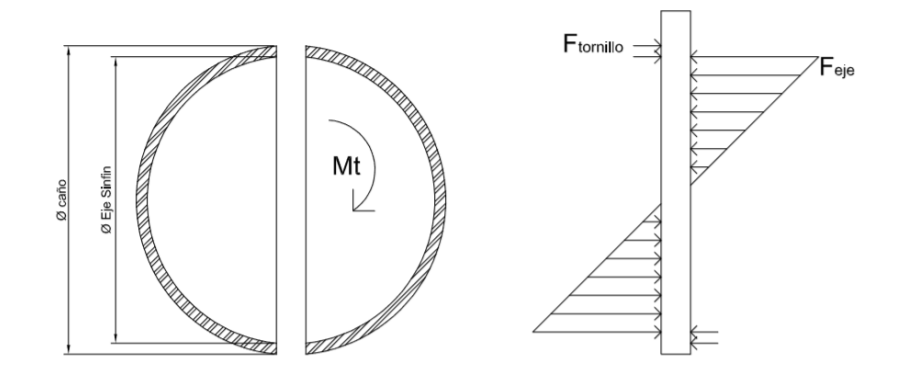

Fig. 44

$$
\sigma_{\text{aplastamiento caño}} = \frac{F_{\text{tornillo}}}{\phi_{\text{pasador}} \times e}
$$

Donde:

- $e = E$ spesor del eje del transportador helicoidal [cm]  $\bullet$
- Superficie sometida al aplastamiento =  $\phi_{pasador} \times e$

Para el espesor se debe tener en cuenta ambos lados:

$$
\sigma_{\text{aplastamiento caño}} = \frac{162 \text{ kgf}}{0.9 \text{cm} \times (0.3 \text{cm} + 0.3 \text{cm})}
$$

$$
\sigma_{\text{aplastamiento caño}} = 300 \frac{\text{kg}t}{\text{cm}^2}
$$

 $\sigma_{\alpha\beta}$  and  $\sigma_{\alpha\beta} \leq \sigma_{\alpha\beta}$ 

$$
300 \frac{kgf}{cm^2} \le 1300 \frac{kgf}{cm^2}
$$

Estamos en buenas condiciones.

## 11.3.1.3 Calculo al aplastamiento de eje macizo

Por la distribución de carga que se presenta en el eje macizo, podemos ver que el esfuerzo mayor se presenta a 2/3 de la base de la distribución triangular, por lo tanto, se hace presente a 2/3 del radio del eje macizo:

$$
M_{m \acute{a}x} = F_{eje} \times \frac{2}{3} \times \emptyset_{eje}
$$

$$
F_{eje} = \frac{3 \times M_{m\acute{a}x}}{4 \times \emptyset_{eie}} = \frac{3 \times 1198 \text{ kg} \cdot \text{kg}}{4 \times 3.7 \text{ cm}} = 242.8 \text{ kg} \cdot \text{kg}
$$

$$
\sigma_{\text{aplastamiento eje}} = \frac{4 \times F_{\text{eje}}}{\phi_{\text{eje}} \times \phi_{\text{Tornillo}}}
$$

Donde:

• Superficie sometida al aplastamiento =  $\frac{\phi_{eje} \times \phi_{Tornillo}}{4}$ 

 $\sigma_{aplastamiento~eje}=$  $4 \times 242.8$  kgf  $3.7 \; cm \times 0.8 \; cm$ 

$$
\sigma_{\text{aplastamiento eje}} = 328 \frac{\text{kgf}}{\text{cm}^2}
$$

 $\sigma_{aplastamiento\; e} \leq \sigma_{admissible}$ 

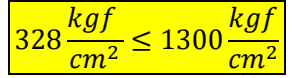

Estamos en buenas condiciones.

## 11.3.2 Cálculo de unión a chaveta

Para la unión entre el eje macizo de transmisión y el piñón y/o corona utilizaremos una unión a chaveta.

Proponemos utilizar una chaveta rectangular de 12mm de ancho x 8mm de alto de material SAE 1010, para un eje de diámetro 38 - 44mm, según lo indicado en la siguiente tabla del libro "Manual del electromecánico de mantenimiento":

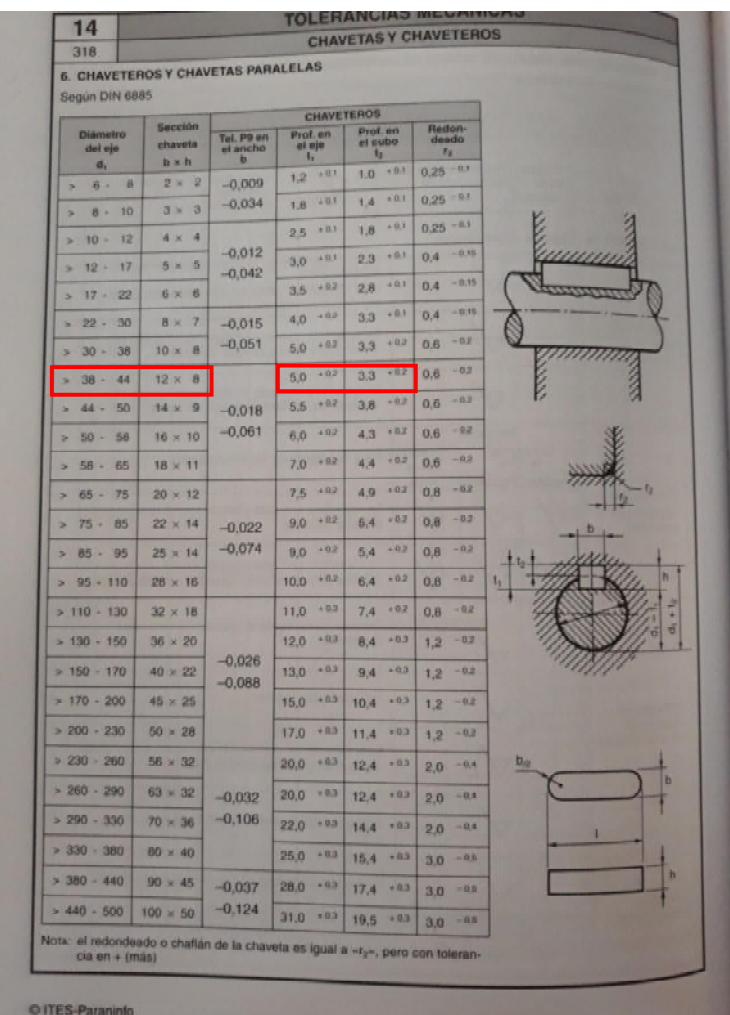

 **Fig. 45** 

Verificamos al corte y al aplastamiento para seleccionar la longitud adecuada de la chaveta.

La fuerza aplicada por el momento torsor en el arranque es la misma que la anteriormente calculada, a diferencia del caso de la unión atornillada, en este caso la chaveta debe soportar la fuerza en su totalidad.

37

 $\overline{a}$ <sup>37</sup> Libro: "MANUAL DEL ELECTROMECÁNICO DE MANTENIMIENTO" , José Roldan Viloria

## 11.3.2.1 Calculo al corte de la chaveta

$$
\tau_{admissible} \ge \frac{F}{a \times l}
$$

Donde:

 $a =$  ancho de la chaveta  $[cm]$ 

 $l = large$  de la chaveta  $[cm]$ 

$$
l \ge \frac{F}{a \times \tau_{admissible}}
$$

$$
l \ge \frac{323.8 \, kgf}{1.2 \, cm \times 1200 \frac{\text{kg}f}{\text{cm}^2}}
$$

$$
l\geq 0.22\;cm
$$

Del cálculo de corte sabemos que la chaveta debe ser de una longitud mínima de  $0.22$   $cm.$ 

A lejandro Bottos y Nicolás Cipollone | Página 87

#### 11.3.2.2 Calculo al aplastamiento de la chaveta

$$
\sigma_{admissible} \ge \frac{F}{h_1 \times l}
$$

Donde:

 $h_1 = Altura$  de montaje en la masa (peor condición)

$$
l \ge \frac{F}{h_1 \times \sigma_{admissible}}
$$

$$
l \ge \frac{323.8 \, kgf}{0.33 \, cm \times 1300 \frac{\text{kg}f}{\text{cm}^2}}
$$

$$
l \geq 0.65 \; cm
$$

Del cálculo de corte sabemos que la chaveta debe ser de una longitud mínima de  $0.65cm$ 

Por lo tanto, adoptamos una chaveta de sección rectangular de 12mm x 8mm, como sugiere el libro antes mencionado, pero con una longitud de 20 mm por razones de diseño, debido a que consideramos que una chaveta de longitud tan corta, como la calculada, dificulta el posterior montado en las piezas.

Estamos en buenas condiciones.

#### 11.4 Selección de rodamientos para transportadores helicoidales

Para seleccionar los rodamientos que irán montados en cada extremo del transportador helicoidal, primero debemos conocer las cargas a las que estarán solicitados.

Tendremos cargas radiales producto del peso del material y del propio peso del transportador y cargas axiales producto de la resistencia que ejerce el material a ser movido.

## 11.4.1 Cargas radiales (en ambos extremos):

Para obtener el valor de la carga radial, adoptaremos un modelo matemático del sinfín como una viga simplemente apoyada, donde los apoyos son los rodamientos que vamos a seleccionar:

La carga "q" uniformemente distribuida será igual a:

$$
q = \textit{Peso del material} + \textit{Peso del transportador}
$$

Del peso total del material en la tolva consideramos que el transportador helicoidal tiene una carga del 20% del total, siendo conservadores para dicho calculo:

$$
Q = 2846.6 \, kg \times 0.2 + 100 \, kg = 670 \, Kg
$$

Expresada por unidad de longitud L=2 metros, nos queda una carga:

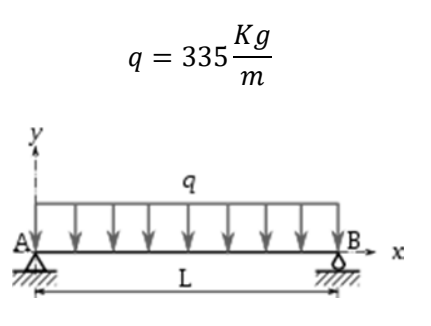

**Fig. 46** 

Realizando la sumatoria de fuerzas obtenemos las reacciones de vínculos equivalentes a la carga radial que estarán sometidos los rodamientos.

- $\sum F_v = V_A + V_B Q = 0$
- $\bullet \quad \sum F_x = 0$
- $\sum M_A = Q \times \frac{L}{2} V_B \times L = 0$

De la ecuación de momento, tenemos que:

$$
V_B = \frac{Q \times \frac{L}{2}}{L}
$$

$$
V_B = \frac{670 \text{ Kg} \times \frac{2m}{2}}{2m}
$$

$$
V_B = 335 \text{ Kg}
$$

De la ecuación de reacciones de vínculos en la dirección de "y", tenemos:

$$
V_A + V_B - Q = 0
$$

$$
V_A = Q - V_B
$$

$$
V_A = 670 Kg - 335 Kg
$$

$$
V_A = 335 Kg
$$

Por lo tanto, la carga radial que se presenta en los rodamientos es igual a:

 $P_{radial} = 335 Kg$ 

# 11.4.2 Cargas axiales (en lado de mando):

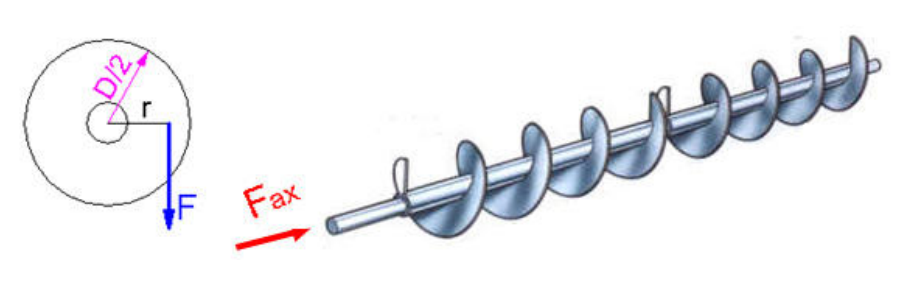

Fig. 47

 $F_{r\,TOTAL}$  = Fuerza axial total o de rozamiento total [kg]

 $r =$  radio medio del sinfin [cm]

 $D =$  diametro exterior total del sinfin [cm]

$$
r=0.7\,\frac{D}{2}
$$

$$
r = 0.7 \; \frac{15cm}{2}
$$

$$
r = 5.25 \; cm = 0.0525m
$$

$$
F_{r\,TOTAL} = \frac{M_{\text{max}}}{r}
$$

La fuerza axial total es la suma de dos componentes, una es el aporte del torque aplicado por el motor y la otra es la resistencia que ejerce el material a ser desplazado.

$$
F_{r\,TOTAL} = F_{r\,TORQUE} + F_{r\,DESPLAZAMIENTO}
$$

$$
F_{r\,TORQUE}=F_{r\,DESPLAZAMIENTO}
$$

Suponemos que ambas fuerzas componentes son de igual magnitud, y se las afecta por un coeficiente de seguridad de 1.5, siguiendo indicaciones de profesionales.

Donde:

$$
M_{\text{max}} = 11.98 \text{ kgfm}
$$

$$
F_{r\,TOTAL} = \frac{11.98\,kgfm}{0.0525m}
$$

$$
F_{r\,TOTAL}=228\,kg
$$

 $P_{axial} = 1.5 * 228 kg = 342 Kg$ 

Resumiendo, tenemos las siguientes cargas sobre nuestros rodamientos:

- $P_{radial} = 335 kg = 3.29 kN$
- $P_{axial} = 342 kg = 3.35 kN$

Los rodamientos rígidos de bolas pueden soportar una carga axial máxima de entre un 25-35 % de la carga máxima que soporta el rodamiento en la dirección radial. Por lo tanto, podemos seleccionar un rodamiento rígido de bolas que soporte los esfuerzos radiales a los cuales se encuentra solicitado.

La ventaja de seleccionar este tipo de rodamientos frente a los cónicos es:

- Los rodamientos de bolas vienen blindados y lubricados desde fábrica, lo que aumenta si vida útil a diferencia de un rodamiento cónico el cual es abierto y requiere que se diseñe un sistema de lubricación donde vaya montado.
- Es mucho más sencillo y rápido tanto montar como desmontar este tipo de rodamientos, disminuyendo tiempos de parada de equipo y tiempos de mantenimiento consecuentemente, lo que deriva en menores costos de mantenimiento.

Estas consideraciones, fueron producto de una consulta a un asesor de SKF de la ciudad de Rosario.

Por lo tanto, seleccionamos 6 (seis) rodamientos para los 3 (tres) transportadores helicoidales, SKF del tipo inserción modelo – "YET 208-108", los mismos estarán montados en cajas de rodamientos con bridas – tipo pestaña cuadrada modelo "FY 1.1/2 LDW".

La hoja de datos del rodamiento se muestra a continuación:

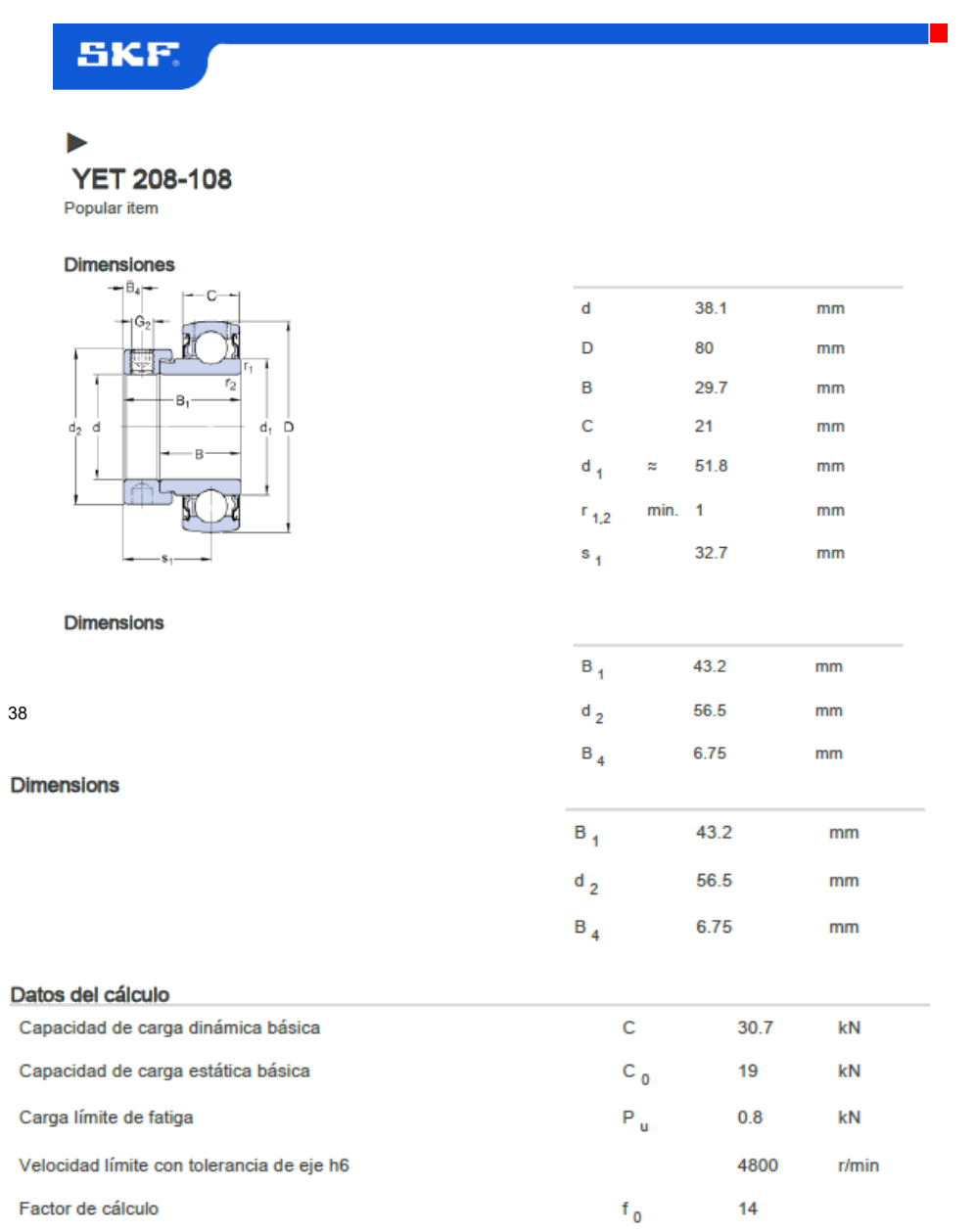

**Fig. 48**

La hoja de datos de la brida tipo pestaña cuadrada se encuentra adjunta en anexos.

<sup>38</sup> www.skf.com

1

#### 11.5 Calculo de vida de rodamientos:

Utilizando la calculadora virtual de SKF obtuvimos los siguientes resultados de la estimación de vida útil de los rodamientos, debemos considerar que estos equipos como máximo trabajarán 4 horas por día, por lo tanto, el tiempo máximo de funcionamiento anual de los rodamientos es de:

$$
T_{annual\ func.\ rodaminentos} = 12 \frac{meses}{a\tilde{n}o} \times 28 \frac{dias}{mes} \times 5 \frac{horas}{da}
$$

$$
T_{annual\ func.\ rodamientos} = 1680 \frac{horas}{a\|o}
$$

## 11.5.1 Condiciones de contorno ingresadas en calculadora virtual de SKF:

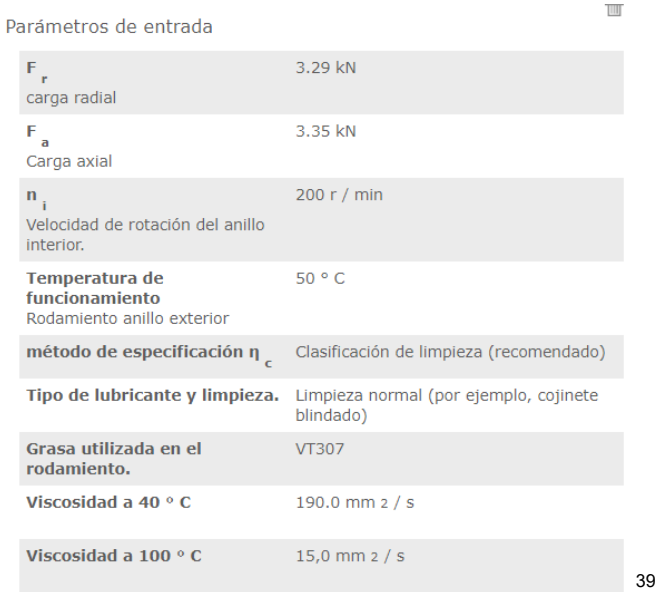

**Fig. 49** 

39 www.skf.com

 $\overline{a}$ 

#### 11.5.2 Resultados de calculadora virtual de vida de rodamientos SKF:

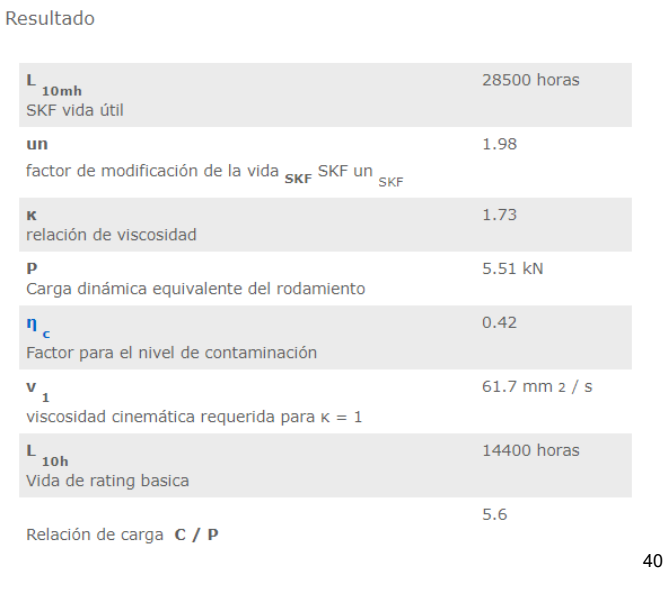

#### **Fig. 50**

Vemos que la vida útil estimada determinada por el software del fabricante de rodamientos SKF, es de 28500 horas.

Manteniendo un criterio conservador cada 5-6 años deberíamos realizar el reemplazo de todos los rodamientos.

 $\overline{a}$ 

#### 11.6 Cálculo de transmisión a cadena:

La transmisión que permitirá el movimiento de los 2 (dos) transportadores helicoidales superiores será a cadena, por cuestiones de diseño ambos transportadores girarán en sentido contrario, para realizar esto se utilizará un piñón-tensor que no solo cambiará el sentido de giro de uno de los sinfines, sino que además estará montado sobre una corredera para utilizarse como tensor de la cadena. Dicha transmisión estará vinculada al eje del transportador helicoidal inferior para transmitir el par motor.

La relación entre las 3 (tres) coronas será igual a 1 (uno), debido a que se propuso que todos los transportadores helicoidales girarán a las mismas vueltas (200 rpm), por lo tanto:

$$
i_1 = i_2 = i_3 = 1
$$

$$
n = 200 \text{ rpm}
$$

Para el cálculo de la transmisión a cadena, utilizaremos el libro "Diseño de elementos de máquinas – segunda edición", Robert L. Mott.

11.6.1 Parámetros de diseño para transmisiones de cadenas:

- El número mínimo de dientes en una rueda dentada (piñón o corona) debe ser de 17.
- La relación de velocidad máxima debe ser 7 aunque son factibles relaciones más altas.
- La distancia central entre los ejes de las ruedas dentadas debe ser entre 30 y 50 pasos aproximadamente.
- El arco de contacto de la rueda más pequeña no debe ser menor a 120º.
- La longitud de la cadena debe ser un múltiplo completo del paso, y se recomienda un número par de pasos. La distancia entre centros debe hacerse ajustable para adoptar la longitud de la cadena y compensar tolerancias y desgastes.

El valor del factor de potencia de servicio obtenido de la tabla 13-7, nos permitirá conocer la potencia de diseño con la cual debemos trabajar.

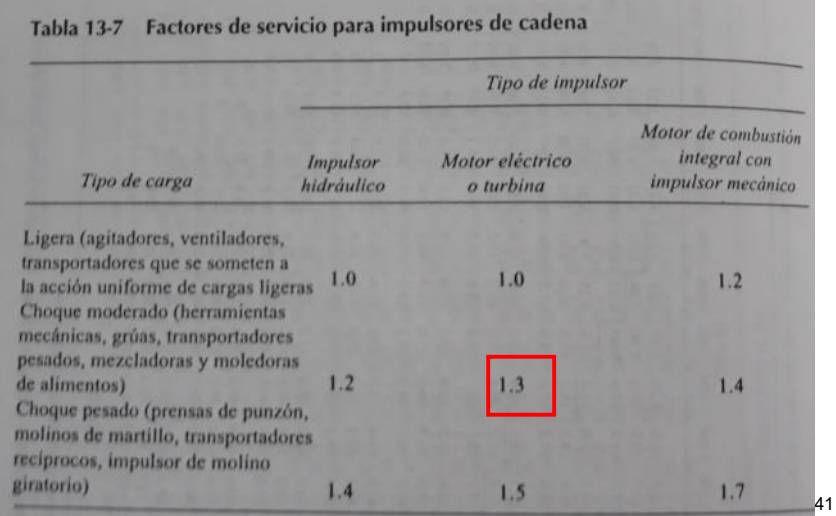

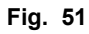

Adoptamos el valor del factor de servicio para un tipo de carga moderada.

 $f_{\text{servicio}} = 1.3$ 

$$
P_{\text{diseño}} = P_{\text{total}} * f_{\text{serviceio}}
$$

$$
P_{dise\|o}=1.5\,Hp*1.3
$$

 $\boxed{P_{dise\|o} = 1.95$  Hp

Ingresando con este valor en la tabla 13-4 y las rpm del piñón/corona, obtenemos los siguientes valores:

<sup>41</sup> Libro "DISEÑO DE ELEMENTOS DE MÁQUINAS – 2da EDICIÓN", Robert L. Mott.

- Número de dientes de piñón recomendados (Z)
- N.º de cadena a utilizar
- Paso de cadena
- Tipo de lubricación

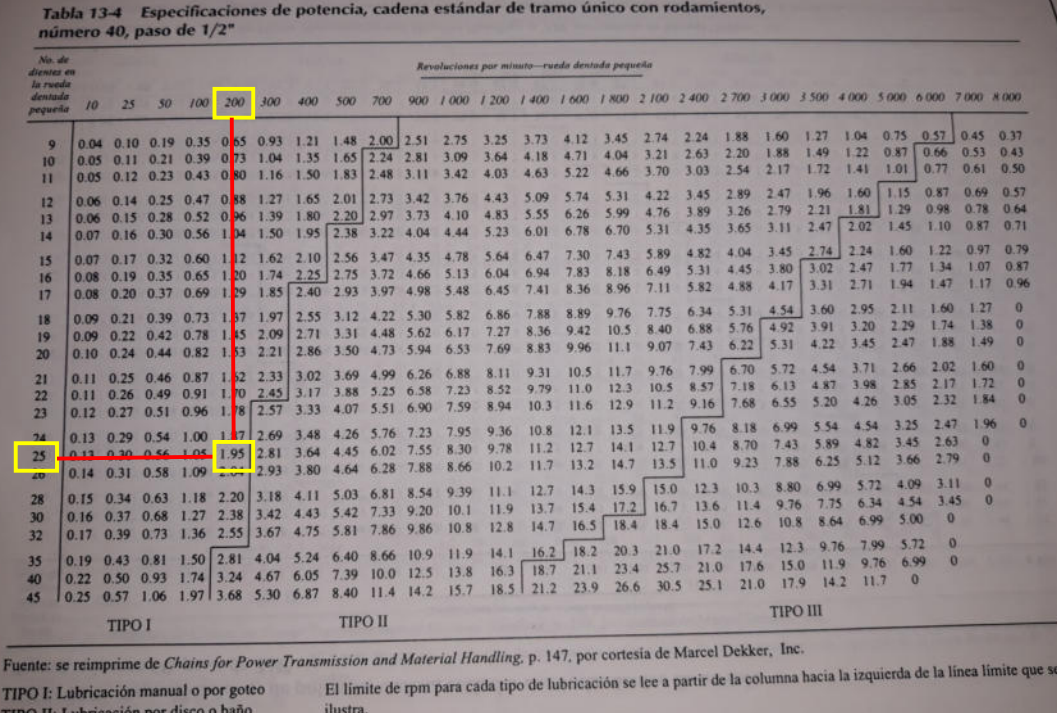

TIPO III: lubricación por flujo de aceite

**Fig. 52** 

Por lo tanto, para:

- $\bullet$   $P_{dise\|o} = 1.95$  Hp
- $\bullet$   $n = 200$  rpm

Adoptamos una cadena N.  $a$  40 – simple - de 1/2" de paso con las siguientes características:

42

 $\overline{a}$ 42 Libro "DISEÑO DE ELEMENTOS DE MÁQUINAS – 2da EDICIÓN", Robert L. Mott.

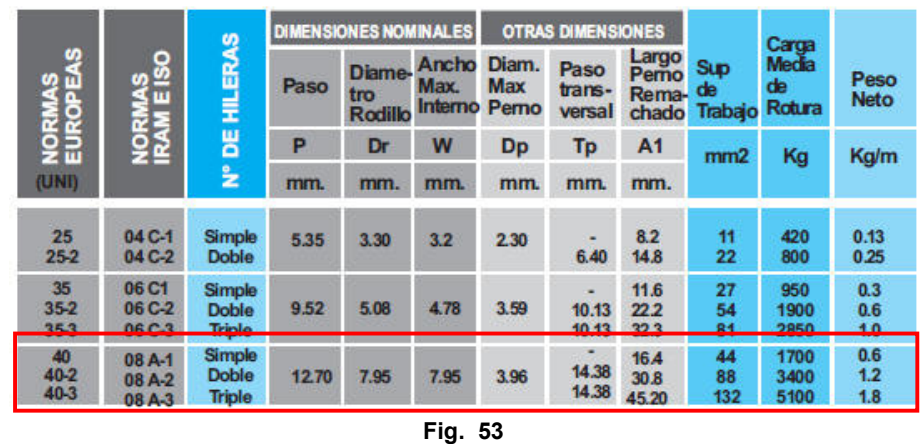

# Tablas de Dimensiones / NORMAS AMERICANAS

Adoptamos 3 (tres) ruedas dentadas o coronas de las siguientes características:

Material: SAE 1045

Tratamiento superficial de dientes: Templado por inducción

Paso: ½ "

 $N^{\circ}$  dientes (Z) = 25 dientes

El sistema de lubricación de la transmisión a cadena será el indicado en la tabla 13-5:

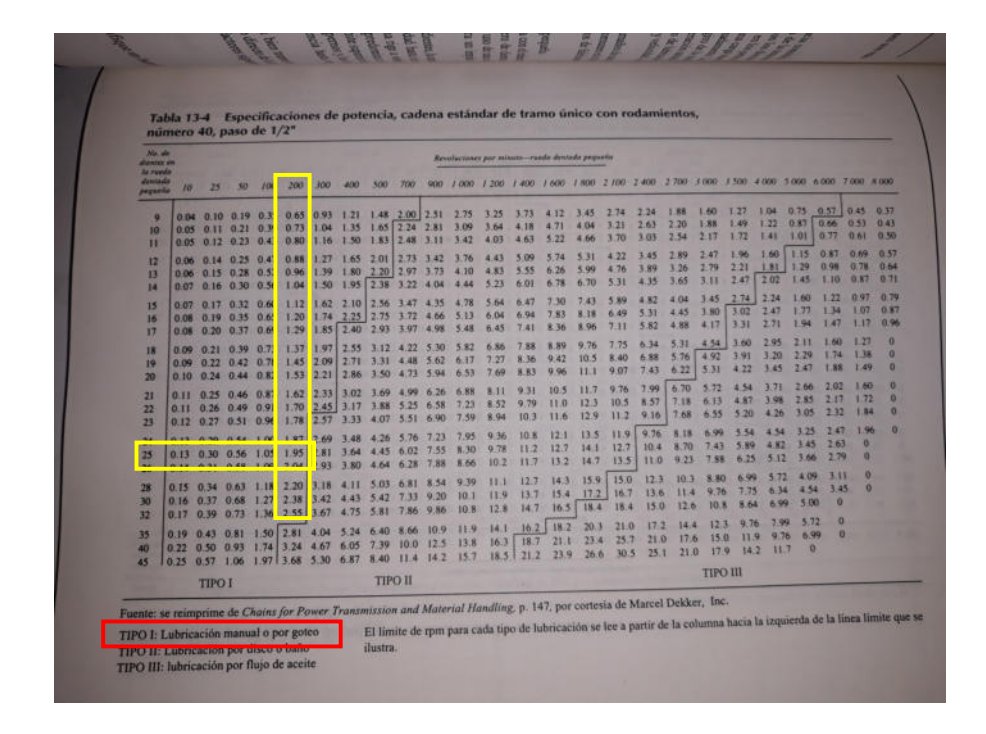

**Fig. 55** 

• Tipo I: Lubricación por goteo

El largo total de la cadena lo obtenemos geométricamente según la disposición de los transportadores helicoidales propuesta, que se muestra a continuación en la fig.57:

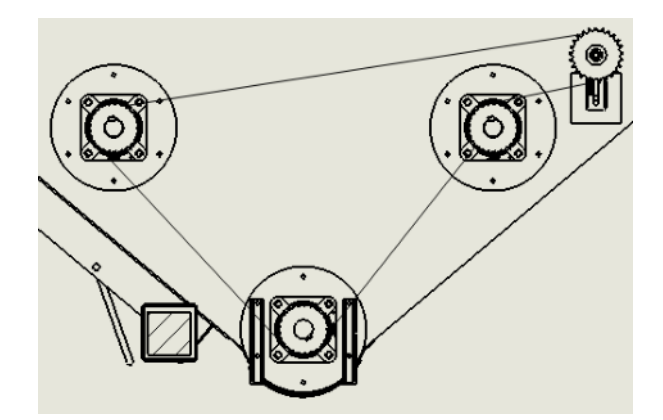

**Fig. 56** 

El largo total de la cadena expresado en pulgadas es de 104", equivalente a 52 pasos de ½" de la cadena, quedando así determinada la longitud de la cadena siendo un múltiplo completo de los pasos de esta y siendo además un número par de pasos.

# 12 CÁLCULOS ELÉCTRICOS

La instalación de nuestro proyecto cuenta con una parte existente y otra nueva que será dimensionada. Está compuesta de un transformador del tipo rural trifásico para la alimentación de la instalación desde la red de energía, un generador eléctrico (alimentado con biogás) y luego todas las cargas pertenecientes a la instalación.

Adoptamos que el sistema de PAT (Puesta a tierra) ya instalado en el tambo es TT.

Los cálculos eléctricos realizados a continuación serán solamente de los motores e iluminación de instalación nueva y se dejarán una reserva para la alimentación de distintos elementos eléctrico (como controles del sistema de generación, control de antorchas de gas, control en acondicionamiento del biogás, entre otros). Consideramos que la instalación existente fue calculada debidamente en su momento.

Primero debemos definir el escenario que se pueden presentar para abastecer el consumo eléctrico de la instalación:

Aporte de energía solamente desde de la red de energía eléctrica

Debemos considerar que, ante un caso de cortocircuito, el generador puede aportar una corriente de falla que es significativa, por lo tanto, para el cálculo y selección de protecciones de la instalación debemos tener en cuenta dicha corriente.

Nuestra instalación se encuentra alimentada por la red eléctrica y la misma cuenta con un transformador trifásico rural de 63 kVA, marca BONABEN S.R.L y de las siguientes características:

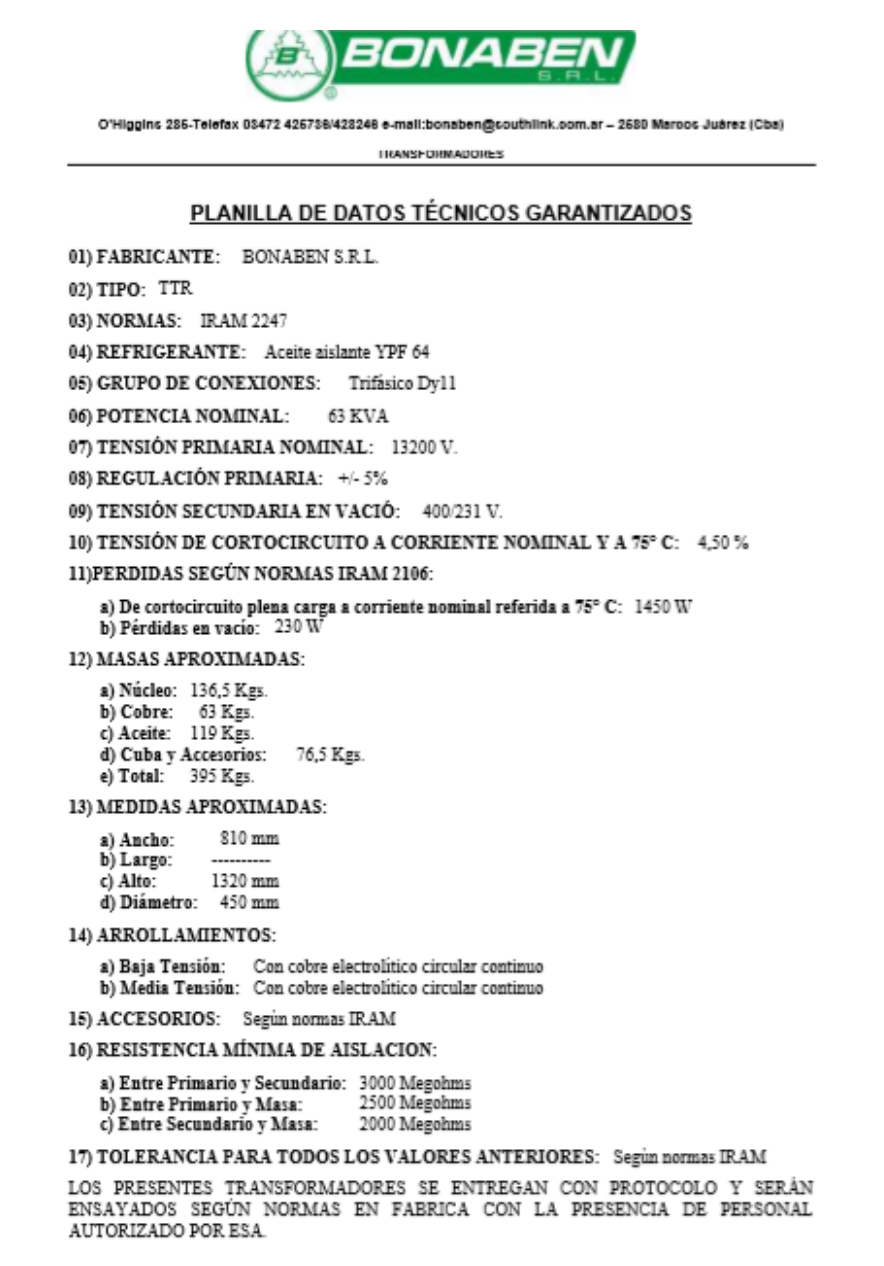

43 www.bonaben.com.ar

 $\overline{a}$ 

43

#### Se adjunta hoja de datos técnicos del generador seleccionado anteriormente:

#### Datos técnicos

#### Módulo de cogeneración para biogás

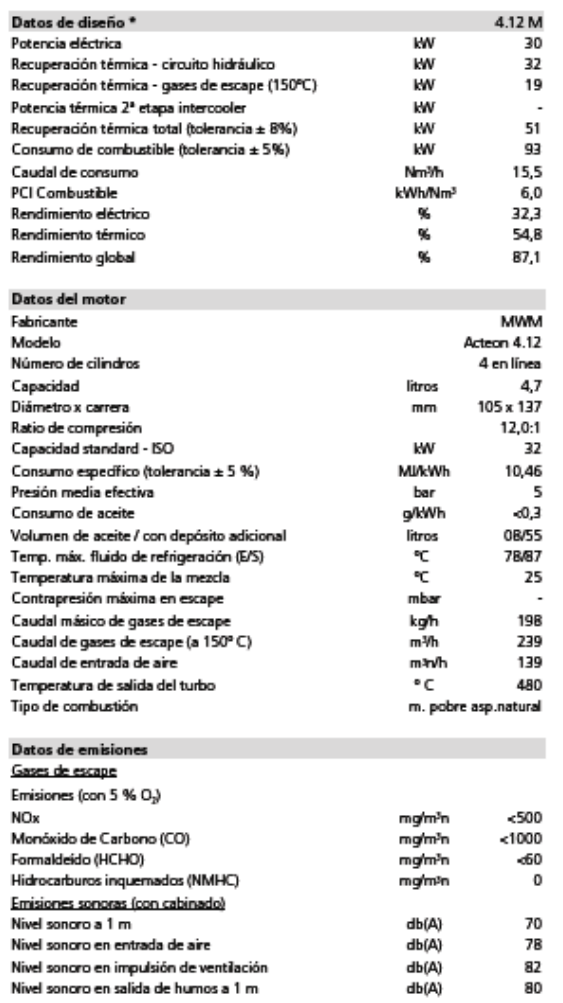

#### **SBG 30.M**

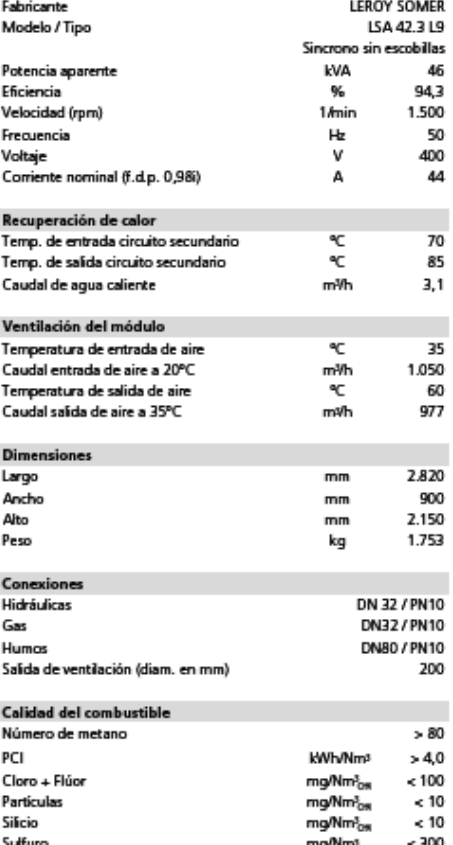

Datos del genero

Sulfuro de hidrógeno

Humedad relativa Temperatura del gas

.<br>Presión del gas

44

1

44 www.altare-energia.com

 $300$ 

 $60$ <br> $10-30$ 

 $20$ <br> $0$   $0$ 

ppm<br>%<br>℃

mbar nbar

# 12.1 Consumo de la instalación (Sección nueva + Sección existente):

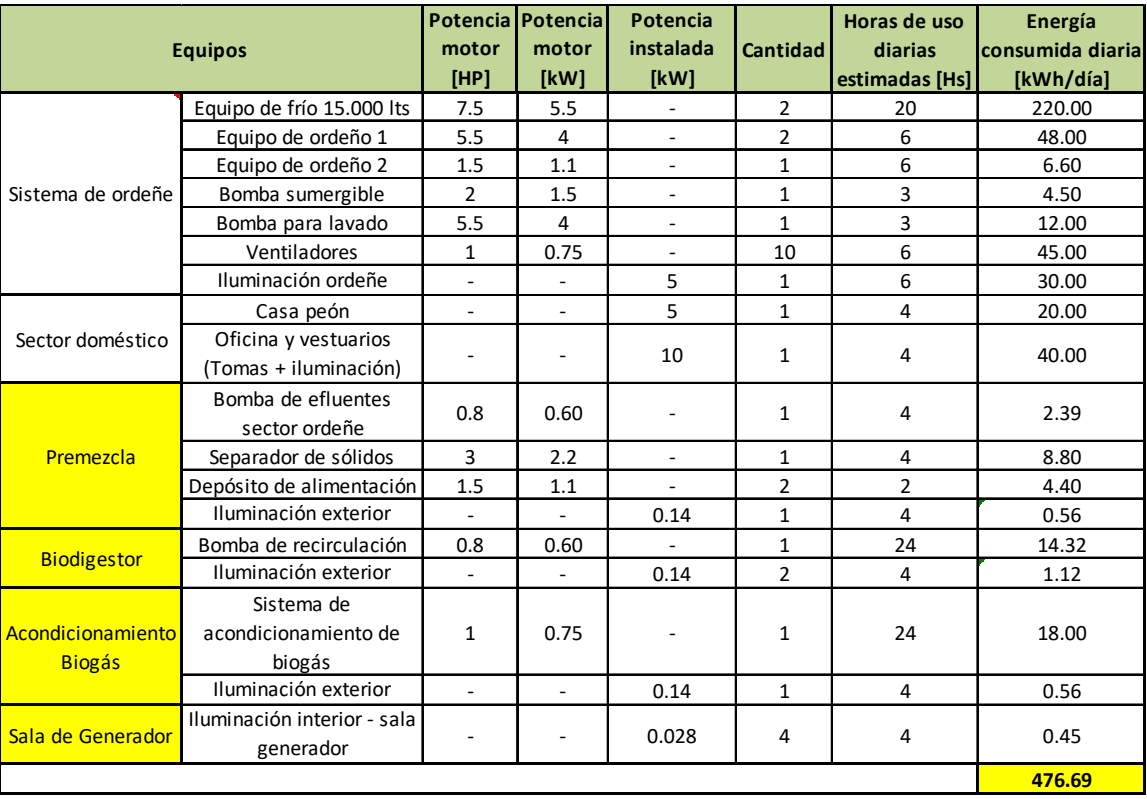

#### **Tabla 8**

La energía diaria total consumida de la instalación completa es igual a:

$$
E_{diaria} = 476.7 \frac{kWh}{dia}
$$

Consideramos que la instalación analizada tendrá un factor de simultaneidad igual a 0.9.

$$
E_{diaria} = 476.7 \times 0.9 = 429.03 \frac{kWh}{dia}
$$

Y el potencial de generación de energía estimado mediante los cálculos anteriormente realizados nos arrojaba el siguiente valor:

 $\dot{a}$ 'diaria generada estimada  $=434.36$ Kwh <mark>día</mark>

Por lo tanto, podemos decir que nos encontramos en buenas condiciones, y la energía generada en principio podría cubrir la demanda de nuestra instalación.

Pero debido a que la instalación tiene picos de demandas del orden de los 94 A y que nuestro generador solo puede entregar 44 A, operando con un factor de potencia elevado de 0.98, creemos que lo más conveniente es inyectar toda la energía generada a la red de suministro eléctrico de BT – de la empresa prestataria de energía y obtener un beneficio económico de esta operación.

El diagrama unifilar de la instalación propuesto se presenta con plano adjunto "UTN-001 y UTN-002".

Para los cálculos de la instalación nos basaremos en el anexo 771-H de la AEA Edición 2006 – "Guía práctica para cálculos de instalaciones":

Lo primero que haremos será seleccionar el conductor principal y los conductores de las cargas agregadas al circuito ya existente, para el caso del conductor principal debemos conocer cuál es la máxima demanda simultánea de todo el circuito y para el caso de los conductores de las cargas (motores, iluminación, etc.) debemos conocer cuál es la demanda de cada una.
#### 12.2 Determinación de sección de conductores y protecciones

Utilizaremos la siguiente tabla para seguir paso a paso la selección de los conductores:

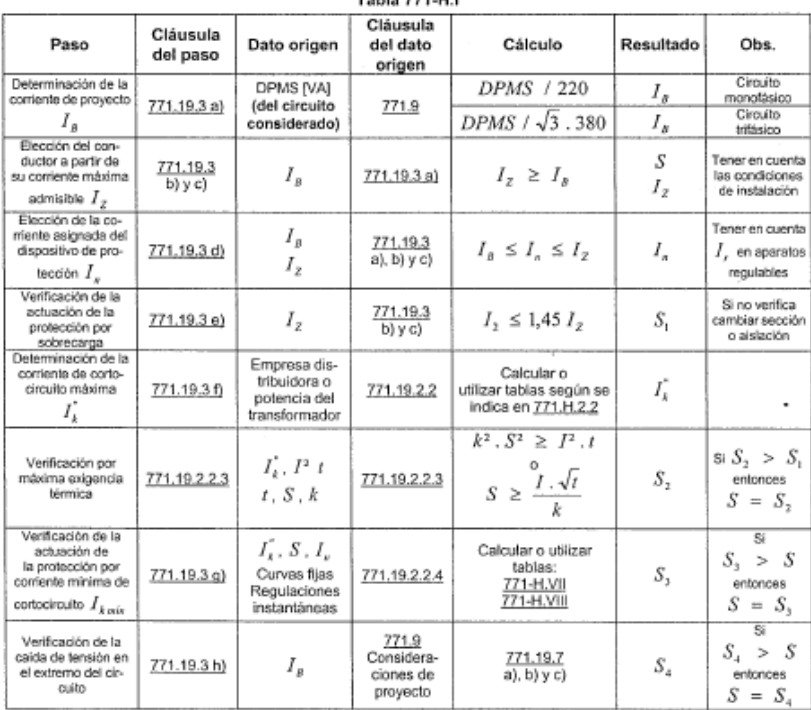

#### 771-H.1: Tabla resumen para determinar la sección de conductores . . . . . <del>. . .</del> . . . .

Referencias: DPMS = Demanda de potencia máxima simultánea del circuito considerado [VA];  $I_s$  = Intensidad de proyecto definitiva [A] (pudiendo ser monofásico o trifásico según el sistema);  $I_x$  = Intensidad de contente asignada del dispositivo de protección contra las sobrecargas y los cortocircuitos [A];  $I_z$  = Intensidad máxima admisible por el conductor eléctrico en las condiciones elegidas de instalación [A ];  $I_2$  = Intensidad de coniente de fusión del fusible o de operación segura de la protección contra sobrecargas [A ];  $S$  = Sección definitiva del conductor [mm<sup>2</sup>];  $S_i$  = Sección del conductor protegida contra sobrecargas [mm<sup>2</sup>];  $S_2$  = Sección del conductor protegida contra cortocircuitos [ mm<sup>3</sup> ];  $S_3$  = Sección del conductor que asegura la actuación del órgano de protección contra cortocircuitos con su intensidad mínima [ mm<sup>)</sup> ];  $S_4$  = Sección del conductor que verifica que la caida de tensión esté dentro de los valores tolerables por esta Reglamentación [ mm² ];  $\vec{I}_s$  = Intensidad de comiente máxima presunta de cortocircuito [ A ];  $t$  = 6empo [ s ], en que la protección de máxima corriente despeja la falla (comprendido entre 0,1 y 5 s);  $k$  = constante que depende del material del conductor y del aislante de los cables utilizados;  $I_{kmin}$  = comiente minima de cortocircuito [A];  $I^2$  . $t$  = máxima energía específica pasante [A\* s].

45

.

÷.

**Fig. 57**

1 <sup>45</sup> Reglamentación para la ejecución de instalaciones eléctricas en inmuebles – AEA 90364

# 12.2.1 Conductor principal

# 12.2.1.1 Determinación de la corriente de proyecto –  $I_R$

El conductor principal de nuestra instalación existente ha sido calculado para la carga máxima permanente de la misma, ahora con la ampliación realizada para llevar a cabo nuestro proyecto debemos redimensionar dicho conductor. Para ello elaboramos una lista donde podremos ver la mayor carga permanente que circulara por el conductor, esto se logra reconociendo aquellos equipos que trabajan en simultaneidad y representan la mayor potencia permanente en la línea. Para el cálculo del conductor nos basaremos en el reglamento de la AEA (Asociación Electrotécnica Argentina), AEA 90364.

La tabla se puede ver a continuación:

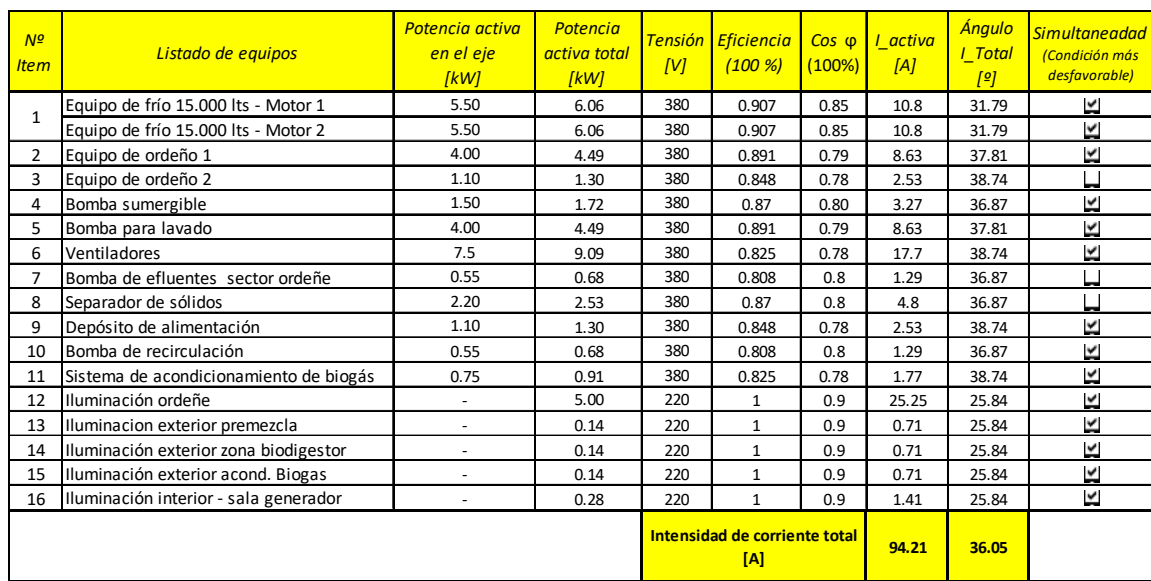

**Tabla 9** 

Conociendo este valor podemos obtener el valor máximo de corriente permanente por el conductor principal " $I_B$ ", dicho valor nos sirve para el cálculo del conductor mencionado.

 $I_B = 94.2 A$ 

Considerando futuras ampliaciones se aconseja dejar un 20% de reserva, esto nos da una intensidad de corriente igual a:

 $I_{\text{max perm.}} = 113$  A

# 12.2.1.2 Elección del conductor a partir de su corriente máxima admisible –  $I_z$

El conductor adoptado inicialmente es tetrapolar, tipo subterráneo para baja tensión, marca PRYSMIAN, modelo SINTENAX VALIO. El mismo se instalará directamente enterrado hasta el tablero de distribución. Del catálogo de conductores eléctricos PRYSMIAN, tenemos que:

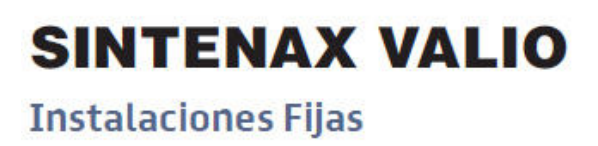

# Baja Tensión<br>0,6 / 1,1 kV **VV-K / VV-R**

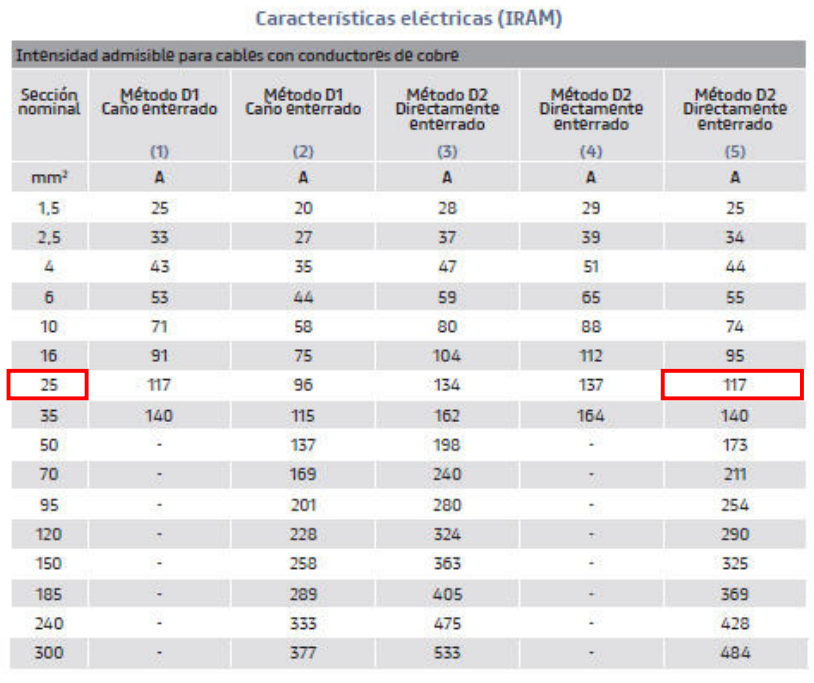

**Fig. 58**

<sup>46</sup> Catálogo SINTENAX VALIO – Instalaciones fijas – Baja tensión 0.6/1.1 kV

1

46

Consideramos que el conductor se instalará en un terreno normal, con buena resistividad y a la profundidad especificada por el fabricante, por lo tanto, no debe afectarse el valor de la intensidad nominal del mismo por factores de corrección.

El conductor de sección 25 mm2, tiene una intensidad admisible de 117 A frente a los 94.1 A, que demanda la instalación en su condición de carga más desfavorable, podemos decir que en términos de corrientes admisibles estamos en buenas condiciones. La sección "S" e intensidad de corriente nominal del conductor " $I_Z$ ", queda definida:

 $S = 25$  mm<sup>2</sup>;  $I_Z = 117$  A

Los valores de resistencia y reactancia del conductor seleccionado son los siguientes:

# **SINTENAX VALIO**

# **Baja Tensión**  $0,6/1,1$  kV **VV-K / VV-R**

# **Instalaciones Fijas**

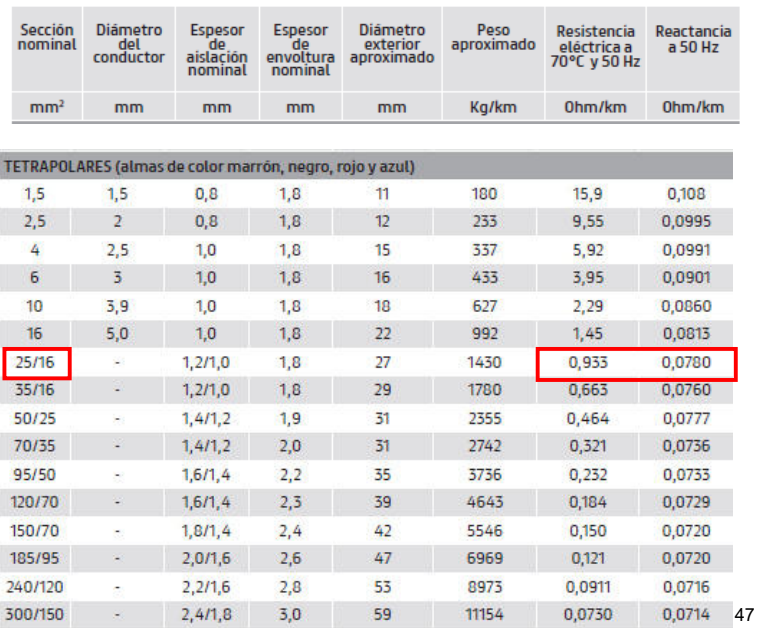

Características técnicas (IRAM) - Cables con conductores de cobre

 $\overline{a}$ 47 Catálogo SINTENAX VALIO – Instalaciones fijas – Baja tensión 0.6/1.1 kV

**Fig. 59** 

#### 12.2.1.3 Determinación de la corriente de cortocircuito máxima –  $I_K$

Tendremos en nuestro circuito 2 (dos) corrientes de cortocircuito principales, la que pueda aportar el transformador de la alimentación de la red eléctrica y la que pueda aportar el grupo generador.

#### 12.2.1.3.1 Aporte del transformador

Los datos del transformador se presentan en la siguiente tabla:

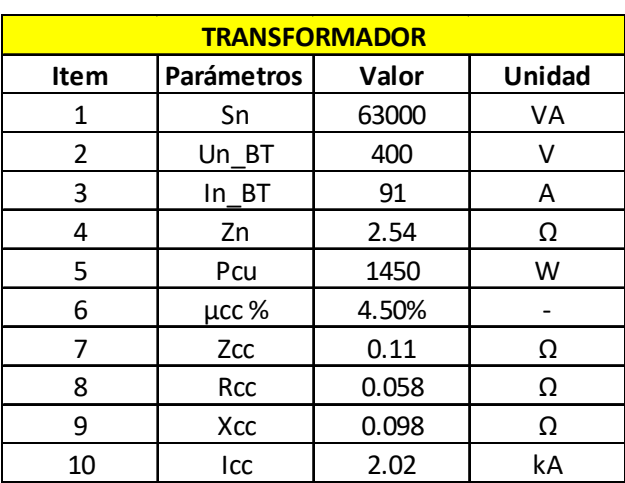

**Tabla 10** 

El aporte del transformador de 63 kVA de lado de baja tensión (BT) es:

$$
I_{k1} = I_{cc-trafo} = \frac{I_n}{\mu_{cc} \%}
$$

$$
I_{cc-trafo} = \frac{91 \text{ A}}{4.5 \text{ %}} = 2022 \text{ A}
$$

$$
I_{k1} = I_{cc-trafo} = 2.02 kA [54.27°]
$$

Aquí hemos despreciado la impedancia aportada por la red de suministro debido a que la misma es muy baja comparada con la impedancia del transformador.

## 12.2.1.3.2 Aporte del generador

En el caso del generador tenemos una sumatoria de corrientes de cortocircuito que se presentan durante una falla, se puede observar un período sub-transitorio (Icc mayor), un período transitorio y un período permanente, además de una componente continua que acompaña a todas estas corrientes durante toda la falla. Cabe destacar que la resistencia del generador es despreciable frente a la reactancia de este, por lo tanto, se considera un circuito puramente inductivo.

 A continuación, se muestra un gráfico de las corrientes de cortocircuito producidas en un generador con sus respectivos períodos:

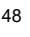

1

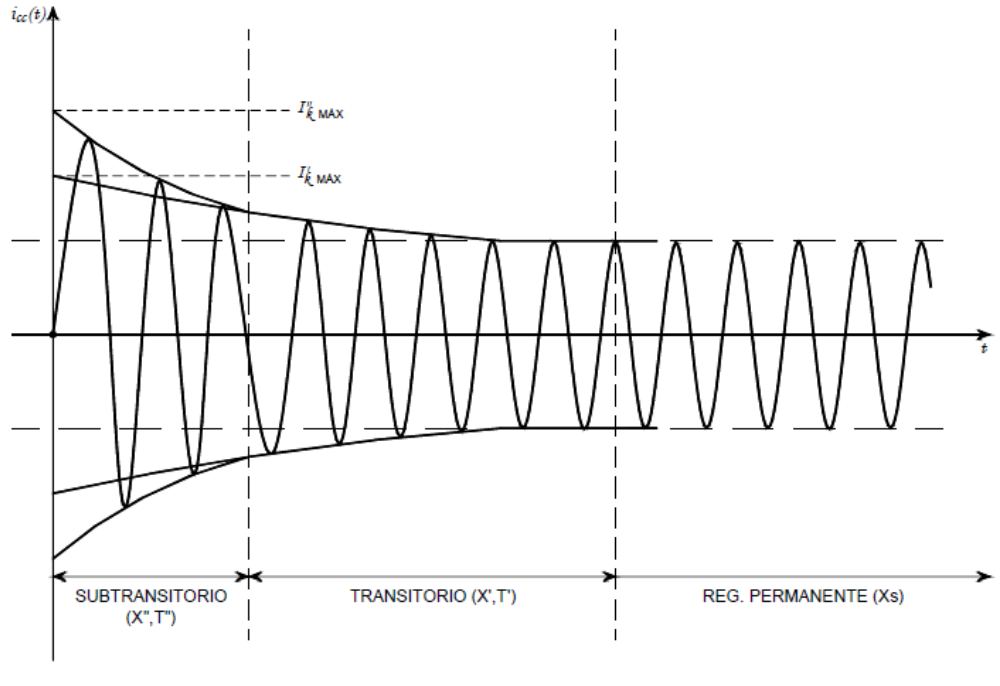

**Fig. 60**

 $48$  Informe "Calculo de las corrientes de cortocircuito" – Universidad de la Republica Uruguay

A fin de conocer la capacidad de ruptura de nuestro interruptor, utilizaremos la corriente generada en el período sub-transitorio que es la de mayor valor, para ello debemos conocer la reactancia sub-transitoria de la máquina, este dato es aportado por el fabricante en la hoja de datos técnica del generador. A continuación, podemos ver una tabla con los datos del generador:

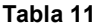

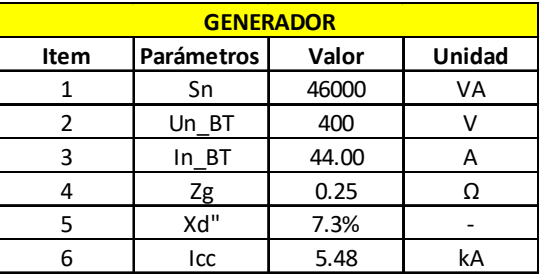

$$
I_{k2}^" = I_{cc-gen} = \frac{E}{Xd^"}
$$

$$
I_{cc-gen} = \frac{400 V}{7.3 \ \%}
$$

$$
I_{cc-gen} = 5479.45 A
$$

$$
I_{k2}^{\dagger} = I_{cc-gen} = 5.48 \ kA \ [90^{\circ}]
$$

Conociendo la corriente nominal permanente que circula por nuestro circuito " $I_B$ " y la corriente máxima de cortocircuito " $I_{\kappa 2}^*$ ", podemos seleccionar el interruptor termomagnético principal que se encargará de proteger el circuito de nuestra instalación ante sobrecargas y cortocircuitos.

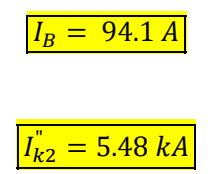

Adoptamos el siguiente interruptor:

El interruptor seleccionado para montar en el ingreso de alimentación de la instalación es un interruptor SCHNEIDER - COMPACT NSX160F – 36kA – 4 POLOS. La hoja de datos del dispositivo se encuentra en el anexo.

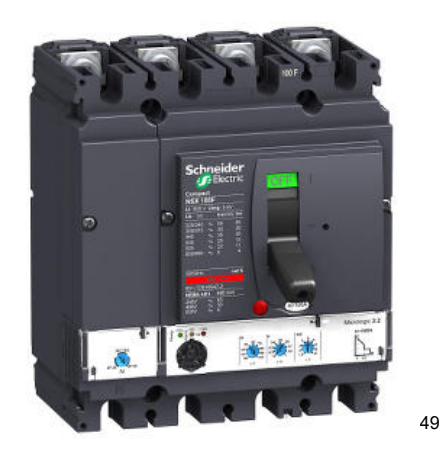

**Fig. 61** 

La unidad de control Micrologic 2.2 nos permite configurar la curva del interruptor para que se ajuste a nuestras necesidades y lograr una protección eficiente.

<sup>1</sup> 49 www.schneider-electric.com.ar

Aperado del interruptor automático

Este interruptor cuenta con una función de seccionamiento, asegurando un corte plenamente aparente, como se indica a continuación.

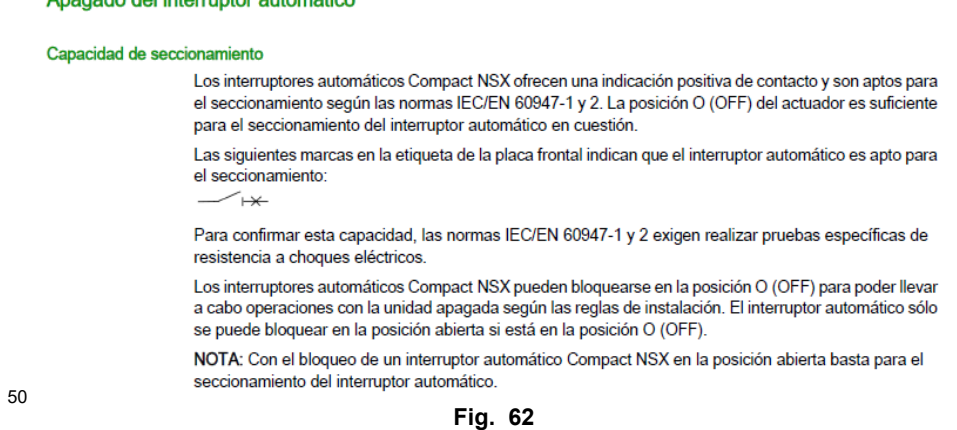

Aguas debajo de este interruptor instalaremos en el ingreso del tablero de distribución un seccionador manual, para realizar el corte general de la instalación para los momentos en que debamos realizar intervenciones de mantenimiento del establecimiento.

El seccionador manual adoptado marca SCHNEIDER – INS – 4X160A, se ve a continuación:

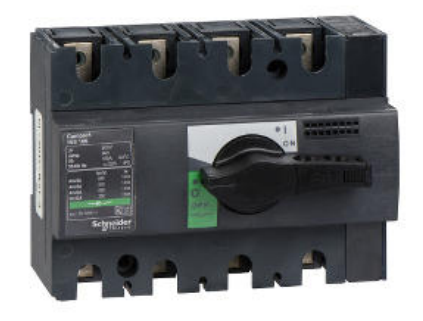

51

**Fig. 63** 

<sup>50</sup> www.schneider-electric.com.ar

1

12.2.1.4 Elección de la corriente asignada del dispositivo de protección -  $I_n$ 

La corriente asignada del dispositivo de protección principal es:

$$
I_n = 160 \, A
$$

La corriente regulada mediante la unidad de control Micrologic 2.2, es:

$$
I_r=100.8\,A
$$

12.2.1.5 Verificación de la actuación de la protección por sobrecarga –  $I_2$ 

52

1

El interruptor seleccionado fue fabricado conforma a la normativa IEC 60947-2, la norma exige que la intensidad de operación para estos interruptores debe encontrarse entre los siguientes valores para considerarse apto en lo que respecta a la protección contra sobrecargas, lo siguiente:

> $I_2$  = Intensidad de corriente de operación o disparo seguro de los interruptores automáticos  $\bullet$ conforme a IEC 60947-2:

> > $I_2 = 1.3 I_n$ , para  $I_n \leq 63 A$  (tiempo convencional 1 hora)  $I_2 = 1.3 I_n$ , para  $I_n > 63 A$  (tiempo convencional 2 horas) **Fig. 64**

```
I_2 = 1.3 \times I_7I_2 = 1.3 \times 117 AI_2 = 152.1 A
```
<sup>52</sup> Reglamentación para la ejecución de instalaciones eléctricas en inmuebles – AEA 90364

Viendo la curva de disparo del interruptor, obtenida del software de SCHNEIDER "Curve Direct V1.7" una vez regulado los parámetros vemos que para una corriente de sobrecarga 152.1 A (1.3 Iz), el interruptor actúa en un tiempo aproximado de entre (100-150s), cuando la norma exige que para  $I_n > 63 A$ , como máximo un tiempo convencional de 2 horas , es decir, estamos en buenas condiciones. A continuación, se podrá visualizar la curva de disparo del interruptor, obtenida de la hoja de datos del mismo:

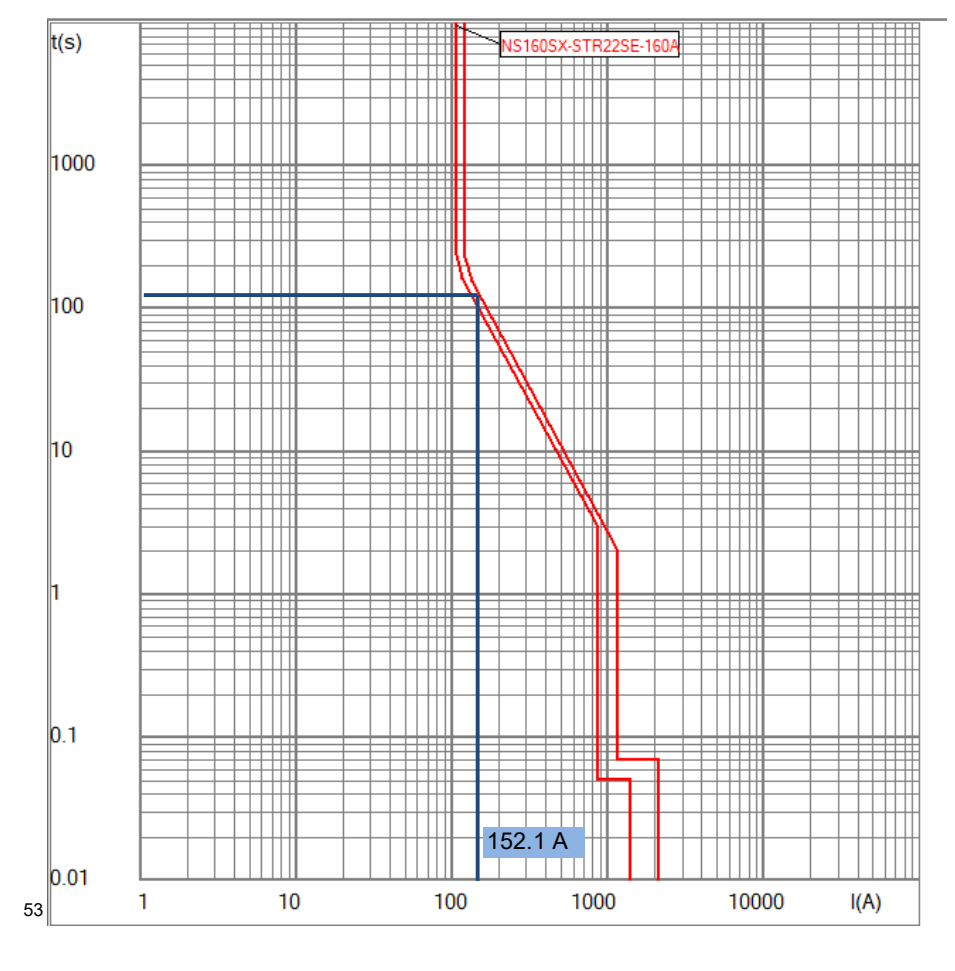

**Fig. 65** 

El tiempo de respuesta del interruptor para las distintas corrientes de cortocircuito, es el que se muestra en la siguiente tabla, recordamos que el interruptor tiene una capacidad de ruptura de 36 kA.

 $\overline{a}$ 

<sup>53</sup> Software – Curve Direct V1.7

#### 12.2.1.6 Verificación por máxima exigencia térmica

Procedemos a verificar al conductor principal de 3x25+1x16 mm2 al cortocircuito, lo verificaremos al mayor valor de las corrientes de cortocircuito, si verifica a este valor verificará a los demás sin inconvenientes. Observando la curva de disparo del interruptor para el valor de la máxima corriente presunta de cortocircuito  $I^{''}_{\bm{k}2} = 5.48~\textit{kA}.$ 

$$
\frac{I}{I_r} = \frac{5480 \, A}{100.8 \, A} = 54.4
$$

 Vemos que el tiempo de respuesta del interruptor es < 0.01 s, utilizaremos la siguiente fórmula para verificar el conductor al cortocircuito:

$$
K^2 \times S^2 \geq I_{cc}^2 \times t
$$

Donde:

 $I_{cc}$  = Corriente de cortocircuito presunta máxima [A]  $t =$  Tiempo de disparo del interruptor para la  $I_{cc}$  [s]

 $K = Coeficiente$  que depende del material del conductor (cobre o aluminio)

$$
K=115\left(Cobre\right)-K=70\left(Aluminio\right)
$$

 $S = \text{Section del conductor } [mm^2]$ 

$$
K^2 \times S^2 = (115)^2 \times (25 \, mm)^2
$$

$$
K^2 \times S^2 = 8.26 \times 10^6
$$

Ahora ingresaremos a la curva de limitación de energía del interruptor con el siguiente valor de corriente de cortocircuito:

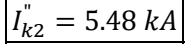

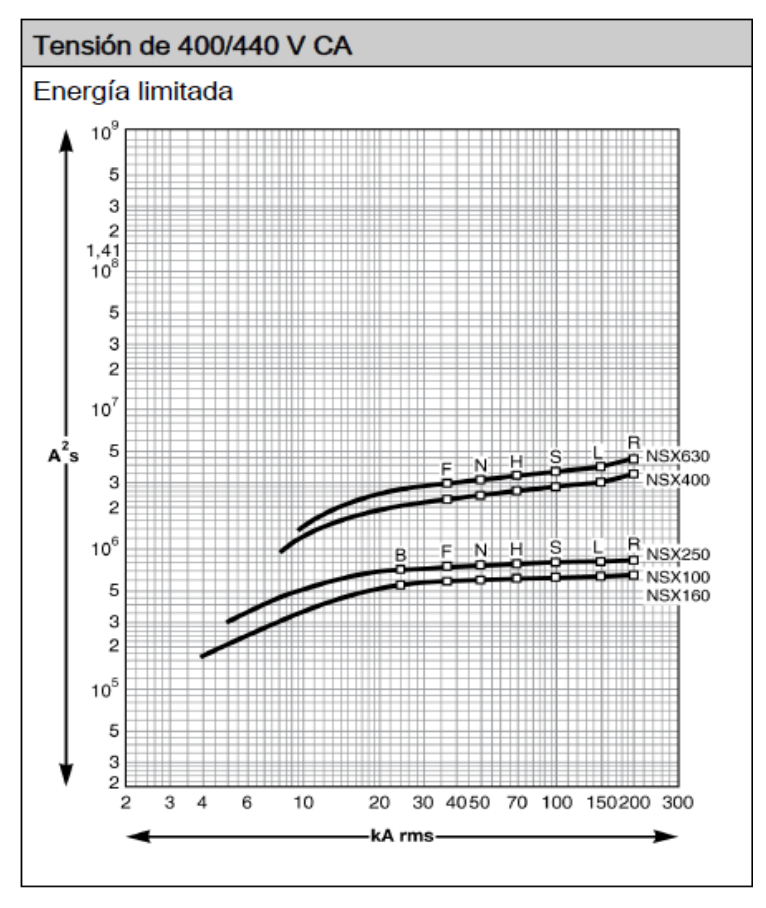

**Fig. 66**

54

<sup>54</sup> Hoja de datos Interruptor COMPACT NSX - Curva de limitación de energía

1

Vemos que para  $I_{k2}^{\prime} = 5.48 \; kA$ :

$$
{I_{cc}}^2 \times t \cong 2 \times 10^5
$$

Por lo tanto, se verifica que:

$$
K^2\times S^2\geq \,{I_{cc}}^2\times t
$$

$$
8.26 \times 10^6 \geq 2 \times 10^5
$$

El conductor verifica a la máxima exigencia térmica.

# 12.2.1.7 Verificación de actuación de la protección por corriente mínima de cc –  $I_{k,min}$

La corriente mínima de cortocircuito presente en el conductor principal será la que se presente en el ingreso al tablero de distribución y consideraremos la condición más desfavorable cuando la instalación está siendo alimentada por la red eléctrica, debido a que en esta situación tendremos la mínima corriente de cortocircuito.

Primero veremos la siguiente tabla con los datos del conductor principal  $3x25 +$  $1x16$  mm<sup>2</sup>:

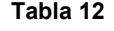

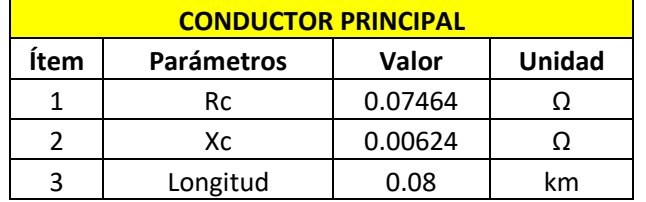

Como mencionamos la corriente mínima de cortocircuito se presenta cuando el transformador está aportando energía a la instalación, la impedancia en dicho punto de la línea será:

$$
Z_4 = Z_{cc-trafo} + Z_{Cond\, princ.}
$$

$$
Z_4 = 0.06 + 0.07464 + j 0.10 + j 0.00624
$$

$$
Z_4=0.1346+j\ 0.1062
$$

 $Z_4 = 0.171$  Ω  $\lfloor 38.3$  <sup>o</sup>  $\rfloor$ 

$$
I_{k3} = \frac{U}{\sqrt{3} \times Z_4}
$$

$$
I_{k3}=\frac{400\,V}{\sqrt{3}\times0.171\,\Omega}
$$

$$
I_{k3} = 1.35 \, kA \, [ \, 38.3 \, ^{\circ}]
$$

Ingresando en la curva del interruptor con el siguiente valor:

$$
\frac{I}{I_r} = \frac{1350 \, A}{100.8 \, A} = 13.4
$$

Vemos que la corriente mínima de cortocircuito se encuentra en la zona de la curva magnética del interruptor y el mismo despeja la falla en un tiempo máximo de 20ms.

El conductor se encuentra protegido.

#### 12.2.1.8 Verificación de la caída de tensión en el extremo del conductor principal - ∆U

Verificaremos la caída de tensión al final del conductor principal, considerando que está circulando por él, la corriente máxima permanente previamente calculada. Este valor de caída de tensión luego se adicionará a la caída de tensión presente en cada línea de cada carga y podremos conocer cuál es la tensión de alimentación que estamos suministrando a cada componente terminal de nuestro circuito. Utilizaremos para el cálculo a la siguiente fórmula:

$$
\Delta U = K \times I_{carga} \times L \times (R \times \cos \varphi + X \times \mathit{Sen} \varphi)
$$

Donde:

 $K = coefficient$ e según tipo de instalación (trifásica o monofásica)  $I_{carga} = Intensidad de carga analizada [A]$  $L =$  Longitud del conductor [km]  $R = R$ esistencia del conductor  $\left[\frac{\Omega}{km}\right]$  $X = Reactancia del conductor \left[ \frac{\Omega}{km} \right]$ 

$$
\Delta U = \sqrt{3} \times 113 \text{ A} \times 0.08 \text{ km} \times \left(0.933 \frac{\Omega}{km} \times \text{Cos } 36.05^{\circ} + 0.078 \frac{\Omega}{km} \times \text{Sen } 36.05^{\circ}\right)
$$

$$
\Delta U = 12.52 V
$$

$$
\Delta U = 3.13\,\%
$$

Por último, para verificar que el conductor principal y el dispositivo de protección estén correctamente seleccionados, procedemos a utilizar el siguiente gráfico que se encuentra en la AEA, ítem 771.19.3.

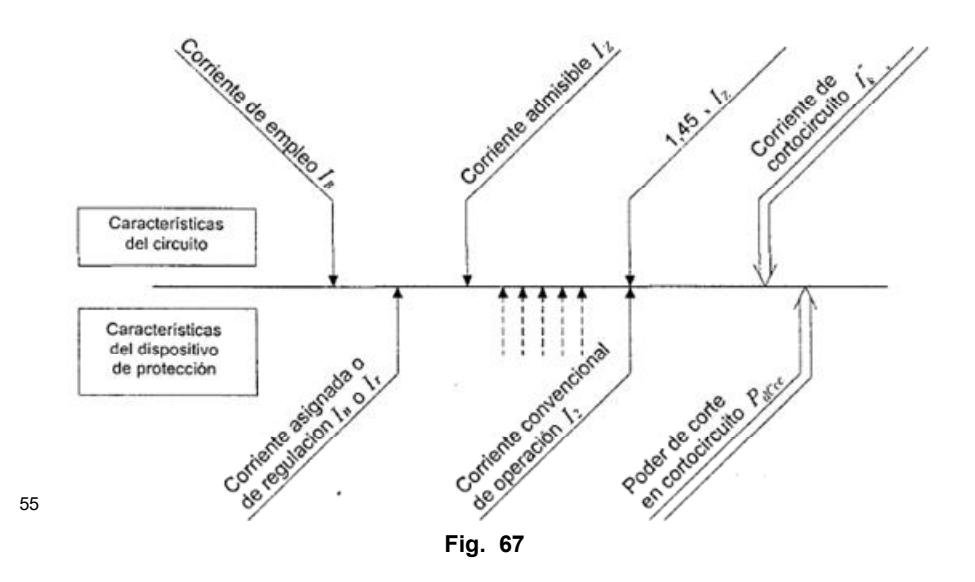

| ΙB   | Intensidad de corriente máx. permanente correspondiente a una instalación |
|------|---------------------------------------------------------------------------|
| ΙZ   | Intensidad de corriente admisible del conductor adoptado                  |
| Ir   | Intensidad de corriente asignada al dispositivo de protección             |
| 12   | Intensidad de corriente de operación o disparo seguro para interruptores  |
| lk"  | lIntensidad de corriente máxima de cortocircuito                          |
| Pdcc | Poder de corte en servicio último                                         |

**Fig. 68** 

 $\overline{a}$  $^{55}$  Reglamentación para la ejecución de instalaciones eléctricas en inmuebles – AEA 90364  $\,$  A través de la siguiente tabla evaluamos cada uno de los puntos indicados por la normativa:

| <b>Designación</b> | <b>Valor</b> | <b>Unidad</b> | <b>Consigna</b>      | <b>Verificación</b> |
|--------------------|--------------|---------------|----------------------|---------------------|
| IB                 | 94.2         | Α             |                      |                     |
| ΙZ                 | 117          | А             | $>$ IB               | <b>VERIFICA</b>     |
| Ir                 | 100.8        | А             | $IB \leq Ir \leq IZ$ | <b>VERIFICA</b>     |
| 12                 | 152.1        | А             | $1.3$ IZ             | <b>VERIFICA</b>     |
| Ik"                | 5.48         | kA            | $lk'' \leq Pdcc$     | <b>VERIFICA</b>     |
| <b>Pdcc</b>        | 36           | kA            | $Pdcc \geq 1k$ "     | <b>VERIFICA</b>     |

**Tabla 13** 

Podemos decir que tanto el conductor principal, como los dispositivos de protección adoptados, para esta parte de la instalación son aptos. Estamos en buenas condiciones.

12.2.2 Conductores de cargas varias

#### 12.2.2.1 Determinación de la corriente de proyecto –  $I<sub>R</sub>$

Dentro de las máquinas y equipos que debemos adicionar para llevar a cabo el proyecto, se encuentran en su mayoría motores eléctricos y equipos de iluminación, dejaremos como reserva un conductor tetrapolar para la alimentación de todos los demás comandos que intervienen en la línea de salida del biogás.

Para el cálculo de los conductores de nuestras cargas nos basaremos en el reglamento de la AEA (Asociación Electrotécnica Argentina), AEA 90364.

Elaboramos una tabla con el consumo nominal de cada carga y por lo tanto el valor de corriente " $I_B$ " de cada línea de alimentación y a partir de aquí seleccionaremos el conductor que alimente a cada una de ellas, repetiremos los mismos pasos utilizados para el conductor principal.

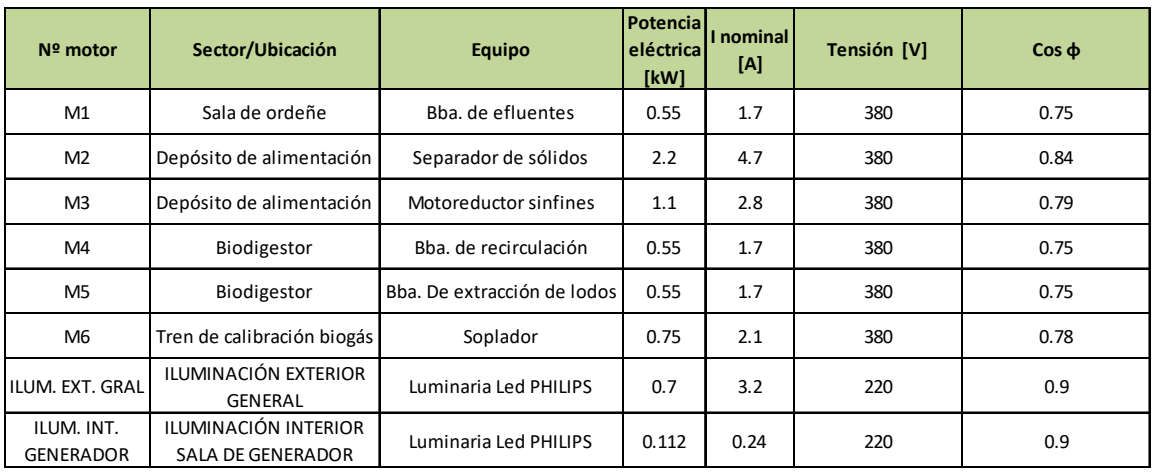

#### **Tabla 14**

Podemos observar que la potencia de los motores utilizados y la potencia nominal de los equipos de iluminación requeridos son bajos, en ninguno de los casos se supera una corriente nominal de  $5A$  (en régimen nominal), por consiguiente, vamos a adoptar conductores de sección 2.5  $mm^2$ , no utilizamos una sección menor debido a la resistencia mecánica de los conductores. Las corrientes " $I_B$ " de cada carga quedan:

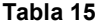

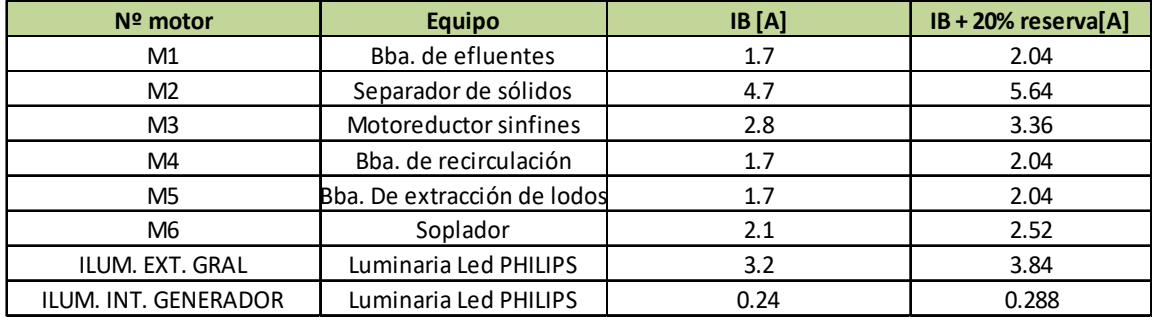

Se consideran dejar un 20% de reserva para futuras ampliaciones.

## 12.2.2.2 Elección del conductor a partir de su corriente máxima admisible –  $I_z$

Los conductores adoptados inicialmente son de tipo subterráneo para baja tensión, marca PRYSMIAN, modelo SINTENAX VALIO. Del catálogo de conductores eléctricos PRYSMIAN, tenemos que:

Las secciones "S" e intensidades de corriente nominal de los conductores " $I_z$ ", quedan definidas:

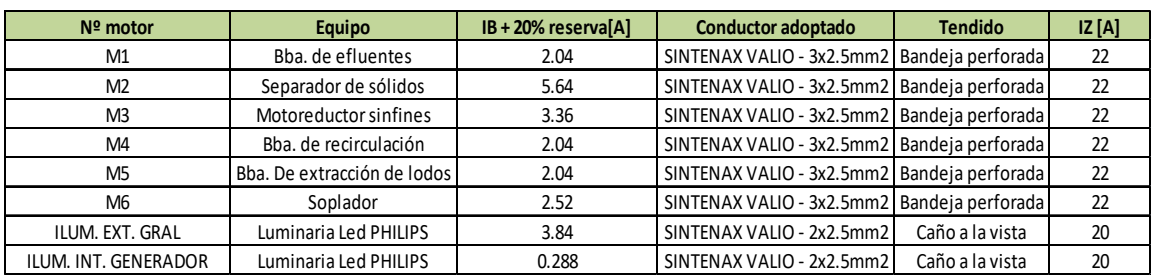

#### **Tabla 16**

Los valores de resistencia y reactancia del conductor seleccionado son los siguientes:

# **SINTENAX VALIO**

# **Instalaciones Fijas**

**Baja Tensión**  $0, 6/1, 1 kV$ **VV-K / VV-R** 

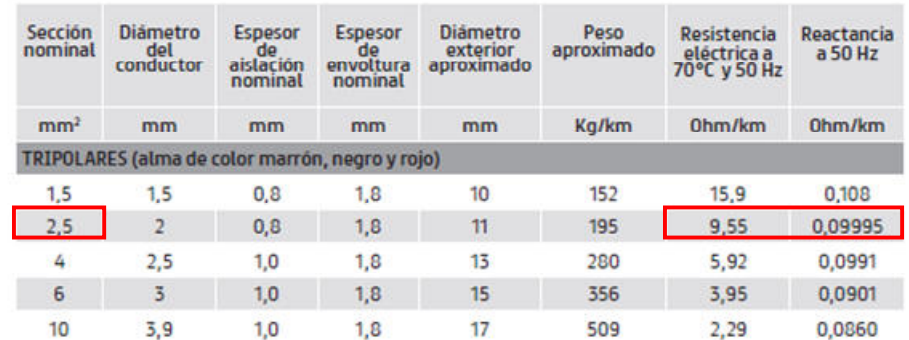

Características técnicas (IRAM) - Cables con conductores de cobre

56

 $\overline{a}$ 

**Fig. 69**

<sup>56</sup> Catálogo SINTENAX VALIO – Instalaciones fijas – Baja tensión 0.6/1.1 kV

# 12.2.2.3 Determinación de la corriente de cortocircuito máxima -  $I_K$

La corriente máxima de cortocircuito a la que estarán sometidas las líneas de las cargas es la calculada previamente, la corriente de cortocircuito presunta en el ingreso del tablero de distribución  $I_{k3}$ :

# $I_{k3} = 1.21 kA$

Adoptamos las siguientes protecciones para las líneas de las cargas:

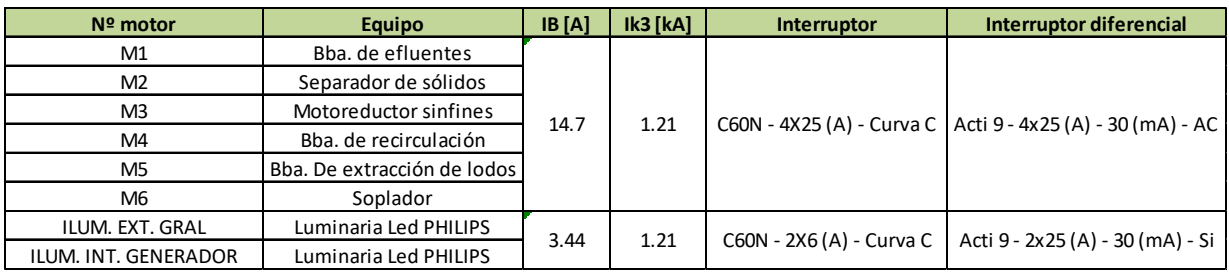

**Tabla 17** 

12.2.2.4 Elección de la corriente asignada del dispositivo de protección -  $I_n$ 

La corriente asignada del dispositivo de protección principal en la línea de motores es:

$$
I_{n-motores} = 25 A
$$

La corriente asignada del dispositivo de protección principal en la línea de iluminación es:

$$
I_{n-llum.}=6\,A
$$

# 12.2.2.5 Verificación de la actuación de la protección por sobrecarga –  $I_2$

El interruptor seleccionado fue fabricado conforma a la normativa IEC 60898, la norma exige que la intensidad de operación para estos interruptores debe encontrarse entre los siguientes valores para considerarse apto en lo que respecta a la protección contra sobrecargas, lo siguiente:

 $I_2$  = Intensidad de corriente de operación o disparo seguro de los pequeños interruptores automáticos (PIA) conforme a IEC 60898:

 $I_2 = 1,45 I_n$ , para  $I_n \leq 63 A$  (tiempo convencional 1 hora)

 $I_2 = 1,45 I_n$ , para  $I_n > 63 A$  (tiempo convencional 2 horas)

57

$$
I_2=1.45\times\,I_Z
$$

#### **Tabla 18**

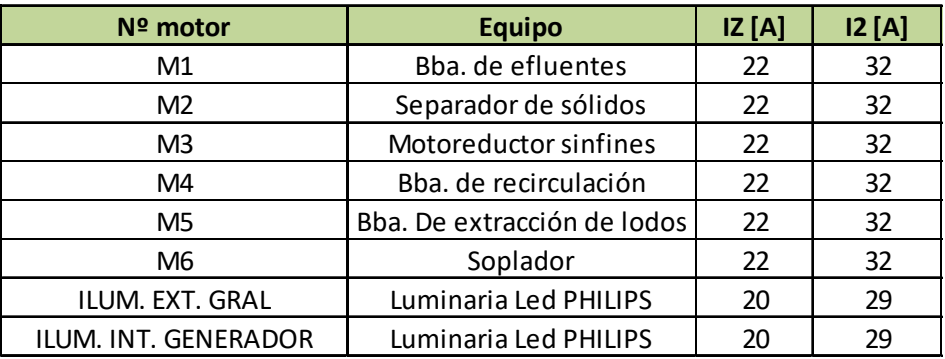

Viendo la curva de disparo del interruptor seleccionado (Obtenida del software de SCHNEIDER Curve Direct V1.7), vemos que ambas protecciones son aptas y cumplen con las exigencias de la normativa:

 $\overline{a}$  $^{57}$  Reglamentación para la ejecución de instalaciones eléctricas en inmuebles – AEA 90364  $\,$ 

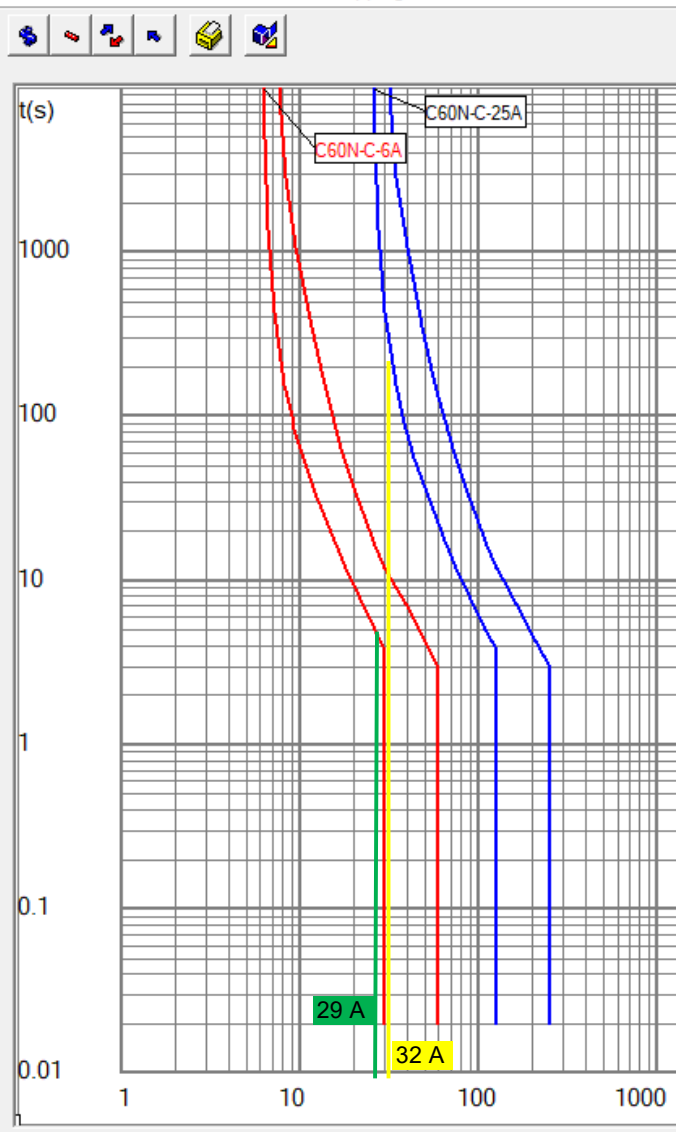

Schneider Electric - Curve Direct V1.7 - Tripping curves

**Fig. 70** 

El tiempo de respuesta del interruptor para las distintas corrientes de sobrecarga y cortocircuito, es el que se muestra en la gráfica anterior, recordamos que los interruptores tienen una capacidad de ruptura de 6 kA.

## 12.2.2.6 Verificación por máxima exigencia térmica

Procedemos a verificar al conductor de sección 2.5 mm2 al cortocircuito, lo verificaremos al mayor valor de las corrientes de cortocircuito que puede estar expuesto, si verifica a este valor verificará a los demás sin inconvenientes. Observando la curva de disparo del interruptor para el valor de la máxima corriente presunta de cortocircuito  $I_{k3} = 1.21 kA$ 

Verificamos cada interruptor según lo indicado en las tablas de la AEA expuestas a continuación:

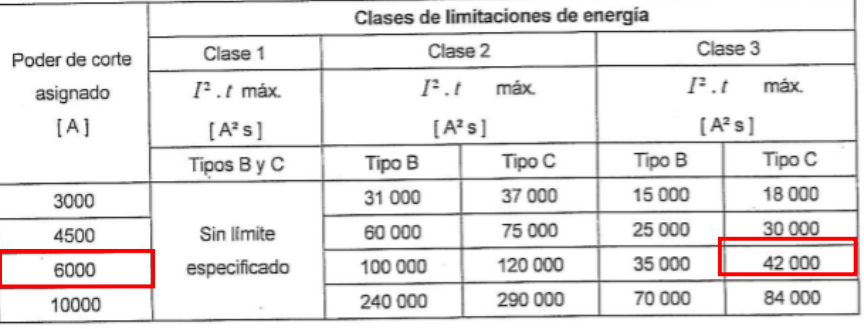

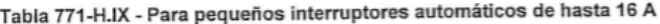

Tabla 771-H.X - Para pequeños interruptores automáticos de 16 A < In ≤ 32 A

|                | Clases de limitaciones de energía |           |         |                    |         |
|----------------|-----------------------------------|-----------|---------|--------------------|---------|
| Poder de corte |                                   |           |         | 3                  |         |
| asignado       | $I^2 \cdot t$<br>máx.             | $I^2$ .t  | máx.    | $I^2$ .t           | máx.    |
| [A]            | [A <sup>2</sup> s]                | $[A^2 s]$ |         | [A <sup>2</sup> s] |         |
|                | Tipos B y C                       | Tipo B    | Tipo C  | Tipo B             | Tipo C  |
| 3000           |                                   | 40 000    | 50 000  | 18 000             | 22 000  |
| 4500           | Sin límite                        | 80 000    | 100 000 | 32 000             | 39 000  |
| 6000           | Especificado                      | 130 000   | 160 000 | 45 000             | 55 000  |
| 10000          |                                   | 310 000   | 370 000 | 90 000             | 110 000 |

**Fig. 71**

$$
K^2 \times S^2 \geq I_{cc}^2 \times t
$$

Donde:

 $I_{cc}$  = Corriente de cortocircuito presunta máxima [A]

 $t =$  Tiempo de disparo del interruptor para la  $I_{cc}$  [s]

 $K = Coeficiente$  que depende del material del conductor (cobre o aluminio)

$$
K=115\left(Cobre\right)-\ K=70\left(Aluminio\right)
$$

 $S = \text{Section del conductor } [mm^2]$ 

$$
K^2 \times S^2 = (115)^2 \times (2.5 \, mm)^2
$$

$$
K^2 \times S^2 = 82656
$$

Para el interruptor termomagnético que protege la línea de alimentación de motores tenemos según las tablas anteriores:

$$
I_{cc}{}^2 \times t = 55000
$$

De modo que se verifica que:

$$
K^2 \times S^2 \geq I_{cc}^2 \times t
$$

$$
82656 \ge 55000
$$

Para el interruptor termomagnético que protege la línea de alimentación de iluminación tenemos según las tablas anteriores:

$$
I_{cc}^2 \times t = 42000
$$

Así pues, se verifica que:

$$
K^2 \times S^2 \geq I_{cc}^2 \times t
$$

 $82656 \geq 42000$ 

Los conductores verifican a la máxima exigencia térmica. Nos encontramos en buenas condiciones.

#### 12.2.2.7 Verificación de actuación de la protección por corriente mínima de cc –  $I_{k,min}$

La corriente mínima de cortocircuito presente en el conductor principal será la que se presente en la acometida de cada motor o equipo de iluminación, para ello partimos de la corriente de cortocircuito calculada anteriormente que se presenta en el ingreso del tablero de distribución y adicionamos la impedancia del conductor de las cargas adoptados, cabe destacar que consideramos que todos tienen una longitud aproximada de 30 metros.

Como mencionamos la corriente mínima de cortocircuito se presenta cuando el transformador está aportando energía a la instalación, la impedancia en dicho punto de la línea será:

| <b>CONDUCTOR CARGAS</b> |          |              |               |  |  |  |
|-------------------------|----------|--------------|---------------|--|--|--|
| Parámetros<br>Item      |          | <b>Valor</b> | <b>Unidad</b> |  |  |  |
|                         | Rc       | 0.287        |               |  |  |  |
|                         | Xс       | 0.003        |               |  |  |  |
|                         | Longitud | 0.03         |               |  |  |  |

**Tabla 19** 

 $Z_4 = Z_{cc-trafo} + Z_{Cond\, princ.}$ 

 $Z_5 = Z_4 + Z_{Cond}$  cargas

$$
Z_5 = 0.176 + 0.287 + j \, 0.107 + j 0.003
$$

$$
Z_5 = 0.463 + j \; 0.11
$$

$$
Z_5 = 0.476 \,\Omega \, [\,13.63^{\,9}\,]
$$

$$
I_{k3} = \frac{U}{\sqrt{3} \times Z_5}
$$

$$
I_{k3} = \frac{400 V}{\sqrt{3} \times 0.476 \Omega}
$$

$$
I_{k3} = 0.485 \, kA \, [ \, 13.63 \, ^{\circ}]
$$

Ingresando en la curva del interruptor termomagnético antes mostrada (Obtenida del software de SCHNEIDER Curve Direct V1.7) con este valor, vemos que los interruptores actúan en forma inmediata ante las corrientes de cortocircuito mínima de la instalación, por lo tanto, el conductor está protegido. Vemos que la corriente mínima de cortocircuito se encuentra en la zona de la curva magnética del interruptor y el mismo despeja la falla en un tiempo máximo de 20ms.

#### 12.2.2.8 Verificación de la caída de tensión en el extremo del conductor principal - ∆U

Adoptamos que todas las líneas tienen una longitud de 30 metros aproximadamente. Utilizando la siguiente fórmula, procedemos a calcular la caída de tensión:

$$
\Delta U = K \times I_{carga} \times L \times (R \times \cos \varphi + X \times \mathit{Sen} \varphi)
$$

En la siguiente tabla se presentan las caídas de tensiones en régimen nominal y en el arranque de cada motor perteneciente a la nueva sección:

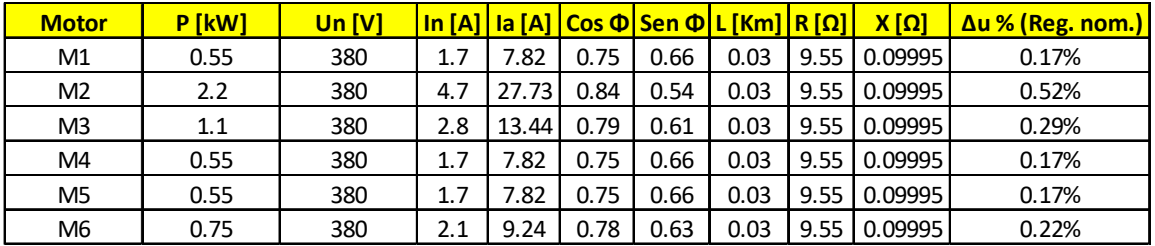

#### **Tabla 20 – Régimen nominal**

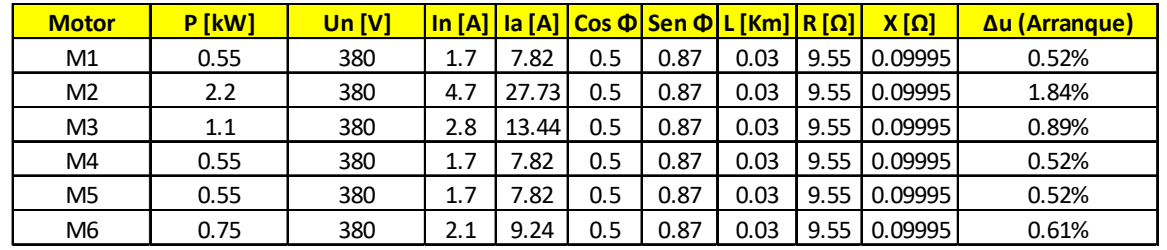

#### **Tabla 21 – En arranque de motor**

Para el arranque adoptamos un  $Cos \varphi = 0.5$ 

A esta caída de tensión hay que agregarle la aportada por el conductor principal en régimen nominal que es del 3%.

Según la AEA, en el inciso 771.13.b, la caída de tensión en circuitos terminales de uso específico para motores debe ser:

- 58 Circuitos seccionales y circuitos terminales: la caída de tensión entre los bornes de salida del tablero principal y cualquier punto de utilización no debe superar los valores siguientes:
	- $1.$ Circuitos terminales, de uso general o especial y especifico, para iluminación: 3 %.
	- $2.$ Circuitos de uso específicos que alimentan sólo motores: 5 % en régimen y 15 % durante el arranque.

**Fig. 72**

Entonces las caídas de tensión, considerando la caída del conductor principal quedan:

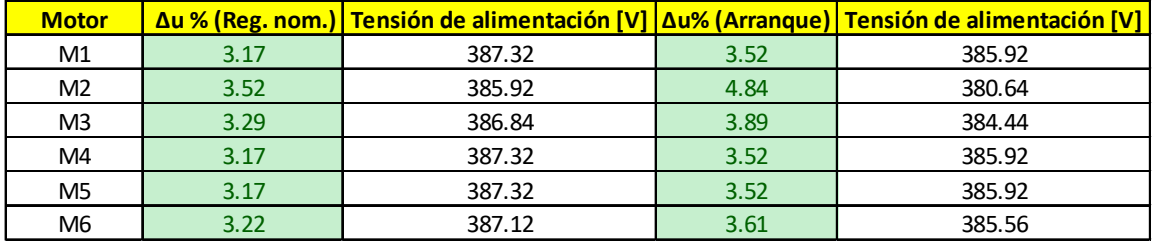

#### **Tabla 22 –Resumen ∆u**

En la siguiente tabla se muestran las caídas de tensión de las iluminaciones exteriores e interiores:

#### **Tabla 23**

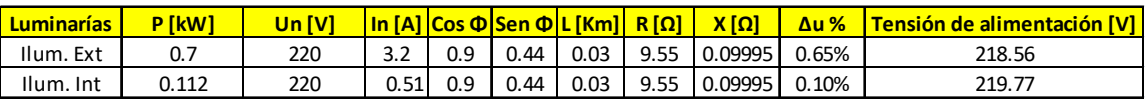

Al utilizar lámparas led, una caída de tensión mínima no afecta en el

funcionamiento de las mismas (Algunos equipos pueden trabajar con una tensión del 60% de la tensión nominal).

Vemos que todos los conductores verifican a la caída de tensión según la norma vigente, podemos decir que estamos en buenas condiciones.

 $\overline{a}$  $^{58}$  Reglamentación para la ejecución de instalaciones eléctricas en inmuebles – AEA 90364  $\,$ 

Más allá de verificar a lo que indica normativa, la mayoría de los equipos son de motores pequeños en lo que a potencia respecta y arrancan en vacío o prácticamente con poca carga, por lo que no requerimos de torque elevados en los arranques, debido a lo cual siempre y cuando la tensión de alimentación no sea menor o considerablemente menor a la nominal de alimentación del motor (380 V), nos encontramos en buenas condiciones.

Por último, para verificar que el conductor y el dispositivo de protección estén correctamente seleccionados, procedemos a utilizar el siguiente gráfico que se encuentra en la AEA, ítem 771.19.3.

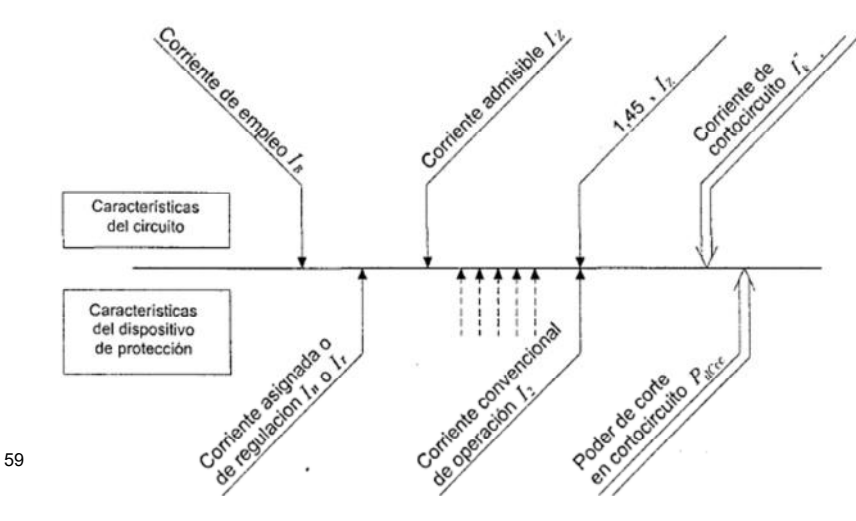

**Fig. 73**

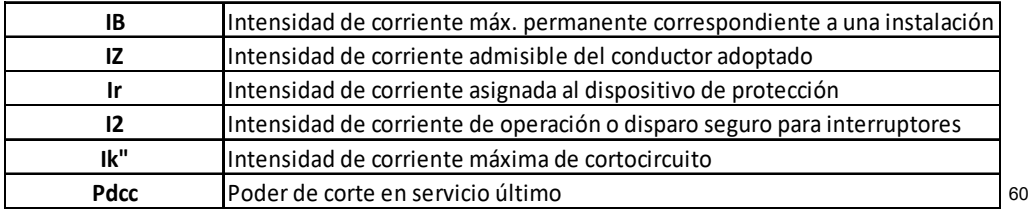

**Fig. 74** 

 $^{59}$  Reglamentación para la ejecución de instalaciones eléctricas en inmuebles – AEA 90364  $\,$ 

 $\overline{a}$ 

<sup>60</sup> Reglamentación para la ejecución de instalaciones eléctricas en inmuebles – AEA 90364

A través de la siguiente tabla evaluamos cada uno de los equipos, en cada uno de los puntos indicados por la norma nacional en vigencia.

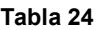

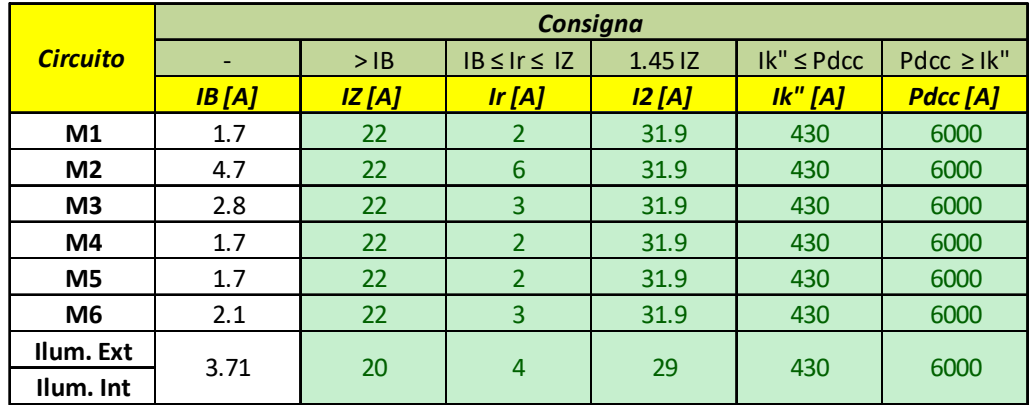

#### 12.2.3 Protecciones y comandos de motores

Los motores se protegerán de la siguiente manera:

- La protección seleccionada será una asociación de 2 productos
- La coordinación será de tipo 2
- El contactor será de categoría AC3

Se protegerán las líneas de alimentación de los motores con un interruptor magnetotérmico, Curva C (Apto para motores categoría AC3 y cargas mixtas).

Para la protección de las personas ante posibles contactos directos e indirectos colocaremos interruptores diferenciales con una intensidad de apertura de 30mA - AC.

## 12.2.4 Protecciones iluminación

Para los dispositivos de iluminación utilizaremos un interruptor termomagnético para la alimentación de ambas líneas y un interruptor diferencial del tipo superinmunizado, debido a las componentes de corrientes armónicas inducidas en la línea por los equipos led.

A continuación, se pueden ver todas las protecciones seleccionadas para todas las cargas con las designaciones realizadas en el plano unifilar:

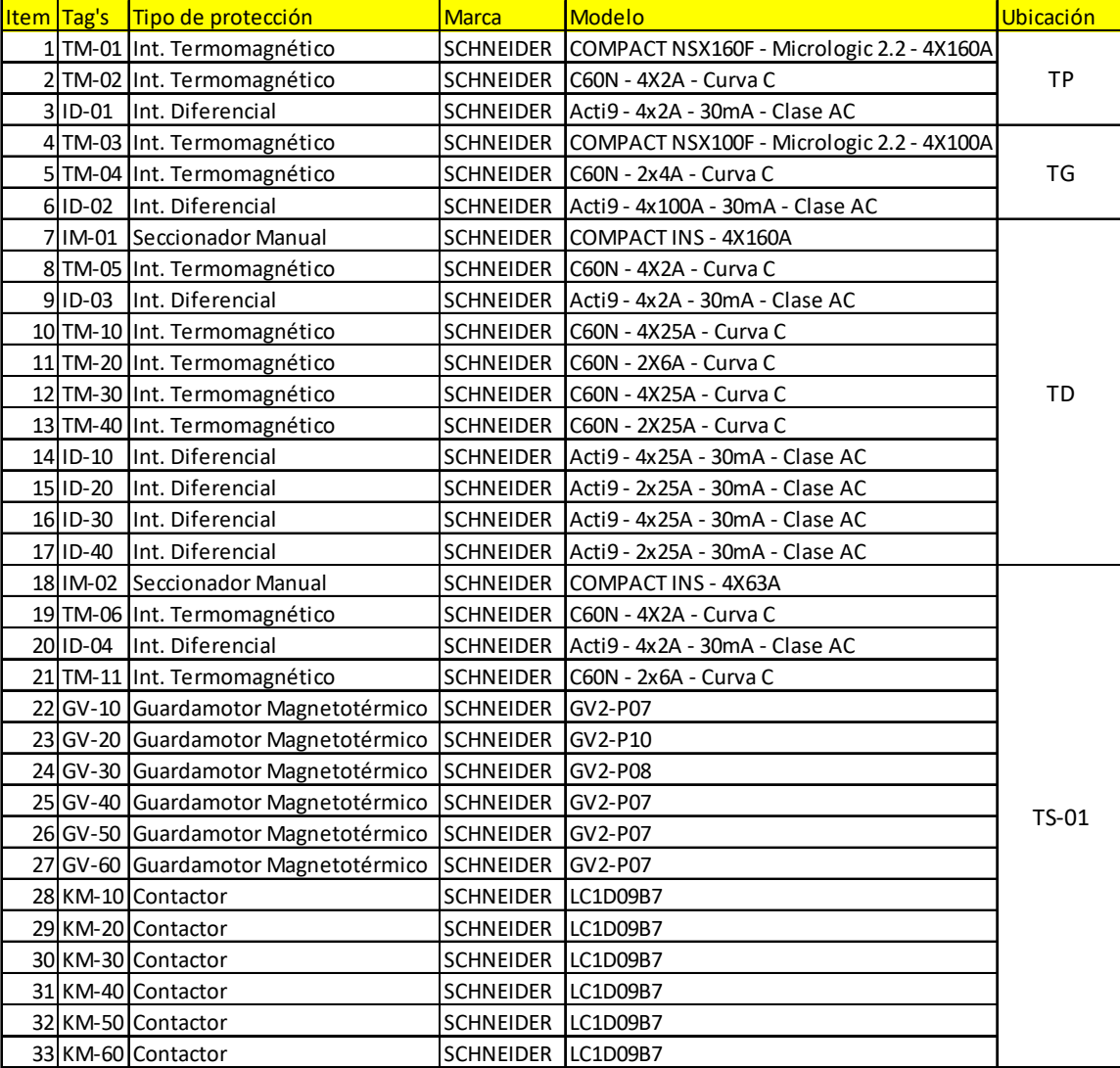

#### **Tabla 25 – Resumen de protecciones de la instalación**

A lejandro Bottos y Nicolás Cipollone | Página 138

61

#### 12.3 Cálculo de PAT (Puesta a tierra) de servicio para generador eléctrico

Según la AEA ítem 771-D.8.2, la puesta a tierra de servicio de un grupo generador que es una alimentación alternativa a la red de distribución pública se define de la siguiente manera:

771-D.8.2: Requisitos suplementarios o adicionales para las instalaciones, cuando el grupo generador es una alimentación alternativa a la red de distribución pública

Cuando el inmueble está alimentado desde la red pública de baja tensión y la instalación interna adoptó el esquema TN-S, y el grupo generador está actuando como una alternativa, la protección por corte o desconexión automática de la alimentación no deberá recaer sobre la conexión a la toma de tierra de la red de distribución pública, razón por la cual se deberá cumplimentar con lo indicado en 771.3.3.2.

En las instalaciones trifásicas deberán emplearse dispositivos de maniobra tetrapolares, tanto para las conmutaciones manuales, como para las automáticas (ver 771-D.10) y ya sea que funcionen con el esquema TT como con el esquema TN-S.

Cualquiera sea el esquema de conexión a tierra adoptado en la instalación (TT o TN-S), deberá preverse para el neutro del grupo electrógeno una toma de tierra apropiada, de valor menor o igual a 10 ohm, y separada de la de la red pública, siendo esto necesario tanto para grupos monofásicos como trifásicos.

**Fig. 75** 

Queda definido que el valor de PAT debe ser menor o igual a 10 Ω.

Procedemos a realizar el cálculo de la PAT, debemos recordar que como es puesta a tierra de servicio no se realizarán los cálculos de tensión de paso "UPA", ni de tensión de contacto "UCA".

Para el cálculo de la resistencia de PAT, utilizaremos la siguiente fórmula:

$$
R = \frac{\rho}{2\pi \times L} \left( \ln \left( \frac{8L}{d} \right) - 1 \right)
$$

Donde:

 $\overline{a}$ 

- $\bullet$  L = Longitud de la jabalina enterrada ; [m]
- $d =$  Diámetro de la jabalina ; [m]
- $\rho =$  Resistivadad del terreno;  $[\Omega m]$

<sup>&</sup>lt;sup>61</sup> Reglamentación para la ejecución de instalaciones eléctricas en inmuebles - AEA 90364

Adoptamos de la resistividad del terreno de la siguiente tabla presente en la AEA, considerando que el suelo es arcilloso y una zona de condiciones climáticas "A", con precipitaciones normales y abundantes durante el año:

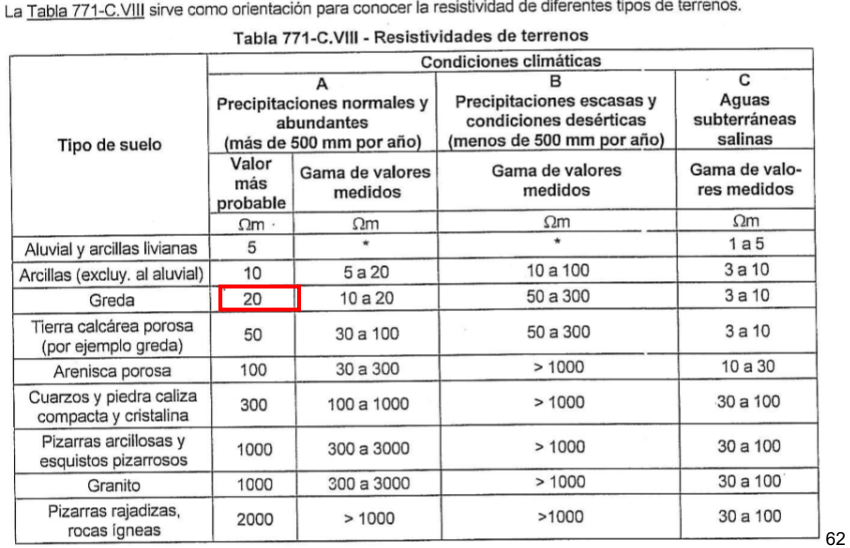

#### **Fig. 76**

Por lo tanto, la resistividad del terreno es  $\rho = 20 \, \Omega m$ 

Adoptamos una jabalina de la empresa "FASTEN S.A", tipo Copperbond acoplable, de material cobre (Cu) y que presenta las siguientes dimensiones:

- $d = 5/8" = 0.0158$
- $L = 6m$

Se adjunta ficha técnica de jabalina en anexo.

Procedemos a calcular la PAT de servicio:

$$
R = \frac{20 \,\Omega m}{2\pi \times 6 \, m} \left( \ln \left( \frac{8 \times 6 \, m}{0.0158 \, m} \right) - 1 \right)
$$

 $R = 4.25 \Omega$ 

 $\overline{a}$  $^{62}$  Reglamentación para la ejecución de instalaciones eléctricas en inmuebles – AEA 90364  $\,$  Estamos en buenas condiciones.

#### 12.4 Cálculo de PAT (Puesta a tierra) de protección

Para los cálculos de la puesta a tierra de protección que se instalará en la sala de generación, recurriremos a los cálculos anteriores realizados.

Utilizaremos una jabalina de Cu acoplable de 6 metros de longitud, instalada en un terreno con  $\rho = 20 \, \Omega m$  , esto nos da el siguiente valor de resistencia de puesta a tierra:

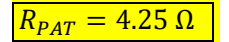

Este valor se encuentra dentro de los límites impuestos por la AEA, como se puede ver a continuación en la sección 771.3.3 de la normativa, para esquemas de conexión de neutro a tierra - TT:

771.3.3: Descripción de los esquemas de conexión a tierra

771.3.3.1: Esquema de conexión a tierra TT

 $\overline{a}$ 

El esquema TT tiene un punto del sistema de alimentación (generalmente el conductor neutro) conectado directamente a una toma de tierra (tierra de servicio), por el proveedor de la energía eléctrica y las masas eléctricas de<br>la instalación consumidora conectadas a través de un conductor de protección llamado PE (del inglés prot earth) y de un conductor de puesta a tierra, a otra toma de tierra (tierra de protección) eléctricamente independiente de la toma de tierra de servicio.

Cabe aclarar que en los casos en que la compañía distribuidora de energía eléctrica efectúe una puesta a tierra suplementaria, advacente al inmueble, como refuerzo de la puesta a tierra del neutro, esa puesta a tierra deberá tratarse como puesta a tierra de servicio, debiendo respetar la distancia mínima de 10 radios equivalentes (como ejemplo ver Tabla 771.3. Il) con respecto a la puesta a tierra de protección.

Nota 1: El concepto "una toma de tierra" en el inmueble, no excluye la posibilidad de utilizar electrodos múltiples o puestas a tierra<br>adicionales en dicho inmueble, estando todas ellas interconectadas por un conductor ais

La Tabla 771.3. que se indica a continuación da, para los diferentes valores de corriente diferencial asignada  $I_{\mu}$  de disparo de los dispositivos diferenciales, el valor máximo de resistencia de la toma de tierra de las masas para que el potencial de dichas masas no sea superior en forma permanente a U<sub>i</sub> = 50 V v a U<sub>i</sub> = 24 V messas para que en potencial de la massa no se superior en la finale permanente a un el protocolo de la Ley Nº 19587 de Higiene y Seguridad en el Trabajo, a través de los Decretos Reglamentarios 351/79 y<br>911/96, establece Reglamentación).

Como en la práctica, los valores a tomar en consideración para la resistencia de la toma de tierra de las masas deben ser menores, para tener en cuenta las posibles variaciones ocasionales, se establecen como valores máximos los indicados en la columna 3 de la Tabla 771.3.I. Se señala asimismo, a título informativo, en la columna 1, los valores para U<sub>L</sub> = 50 V (tensión límite convencional de contacto adoptada por IEC 60364 para ambientes secos y húmedos).

Para esta Sección de la Reglamentación se establece que el valor máximo permanente de la resistencia de puesta a tierra de protección debe ser menor o igual a 40 Ω. 63

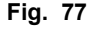

<sup>63</sup> Reglamentación para la ejecución de instalaciones eléctricas en inmuebles - AEA 90364

Debajo se puede visualizar una tabla donde se indica la relación que debe haber entre el dispositivo de protección (interruptor diferencial) y la resistencia de puesta a tierra para protección:

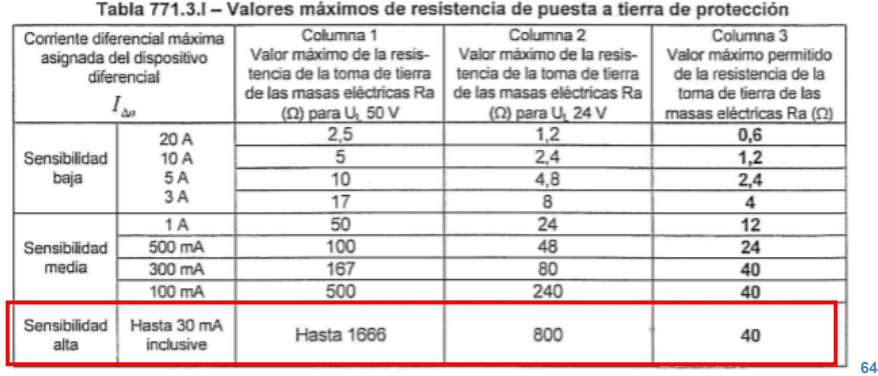

**Fig. 78** 

Estamos en buenas condiciones.

## 13 COSTOS DE INVERSIÓN

Realizar un análisis económico completo de un proyecto de estas características es muy complejo debido a que intervienen muchas variables que en este proyecto no se tratan. Podría decirse que es otro proyecto dentro del proyecto aquí planteado.

Aún así podemos brindar una aproximación de los costos de inversión, muy generalizada basándonos en la potencia instalada de nuestra instalación.

Por medio de consultas realizadas con profesores de la UNNOBA, que se dedican al estudio de las energías renovables, nos aconsejaron trabajar dentro de los siguientes valores:

 $\overline{a}$  $^{64}$  Reglamentación para la ejecución de instalaciones eléctricas en inmuebles – AEA 90364  $\,$
Para el aprovechamiento eléctrico de biogás, debemos considerar valores de inversión por unidad de potencia instalada que van desde 5.000 a 10.000 U\$S/kW de potencia.

Por lo tanto, considerando que tenemos una potencia instalada de 30 kW, el costo de inversión estará dado entre el siguiente intervalo 150.000 - 300.000 U\$S.

Aunque inyectar energía a la red eléctrica, tiene sus beneficios, según el programa PROSUMIDORES realizado en la provincia de Santa Fe, Argentina, para los clientes rurales se tienen lo siguientes valores por kWh generado.

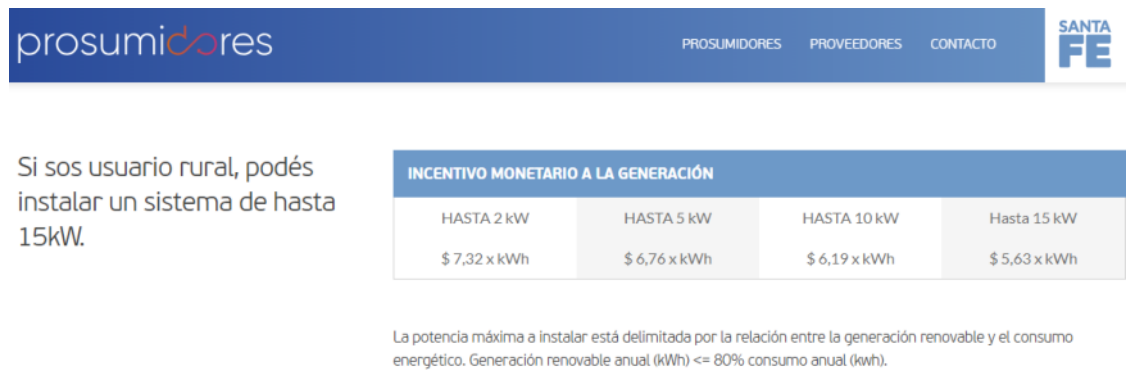

65

#### **Fig. 79**

Además, este programa cuenta con líneas de financiamiento de las que se puede aprovechar para la compra de equipos y componentes de la instalación de generación.

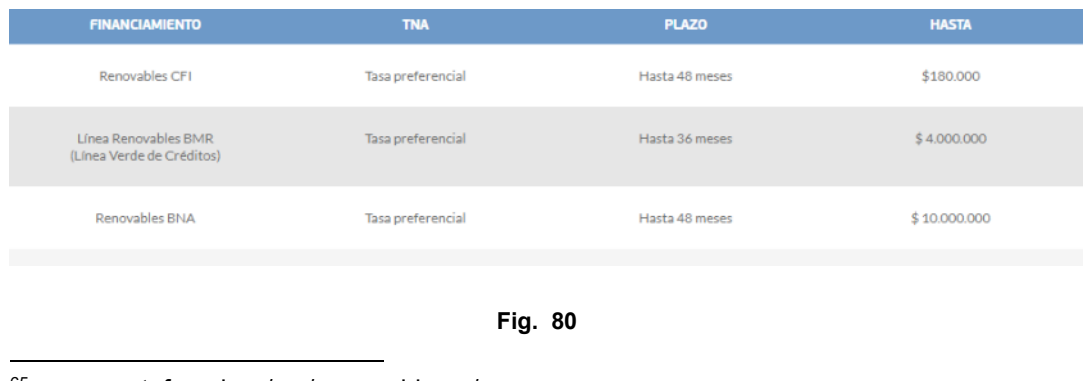

65 www.santafe.gob.ar/ms/prosumidores/

Teniendo en cuenta que se debe realizar una inversión de entre 150.000 - 300.000 U\$S, además considerando que la generación diaria estimada es de 434.36  $\frac{\text{kWh}}{\text{día}}$  y que por el programa PROSUMIDORES se pagan hasta 5.63  $\frac{\$}{\text{kWh}}$ que, expresados en dólares, son  $0.15 \frac{\text{U$SS}}{\text{kWh}}$  .

Por día obtenemos la siguiente ganancia:

$$
\frac{Ganancia}{dia} = 434.36 \frac{\text{kWh}}{\text{día}} \times 0.15 \frac{\text{U$S}}{\text{kWh}} = 65.15 \frac{\text{U$S}}{\text{día}}
$$

$$
\frac{Ganancia}{anual} = 65.15 \frac{U$S}{día} \times 365 \text{ días}
$$

$$
\frac{Ganancia}{anual} = 23.781,21 \frac{U$S}{año}
$$

El retorno de la inversión se realizaría en un intervalo de tiempo igual a:

 $Retorno de inversion = 6 - 12 años$ 

Además, debemos considerar el ahorro que significa obtener como coproducto de la digestión un fertilizante de orgánico, con excelentes propiedades para las tierras adyacentes del campo donde se encuentra nuestro tambo, en principio el uso particular sugiere un ahorro de la compra de fertilizantes, y aunque aún no esté homologado puede ser posible en un futuro envasar y distribuir este producto para productores de todo el país.

Tengamos en consideración que una bolsa de fertilizante para cultivos de una marca reconocida, de un peso de 25 Kg ronda los U\$S 25, por lo tanto, es un coproducto de mucho valor el que podemos generar.

### 14 ANEXOS

A continuación, se presenta la tabla de anexos del proyecto:

#### **Tabla 26**

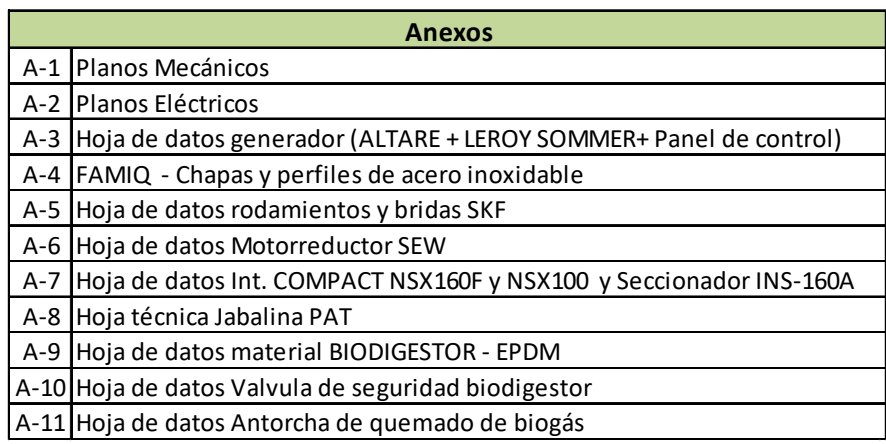

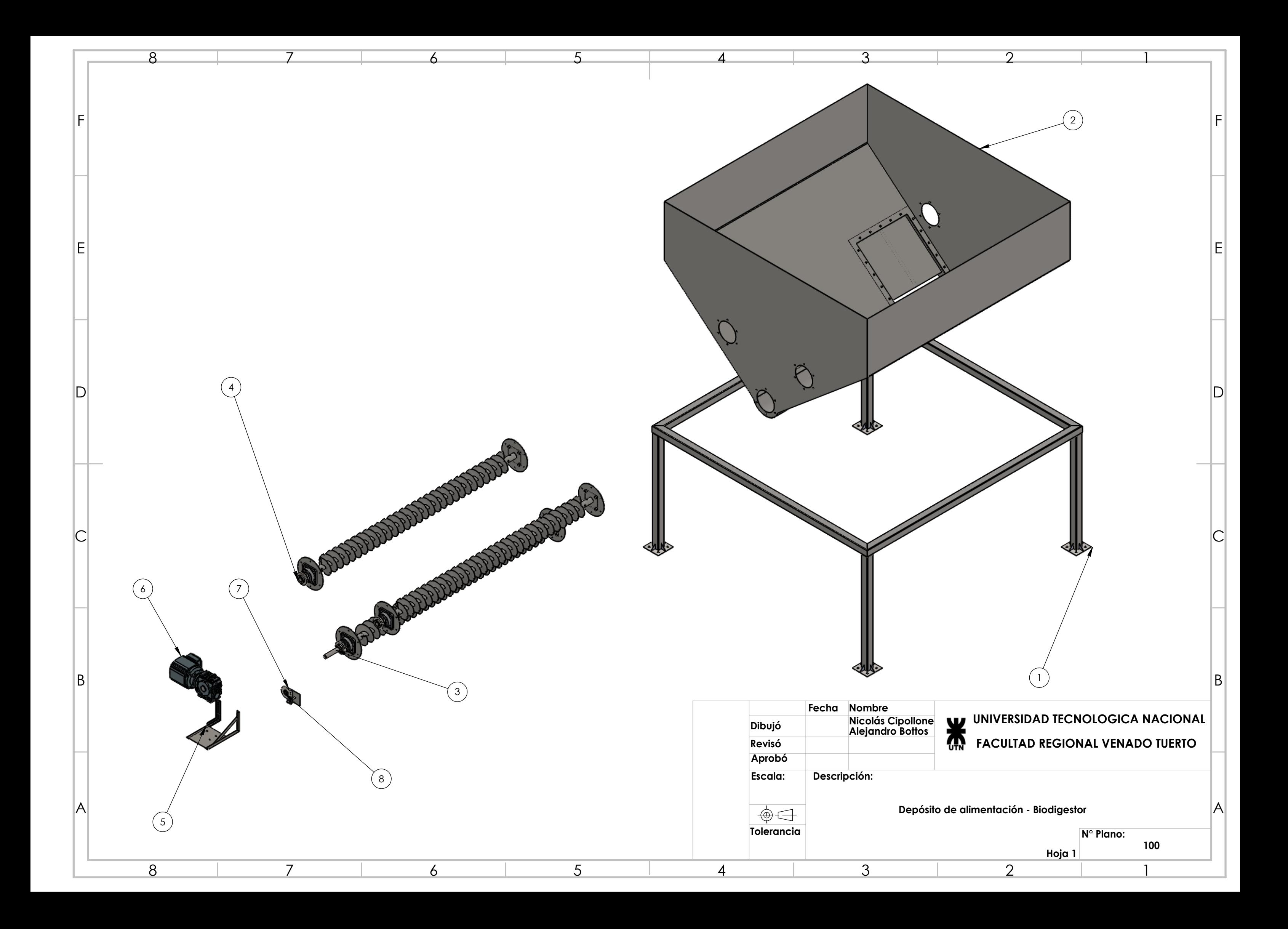

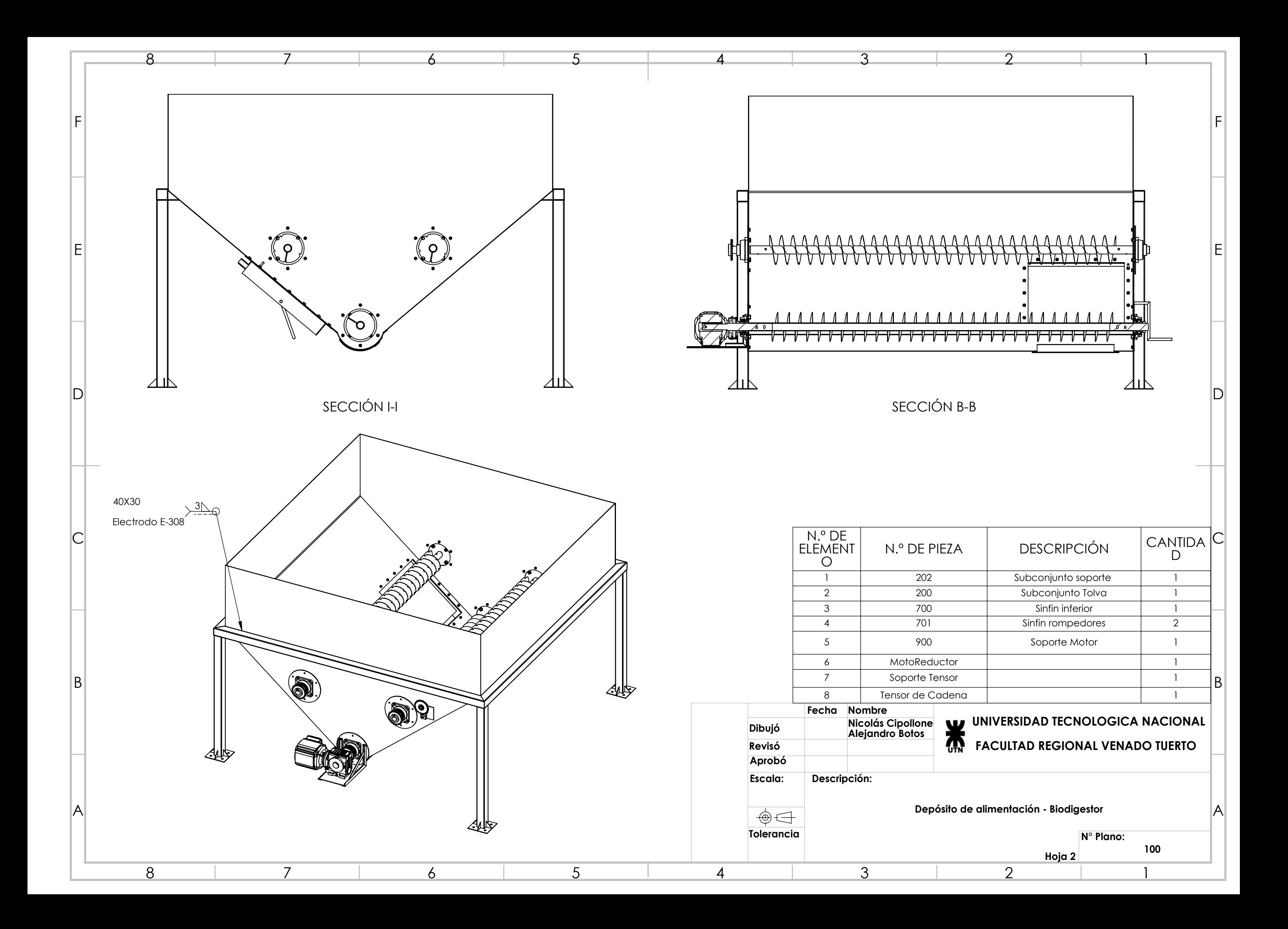

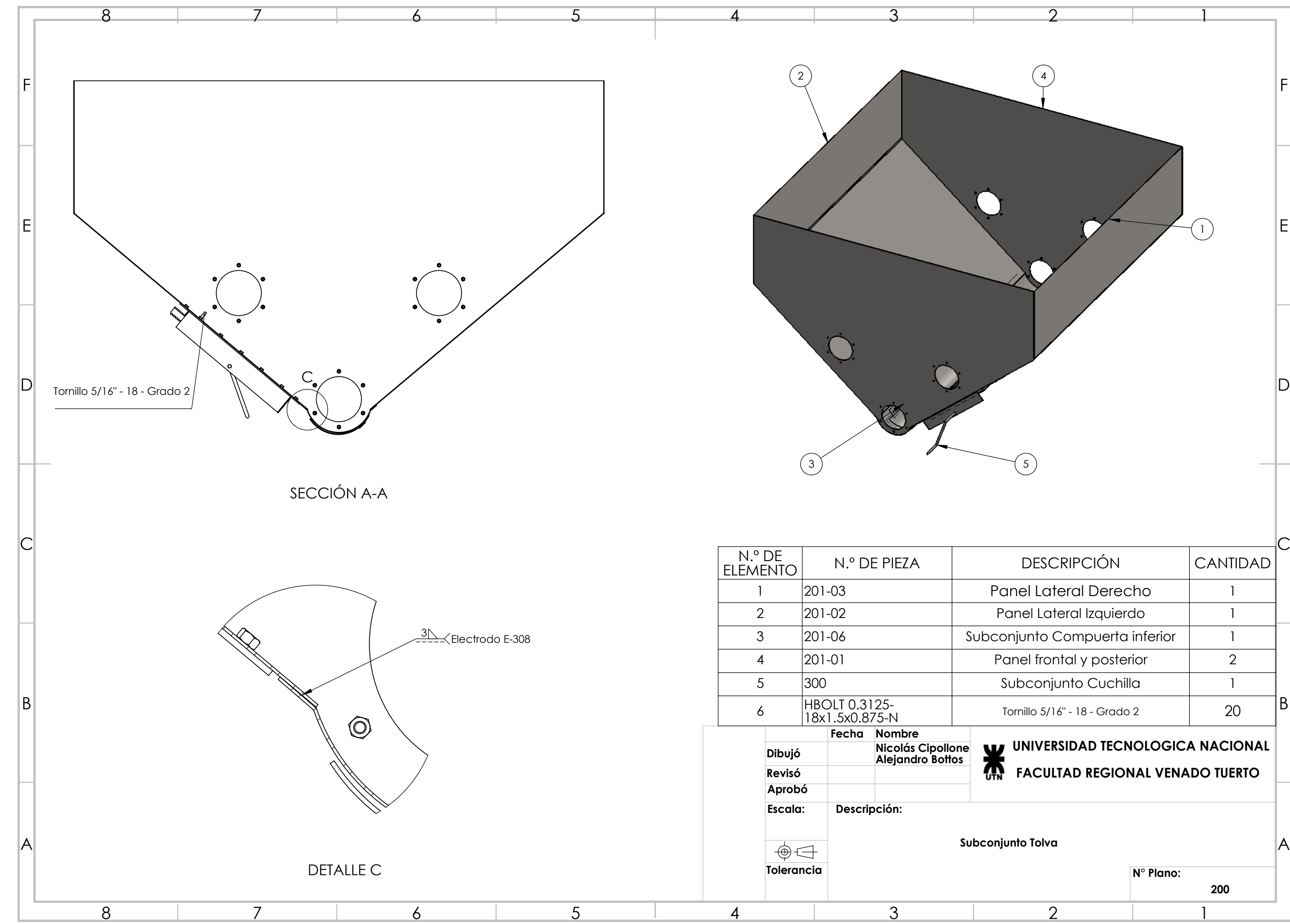

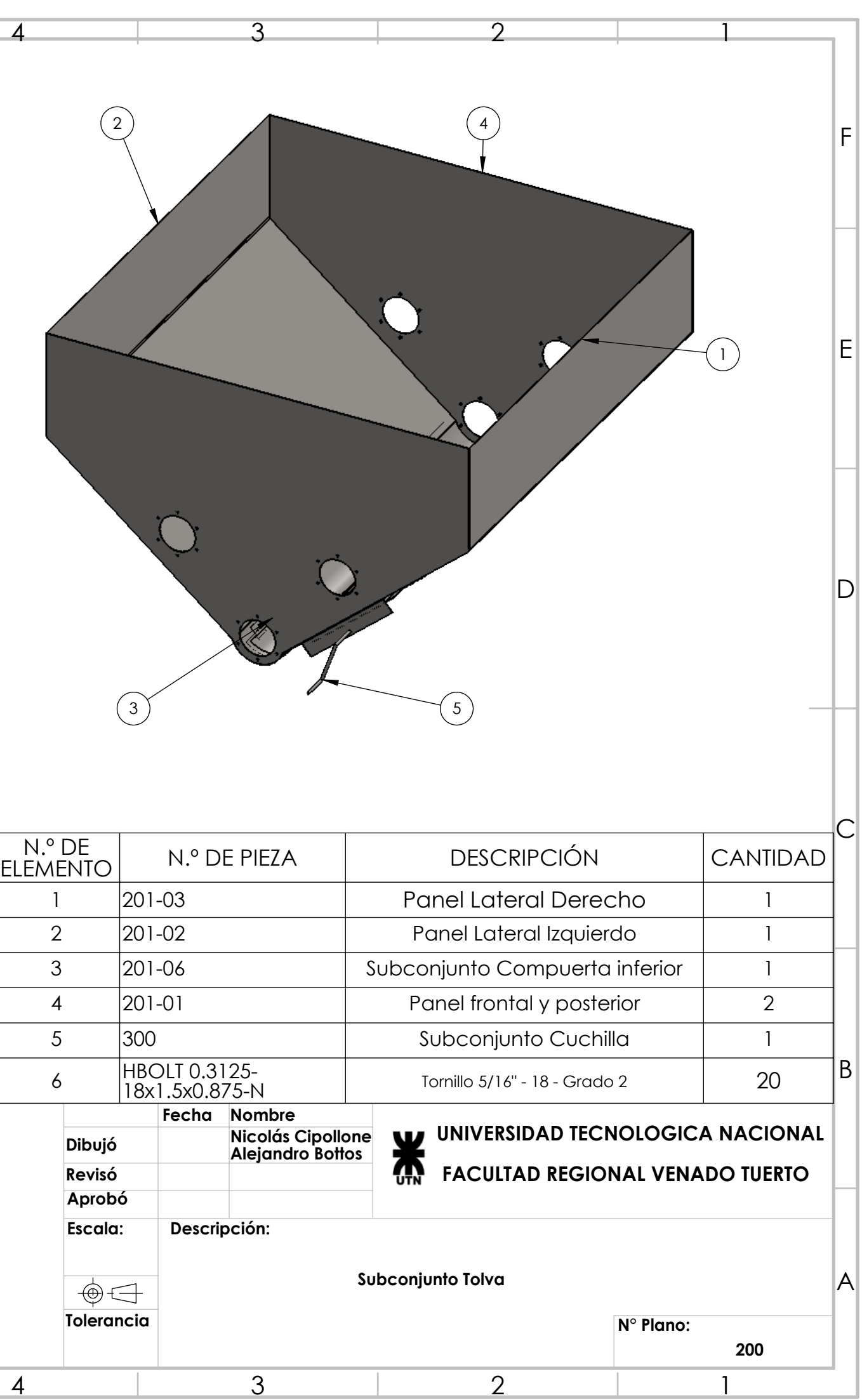

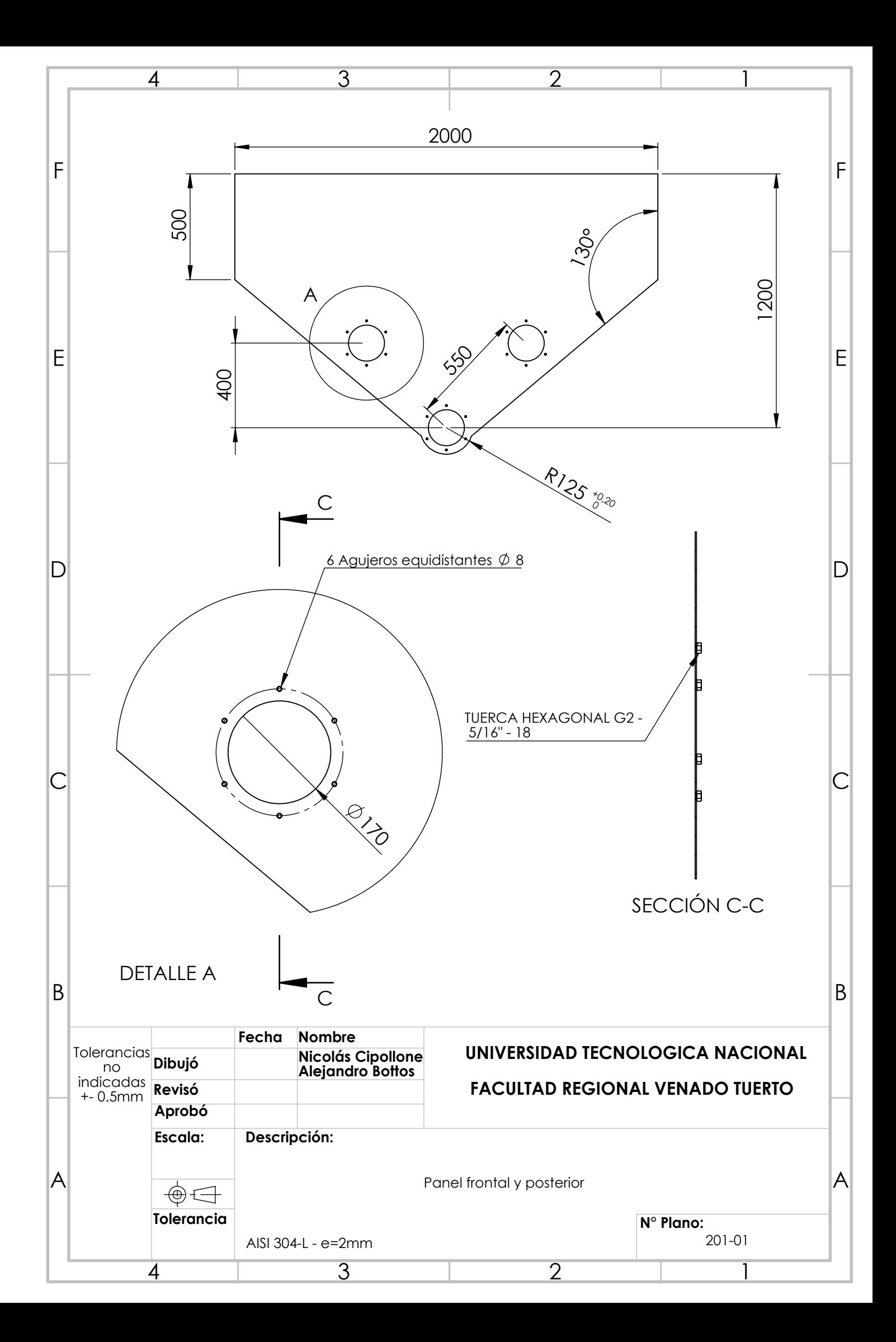

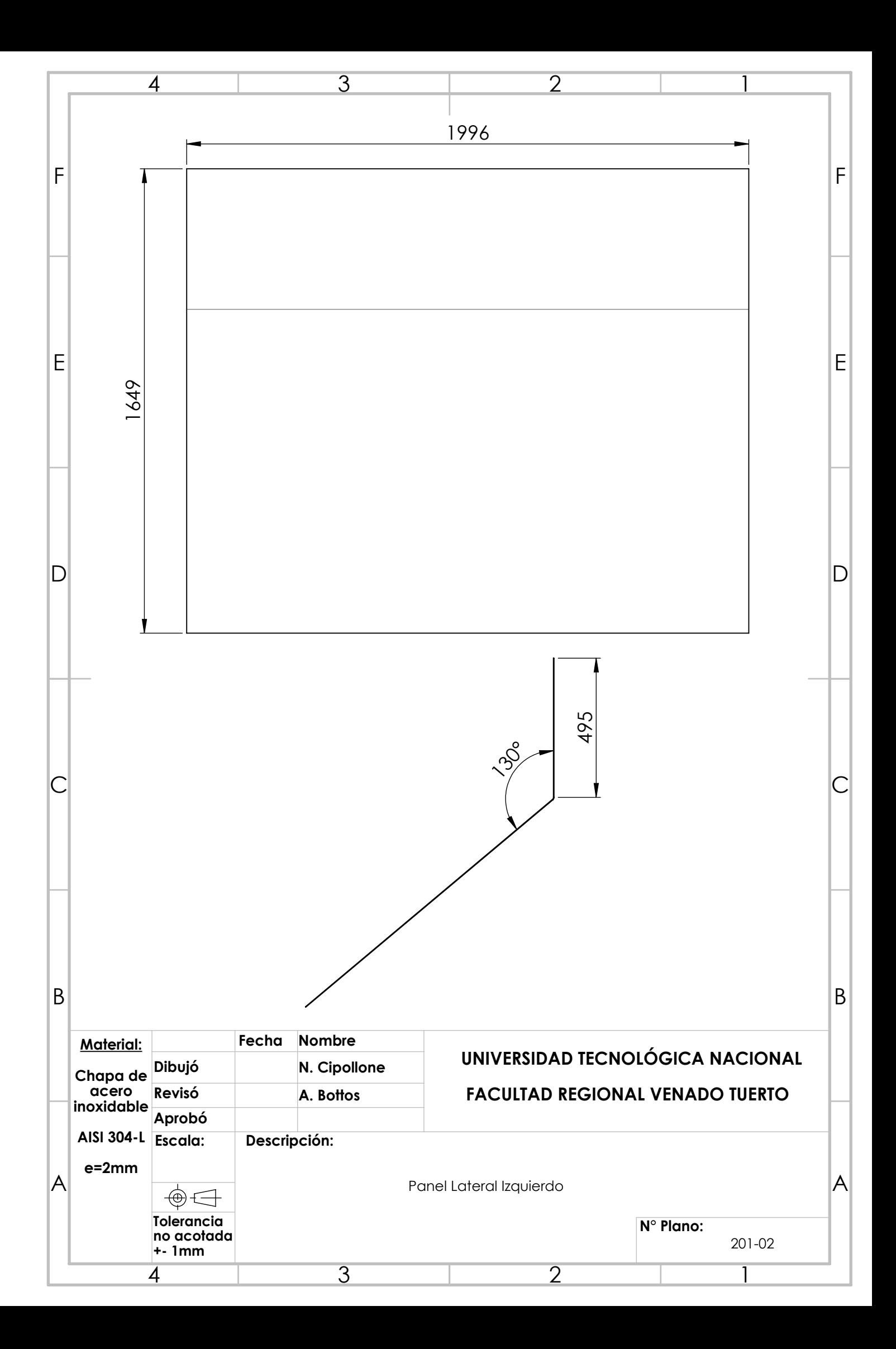

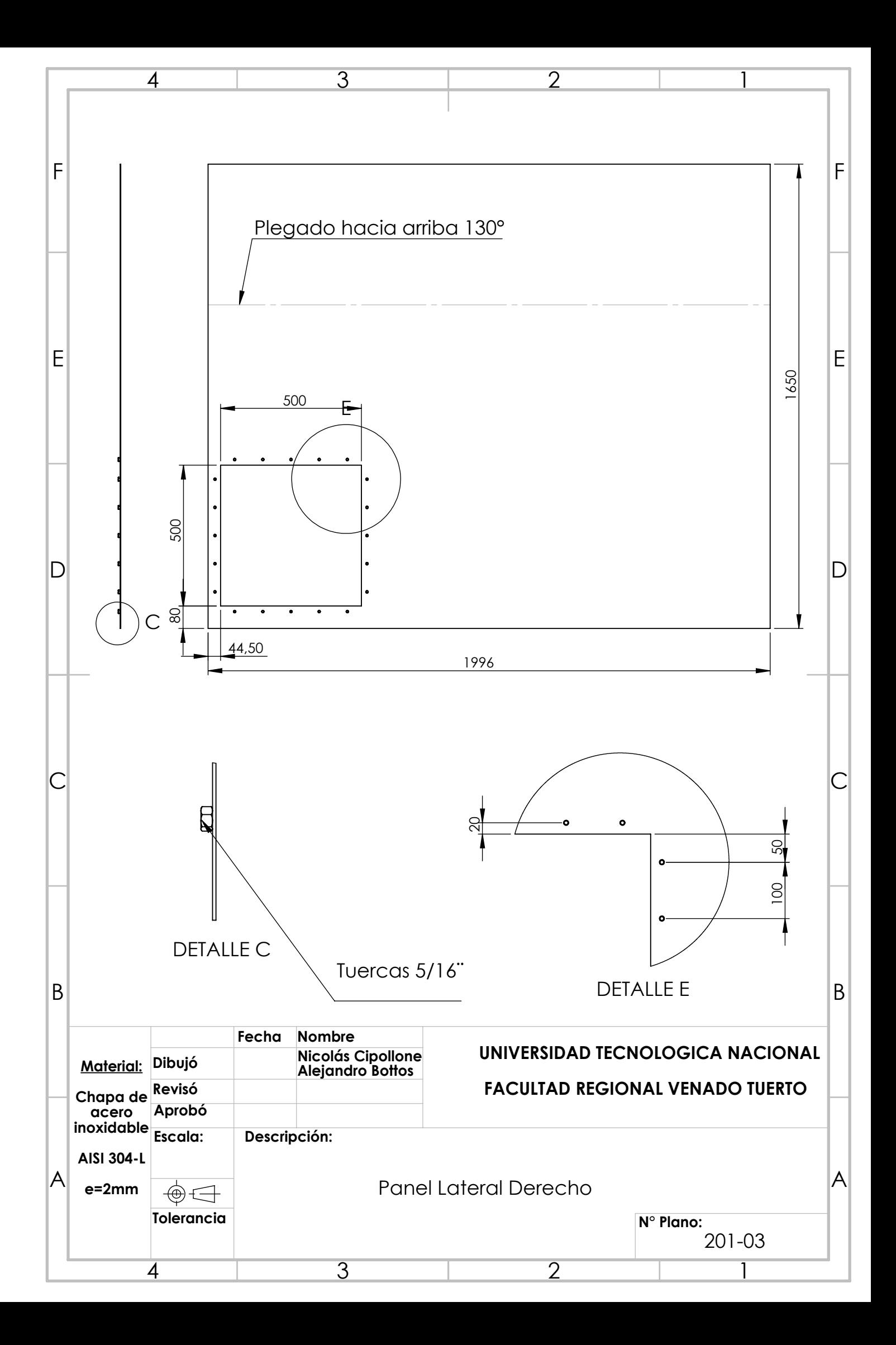

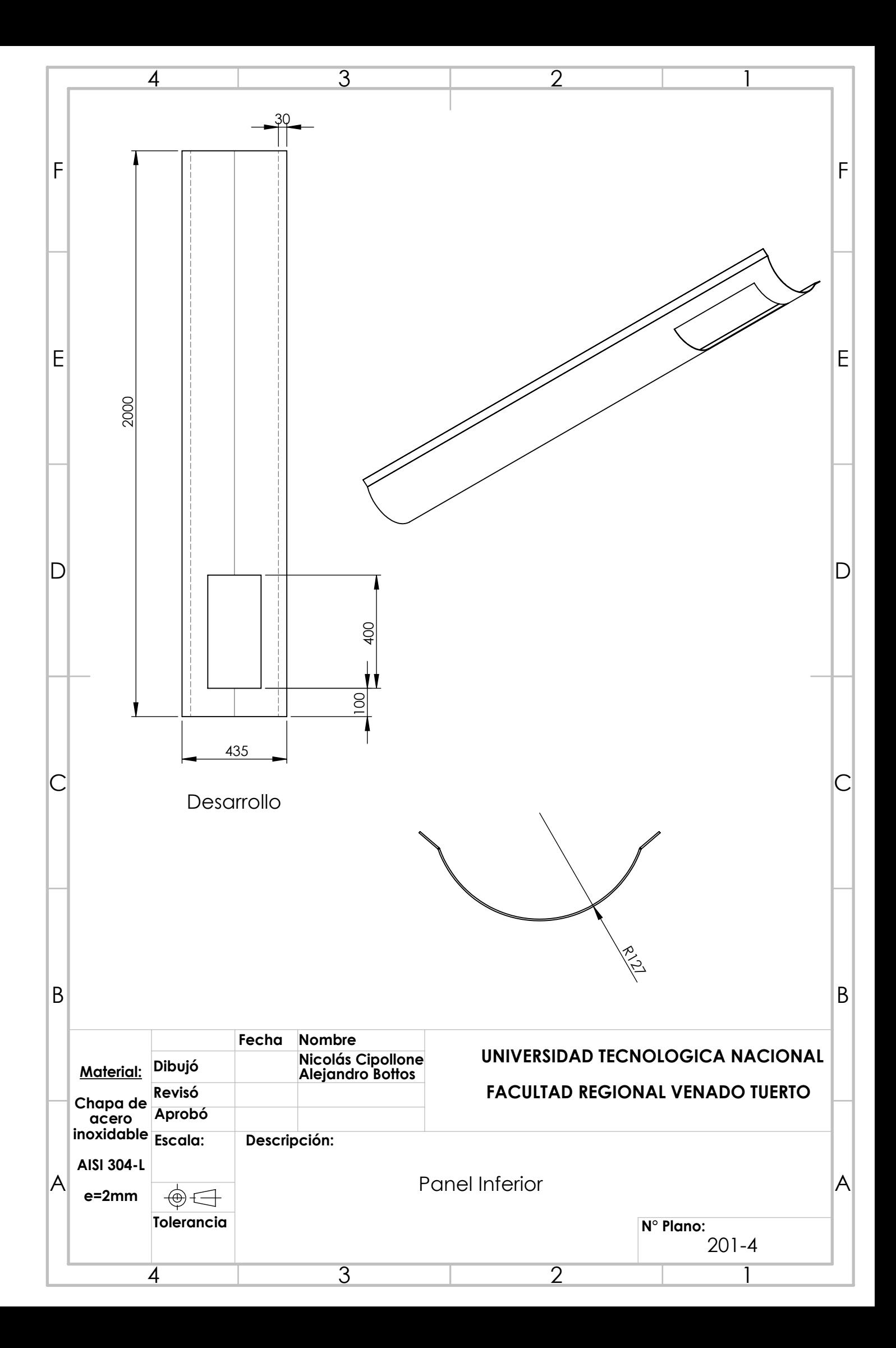

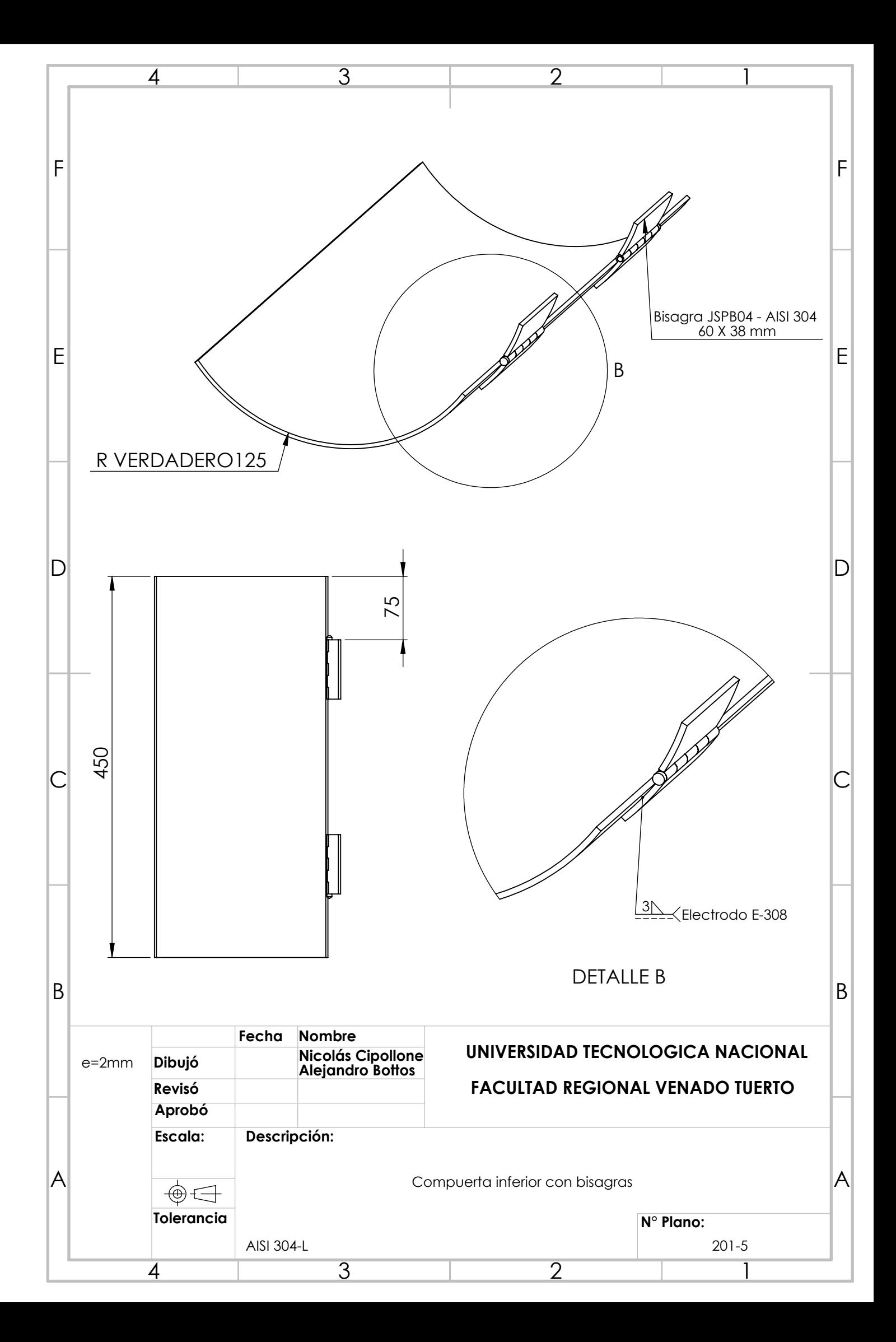

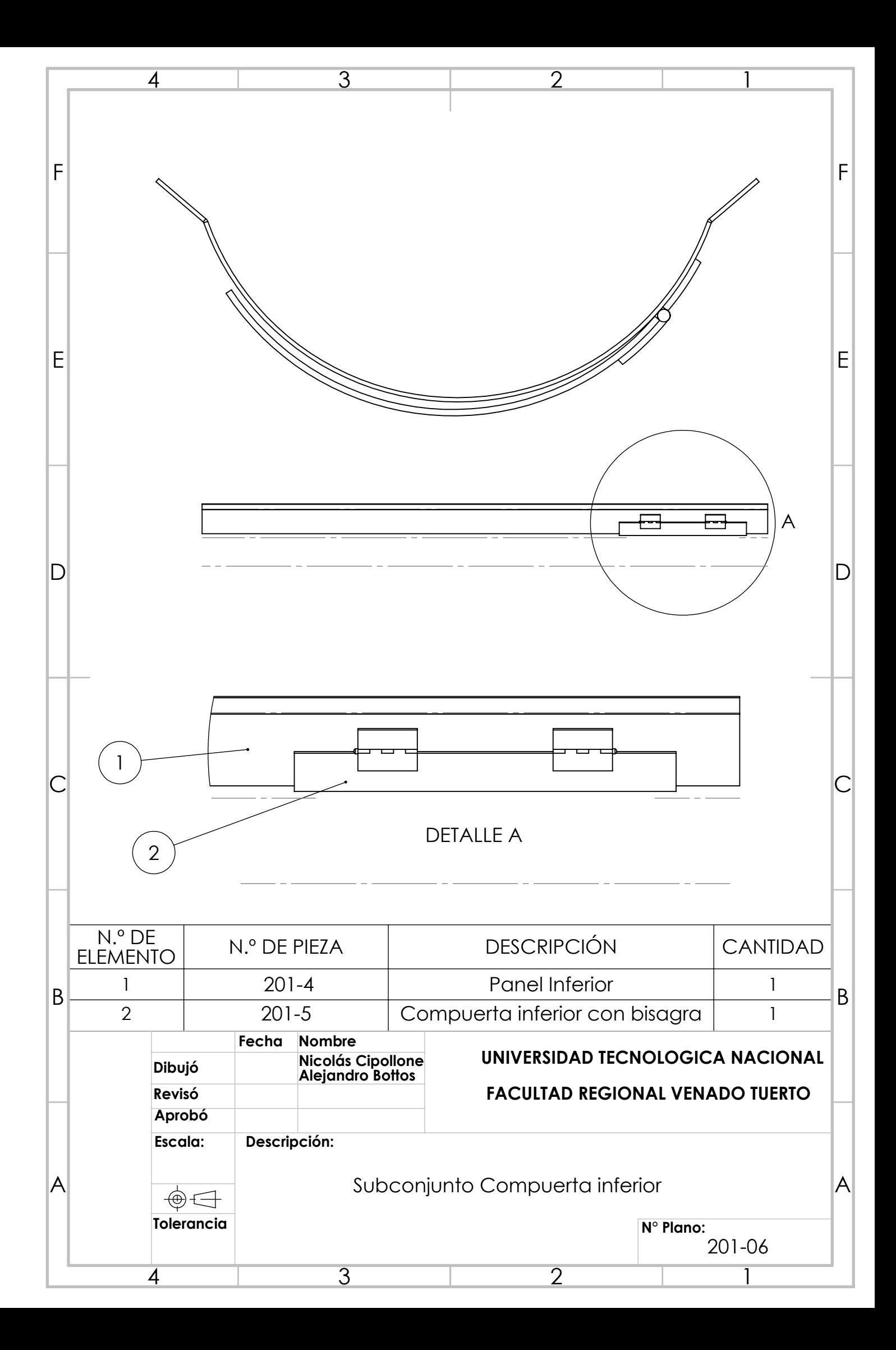

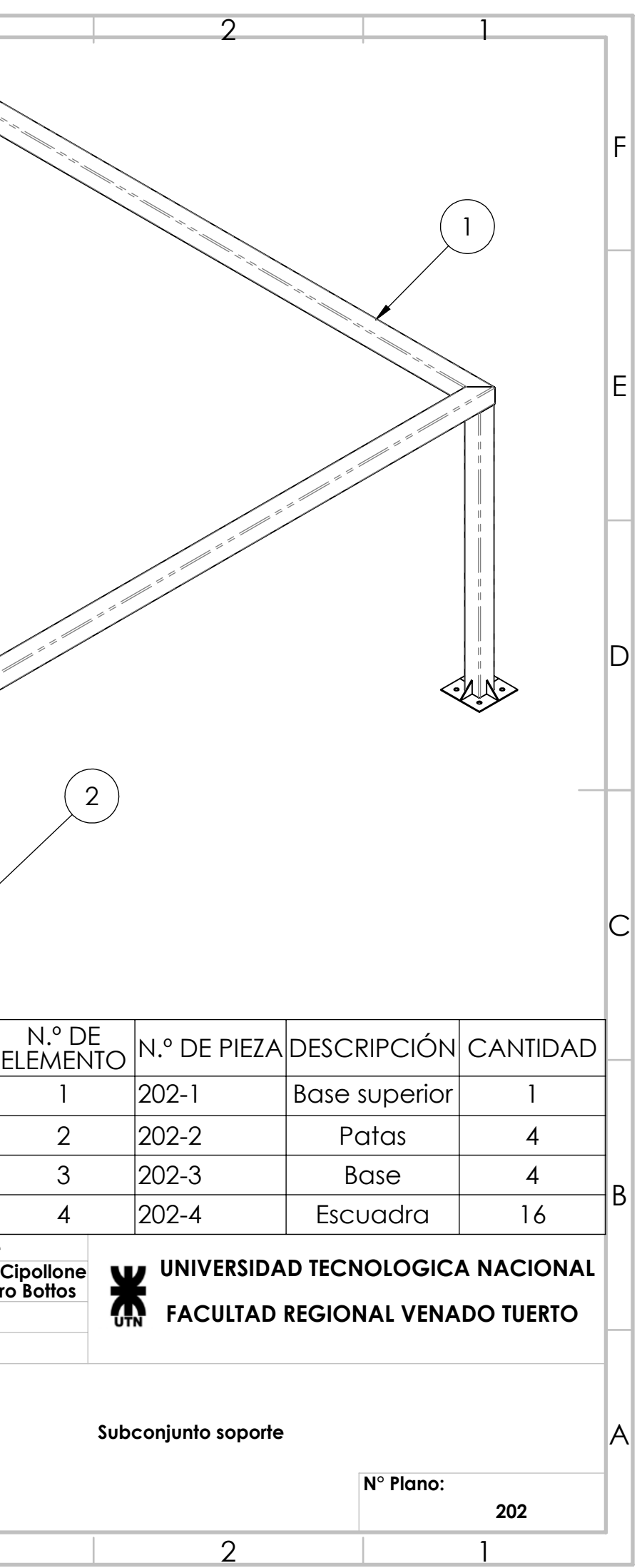

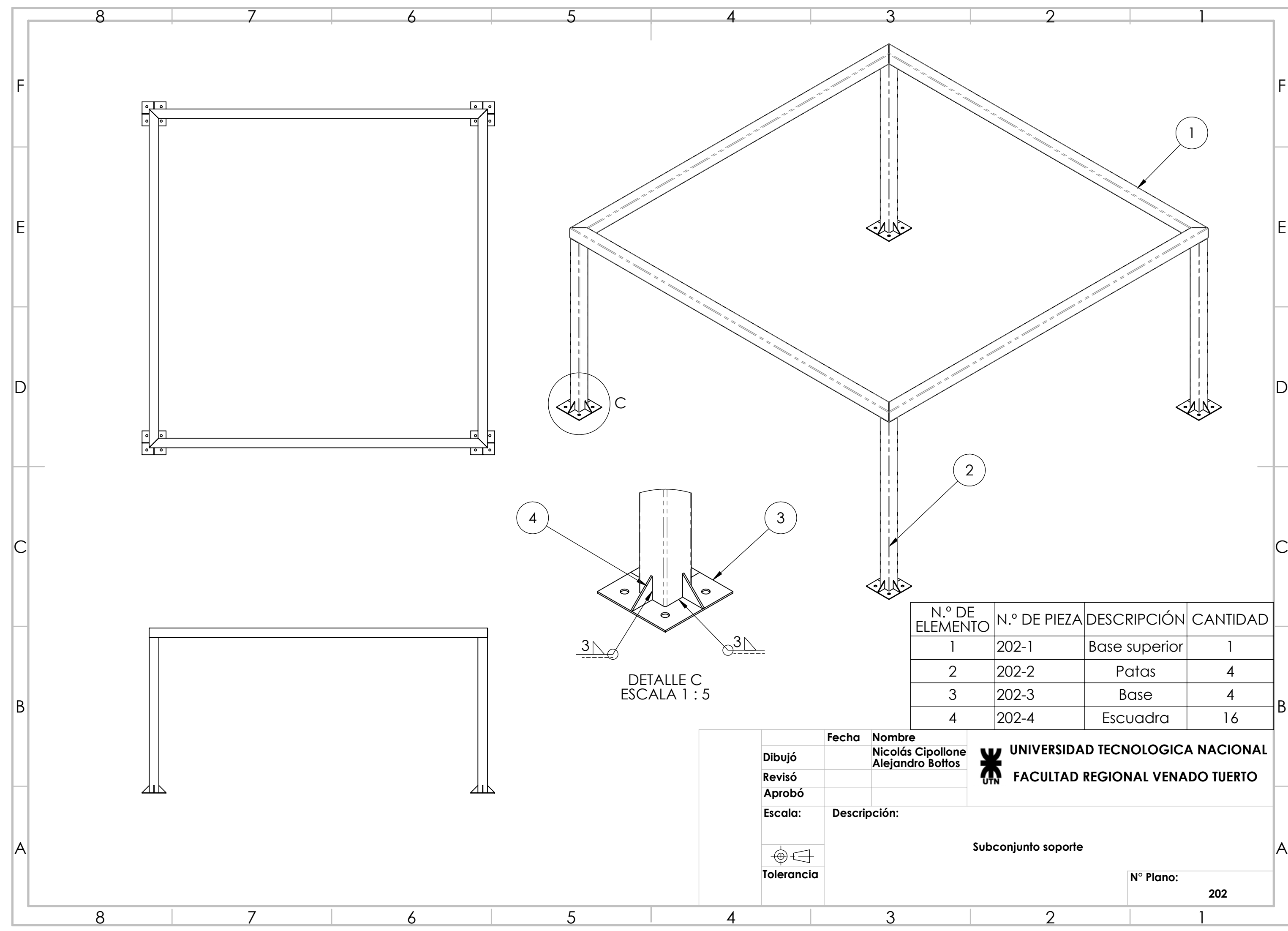

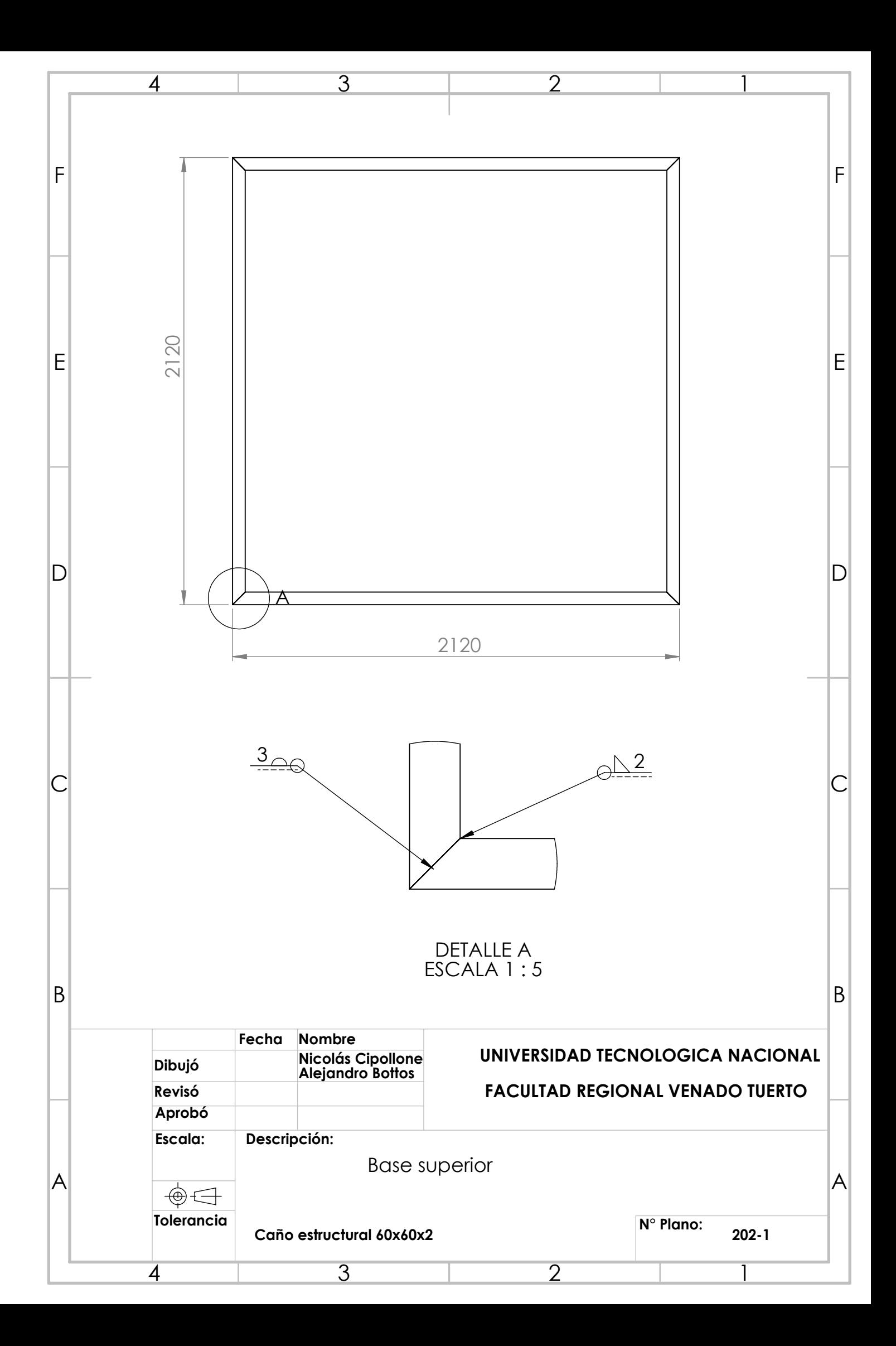

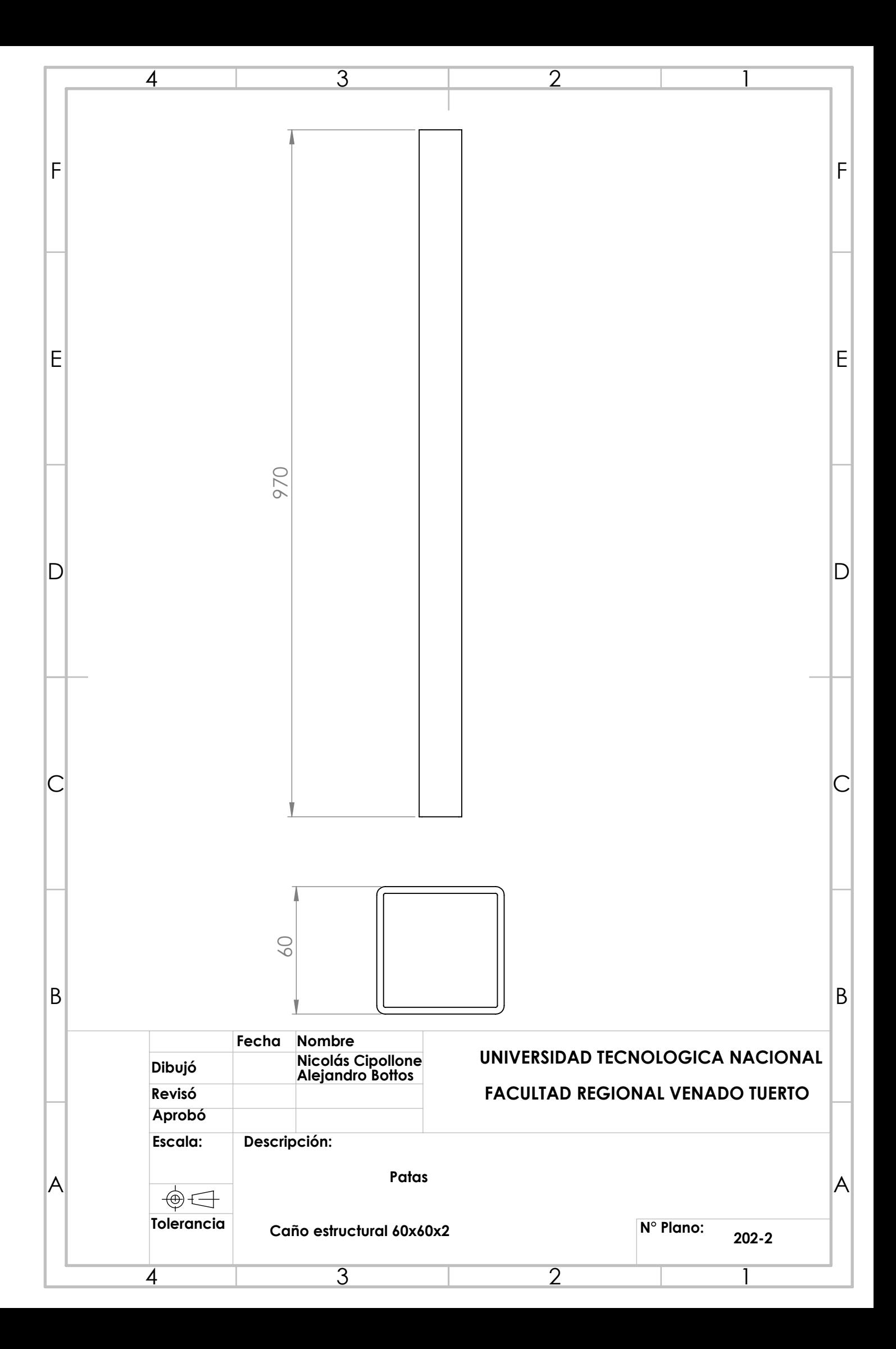

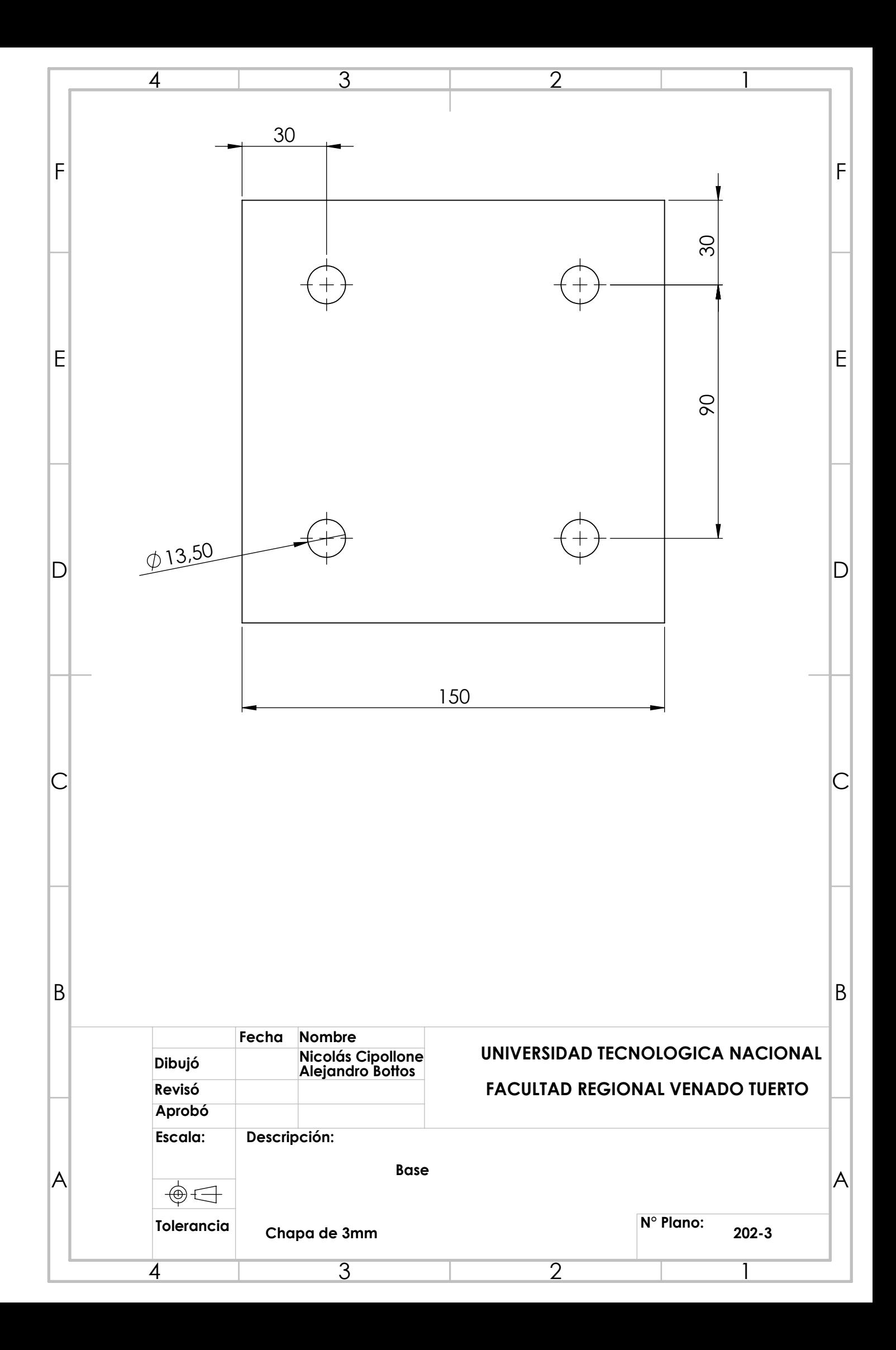

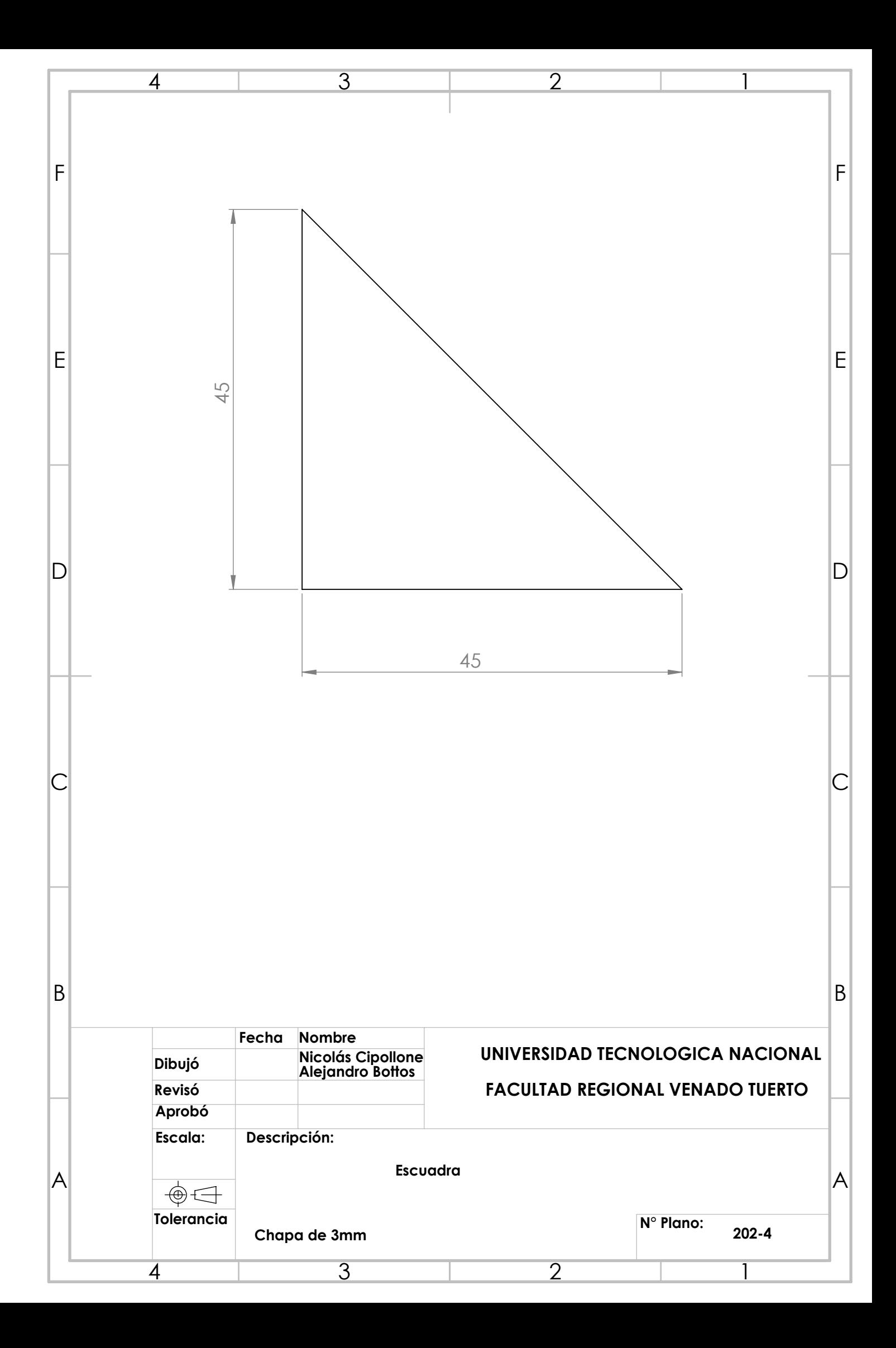

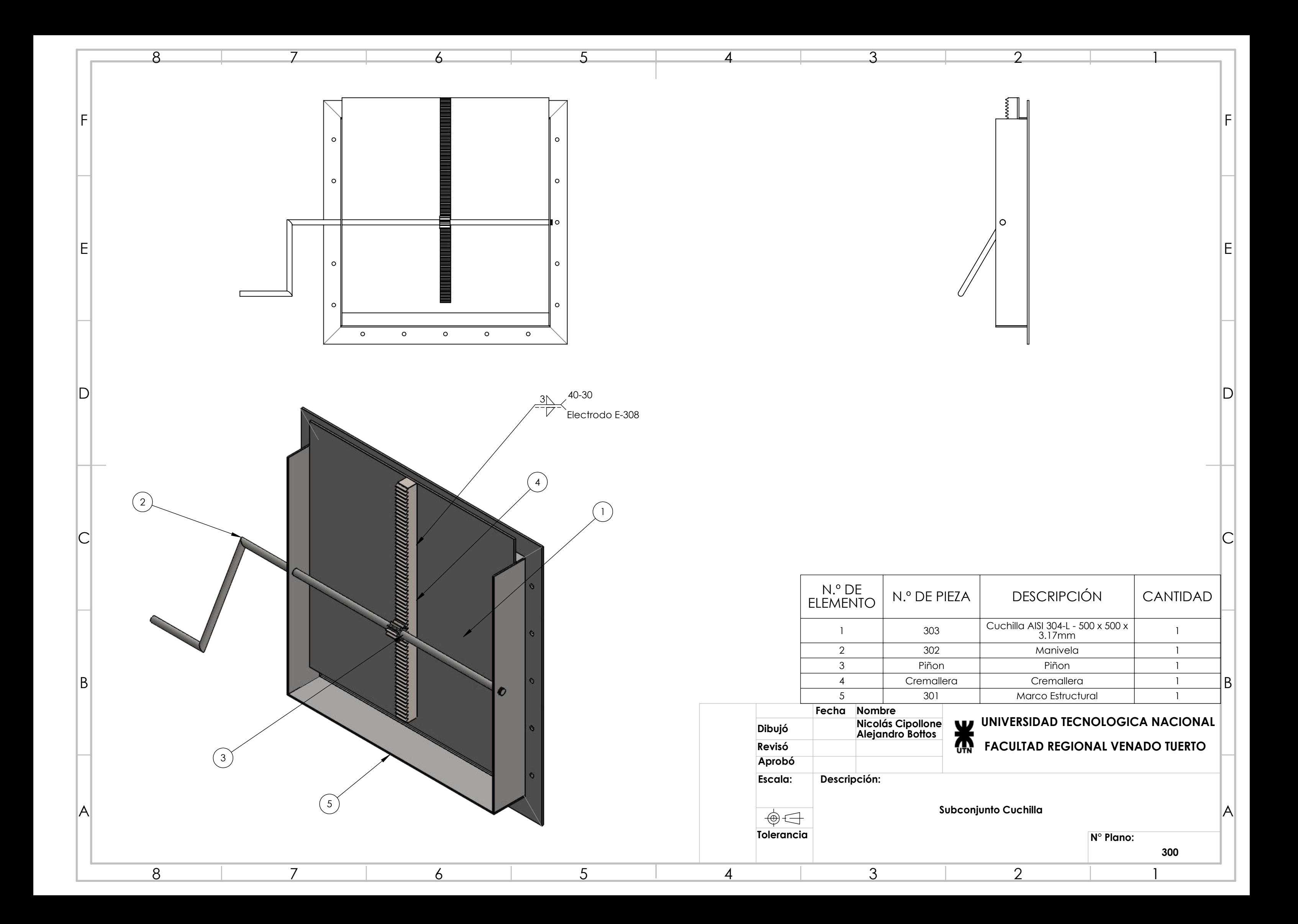

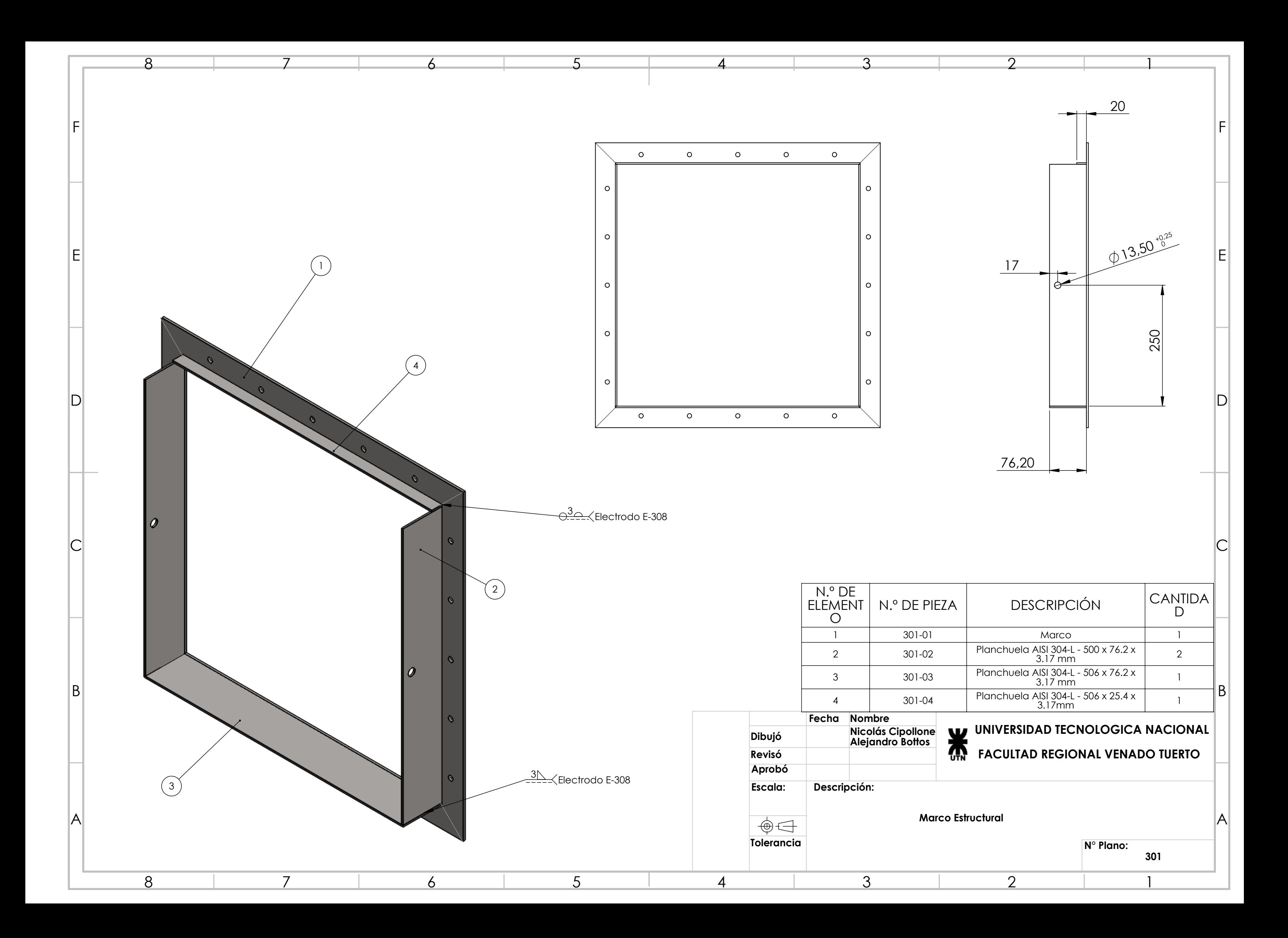

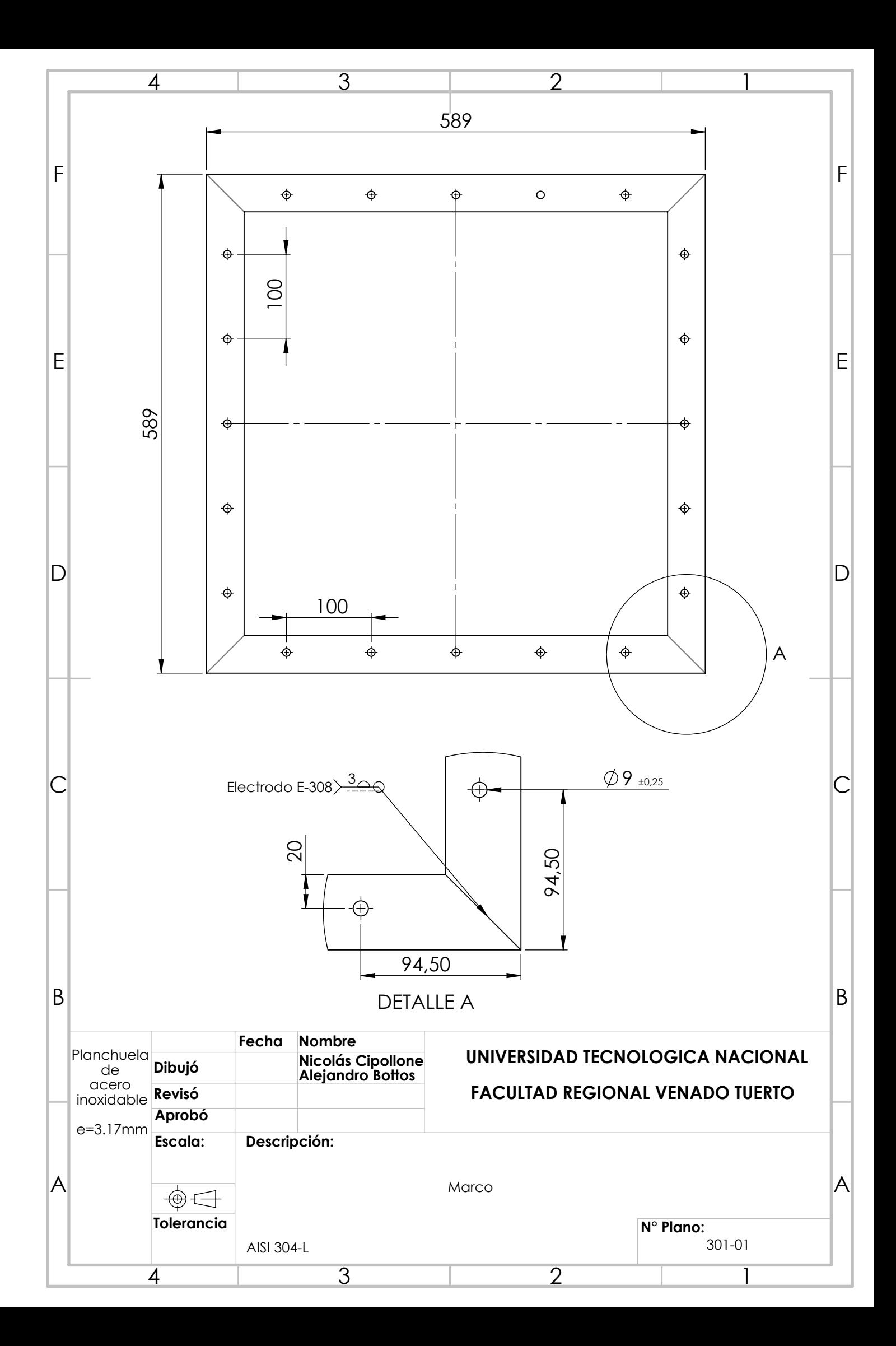

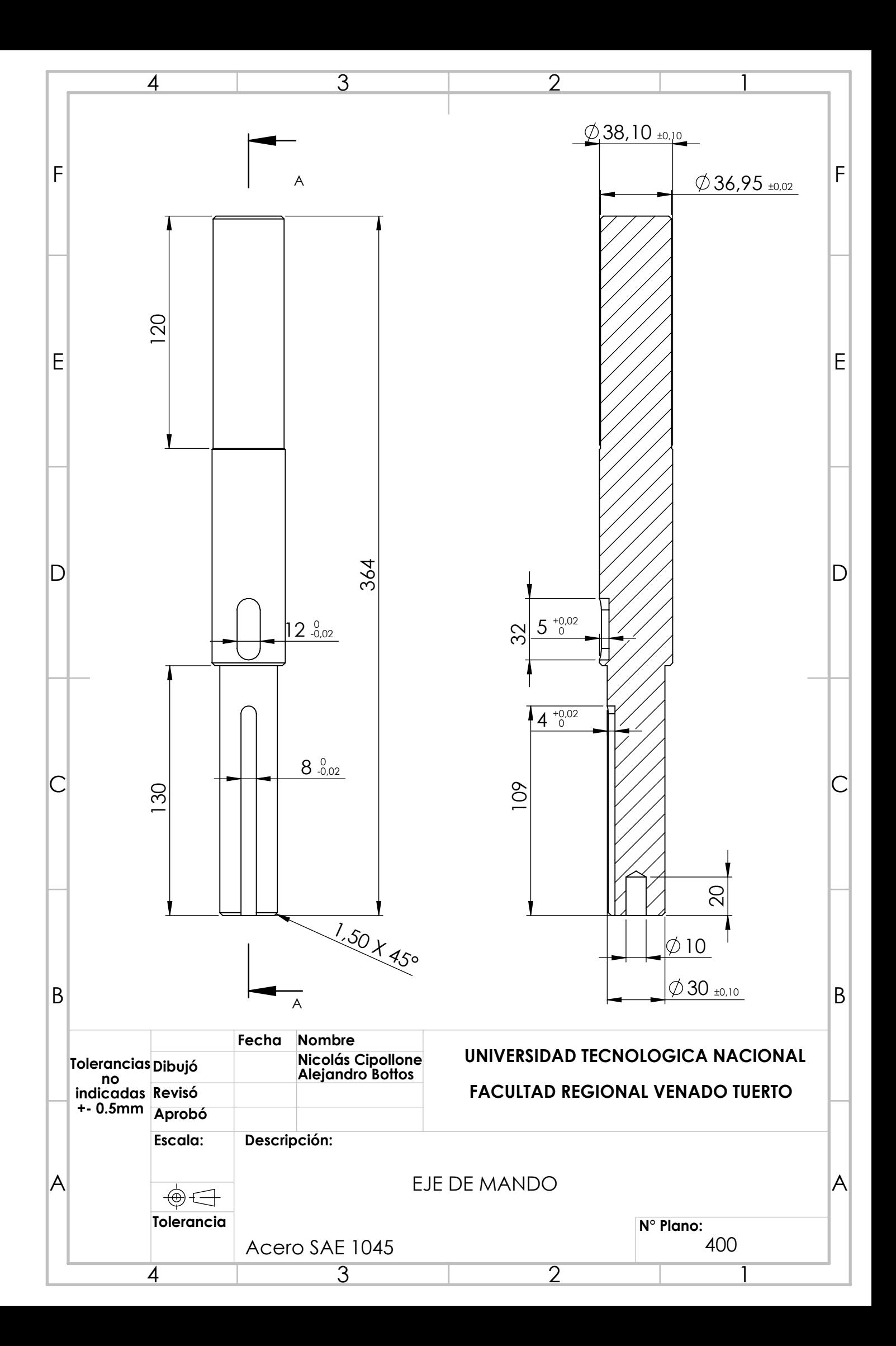

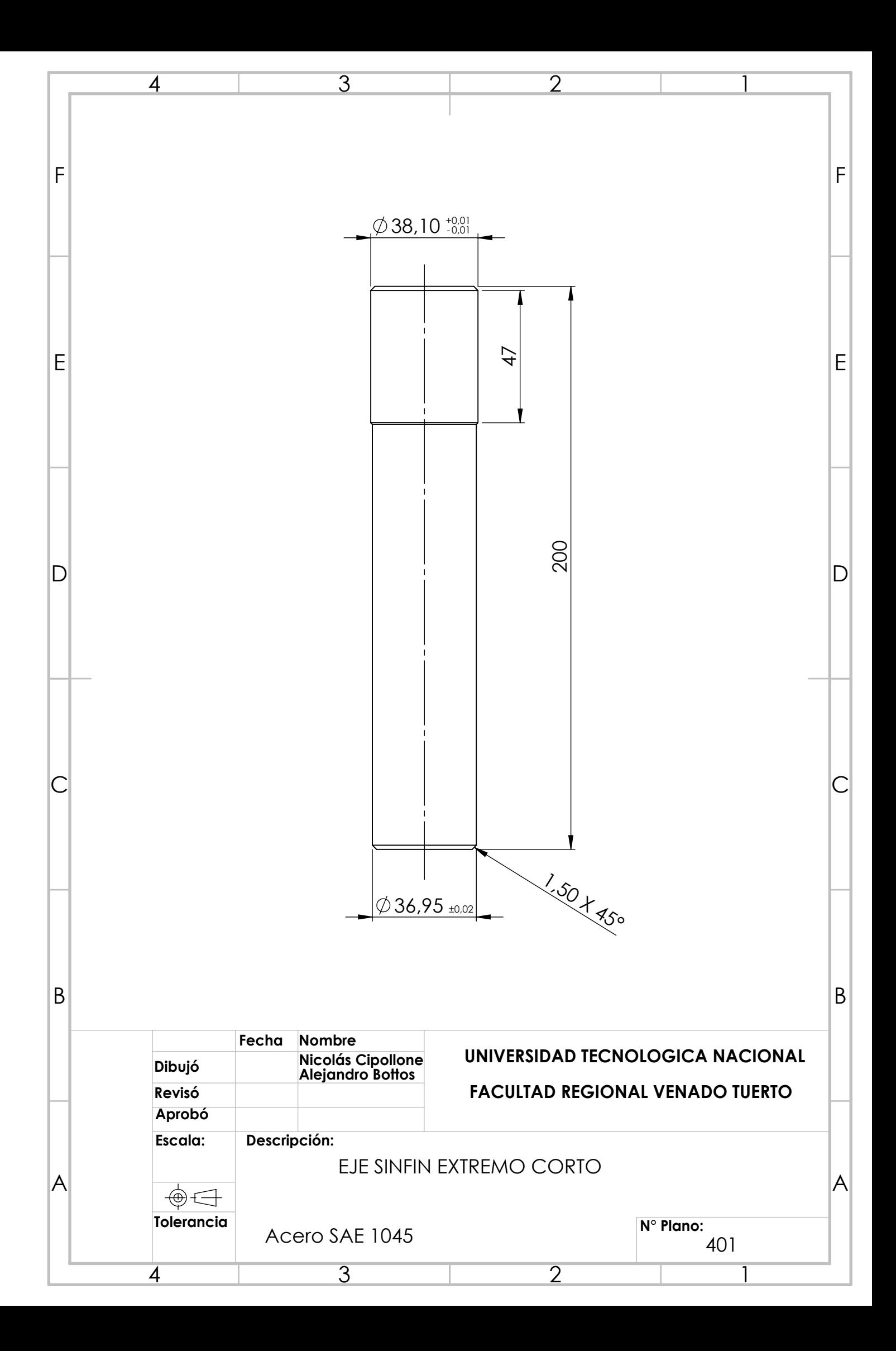

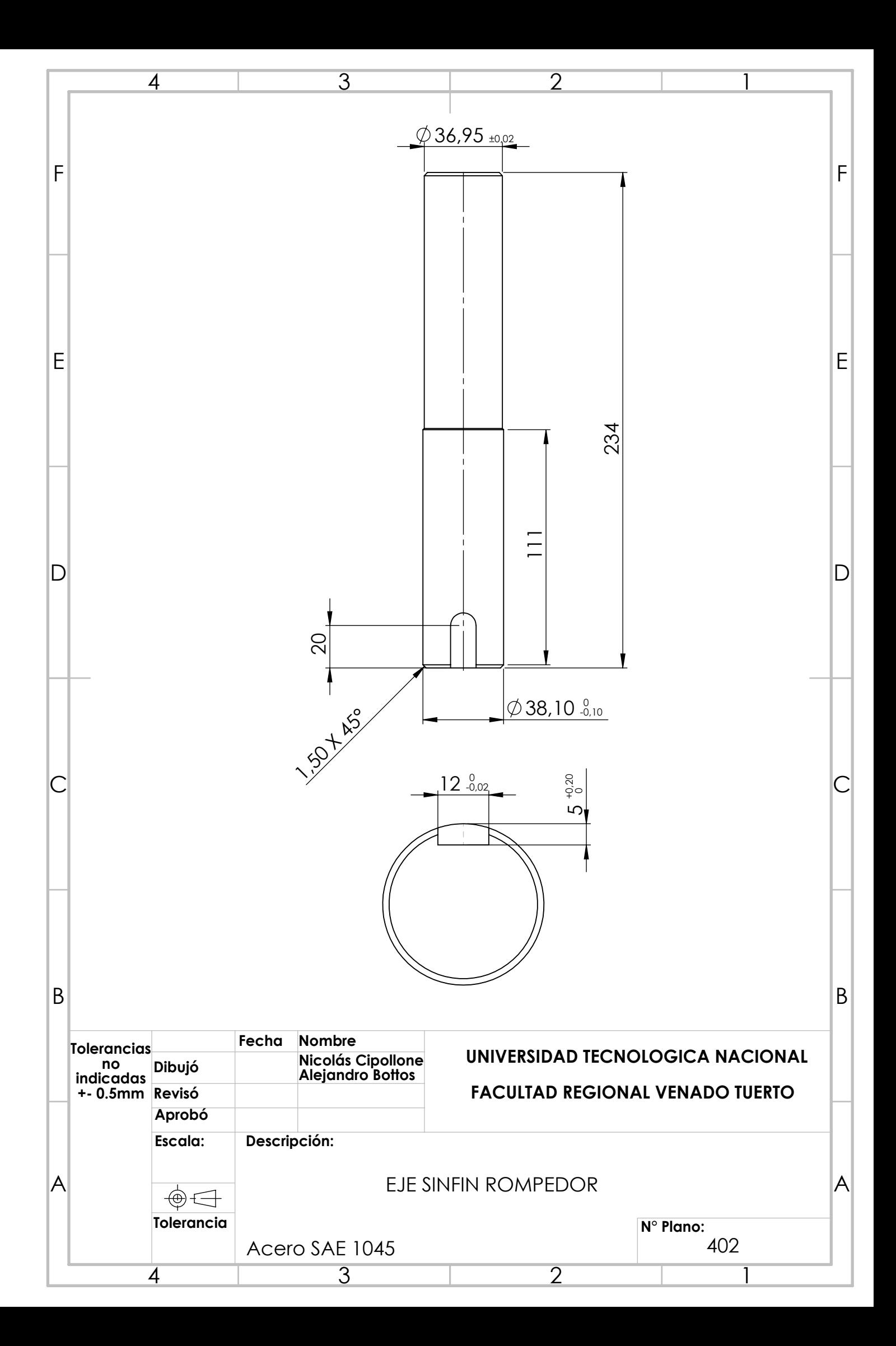

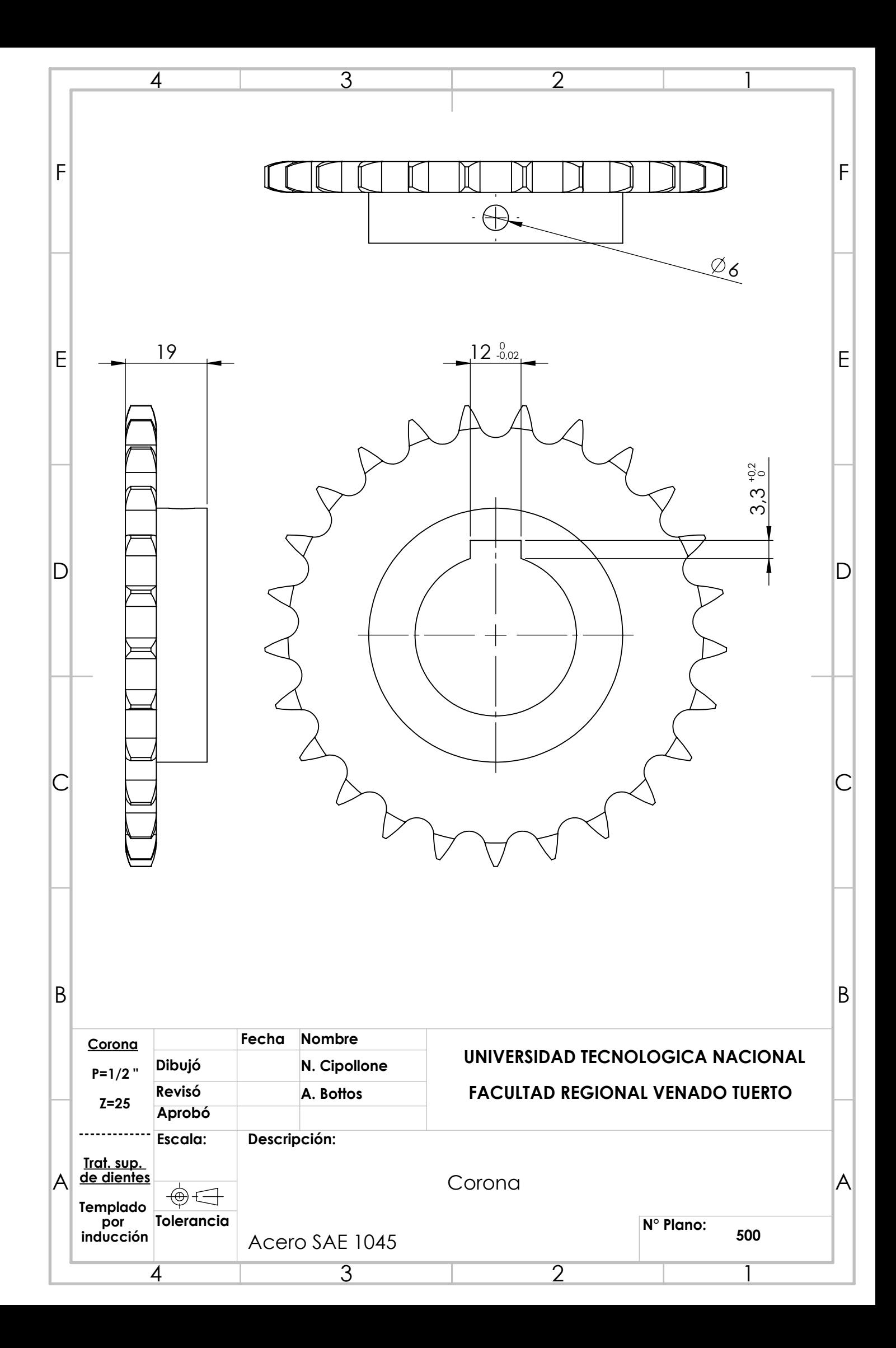

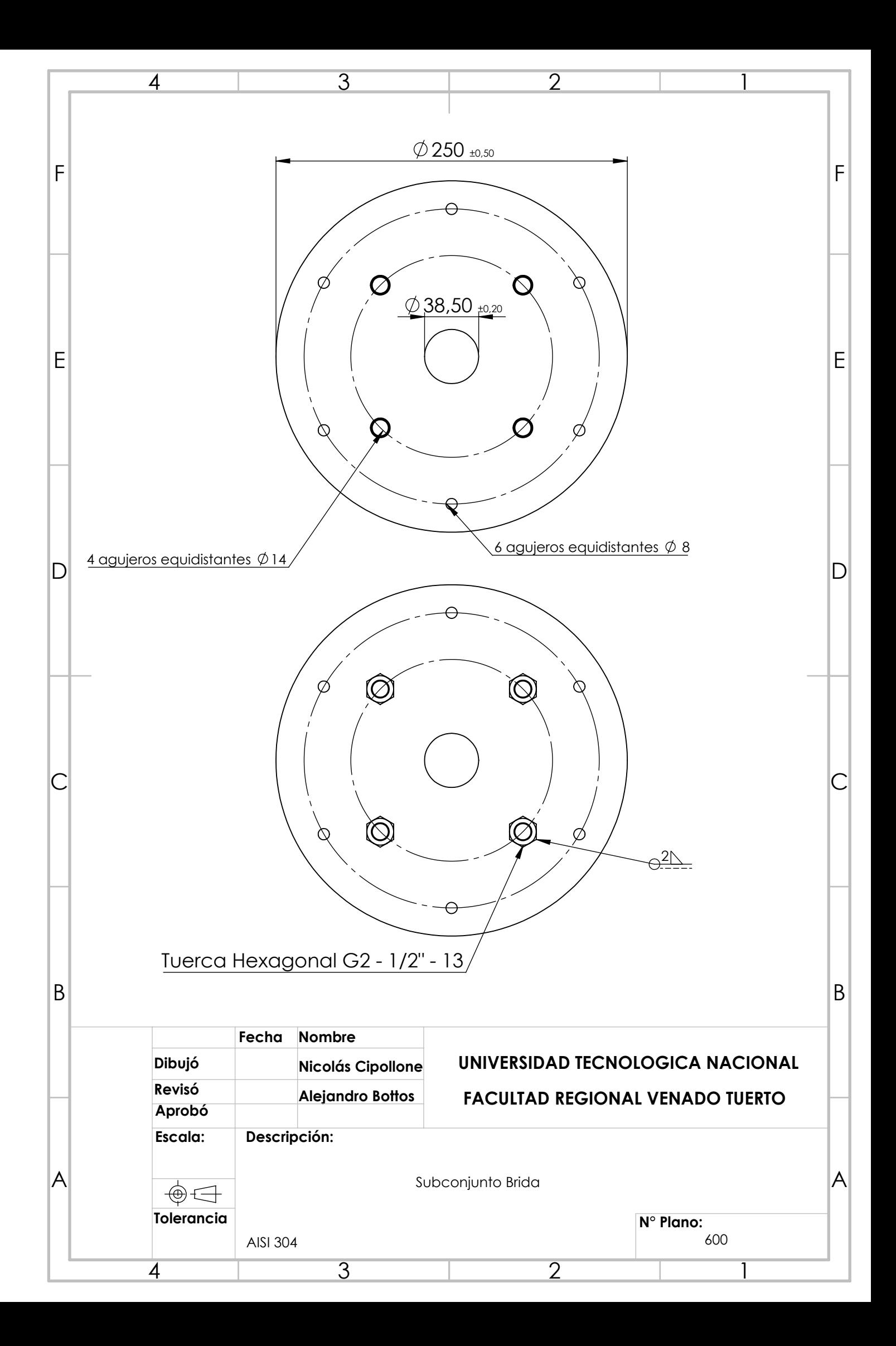

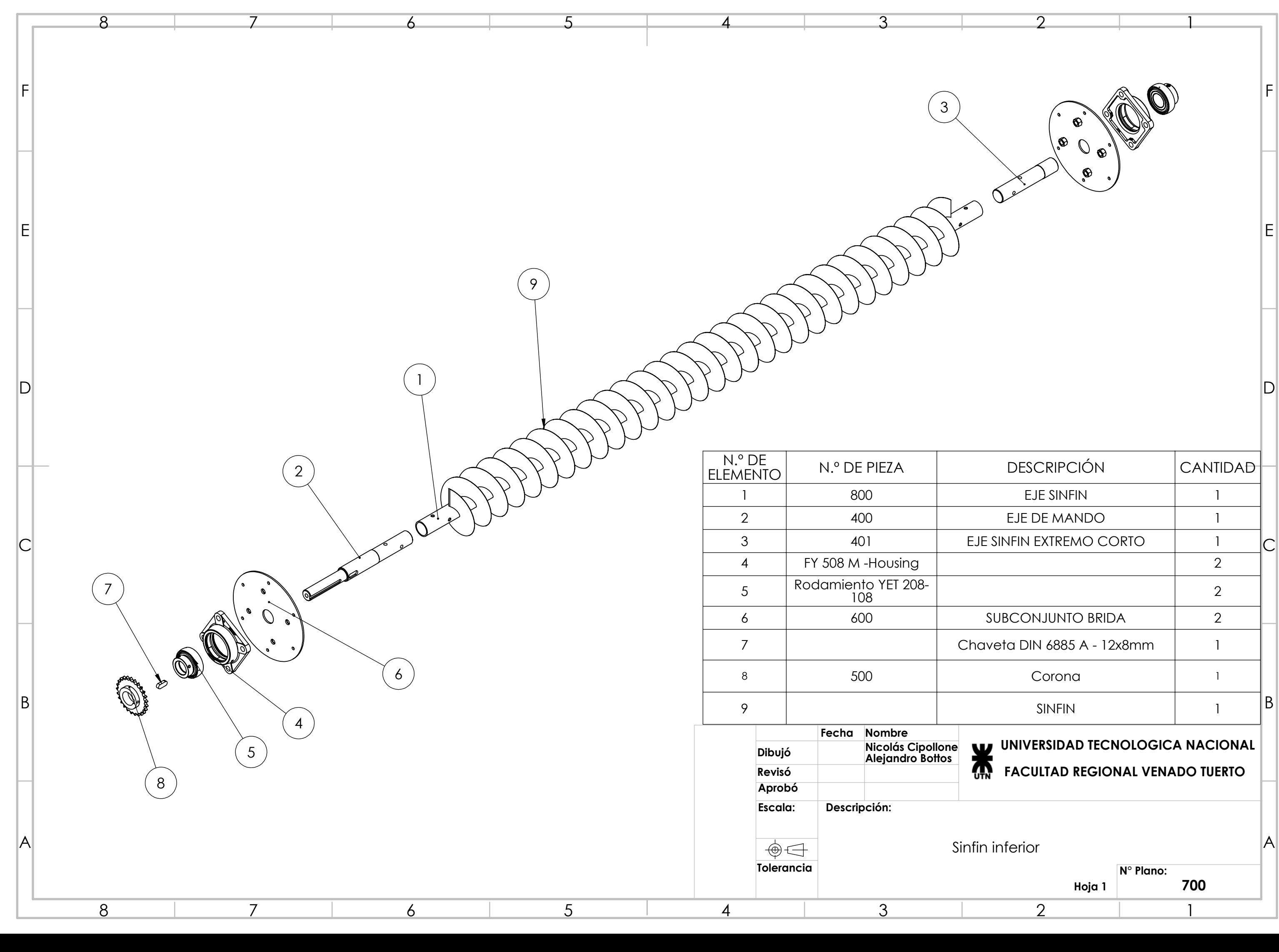

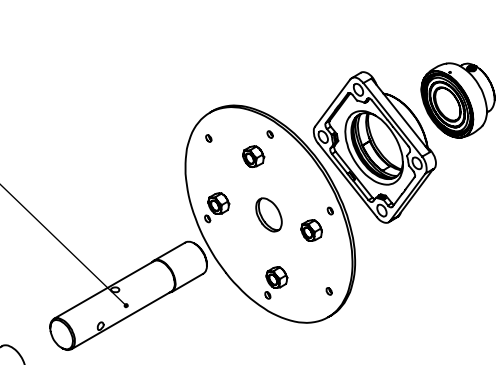

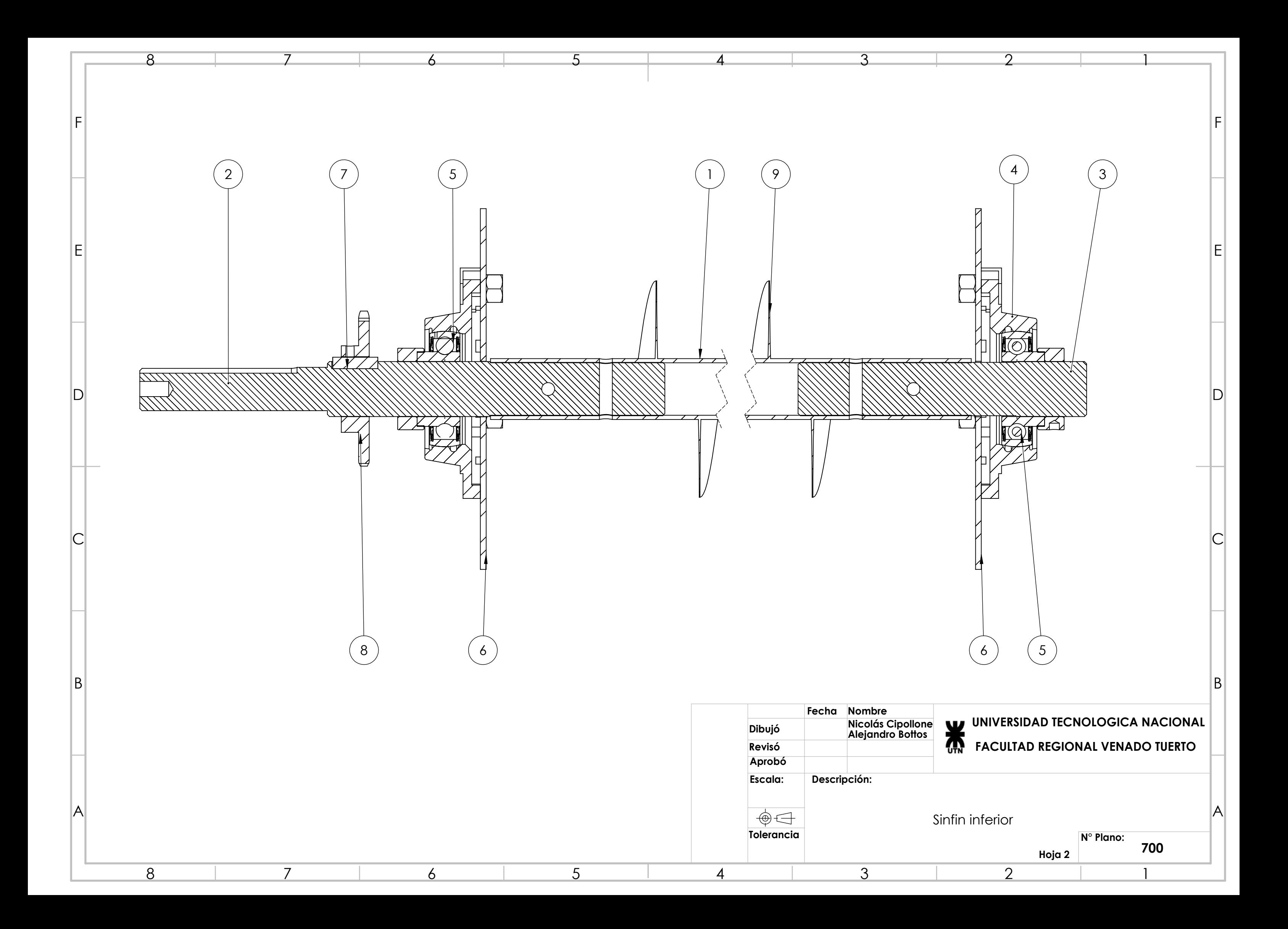

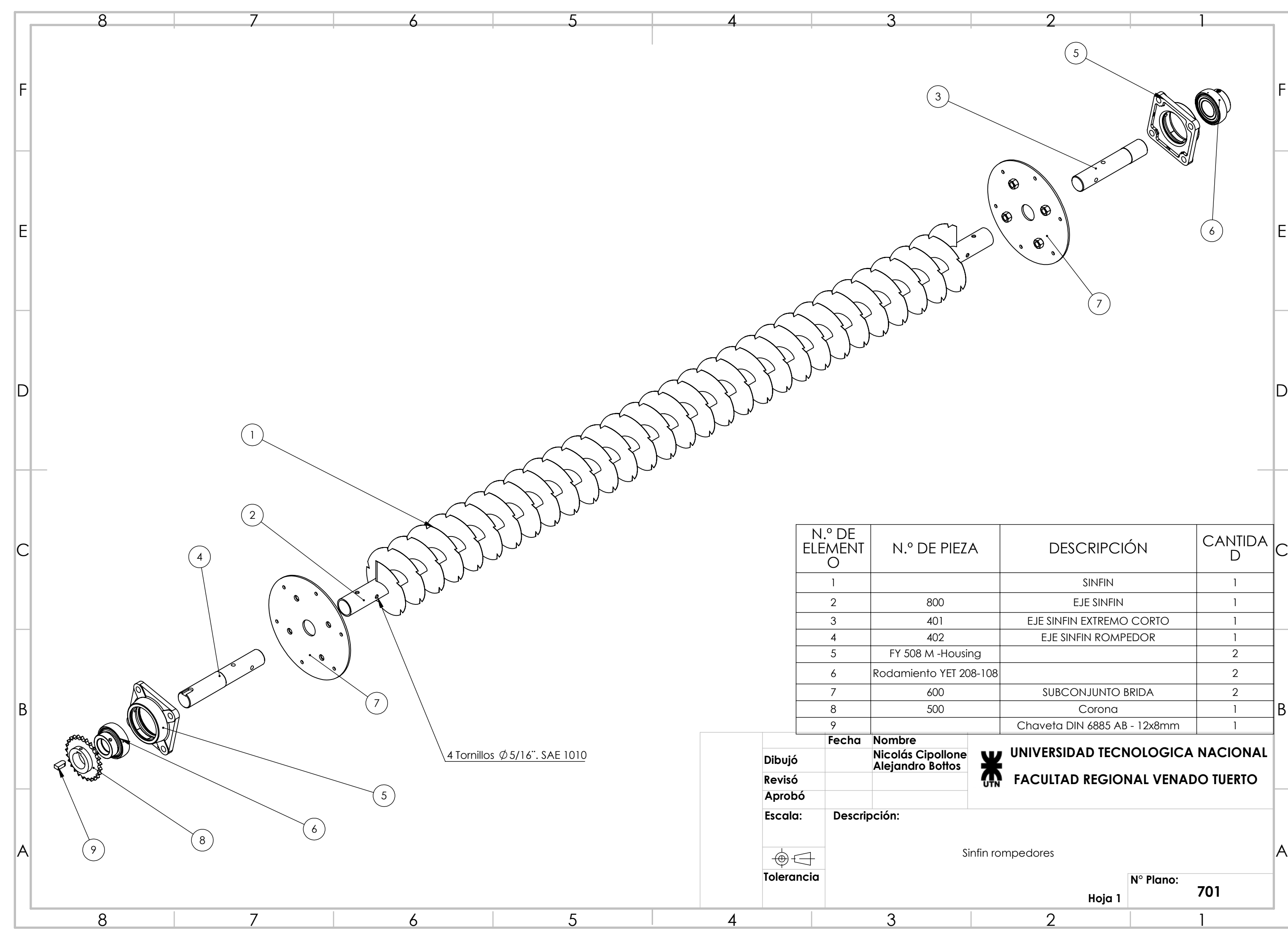

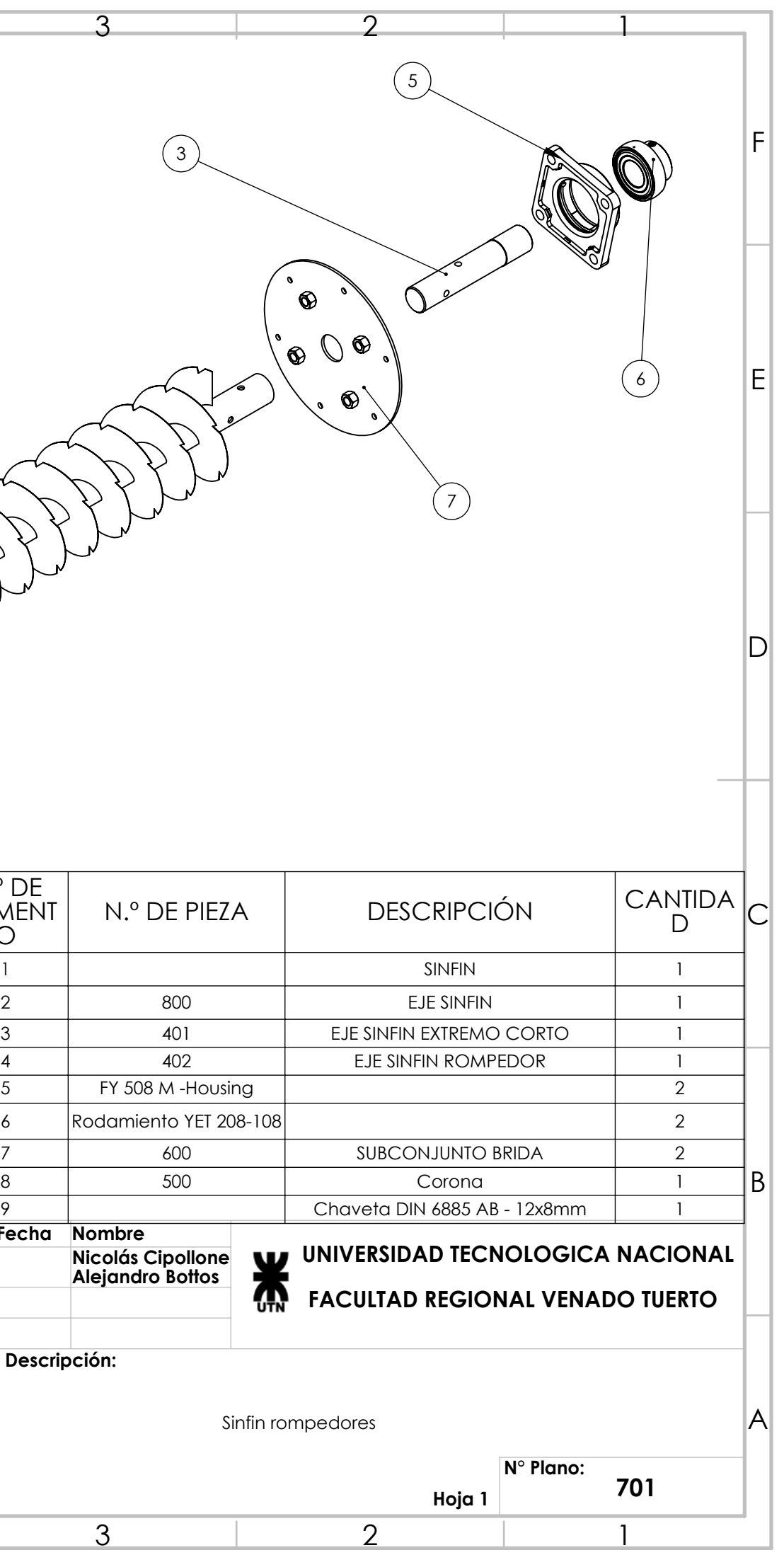

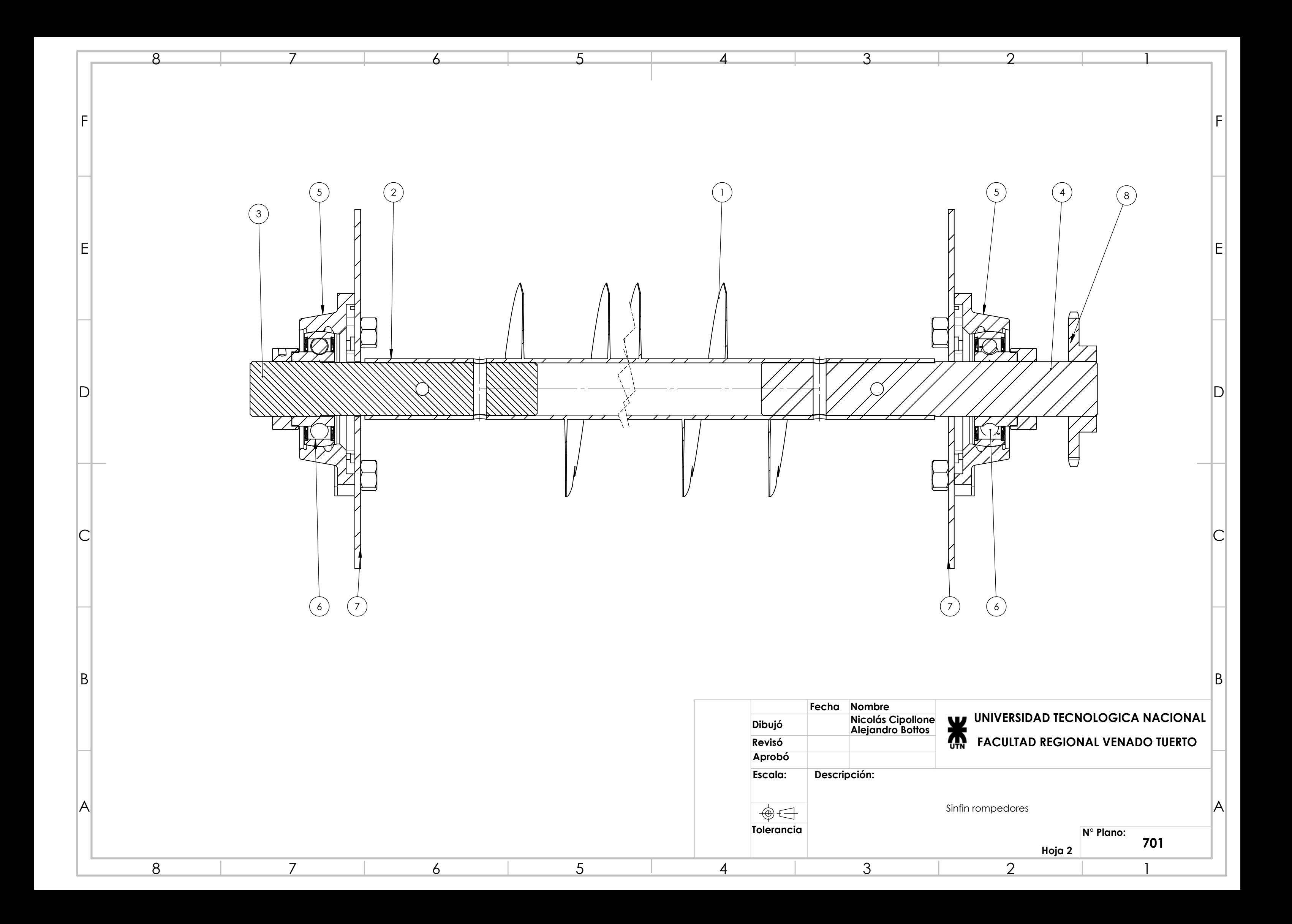

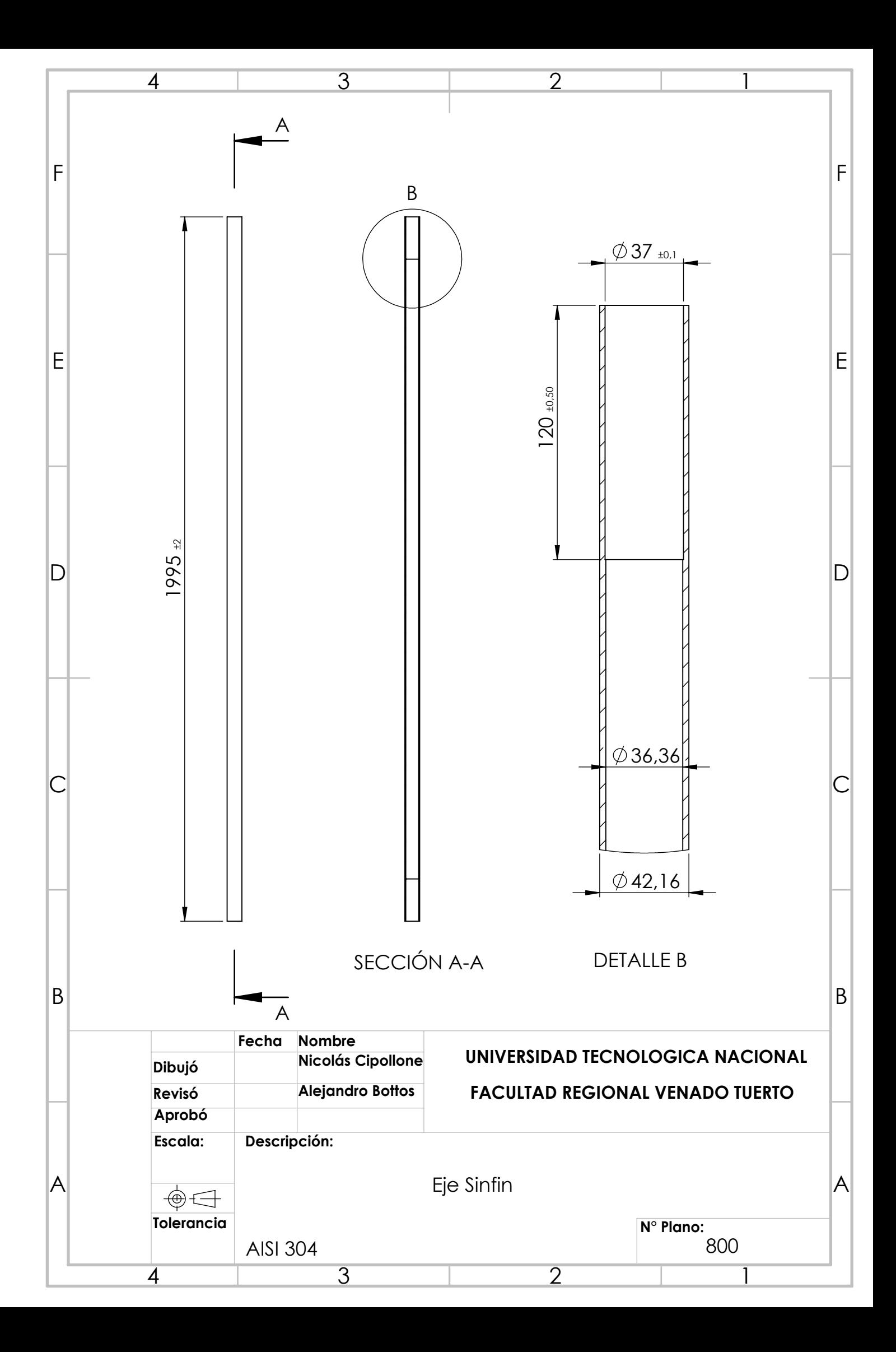

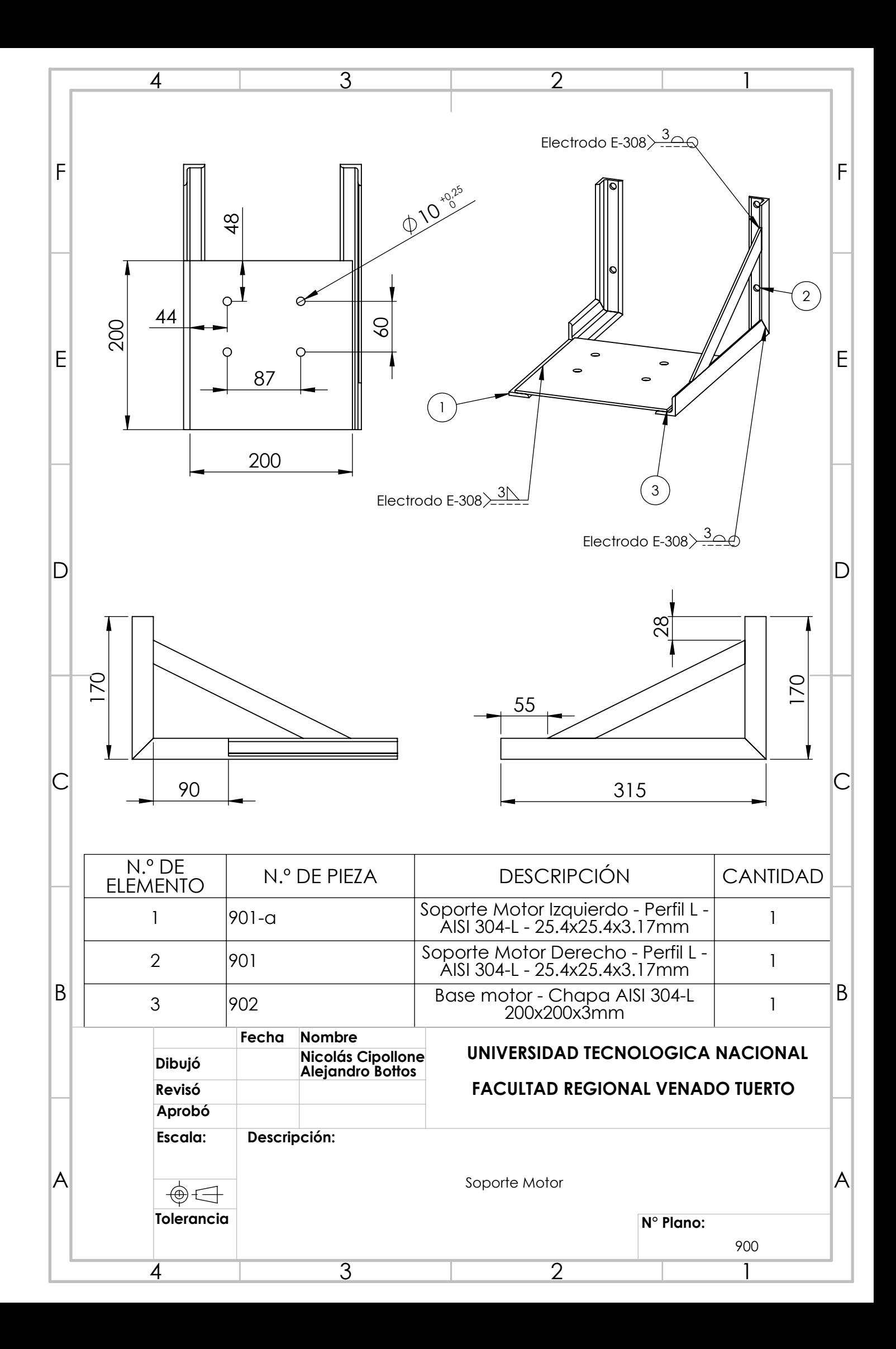

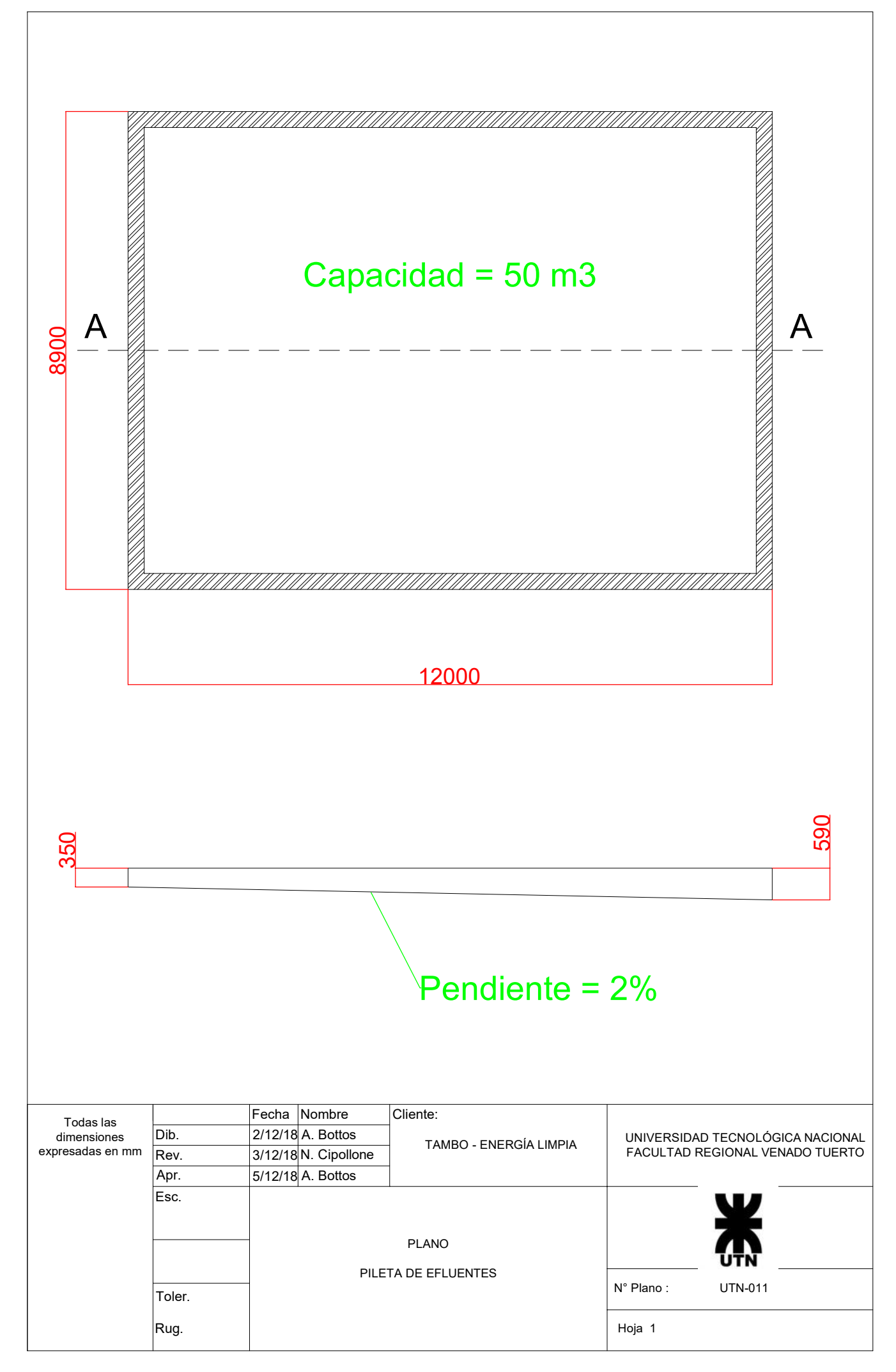

CREADO CON UNA VERSIÓN PARA ESTUDIANTES DE AUTODESK

CREADO CON UNA VERSION PARA ESTUDIANTES DE AUTODESK

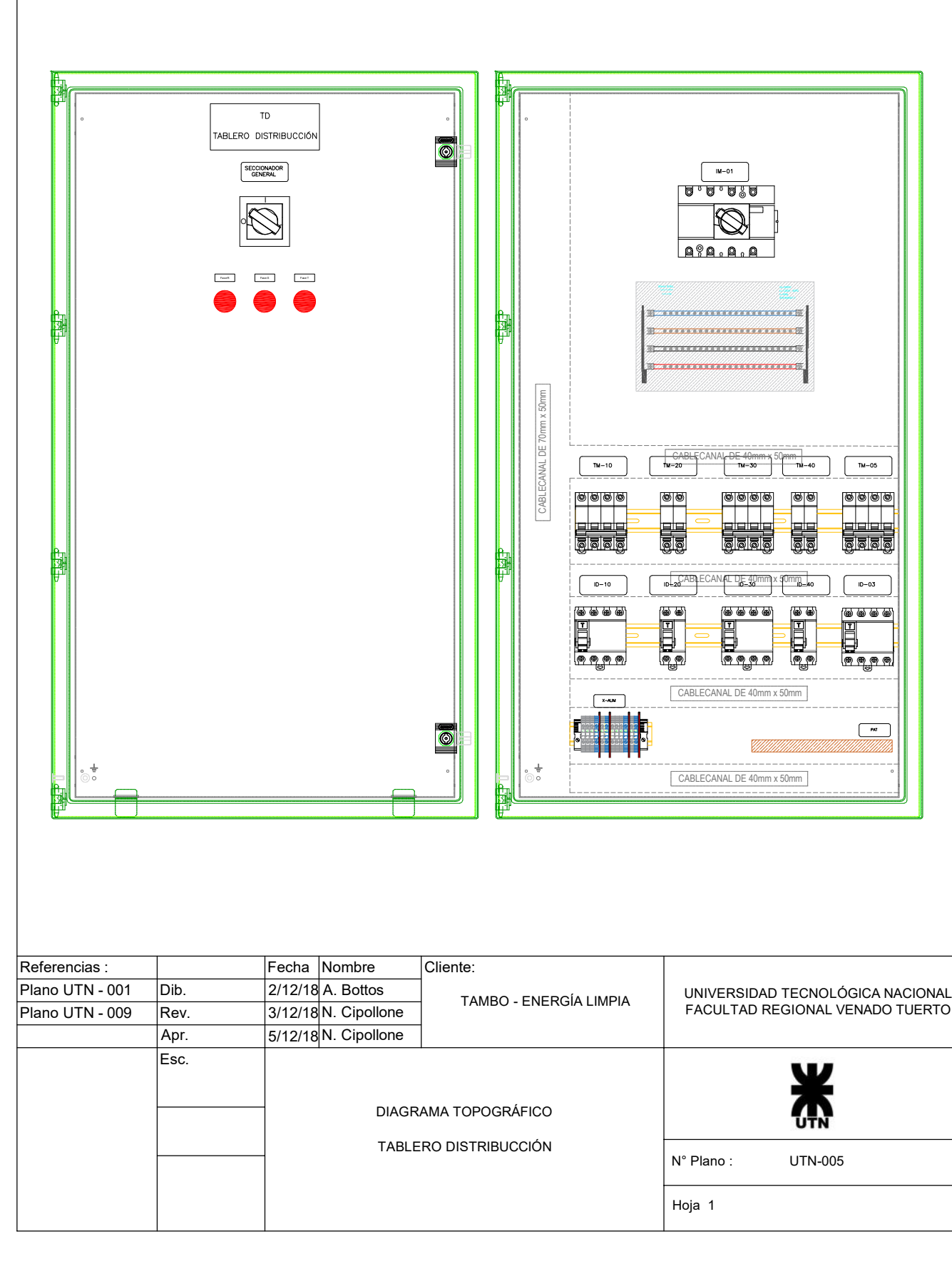

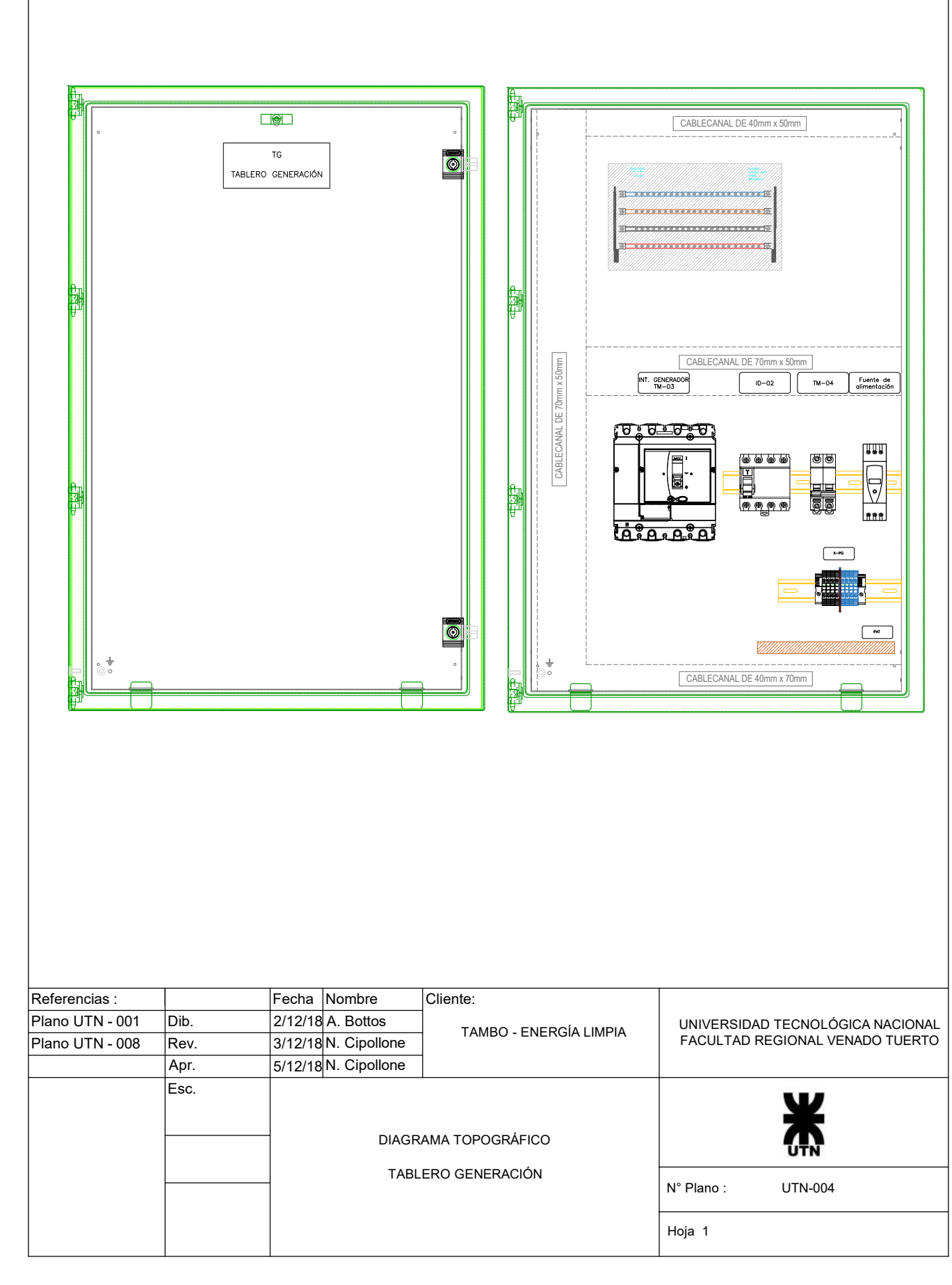

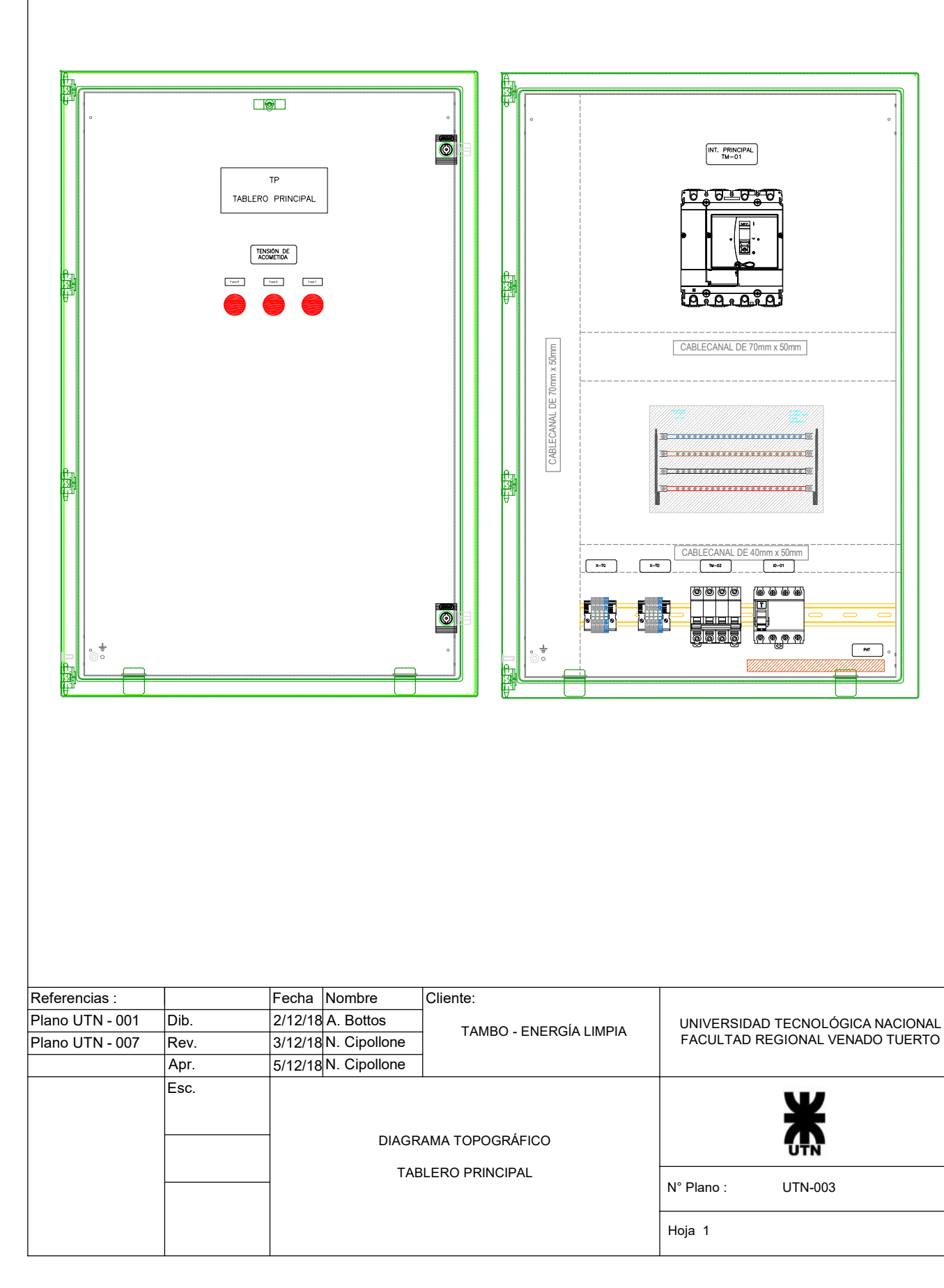

#### CREADO CON UNA VERSIÓN PARA ESTUDIANTES DE AUTODESK

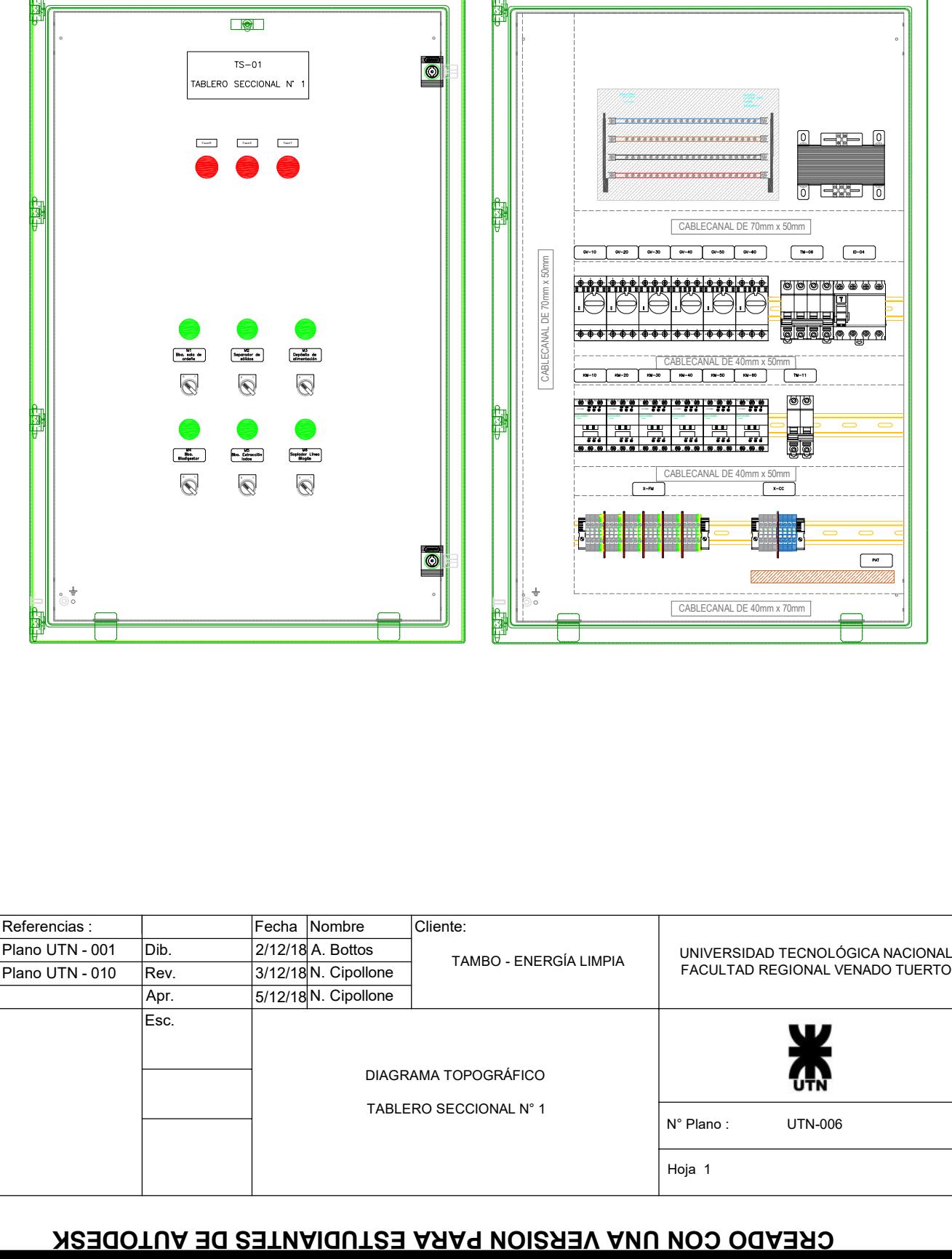

CREADO CON UNA VERSIÓN PARA ESTUDIANTES DE AUTODESK

CREADO CON UNA VERSION PARA ESTUDIANTES DE AUTODESK
# CREADO CON UNA VERSIÓN PARA ESTUDIANTES DE AUTODESK CREADO CON UNA VERSION PARA ESTUDIANTES DE AUTODESK

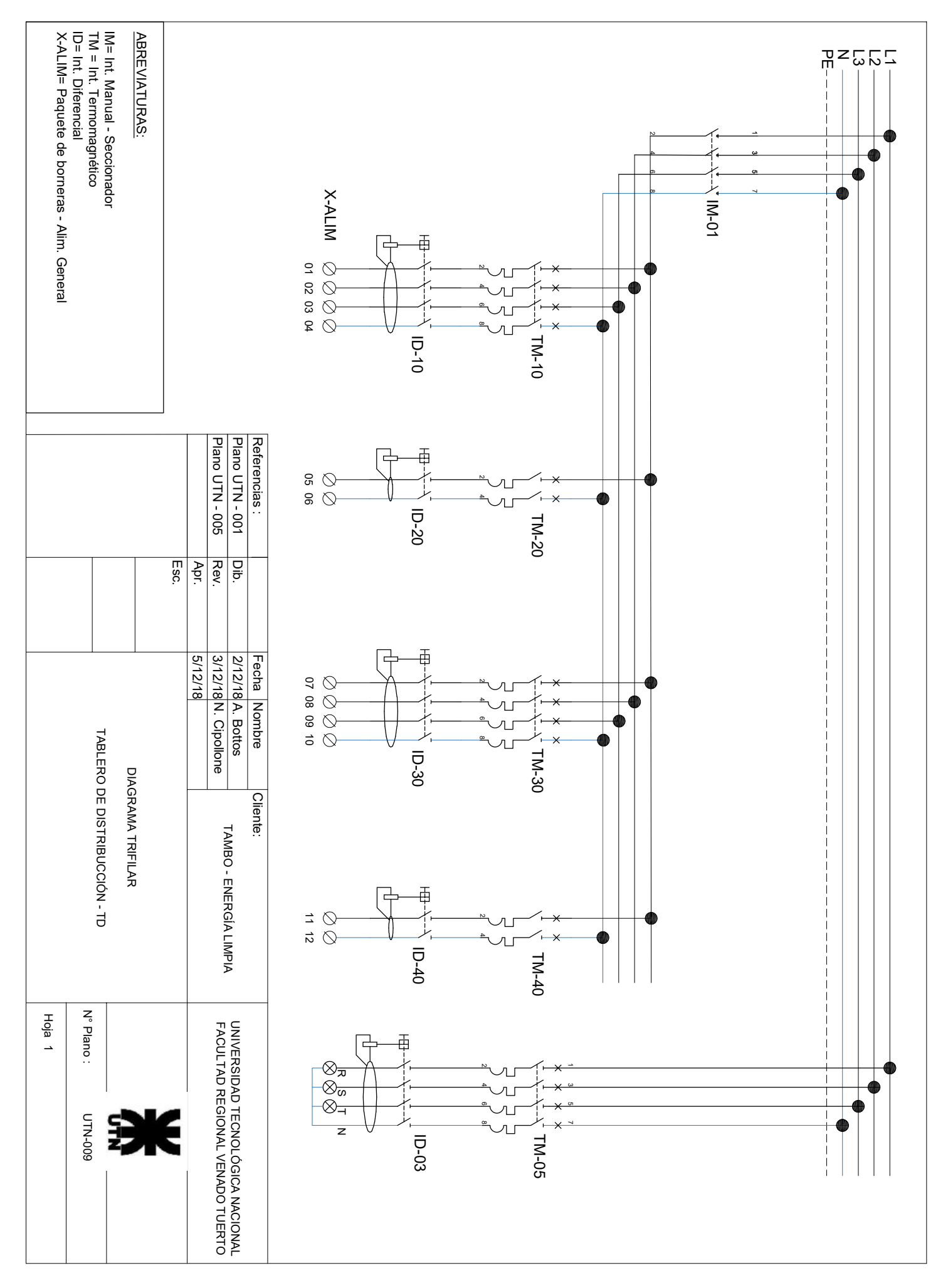

# CREADO CON UNA VERSIÓN PARA ESTUDIANTES DE AUTODESK CREADO CON UNA VERSION PARA ESTUDIANTES DE AUTODESK

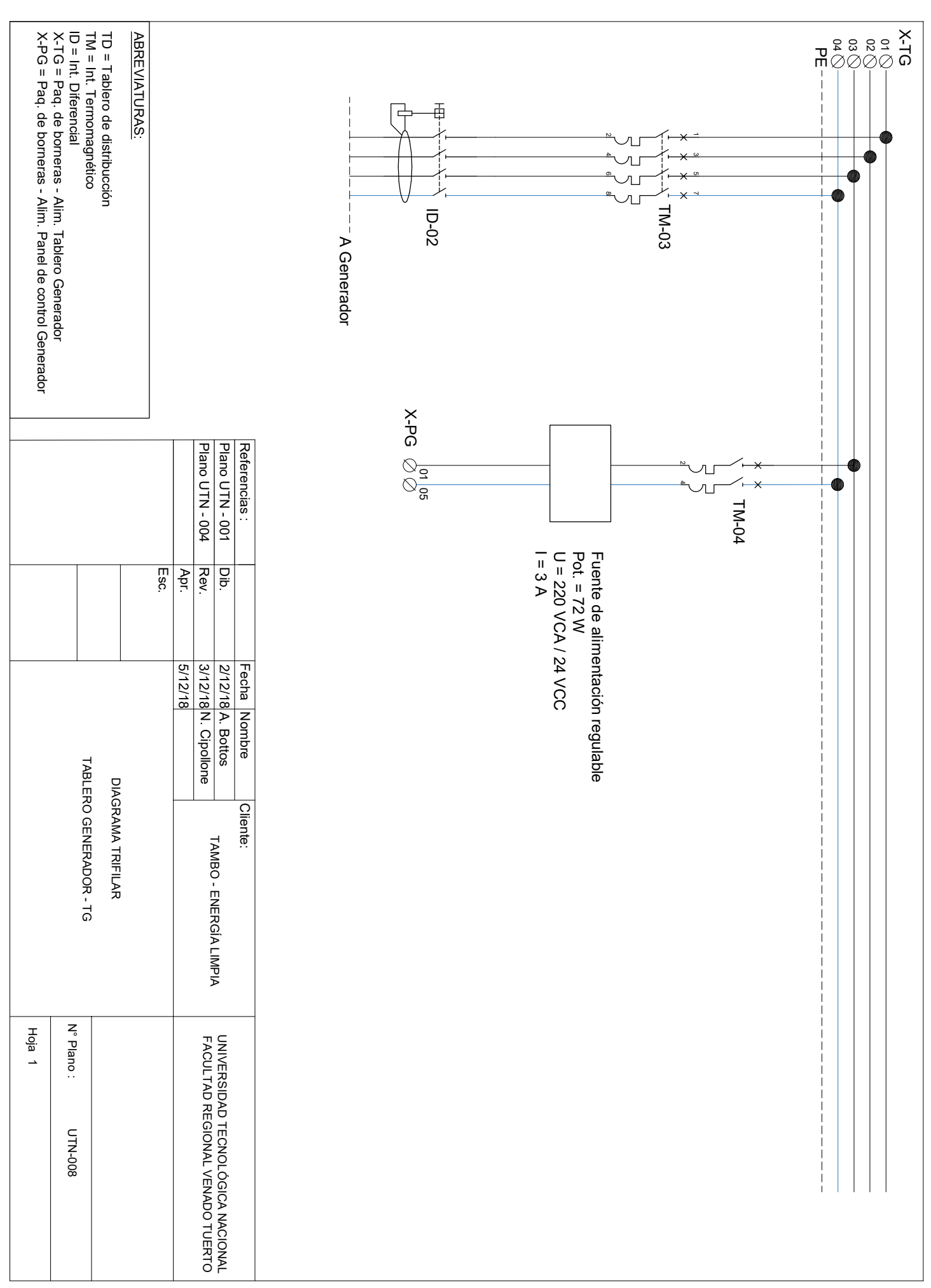

**CREADO CON UNA VERSION PARA ESTUDIANTES DE AUTODESK** CREADO CON UNA VERSIÓN PARA ESTUDIANTES DE AUTODESK

# CREADO CON UNA VERSIÓN PARA ESTUDIANTES DE AUTODESK CREADO CON UNA VERSION PARA ESTUDIANTES DE AUTODESK

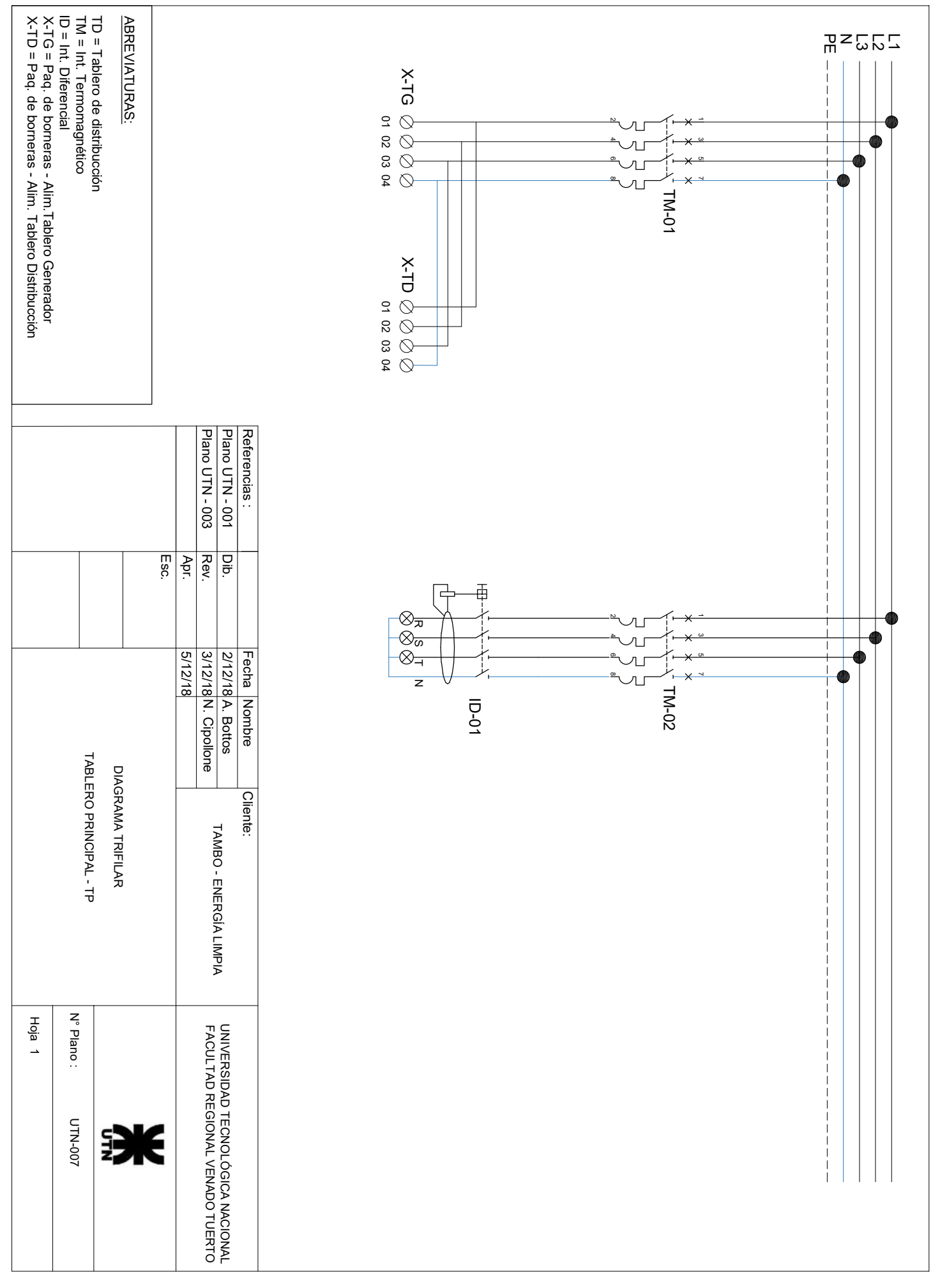

# CREADO CON UNA VERSIÓN PARA ESTUDIANTES DE AUTODESK CREADO CON UNA VERSION PARA ESTUDIANTES DE AUTODESM

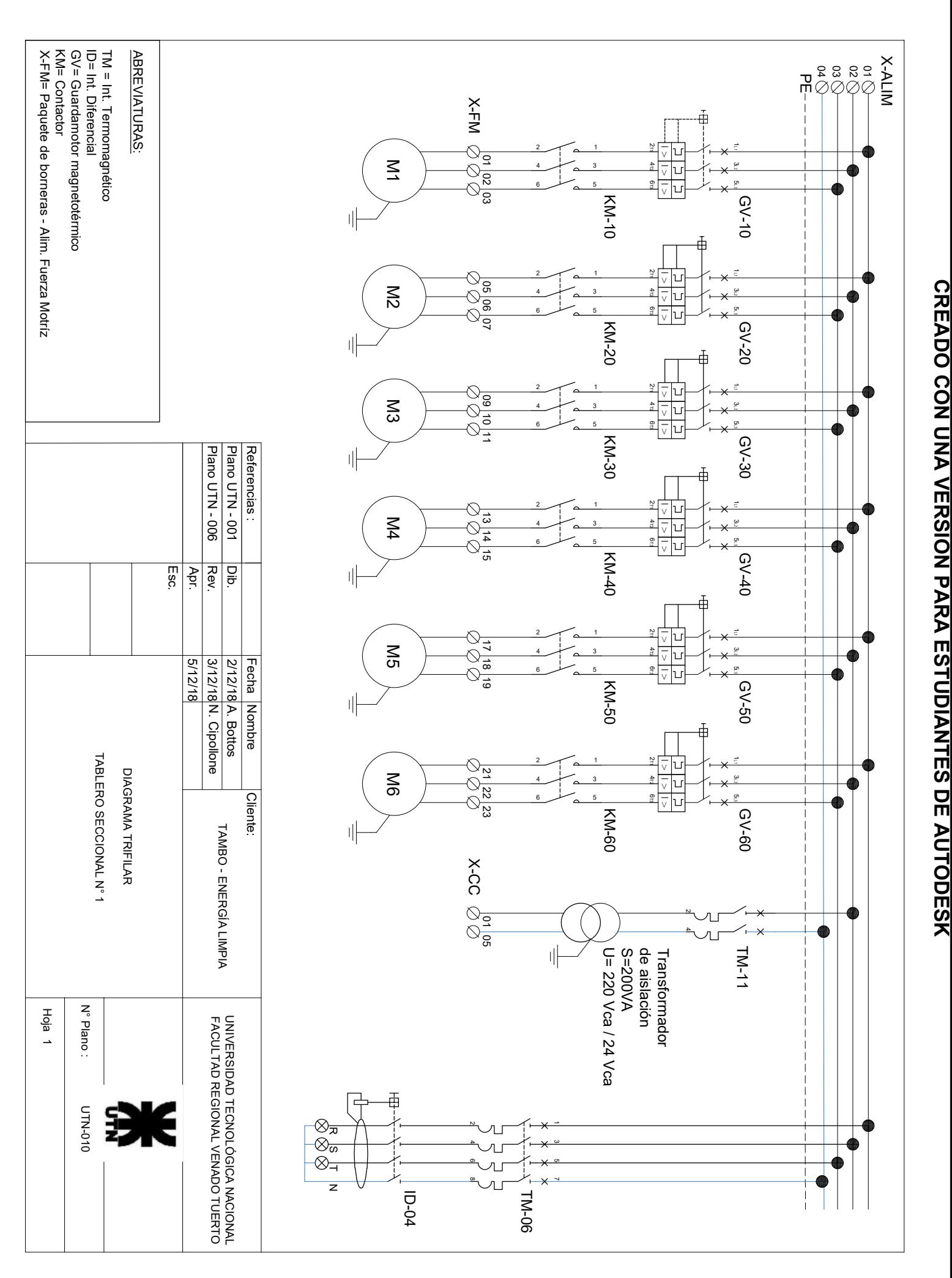

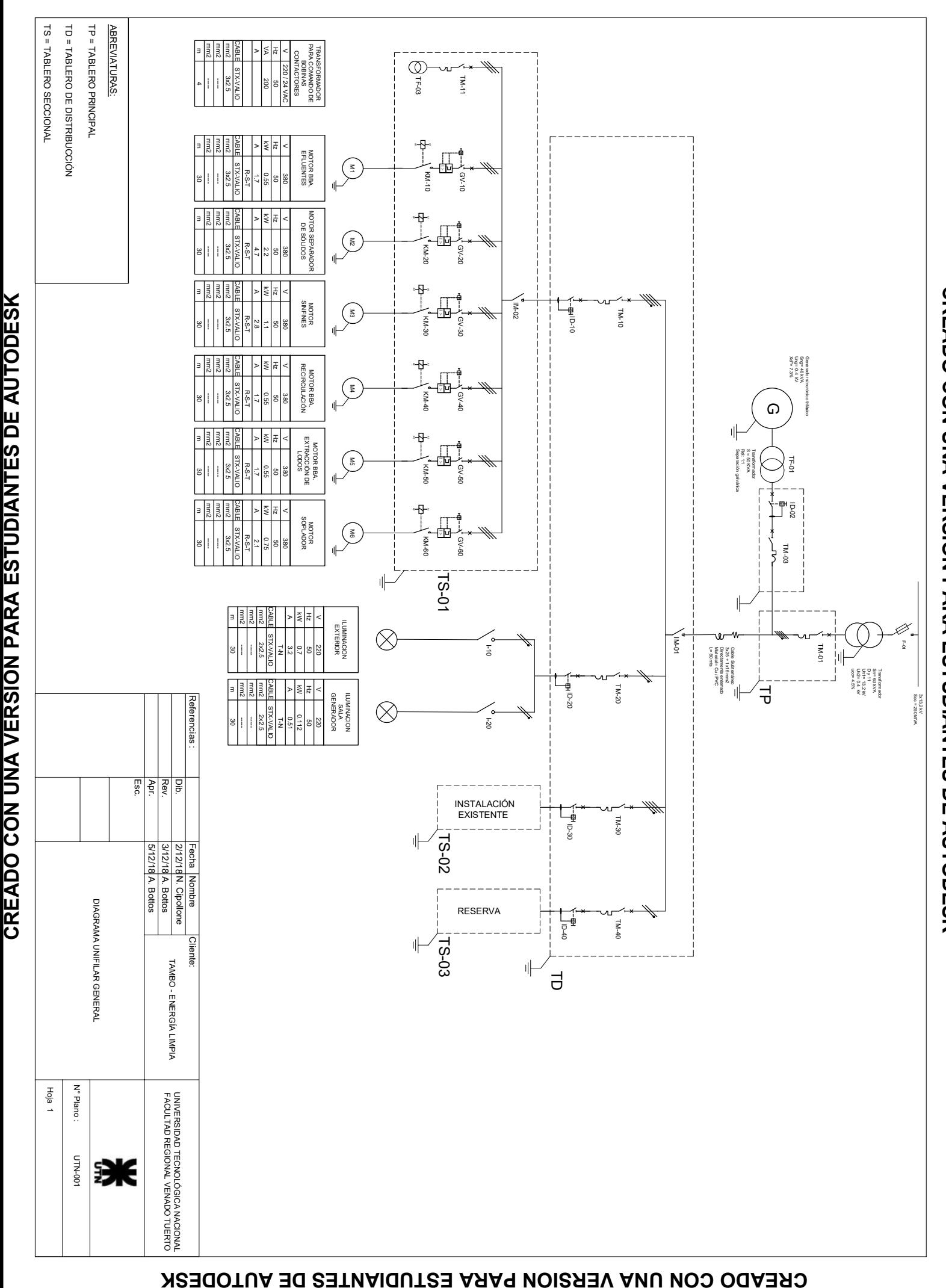

### **CREADO CON UNA VERSIÓN PARA ESTUDIANTES DE AUTODESK**

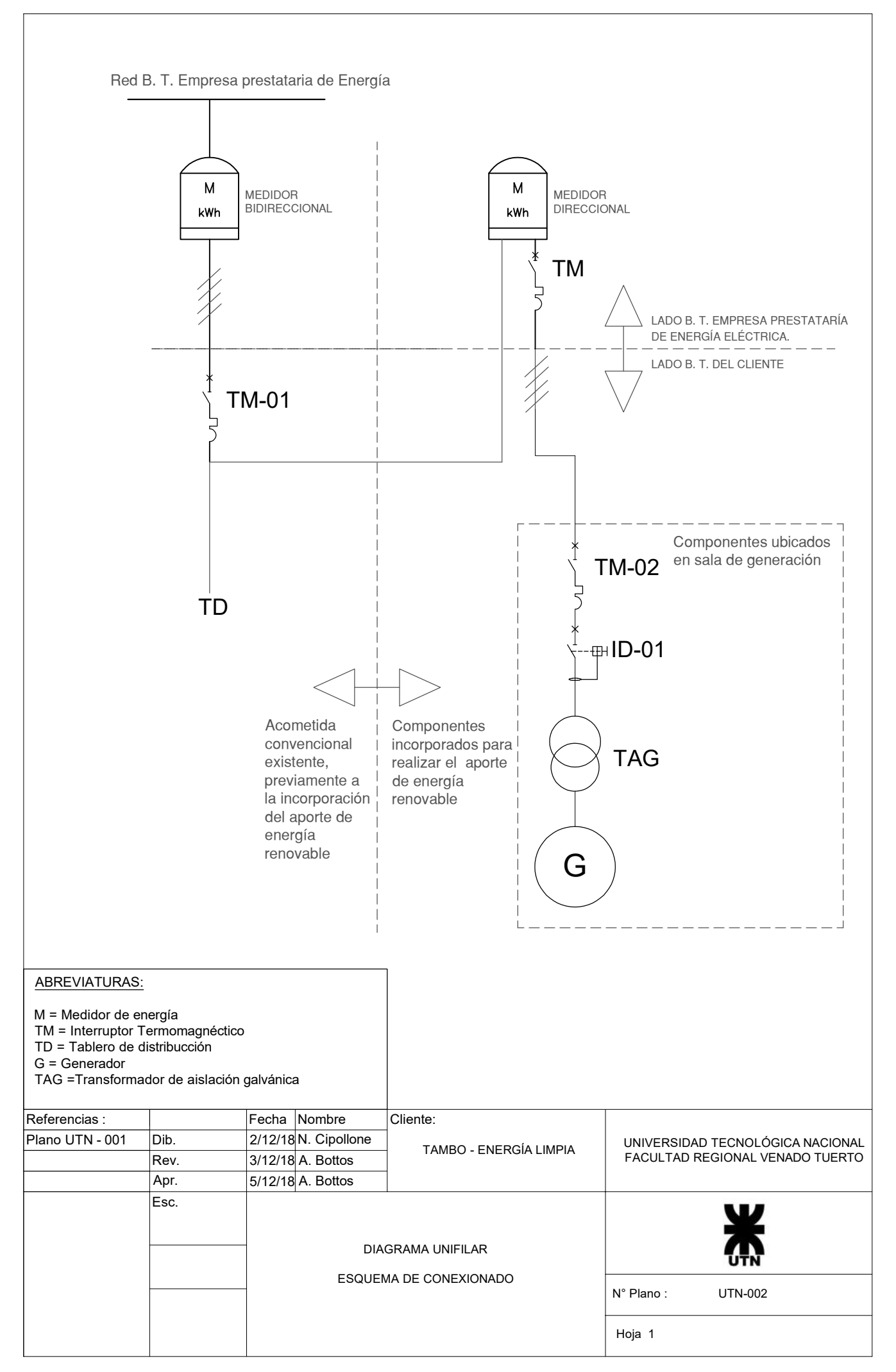

CREADO CON UNA VERSIÓN PARA ESTUDIANTES DE AUTODESK

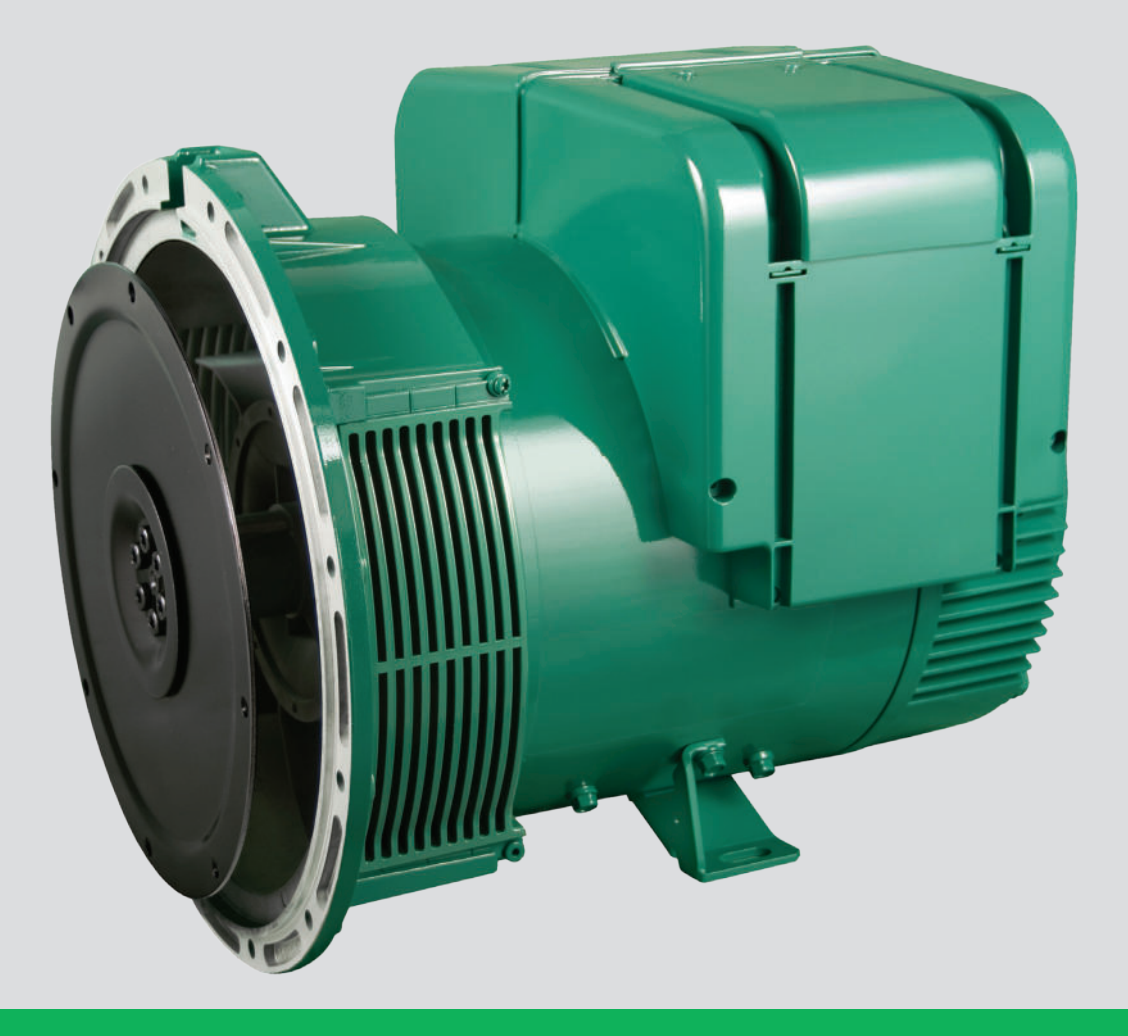

# **LSA 42.3**

# **Low Voltage Alternator - 4 pole**

25 to 60 kVA - 50 Hz / 31.5 to 75 kVA - 60 Hz Electrical and mechanical data

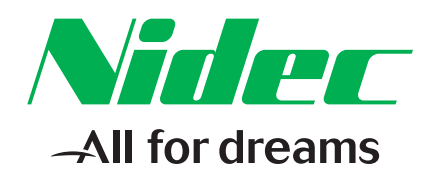

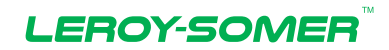

### **Specially adapted to applications**

The LSA 42.3 alternator is designed to be suitable for typical generator applications, such as: backup, marine applications, rental, telecommunications, etc.

### **Compliant with international standards**

The LSA 42.3 alternator conforms to the main international standards and regulations:

 - IEC 60034, NEMA MG 1.32-33, ISO 8528-3, CSA C22.2 n°100-14, UL 1446 (UL 1004 on request), marine regulations, etc. It can be integrated into a CE marked generator.

The LSA 42.3 is designed, manufactured and marketed in an ISO 9001 and ISO 14001 environment.

### **Top of the range electrical performance**

- Class H insulation.
- Standard 12 wire re-connectable winding, 2/3 pitch, type no. 6
- Voltage range:
	- 50 Hz: 220 V 240 V and 380 V 415 V (440 V)
	- 60 Hz: 208 V 240 V and 380 V 480 V
- High efficiency and motor starting capacity
- Other voltages are possible with optional adapted windings:
	- 50 Hz: 440 V (no. 7), 500 V (no. 9), 690 V (n°10)
	- 60 Hz: 380 V and 416 V (no. 8), 600 V (no. 9)
- R 791 interference suppression conforming to standard EN 61000-6-3, EN 61000-6-2, EN 55011 group 1 class B standard for European zone (CE marking)

### **Reinforced mechanical structure using finite element modelling**

- Compact rigid assembly to better withstand generator vibrations
- Steel frame
- Aluminium flanges and shields
- Two-bearing and single-bearing versions designed to be suitable for commercially-available heat engines
- Half-key balancing two bearing
- Permanently greased bearings (20 000h)
- Direction of rotation : clockwise and anti-clockwise (without derating)

### **Excitation and regulation system suited to the application**

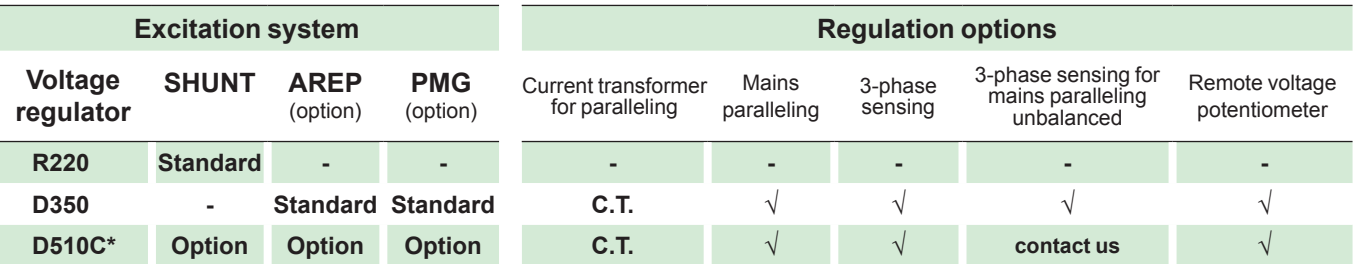

\* Steel terminal box mounting only √ : Possible option

### **Compact and design terminal box**

- Easy access to the AVR (lid) and to the connections
- 8 way terminal block for reconnecting the voltage
- Predrilled holes for cable gland
- Steel terminal box in option

### **Protection system suited to the environment**

- $\bullet$  The LSA 42.3 is IP 23
- Standard winding protection for clean environments with relative humidity ≤ 95%, including indoor marine environments
- Options:
	- Filters on air inlet : derating 5%
	- Filters on air inlet and air outlet (IP 44) : derating 10%
	- Winding protection for harsh environments and relative humidity greater than 95%
	- Space heaters
	- Thermal protection for stator windings
	- Height fixing :  $H = 225$  mm (option) with the order

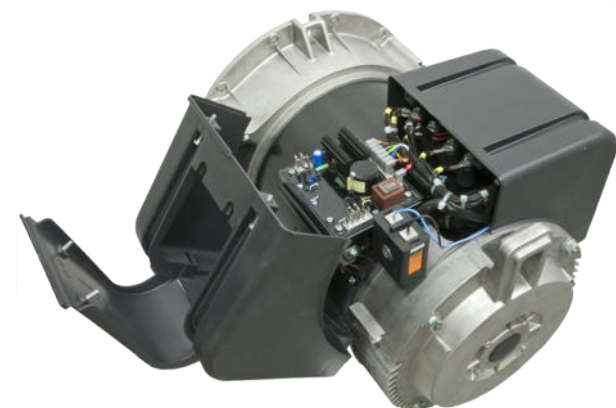

### **General characteristics**

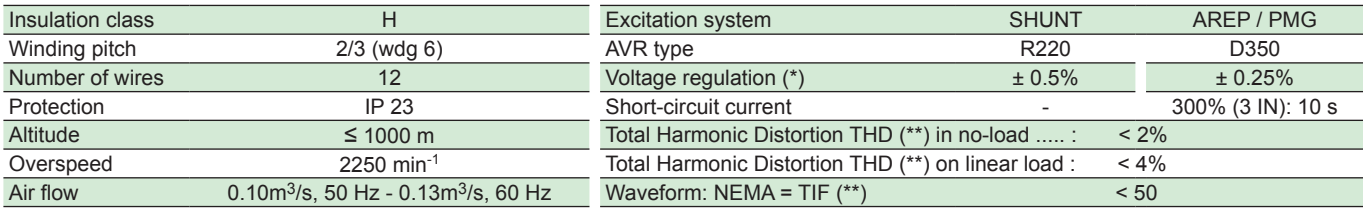

(\*) Steady state. (\*\*) Total harmonic distortion between phases, no-load or on-load (non-distorting).

### **EVA / EW - P.F. = 0.8 Ratings 50 Hz - 1500 R.P.M.**

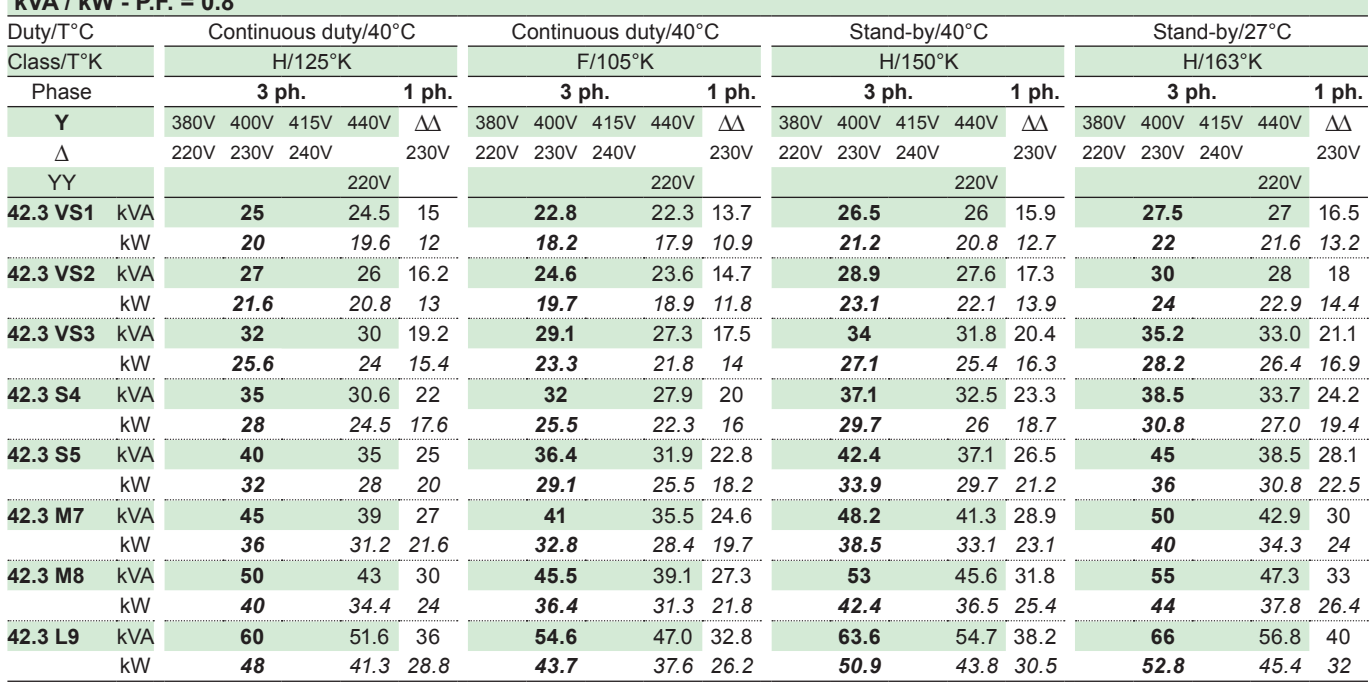

### **Ratings 60 Hz - 1800 R.P.M.**

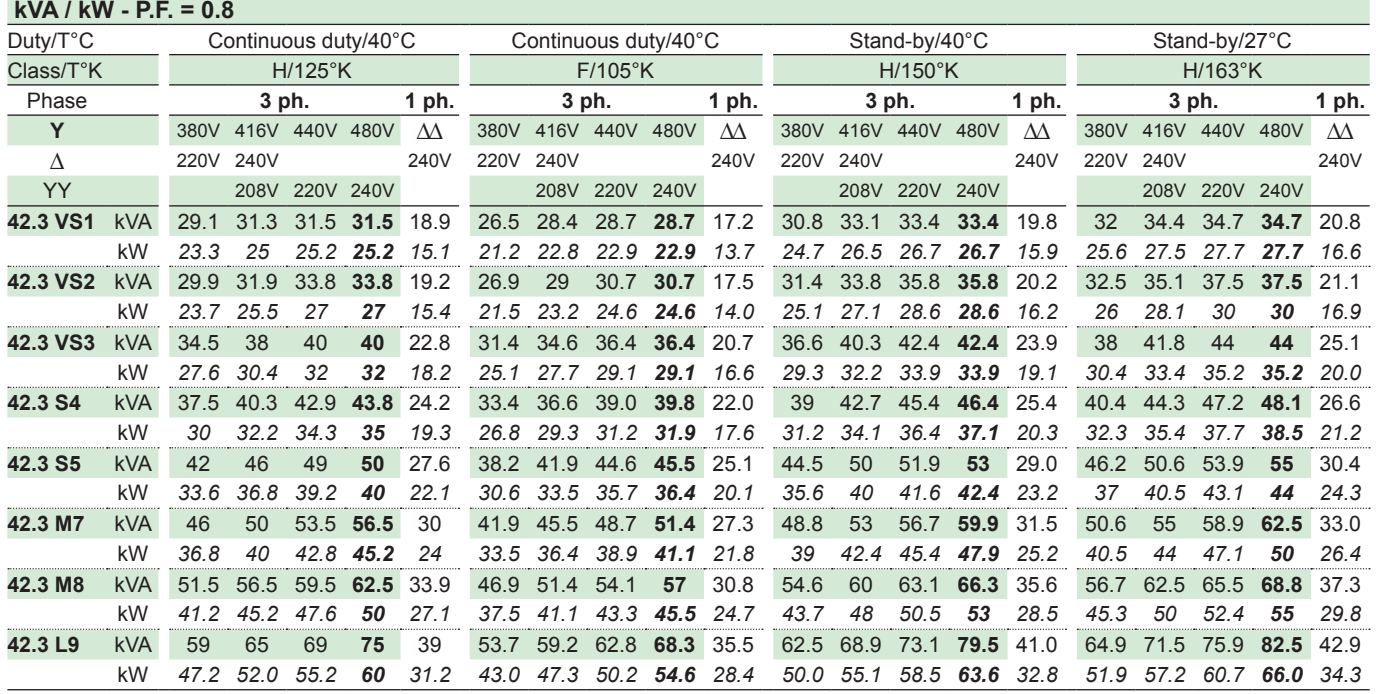

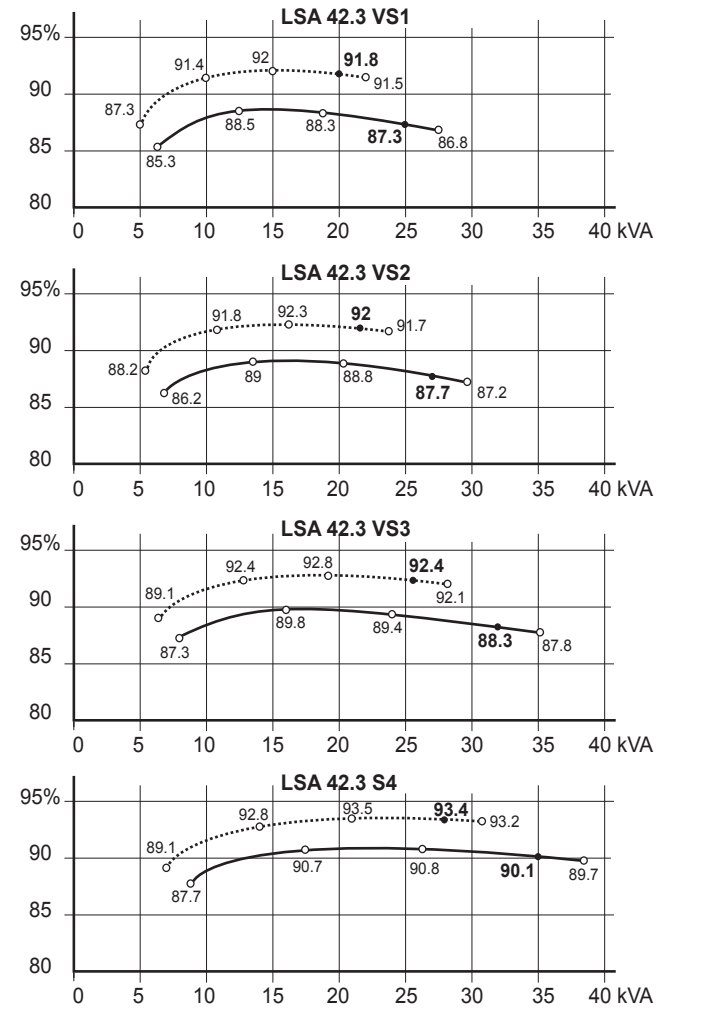

### **Efficiencies 400 V - 50 Hz (— P.F.: 0.8) (...... P.F.: 1 )**

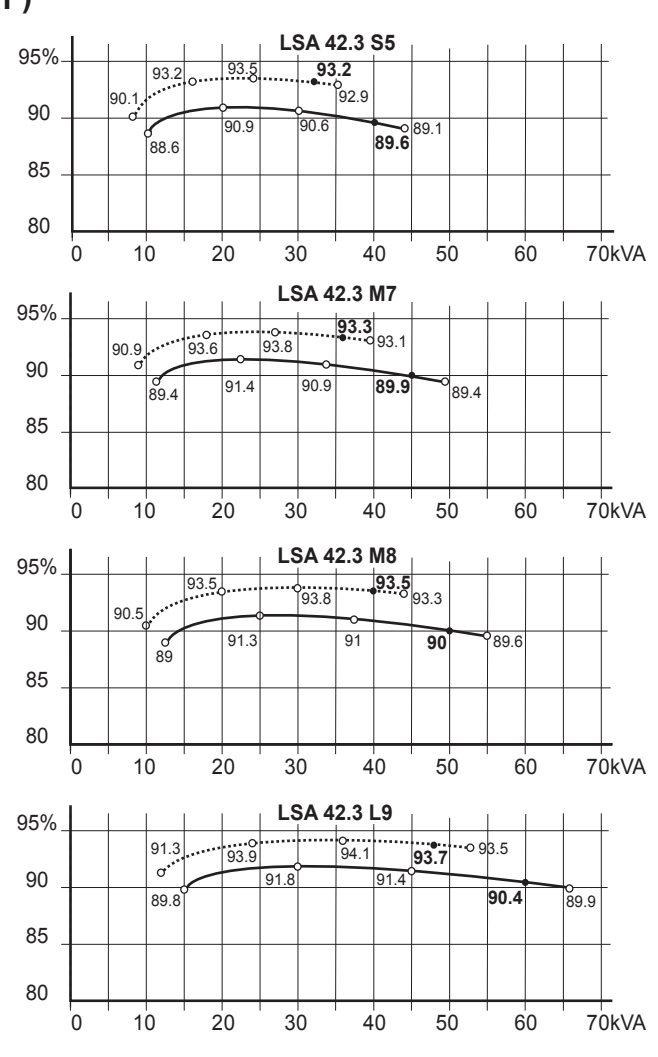

### **Reactances (%). Time constants (ms) - Class H / 400 V**

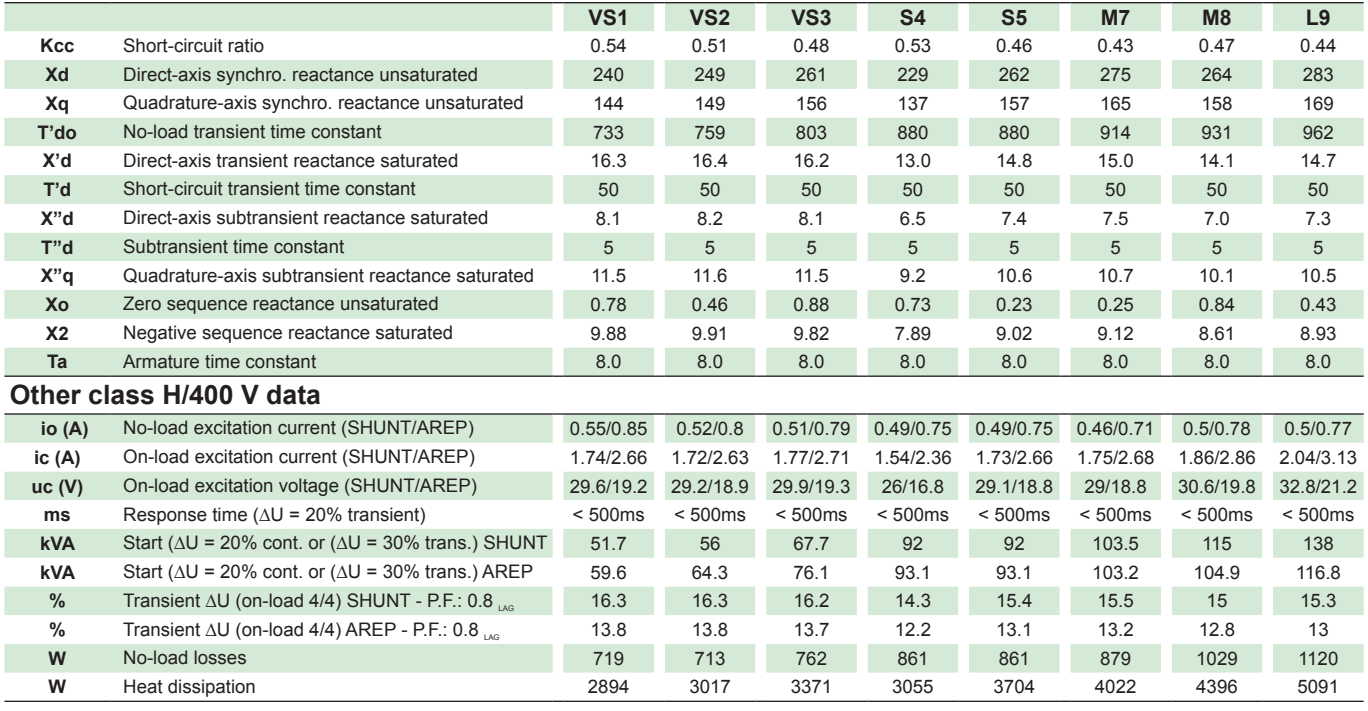

### **Transient voltage variation 400V - 50 Hz**

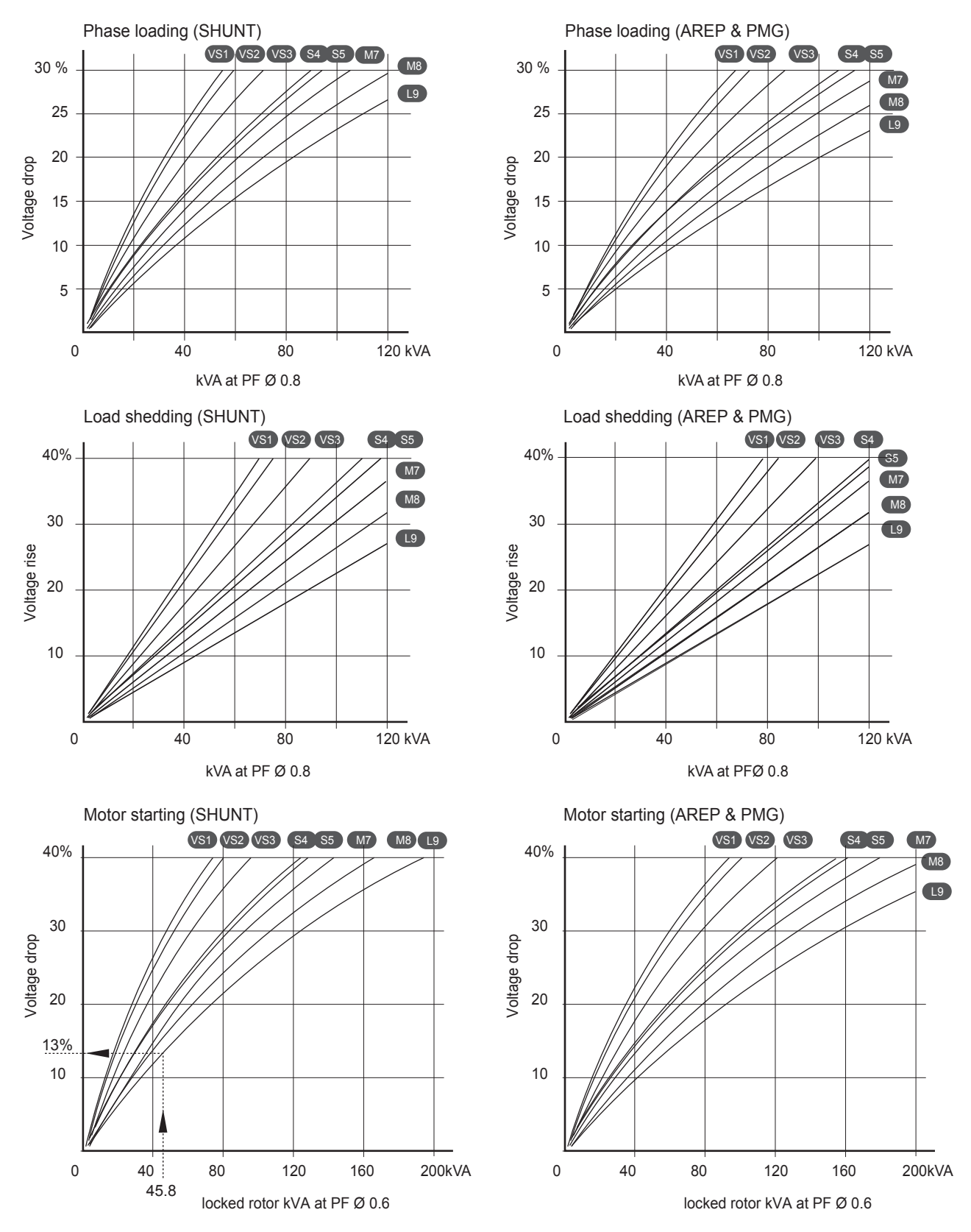

1) For a starting P.F. other than 0.6, the starting kVA must be multiplied by K = Sine P.F. / 0.8 Calculation example for a different P.F. other than 0.6: Starter motor kVA calculated at 0.4 P.F. = 40 kVA  $>$  Sin P.F. 0.4 = 0.9165  $>$  K = 1.145  $>$  kVA corrected = 45.8 kVA  $>$  Voltage dip corresponding to L9 = 13%. 2) For voltages other than 400V (Y), 230V (∆) at 50 Hz, then kVA must be multiplied by (400/U)<sup>2</sup> or (230/U)<sup>2</sup>.

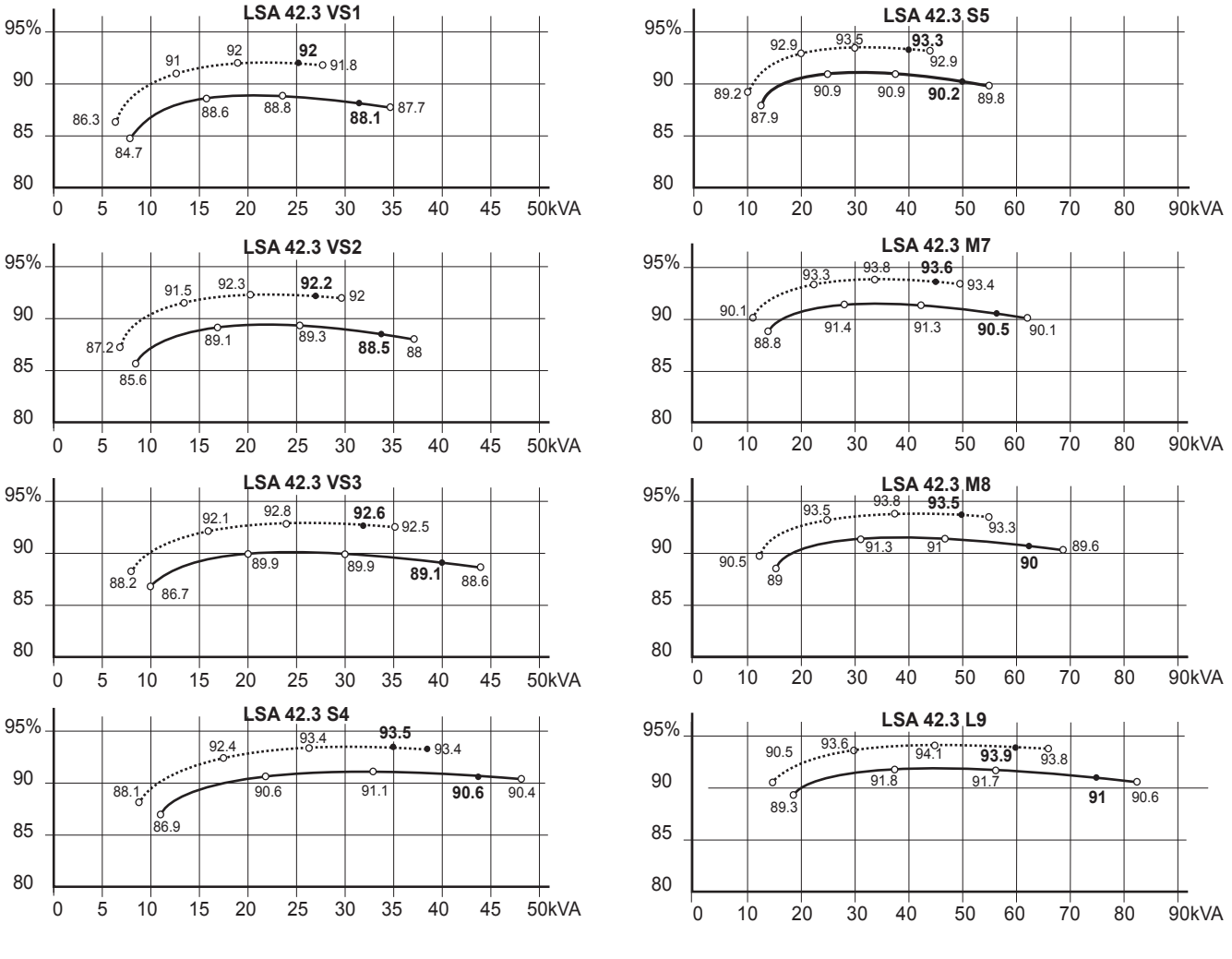

### **Efficiencies 480 V - 60 Hz (— P.F.: 0.8) (...... P.F.: 1 )**

### **Reactances (%). Time constants (ms) - Class H / 480 V**

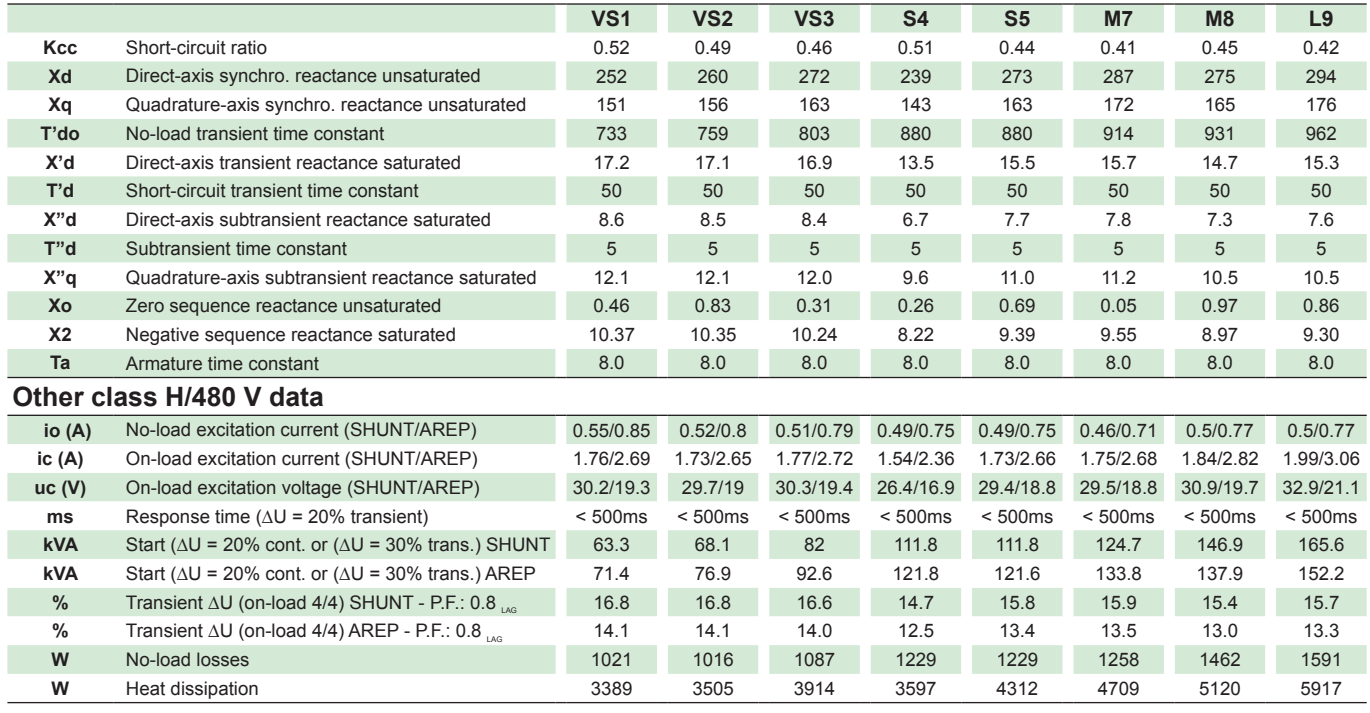

### **Transient voltage variation 480V - 60 Hz**

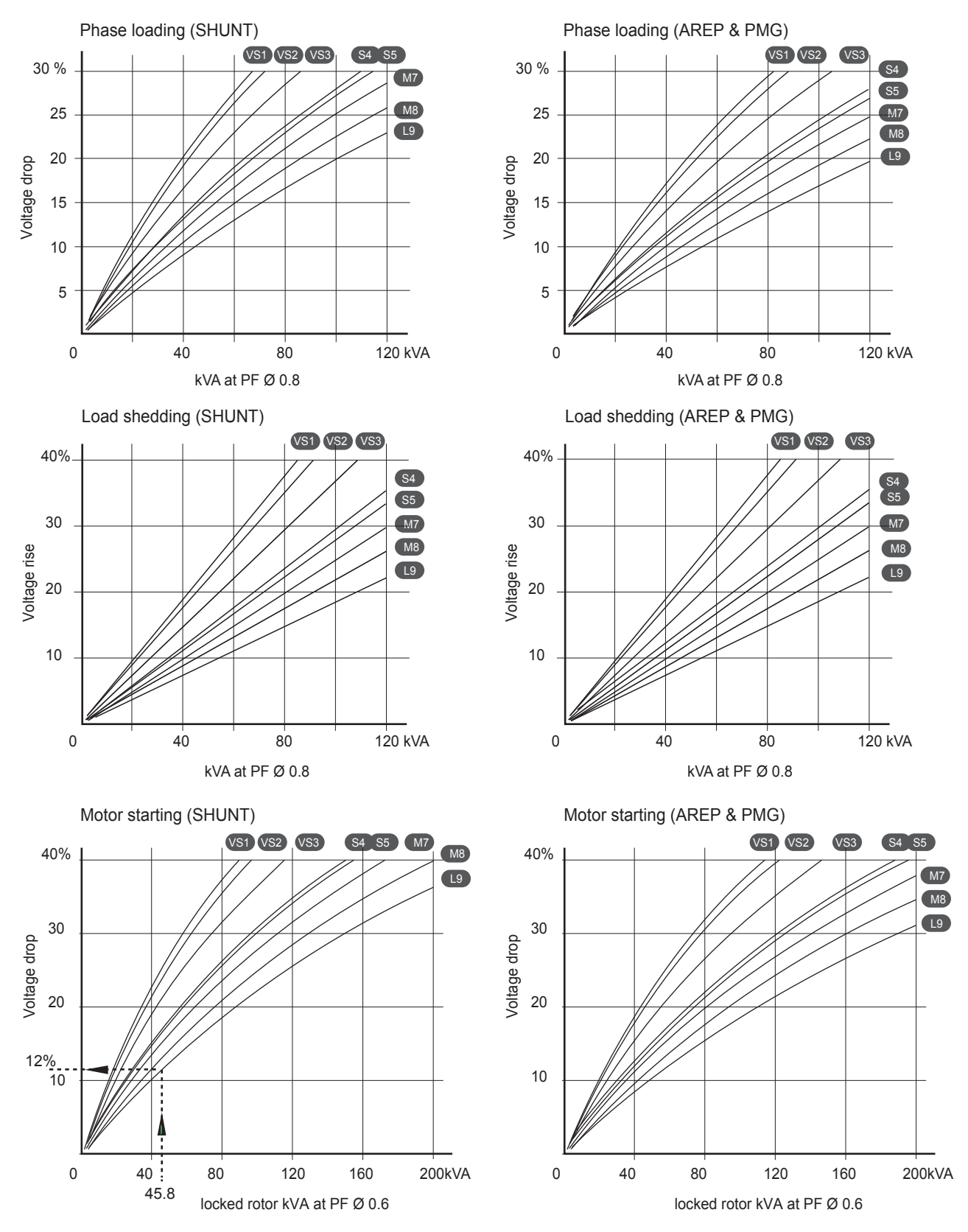

1) For a starting P.F. other than 0.6, the starting kVA must be multiplied by K = Sine P.F. / 0.8 Calculation example for a different P.F. other than 0.6: Starter motor kVA calculated at 0.4 P.F. = 40 kVA  $>$  Sin P.F. 0.4 = 0.9165  $>$  K = 1.145  $>$  kVA corrected = 45.8 kVA  $>$  Voltage dip corresponding to L9 = 12%.

2) For voltages other than 480V (Y), 277V (∆), 240V (YY) at 60 Hz, then kVA must be multiplied by (480/U)<sup>2</sup> or (277/U)<sup>2</sup> or (240/U)<sup>2</sup>.

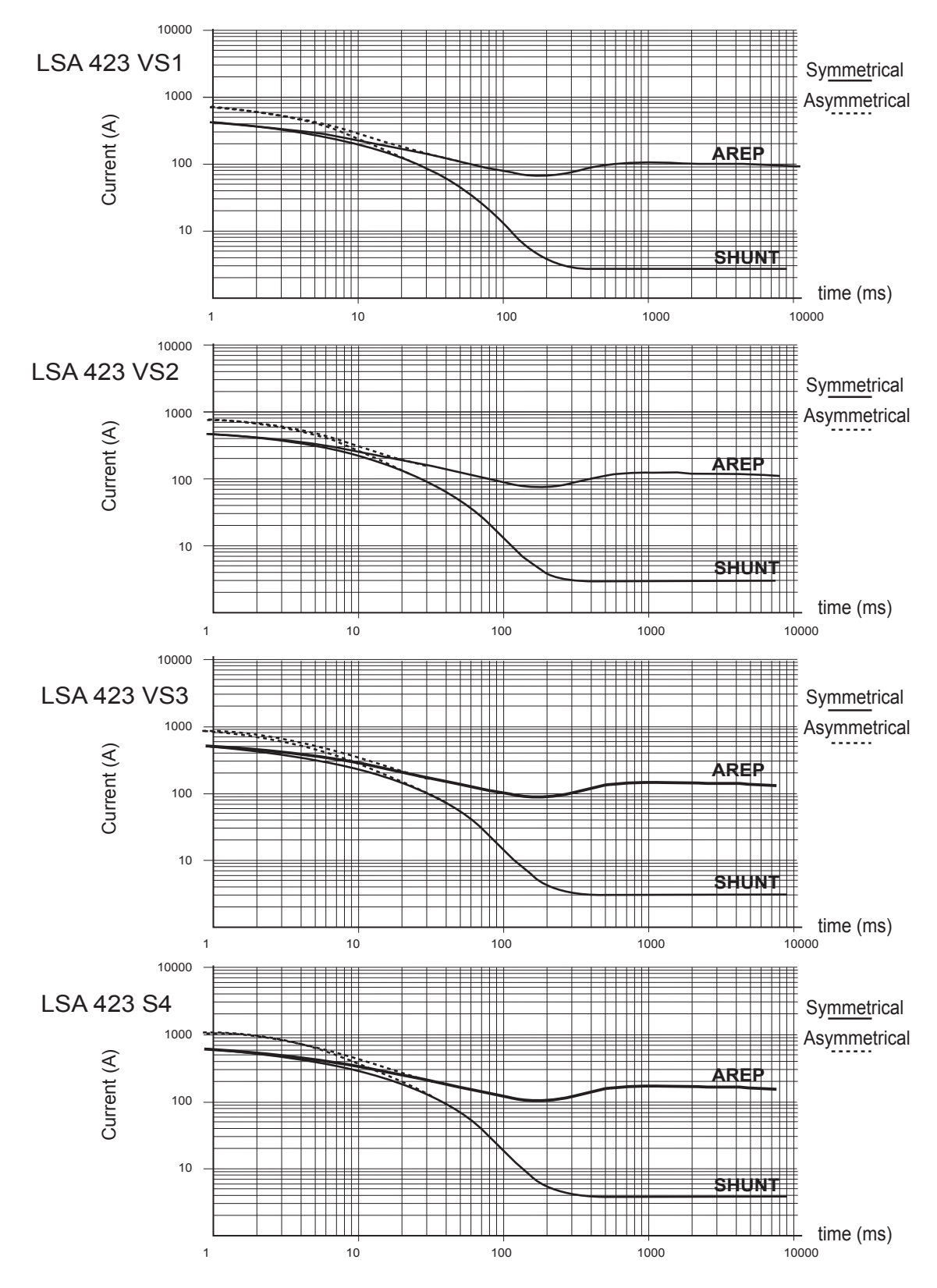

### **3-phase short-circuit curves at no load and rated speed (star connection Y)**

### **Influence due to connection**

Curves shown are for star (Y) connection.

For other connections, use the following multiplication factors:

- Series delta : current value x 1.732 - Parallel star : current value x 2

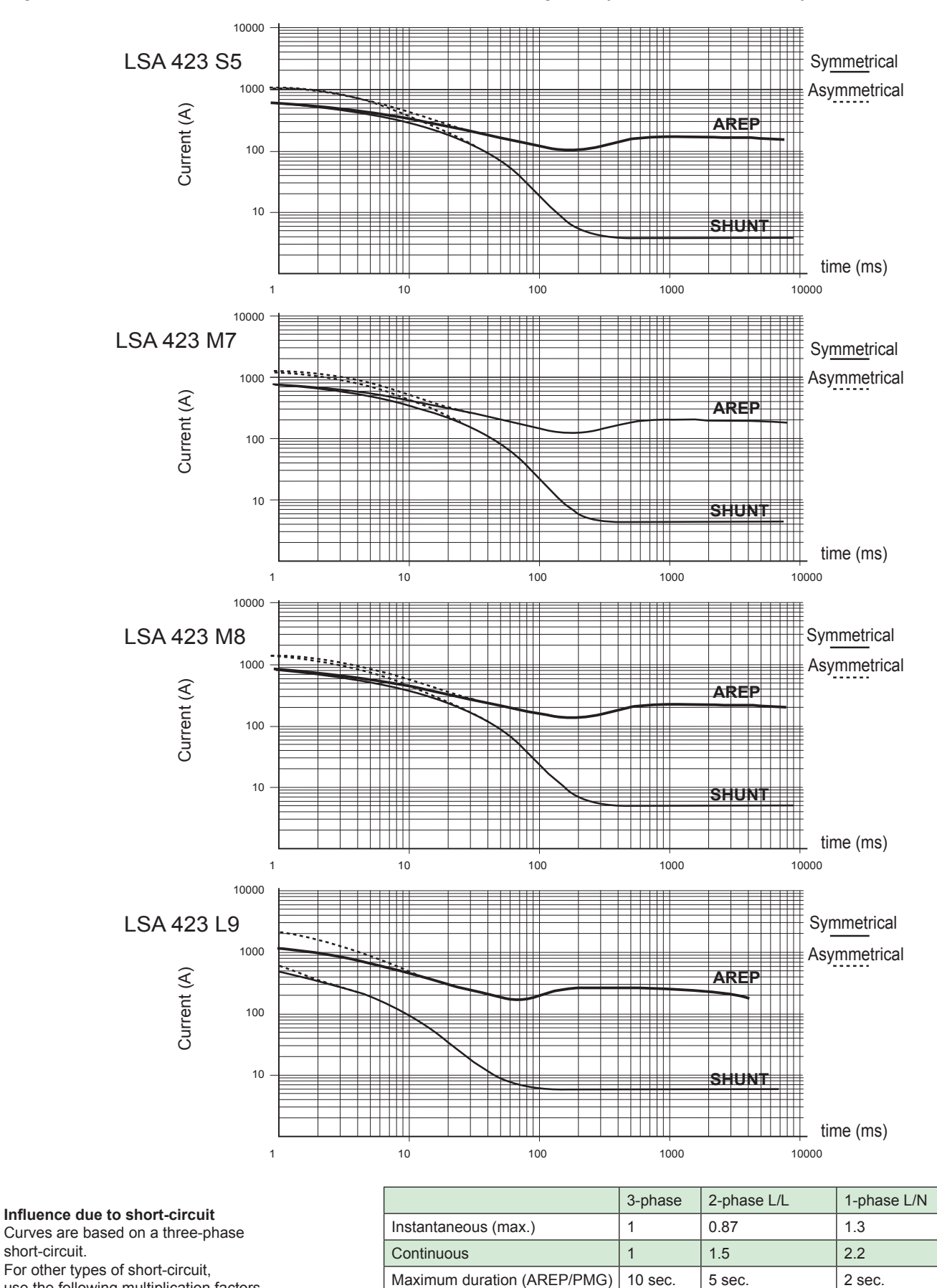

**3-phase short-circuit curves at no load and rated speed (star connection Y)**

Electric Power Generation and the state of the state of the state of the state of the state of the state of the state of the state of the state of the state of the state of the state of the state of the state of the state

use the following multiplication factors.

### **Single bearing dimensions**

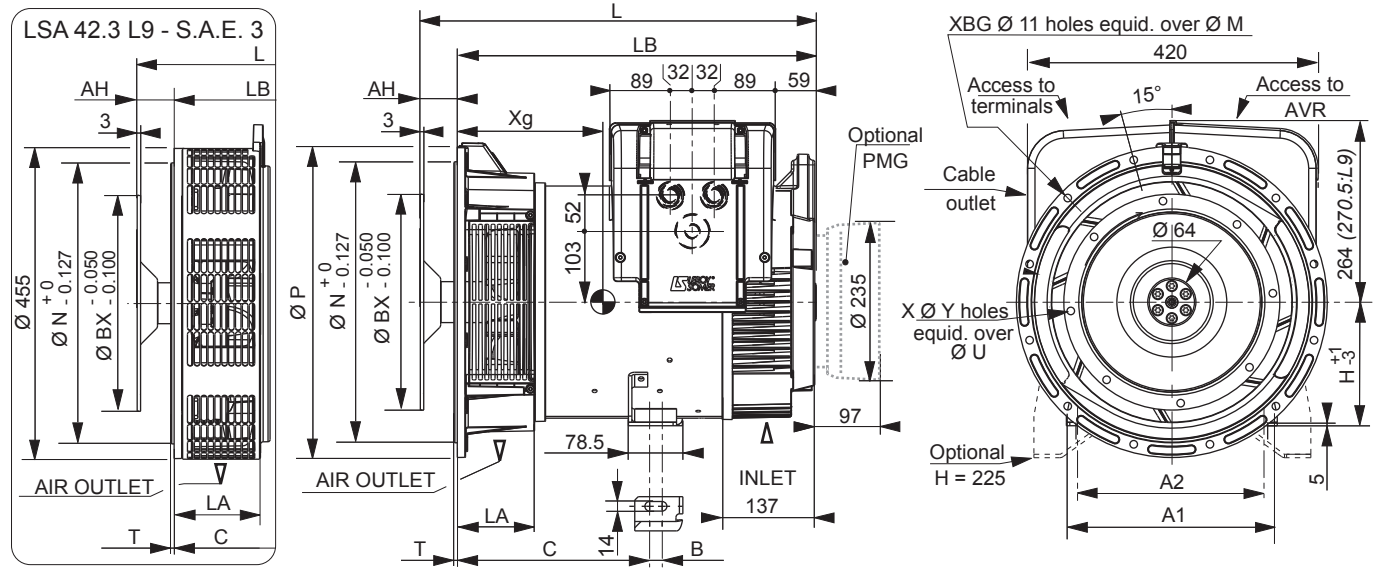

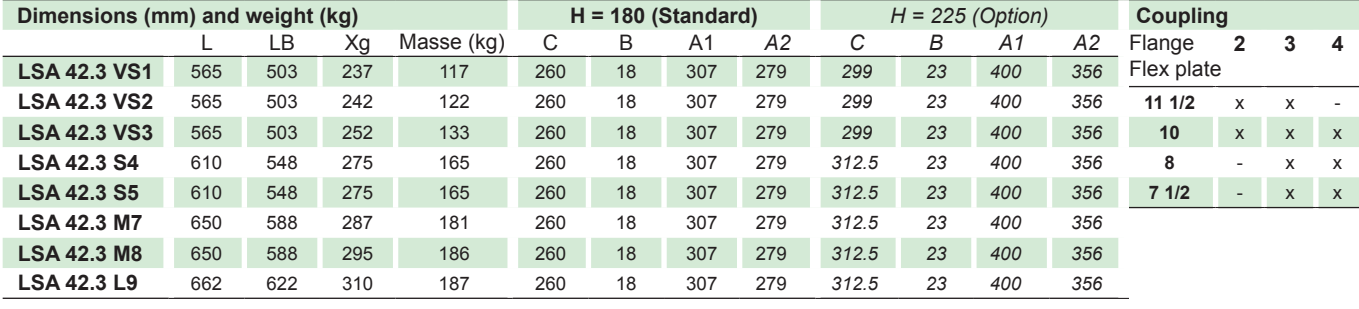

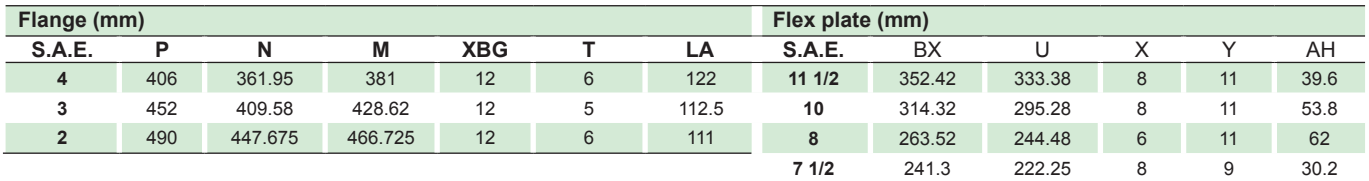

### **Torsional analysis data**

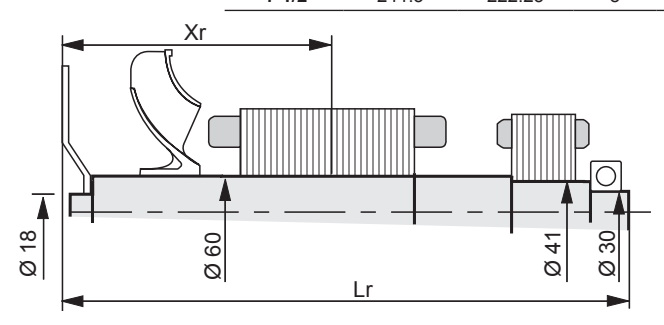

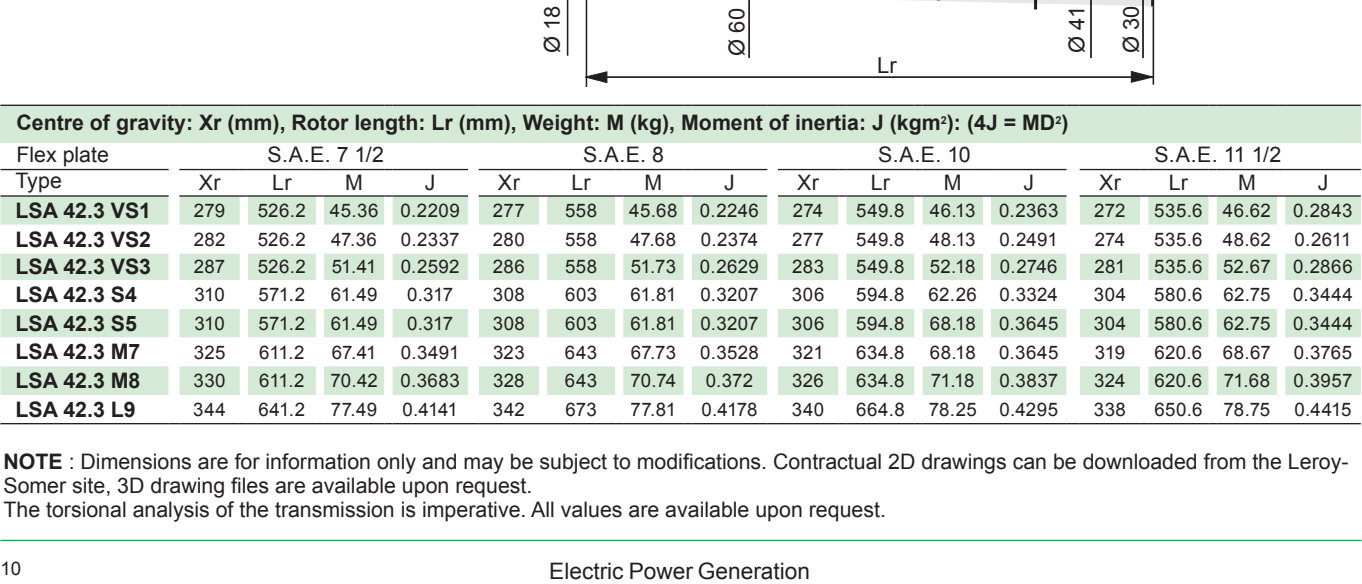

**NOTE** : Dimensions are for information only and may be subject to modifications. Contractual 2D drawings can be downloaded from the Leroy-Somer site, 3D drawing files are available upon request.

The torsional analysis of the transmission is imperative. All values are available upon request.

### **Two bearing dimensions**

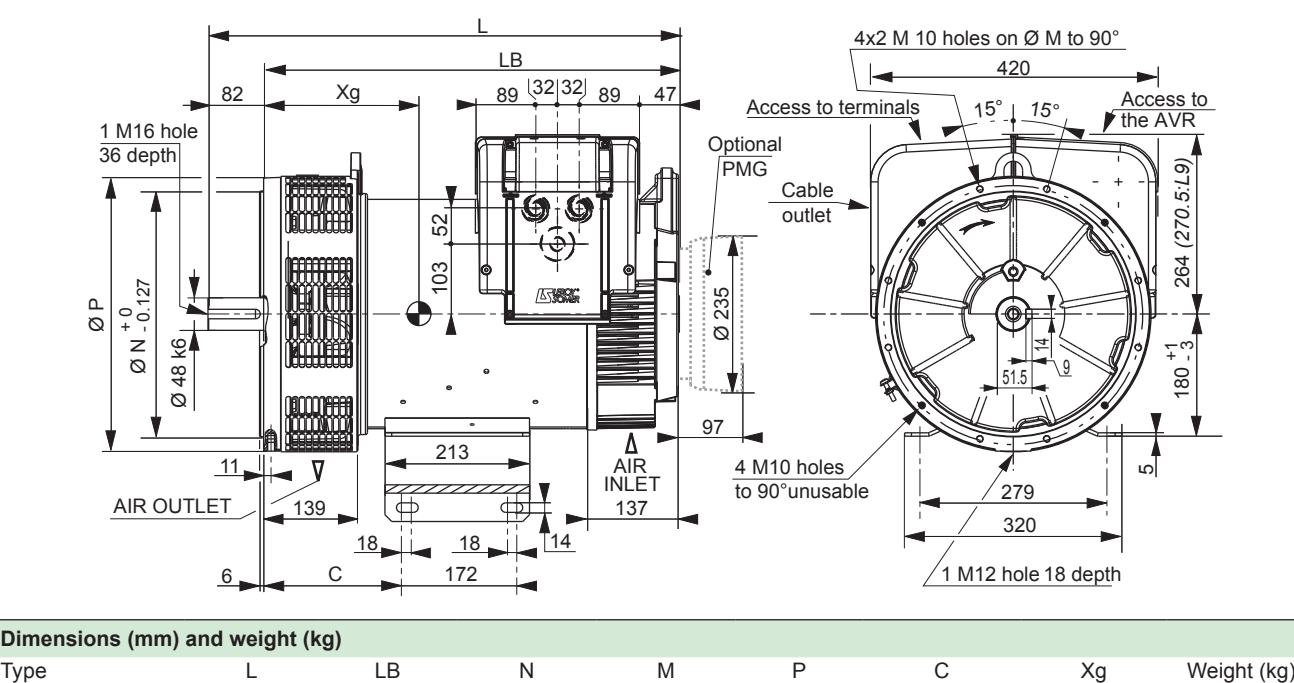

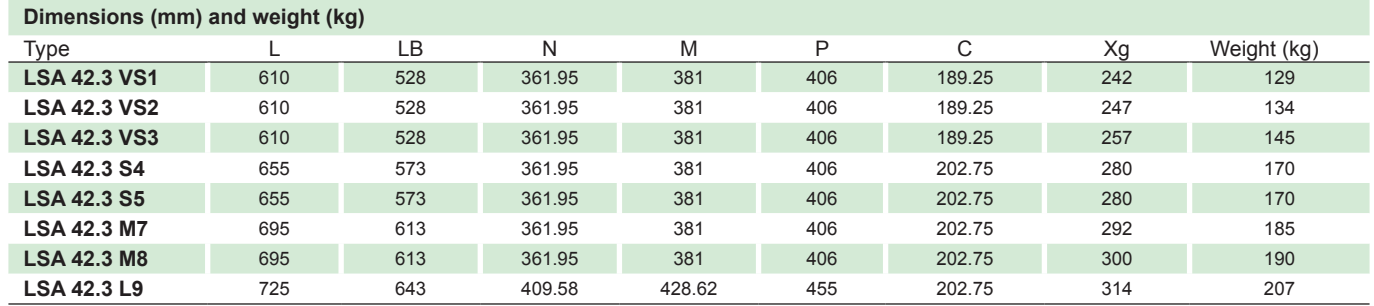

### **Torsional analysis data**

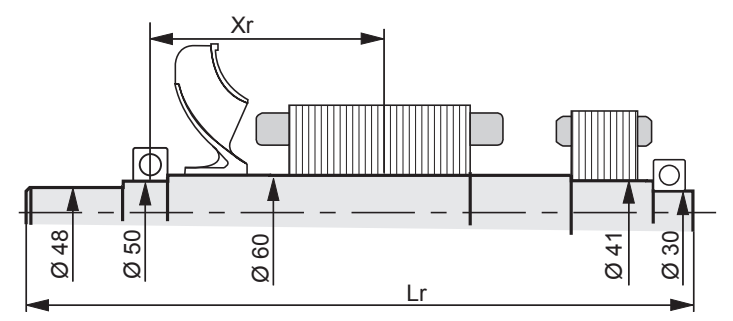

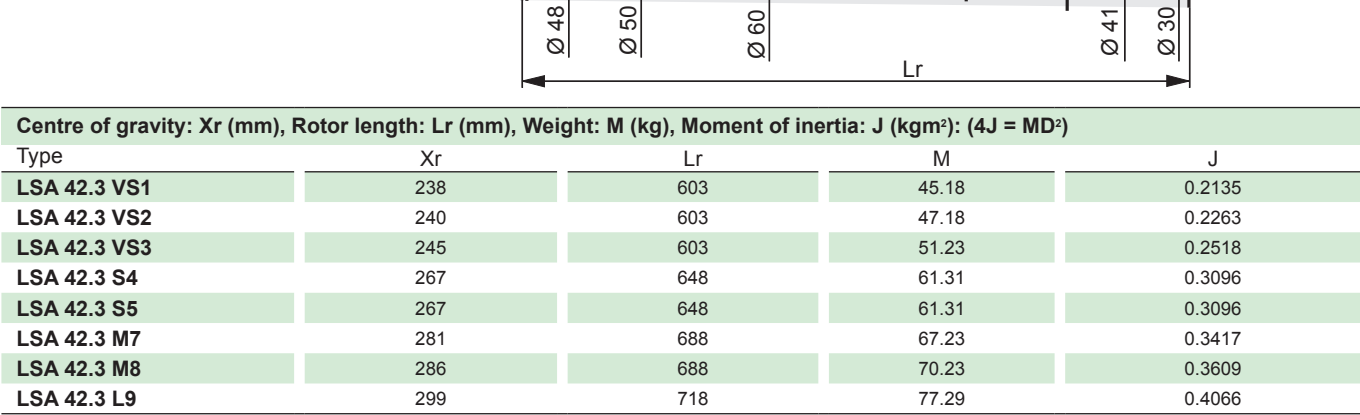

**NOTE** : Dimensions are for information only and may be subject to modifications. Contractual 2D drawings can be downloaded from the Leroy-Somer site, 3D drawing files are available upon request.

The torsional analysis of the transmission is imperative. All values are available upon request.

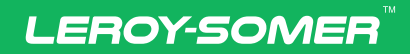

www.leroy-somer.com/epg

Linkedin.com/company/Leroy-Somer Twitter.com/Leroy\_Somer\_en Facebook.com/LeroySomer.Nidec.en YouTube.com/LeroySomerOfficiel

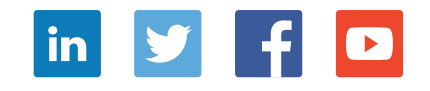

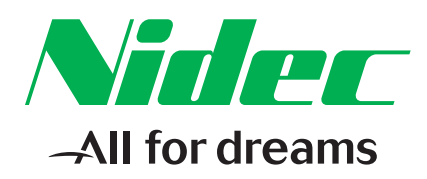

© Nidec 2018. The information contained in this brochure is for guidance only and does not form part of any contract. The accuracy cannot be guaranteed as Nidec have an ongoing process of development and reserve the right to change the specification of their products without notice.

Moteurs Leroy-Somer SAS. Siège : Bd Marcellin Leroy, CS 10015, 16915 Angoulême Cedex 9, France. Capital social : 65 800 512 €, RCS Angoulême 338 567 258.

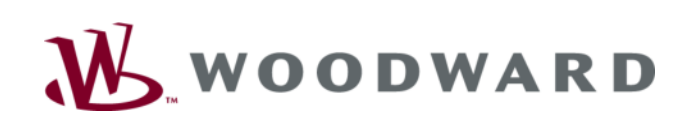

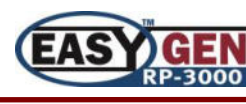

**RP-3000** 

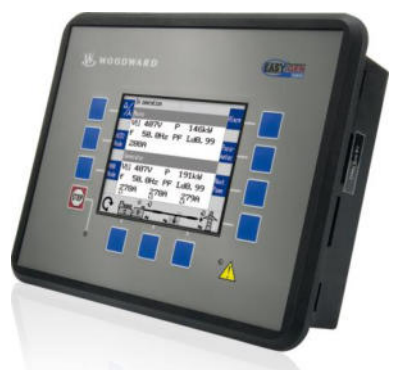

## **Panel remoto para módulos easYgen-3000**

Panel remoto

### **DESCRIPCION**

El módulo **RP-3000** es un panel remoto de visualización y control para usar con los módulos **easYgen-3100/3400** (montado en la parte posterior del panel), o **easYgen-3200/3500** (montado en la puerta).

Este módulo ofrece a los fabricantes de grupos electrógenos y cuadros eléctricos una solución de HMI de fábrica para cualquier aplicación en la que se quiera tener control remoto, como en hospitales, cuadros de control marinos, plataformas de perforación, centros de datos, vertederos, EDAR y aplicaciones para el suministro de gas u otras instalaciones con cuadros remotos.

El módulo **RP-3000** es una solución ideal para aplicaciones montadas en puerta, ya que proporciona control desde el panel frontal con poco cableado en la puerta de acceso, a la vez que mantiene las conexiones de tensión ubicadas de forma segura en la placa de montaje.

El módulo **RP-3000** permite el control remoto, la visualización remota (incluyendo sincronoscopio) y la configuración remota (protegida con contraseña) de los módulos **easYgen-3000**, con acceso a toda la estructura del menú y a todos los parámetros.

Tiene el mismo aspecto y tacto que los módulos **easYgen-3200** o **easYgen-3500**.

Cada panel remoto **RP-3000** se comunica con un único módulo **easYgen-3000** a través del puerto CAN. Se proporciona una salida de relé para señalizar "Listo para funcionar".

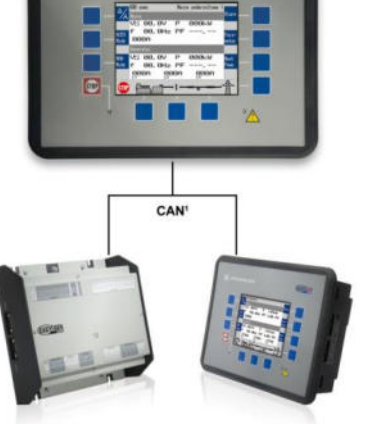

easYgen-3100/3400

<sup>1</sup> Solo se puede conectar un easYgen a la vez.

easYgen-3200/3500

### **Funciones**

- Cada módulo **RP-3000** se conecta directamente a un **easYgen-3100/3400** o **easYgen-3200/3500** a través del puerto de comunicación CANBus.
- Posee un relé para indicar "Listo para funcionar".
- Pantalla gráfica con capacidad multilingüe.

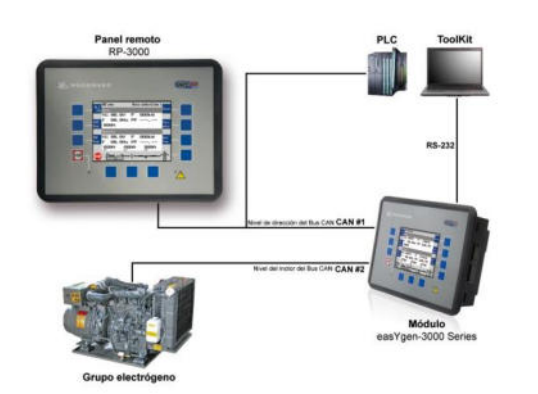

- **Visualización y control remoto de los módulos easYgen-3000**
- **Configuración remota protegida con contraseña con acceso a todos los parámetros**
- **Mismo aspecto y tacto que la pantalla easYgen-3200/3500**
- **Pantalla en color**
- **Comunicación CANBus para conexión a easYgen-3000**
- **Capacidad multilingüe**
- **Marcado CE**
- **Certificación UL / cUL**
- **LR & ABS Marine**
- **DNV, GL, BV<sup>1</sup>**

## **ESPECIFICACIONES**

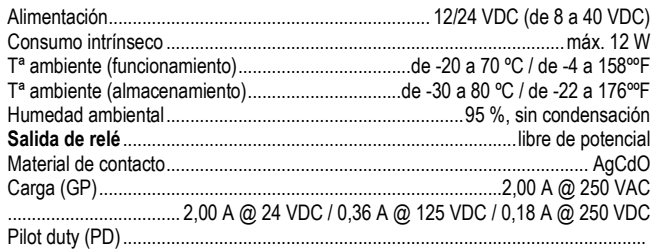

.................................... 1,00 A @ 24 VDC / 0,22 A @ 125 VDC / 0,10 A @ 250 VDC

## **DIMENSIONES**

### **Carcasa plástica para montaje en puerta de armario**

0000000

0000000

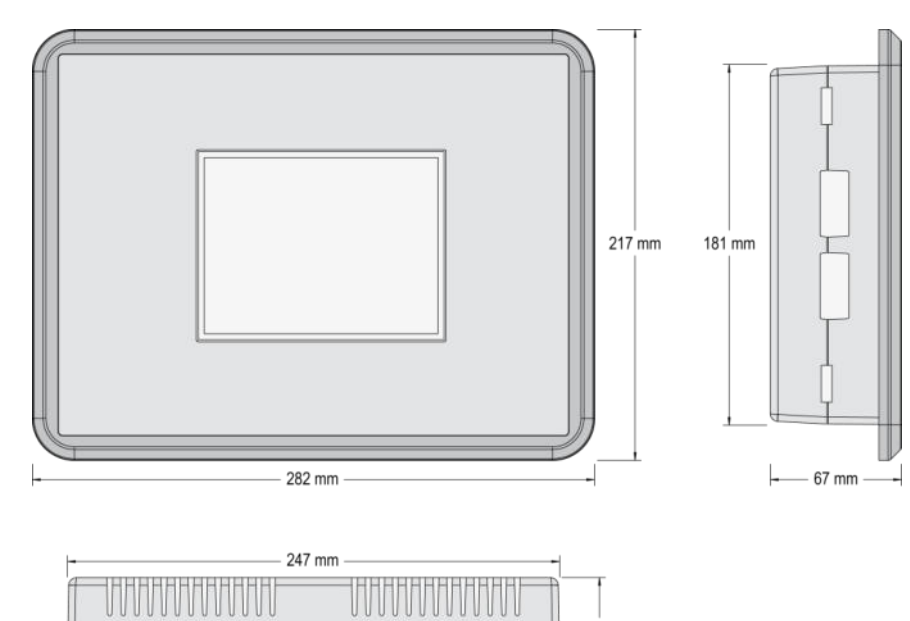

55 mm

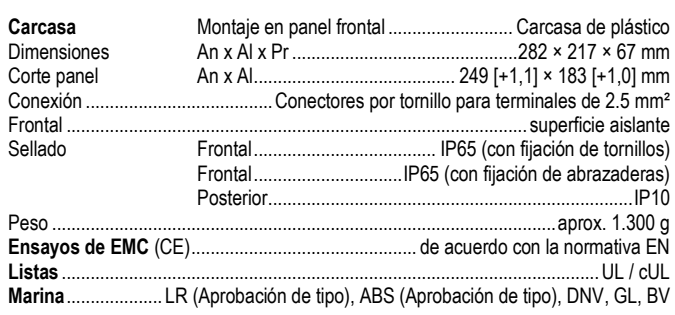

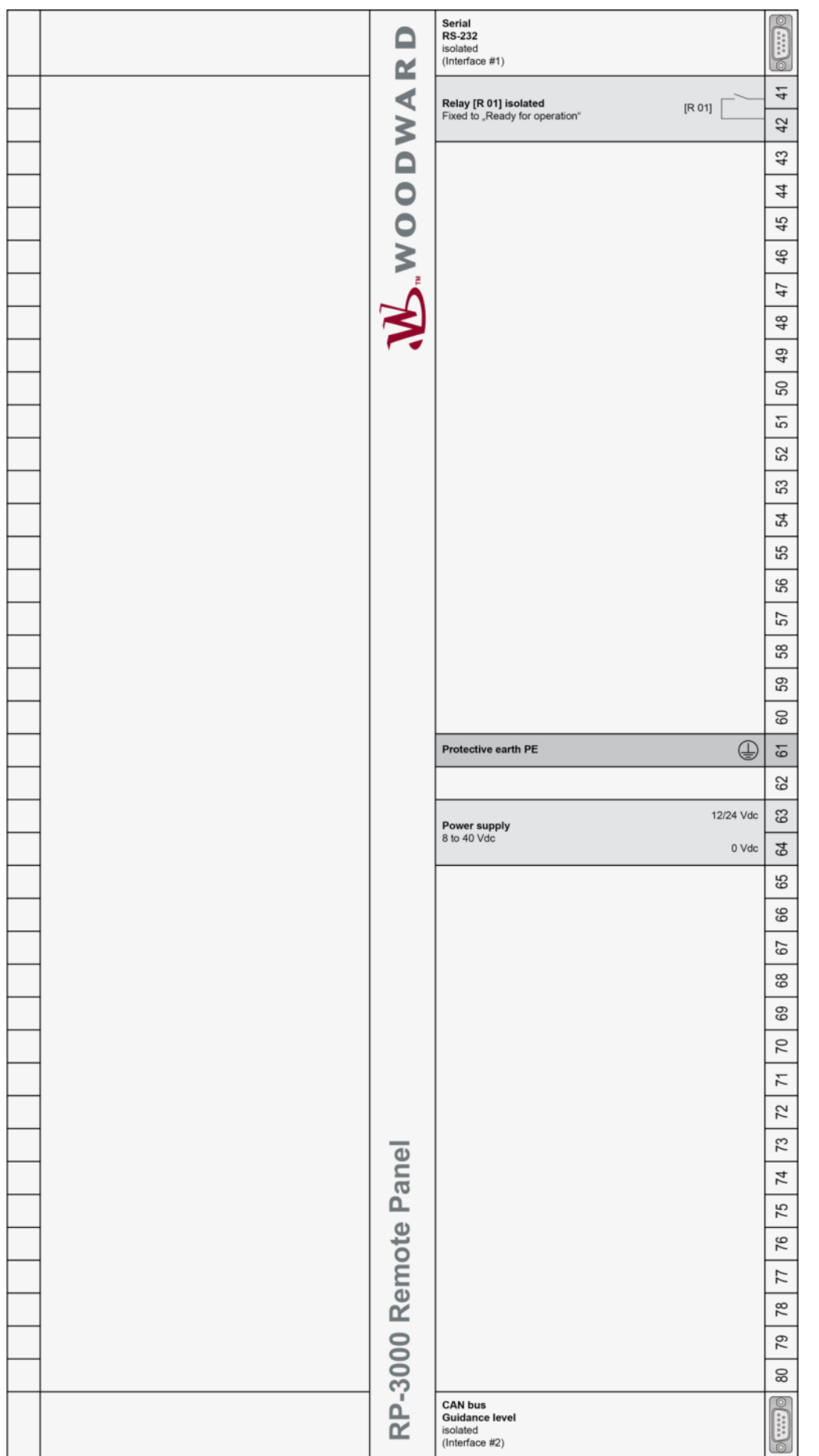

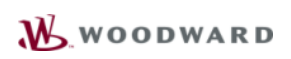

### CONTACTO

### **América del Norte y Central**

Tel.: +1 970 962 7331 **E** [SalesPGD\\_NAandCA@woodward.com](mailto:SalesPGD_NAandCA@woodward.com)

### **América del Sur**

Tel.: +55 19 3708 4800 ⊠ [SalesPGD\\_SA@woodward.com](mailto:SalesPGD_SA@woodward.com)

### **Europa**

Tel.: Stuttgart: +49 711 78954 510 Tel.: Kempen: +49 2152 145 331 [SalesPGD\\_EUROPE@woodward.com](mailto:SalesPGD_EUROPE@woodward.com)

### **Oriente Próximo y África**

Tel.: +971 2 6275185 ⊠ [SalesPGD\\_MEA@woodward.com](mailto:SalesPGD_MEA@woodward.com)

### **Rusia**

Tel.: +7 812 319 3007 <sup>⊠</sup> [SalesPGD\\_RUSSIA@woodward.com](mailto:SalesPGD_RUSSIA@woodward.com)

### **China**

Tel.: +86 512 8818 5515 ⊠ [SalesPGD\\_CHINA@woodward.com](mailto:SalesPGD_CHINA@woodward.com)

### **India**

Tel.: +91 124 4399 500 ⊠ [SalesPGD\\_INDIA@woodward.com](mailto:SalesPGD_INDIA@woodward.com)

### **ASEAN y Oceanía**

Tel.: +49 711 78954 510 ⊠ [SalesPGD\\_ASEAN@woodward.com](mailto:SalesPGD_ASEAN@woodward.com)

### www.woodward.com

Excepto errores, contenidos sujetos a modificación.

Sujeto a modificaciones técnicas.

El presente documento se distribuye con meros fines de información. No podrá interpretarse que establece o pasa a ser parte de una obligación contractual o de garantía de cualquier sociedad controlada por Woodward salvo que se especifique expresamente en un contrato de venta escrito.

Agradecemos sus comentarios sobre el contenido de nuestras publicaciones. Envíe sus comentarios incluyendo el número de documento a stgt-doc@woodward.com

### **© Woodward**

**Todos los derechos reservados** 

### **DESCRIPCION GENERAL DE FUNCIONES**

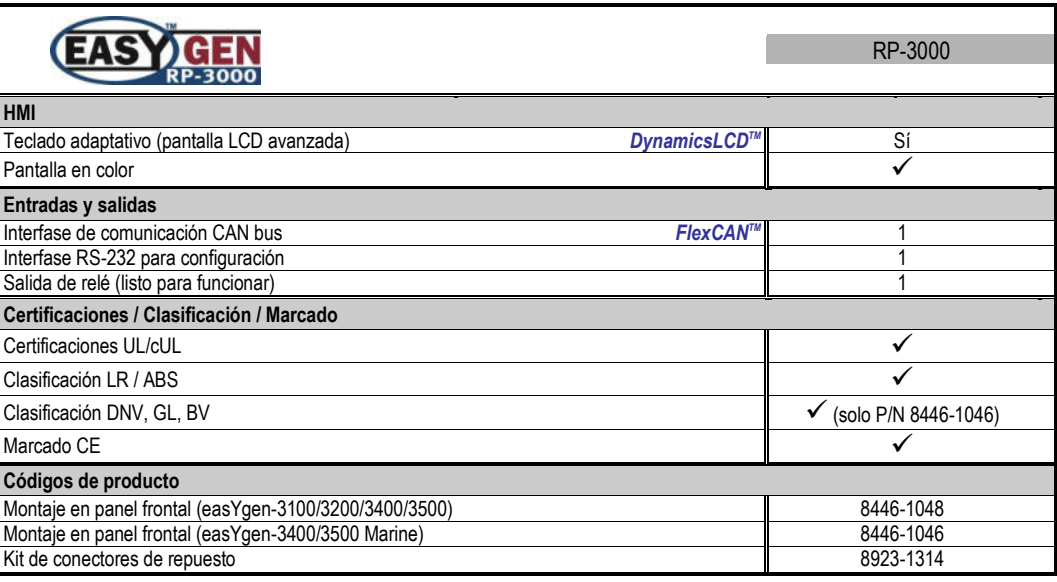

### **COMPATIBILIDAD RP-3000 / easYgen-3000**

Los siguientes módulos easYgen-3000 son compatibles con el panel remoto RP-3000:

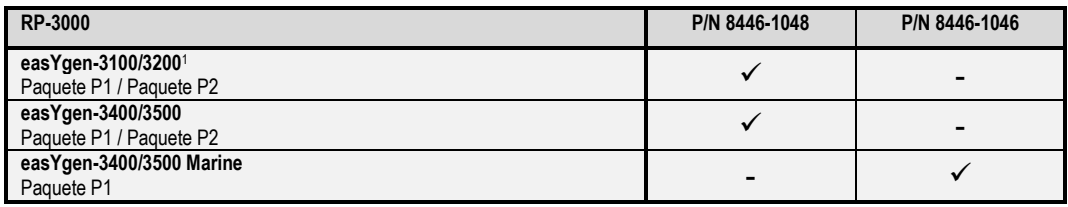

1 Software del paquete P1 de easYgen-3100/3200 versión 1.17xx o posterior.

### Módulo de cogeneración para biogás

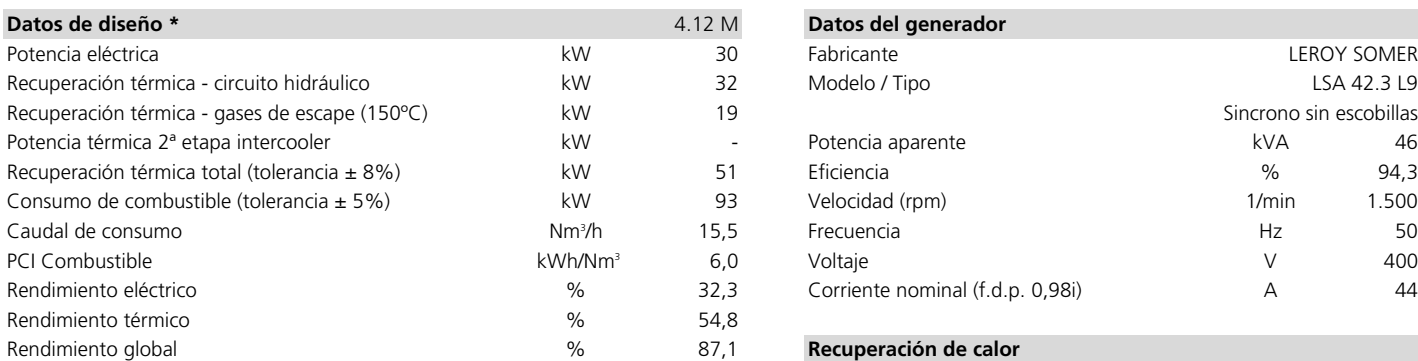

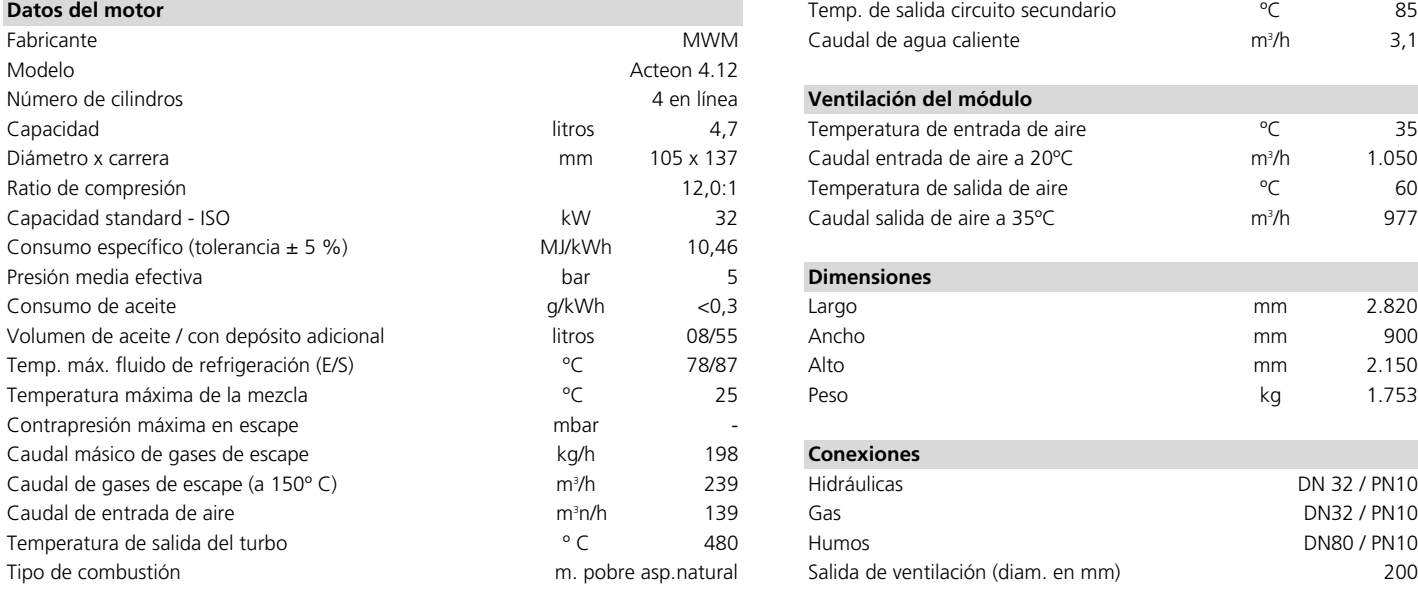

### **Datos de emisiones**

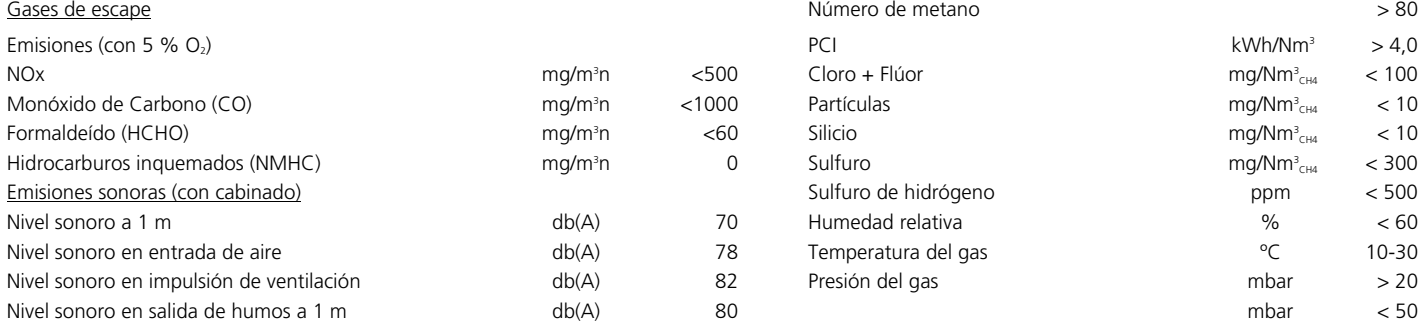

\* Datos de diseño según ISO 3046-1 / DIN 6271, ICFN (standard ISO, continua, sin sobrecarga, al freno) f.d.p.=1

Datos técnicos del módulo de cogeneración ALTARE SENERGIE SBG 30.M Sujeto a cambios sin previo aviso.

**Altare energía S.A. Distribuidor exclusivo Senergie** C/ Ribera del Loira 46, 28042 Madrid | Tel. 91 503 06 57 | Fax: 91 503 99 00 | info@altare.es | www.altare.es Inscrita en el R. M. de Madrid asiento 1/2072/631 Folio 91. CIF: A-85873735

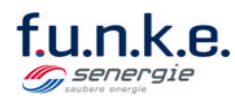

### **SBG 30.M**

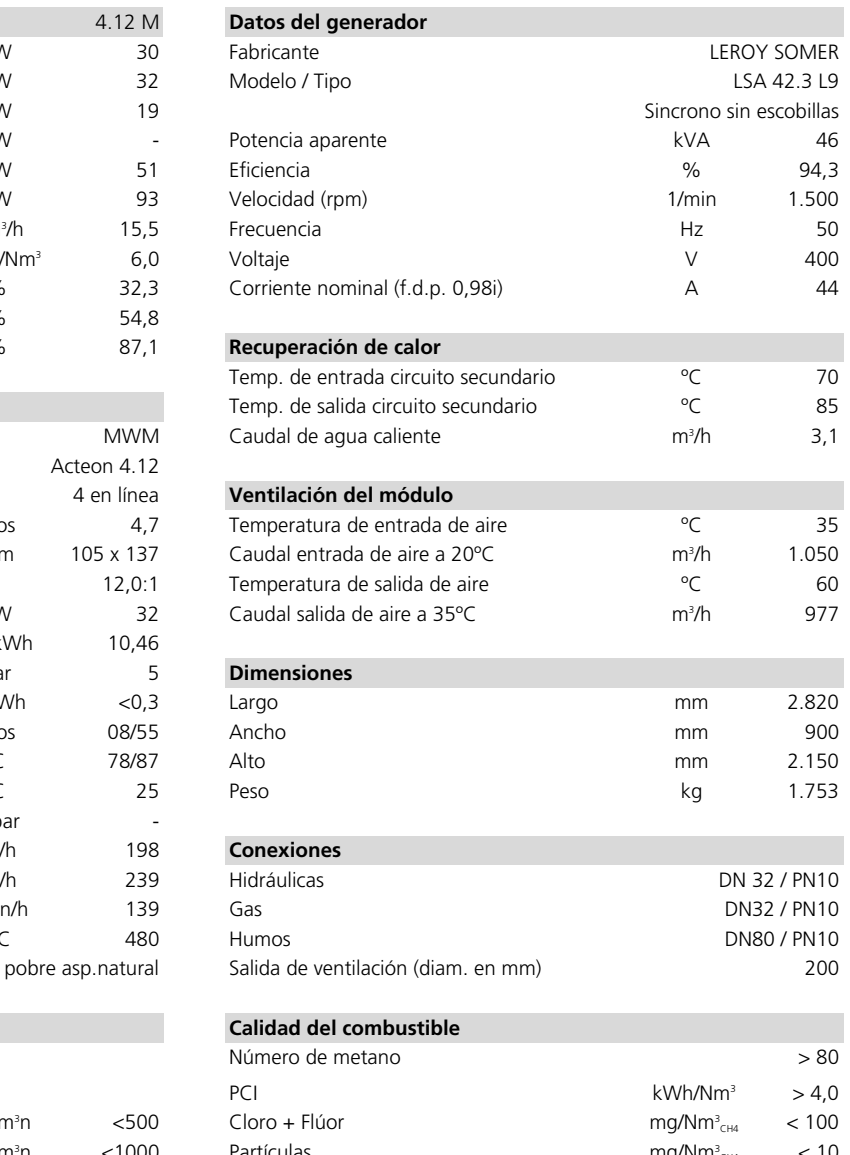

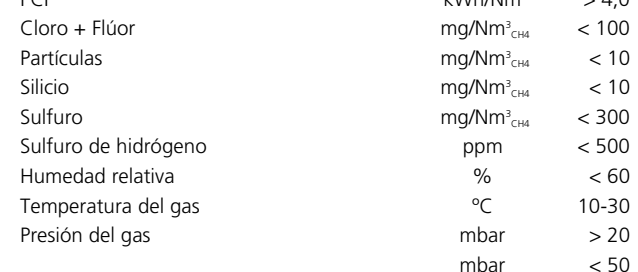

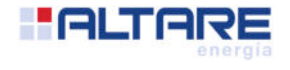

## **Línea materias primas** en acero inoxidable

Stainless steel raw materials line.

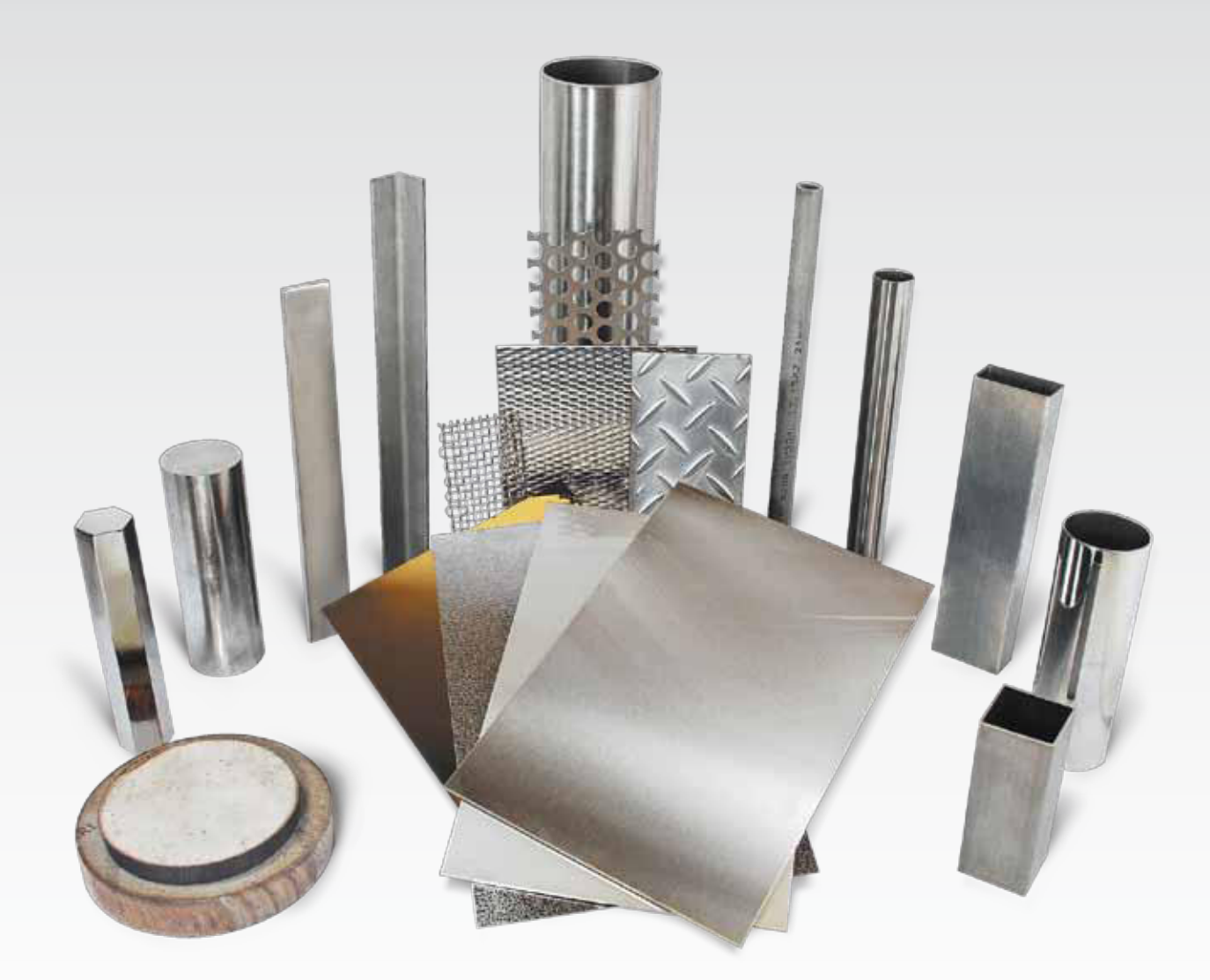

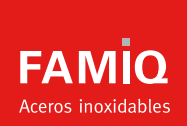

**CHAPAS Y BOBINAS** TUBOS CON Y SIN COSTURA **PLANCHUELAS, BARRAS Y ÁNGULOS** ALAMBRES Y MALLAS **CONSUMIBLES PARA SOLDADURA**

### Todo el inoxidable en un solo lugar

Comprometidos con el crecimiento industrial argentino. somos una empresa con más de 50 años de trayectoria dedicada exclusivamente a la fabricación y comercialización del acero inoxidable, garantizando la eficacia de nuestro servicio y la calidad de nuestros productos bajo las normas y certificaciones internacionales.

### Centro de distribución y sucursales

Si su proyecto contempla el uso del acero inoxidable, contamos con el mayor volúmen de stock del mercado, en nuestro centro de distribución de 14.000mts<sup>2</sup> ubicado en la localidad de Florida (Bs. As.).

Contamos con cuatro sucursales ubicadas estrategicamente en distintos puntos del país.

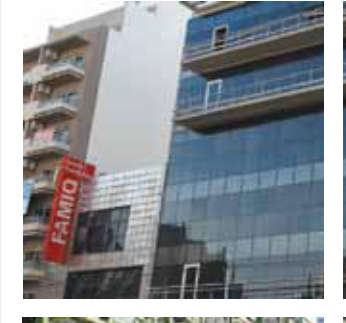

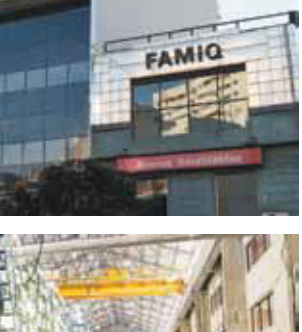

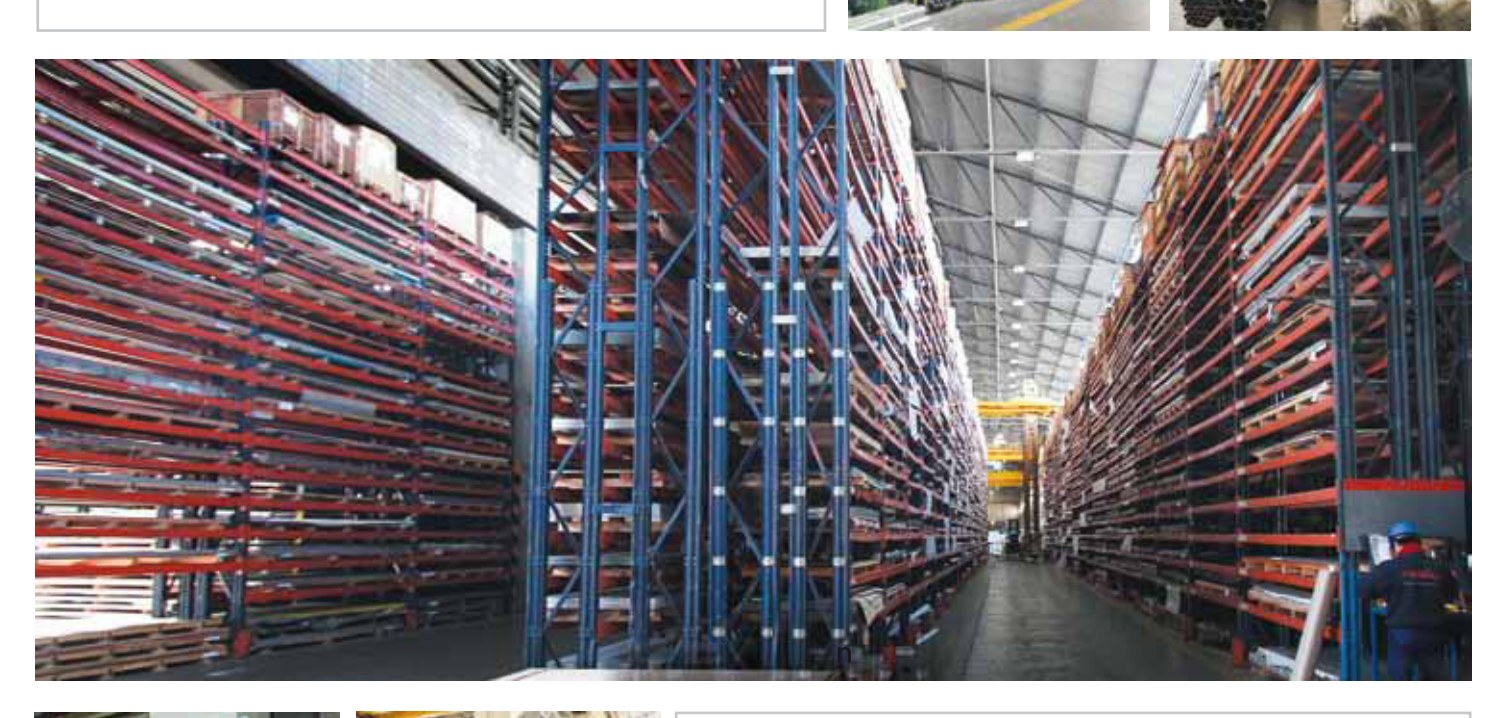

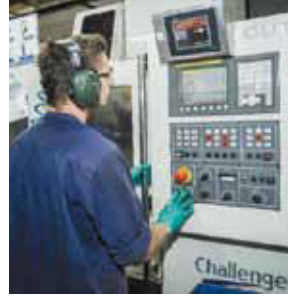

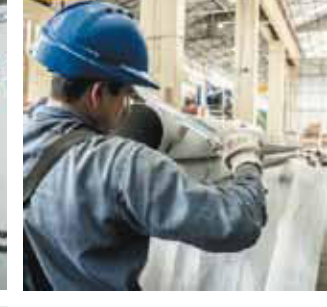

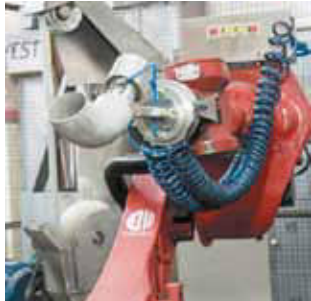

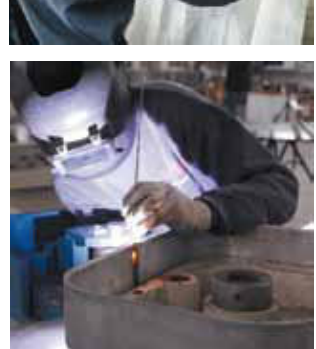

### **Servicios comerciales**

- Entrega en 24 hs.  $\bullet$
- Stock permanente de 25.000 artículos.  $\bullet$
- Toda la gama de productos en un solo lugar.
- $\bullet$ Asesoramiento técnico comercial especializado.
- Servicio de posventa especializado.
- Cotizador web para agilizar su proceso de consulta.

### **Unidades productivas**

Diseñadas y equipadas tecnológicamente para producir en nuestro país:

- Caños con costura.
- Accesorios para soldar a tope y mecanizados
- Tapas y puertas para tanques y depósitos

### **CALIDADES DE ACEROS INOXIDABLES COMERCIALIZADOS**

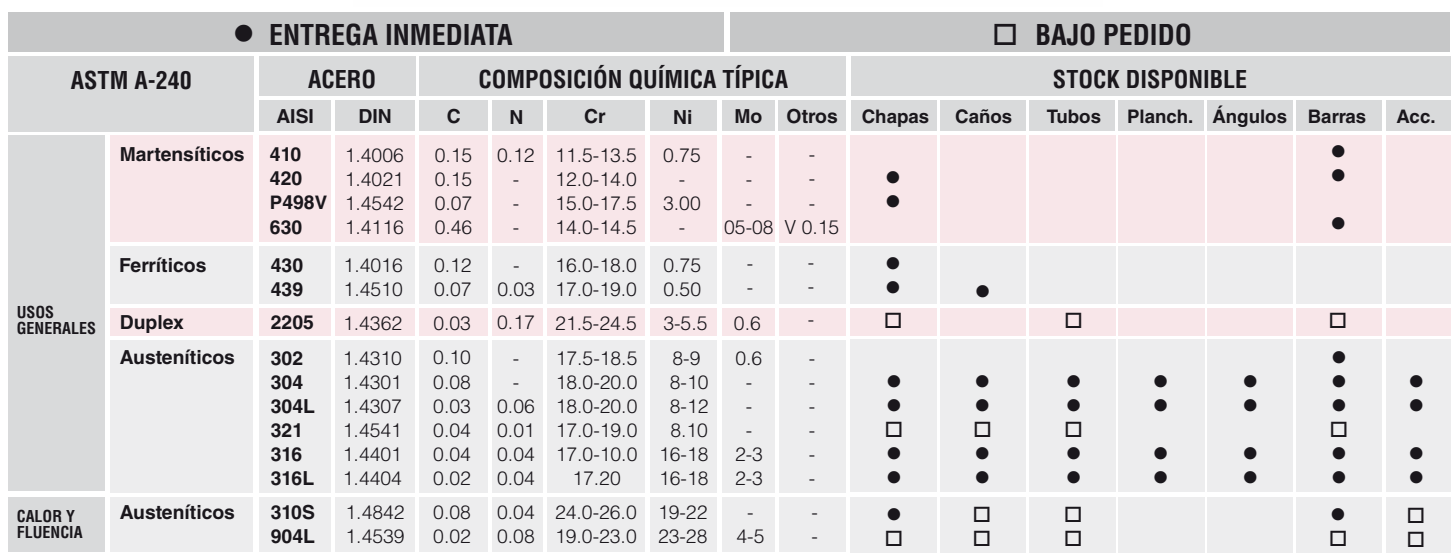

### **SERVICIOS PRODUCTIVOS**

### **Planchado y corte de chapas**

Ofrecemos corte de chapa a largo especial.

- Espesores: **de 0.40 a 3.00 mm**
- Anchos: **de 350 a 1600 mm**
- Largos: Agregamos protección plástica bajo pedido (vinilizado). **de 350 a 6300 mm**

### **Flejado de bobinas**

Ofrecemos flejado de bobinas en anchos especiales:

- Espesores: **de 0.40 a 4.00 mm**
- Anchos: **de 40 a 1600 mm**

### **Cortes Blanks**

Flejado y corte a largo especial de chapas:

- Espesores: **de 0.40 a 2.00 mm**
- Anchos: **de 150 a 800 mm**
- Largos: **de 150 a 1500 mm**

### **Esmerilado de chapas**

Maquinaria de alta precisión para esmerilar chapas:

- Espesores: **de 0.40 a 3.00 mm**
- Anchos: **de 700 a 1500 mm**
- Largos: **de 500 a 5000 mm**

### **Cortes de chapa con pantógrafo cnc**

Alta tecnología para cortes a medida de chapas, según su plano provisto.

Formas: Cuadrados, Rectangulos, Discos, Anillos y otras formas según requerimiento específico bajo plano.

Espesores: **de 2 a 50.8 mm**

### **Pulido interior y exterior de caños**

Pulimos caños interior y exteriormente bajo pedido.

Diámetros: **de 8 a 203.2 mm**

### **Conformado de caños especiales**

En nuestras dos plantas productivas podemos entregarle caños conformados a diámetros especiales.

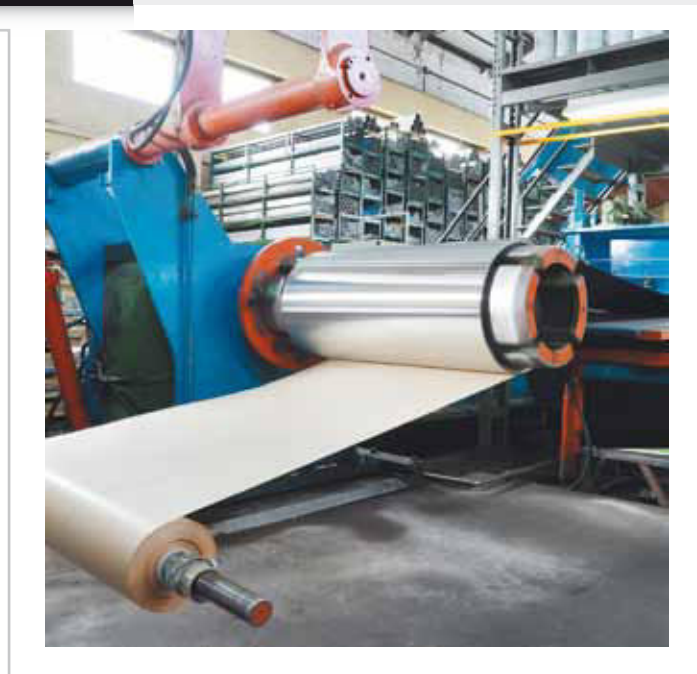

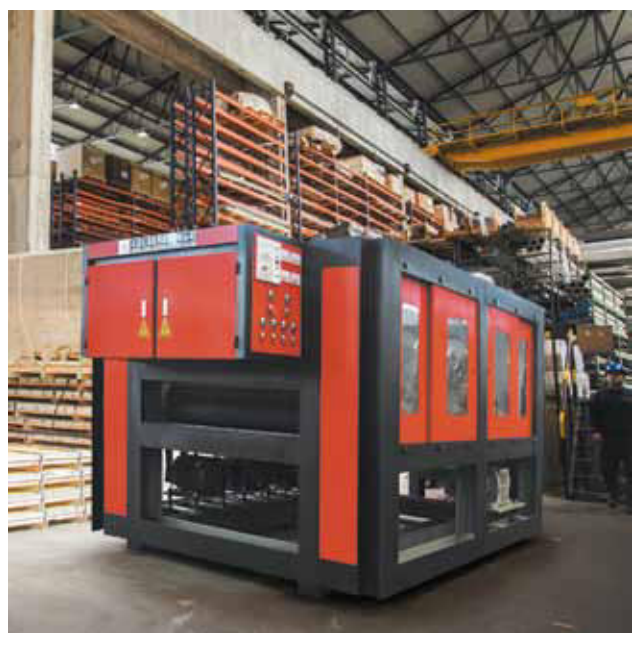

### **CHAPAS**

De diferentes terminaciones superficiales, calidades y espesores disponibles, **FAMIQ comercializa una amplia gama de chapas** destinadas a la industria metalmecánica y la construcción, entre otras.

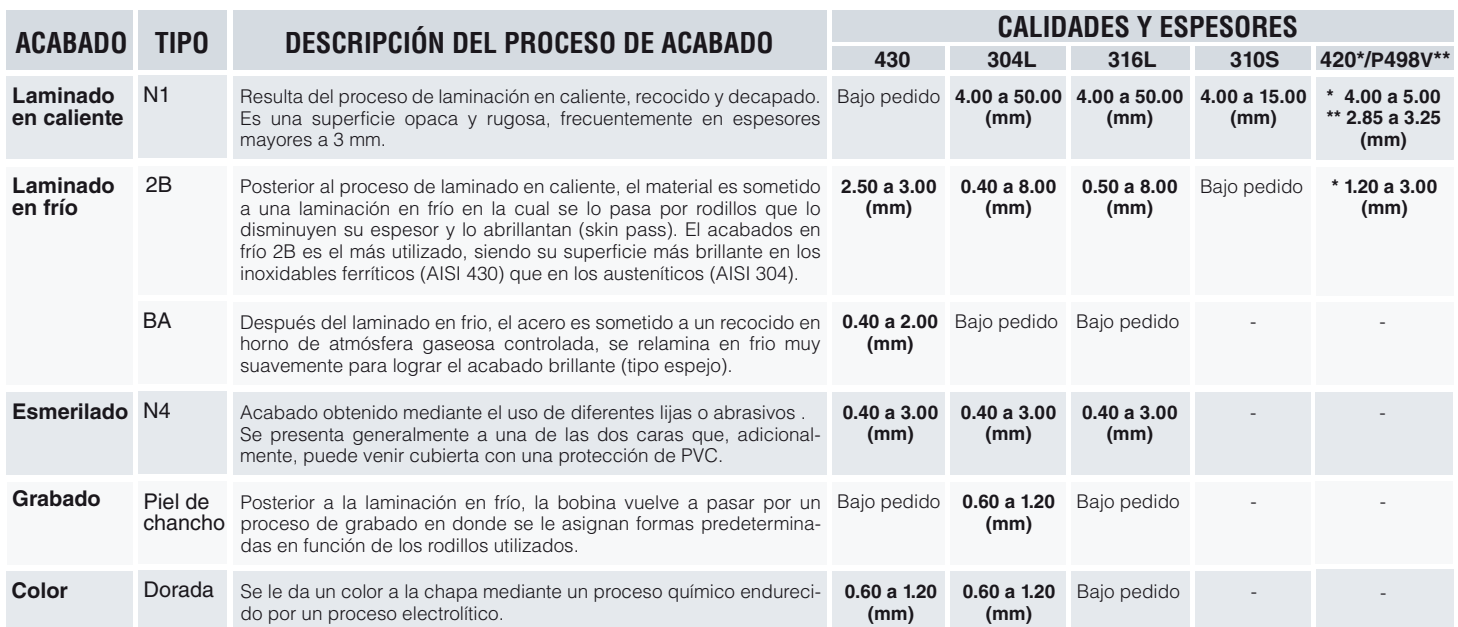

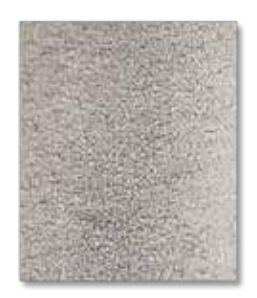

**Laminado en caliente** (Nº1)

**50.00**

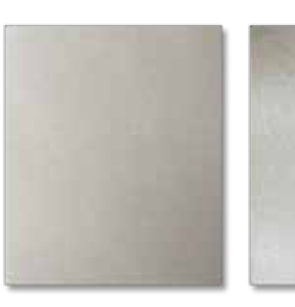

**Laminado en frío**  (2B)

**RANGO DE ESPESORES, ANCHOS Y CALIDADES**

**Recocido brillante** (BA)

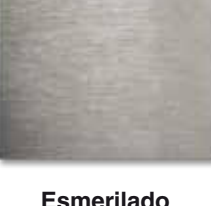

**Esmerilado** (N4)

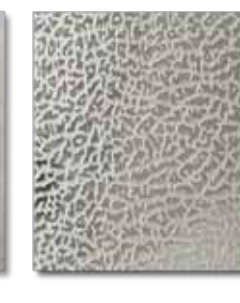

**Grabada** (Piel de chancho)

**Color** (Dorada)

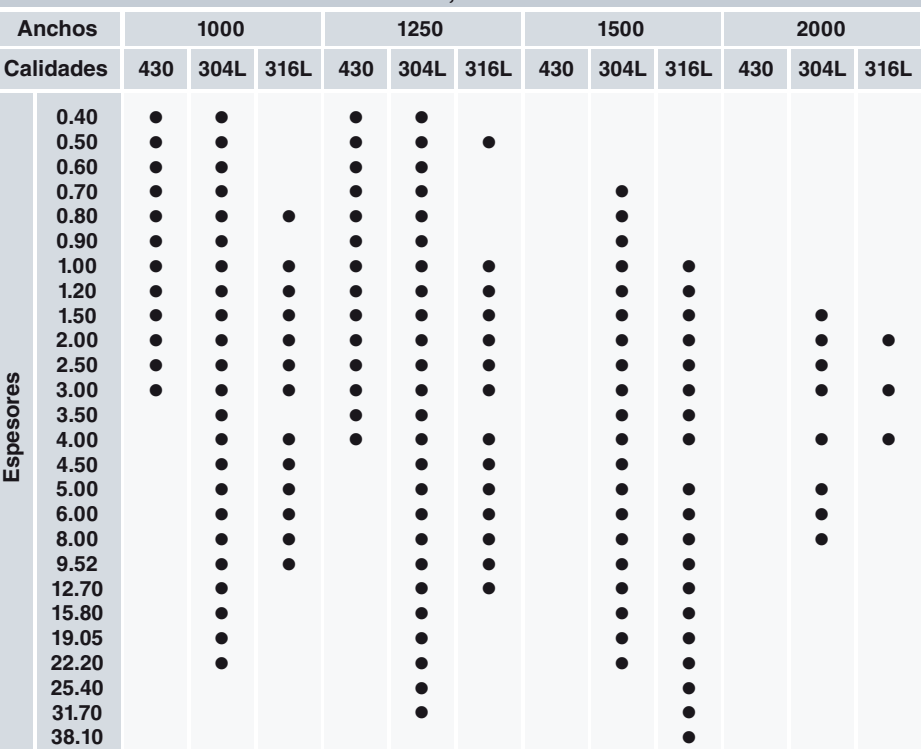

 $\bullet$ 

 $\bullet$ 

### **CÁLCULOS DE PESO EN CHAPAS**

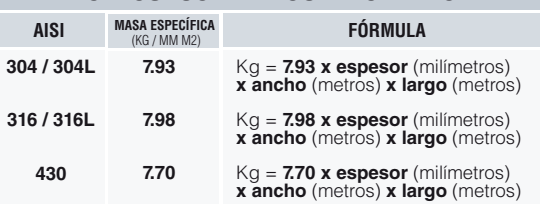

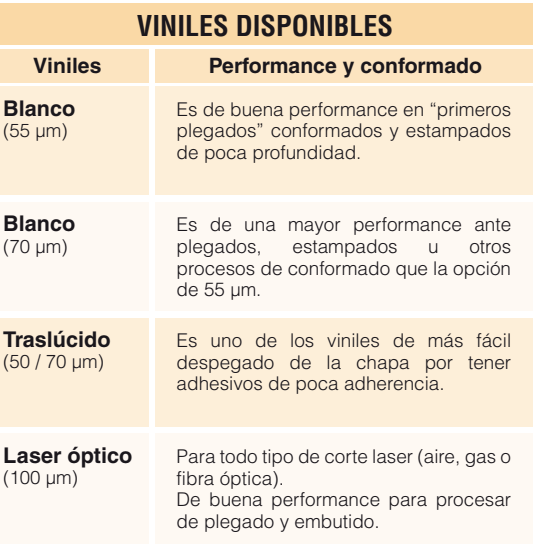

Para otro tipo de utilidades, FAMIQ comercializa **chapas de usos múltiples**, utilizadas para la construcción de maquinarias, pisos o estructuras que requieran un cumplimiento preciso en instalaciones o espacios públicos.

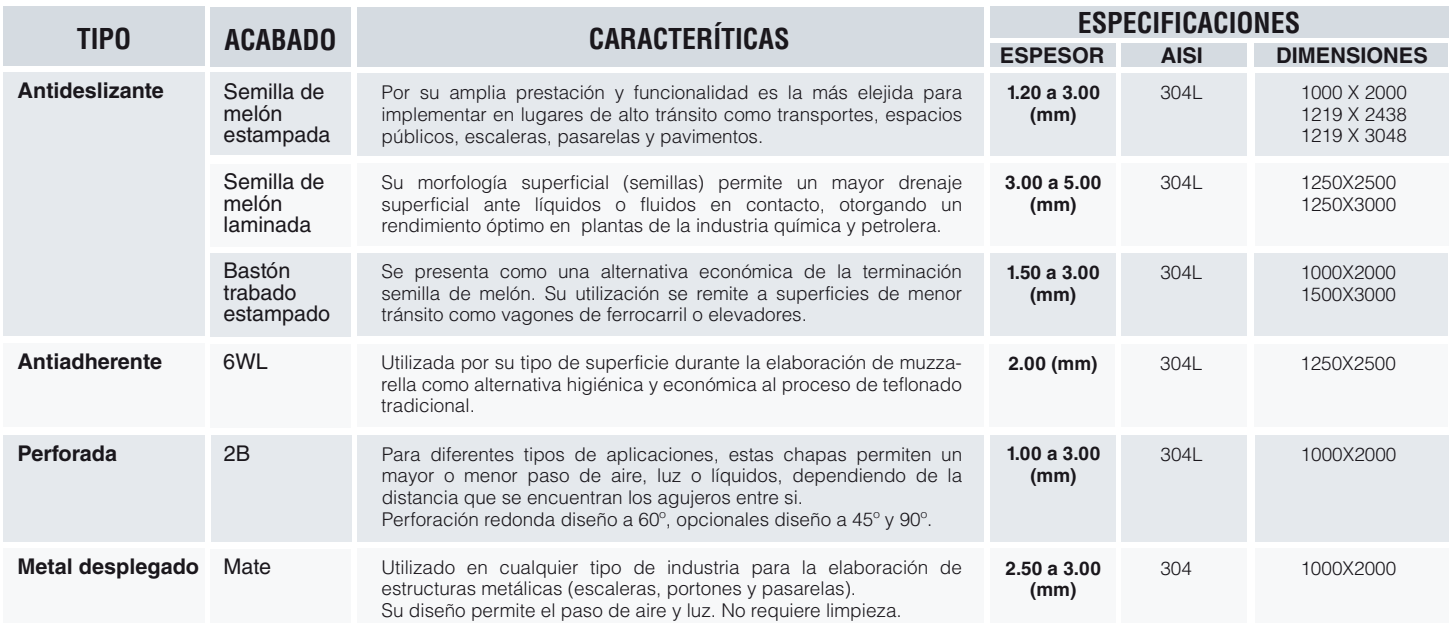

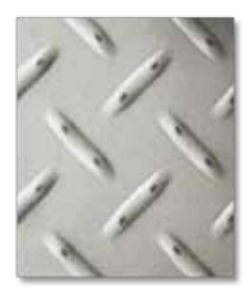

**Semilla de melón estampada** (mate)

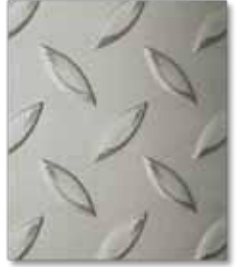

**Semilla de melón laminada** (mate)

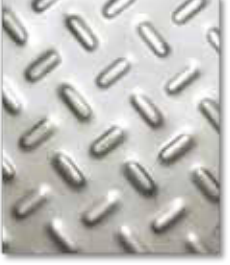

**Bastón trabado** (2B)

**Antiadherente**  (6WL)

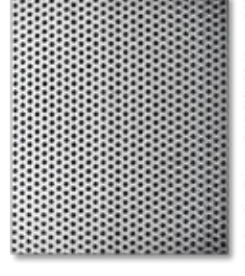

(2B)

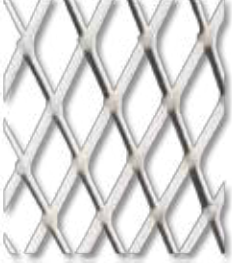

**Perforada Metal desplegado**

### **CHAPAS PERFORADAS METAL DESPLEGADO MALLAS METÁLICAS**

**A** Perforación estándar **B**

Trabada a 60º

### **A) Diámetro de agujero:** desde 1 a 10 mm. **B) Distancia entre agujero:** desde 2 a 20 mm. **Área abierta**

Para seleccionar la chapa perforada adecuada, es importante tener en cuenta el porcentaje del área abierta que generan los agujeros en el total de la chapa. Las opciones varian desde un 22% hasta un 58% en una chapa de 1000 x 2000mm, dependiendo del diámetro del agujero.

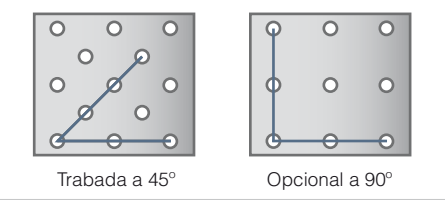

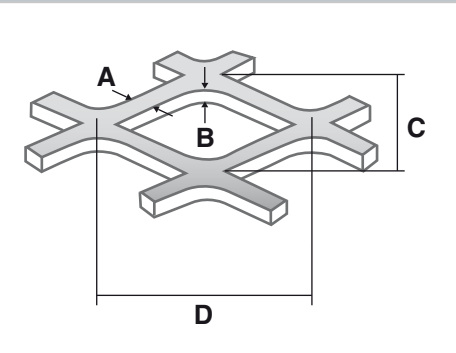

### **A) Espesor del nervio:** 3 y 6 mm

Es el ancho que le aporta cuerpo al metal desplegado. A mayor ancho de nervio, mayor resistencia.

### **B) Espesor de la chapa:** desde 2.5 y 3 mm

El espesor se mide sobre el filamento y está dado por el grosor de la chapa lisa original.

La Diagonal Mayor **(D)** del rombo, se determina por la distancia horizantal entre los dos centros (nodos) de las uniones de los filamentos del metal desplegado. **C) Diagonal menor:** 27 mm (opcional 14 mm) **D) Diagonal mayor:** 62 mm (opcional 31 mm)

La Diagonal Menor **(C)** se mide en forma vertical entre los mismos nodos del rombo.

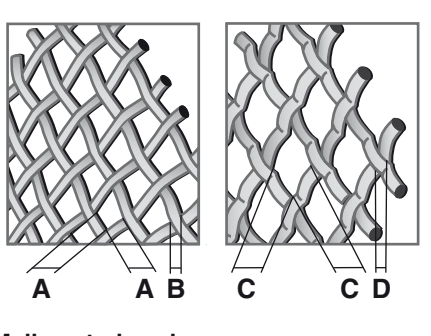

### **Malla entrelazada**

Formada por alambres intercruzados a intervalos regulares que garantizan una perfecta simetría y calibrado del tejido.

**A) Luz de malla:** desde 0.1 a 11.2 mm **B) Espesor del alambre:** desde 0.5 a 2 mm

### **Malla ondulada** (opcional)

Especialmente diseñada para proteger, delimitar, seccionar o dividir toda clase de elementos. Ambos tipos se comercializan en AISI 304, otorgando mayor resistencia a la corrosión ambiental.

**C) Luz de malla:** desde 7.22 a 11.20 mm **D) Espesor del alambre:** 1.25, 1.50 y 2.00 mm

### **CAÑOS Y TUBOS CON O SIN COSTURA**

FAMIQ ofrece **la más amplia gama de caños y tuberías** destinados a cubrir las necesidades de todas las industrias, variando sus características de acuerdo a su prestación y norma de fabricación.

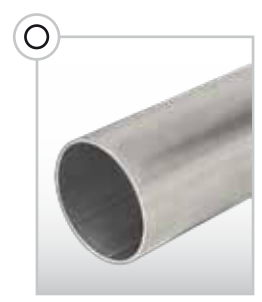

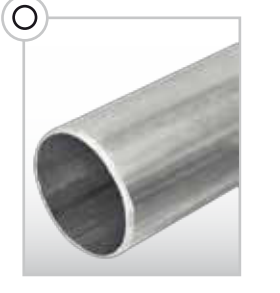

**Caño redondo** (Costura común)

**Caño redondo** (Costura laminada)

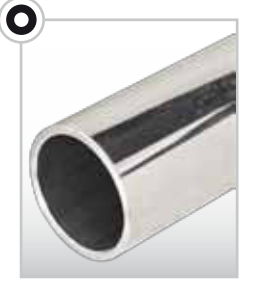

**Tubo redondo** (Sin costura)

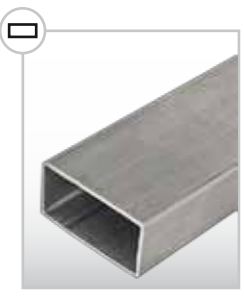

**Caño rectangular** (Con costura)

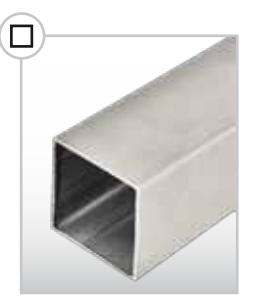

**Caño cuadrado** (Con costura)

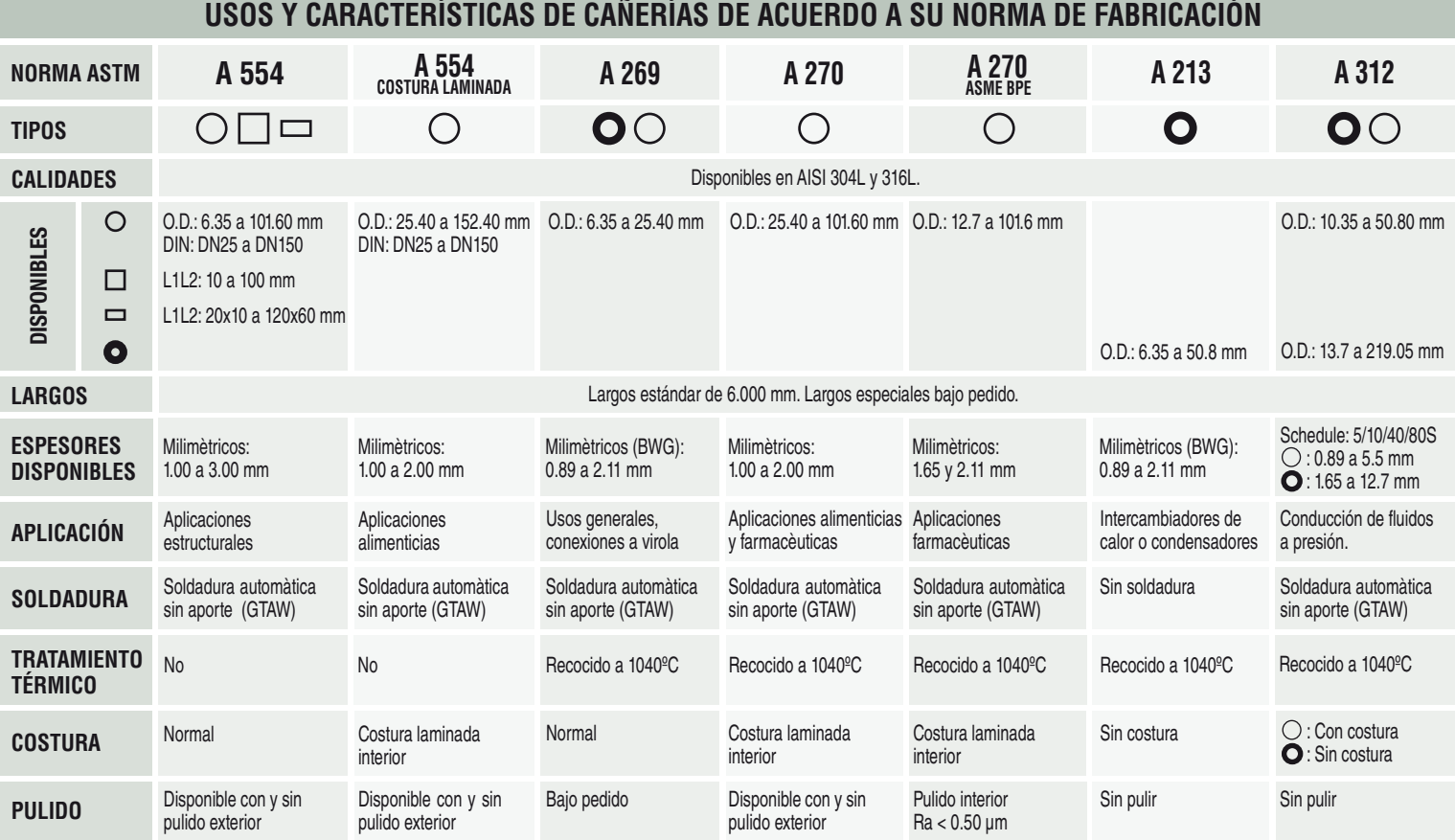

Ø1.6 a Ø2.4

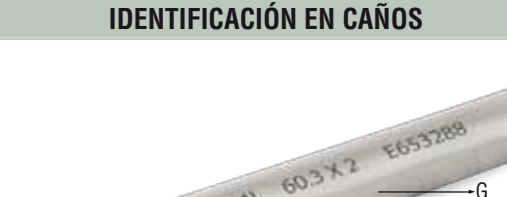

SYCOD JADE IGLA ASSAMT G F E  $\overline{D}$ A  $\overline{B}$  C

- **A. Espesores:** Desde 0.8mm hasta 12.7 mm.
- **B. Diàmetros exteriores:** Desde 6.35mm a 406 mm.
- **C. Longitud:** Estandar 6.000 mm. Largos speciales bajo pedido.
- **D. Costura interior:** . Común. . Laminada. . Sin costura
- **E. Marcado y trazabilidad:** Norma de fabricaciòn, calidad, dimensiones y lote.
- **F. Acabados superficiales:** · Pulido grit#180. · Pulido grit#240. · Mate.
- G. Calidad de materiales:  $AISI 304L. AISI 316L.$

### **CÁLCULOS DE PESO EN CAÑOS**

**D** = Diámetro exterior **e** = Espesor **pe** = peso específico Kg= **((D-e)\*pi)/(1000)\*pe\*e Ejemplo para caño redondo Ø50.8 x 1.5: 1.88**= **((50.8-1.5)\*3.1415)/(1000)\*8\*1.5**

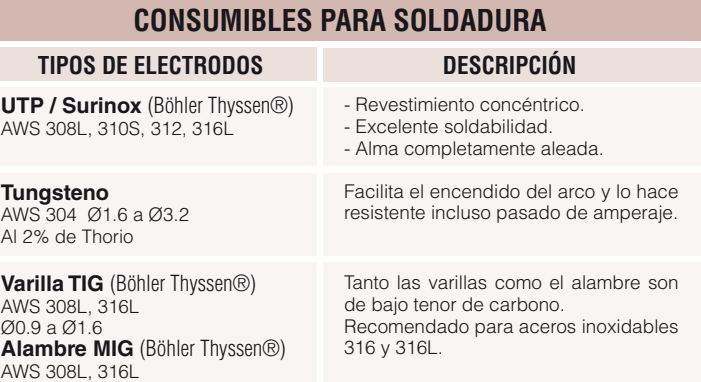

### **BARRAS TRAFILADAS Y ALAMBRES**

De múltiples aplicaciones, las diferentes tipos de barras son utilizadas para la fabricación de mobiliarios, carpinteria metálica o como materia prima, para el mecanizado y conformado de piezas industriales.

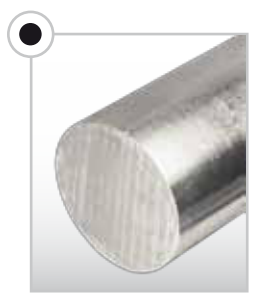

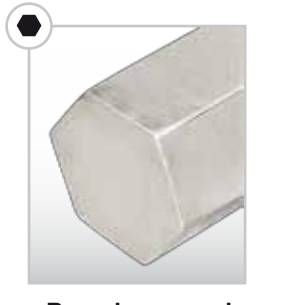

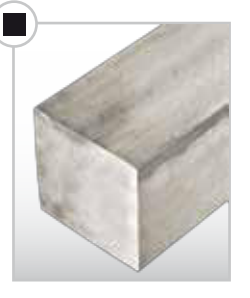

**Barra redonda Barra hexagonal Barra cuadrada Alambre duro Alambre blando**

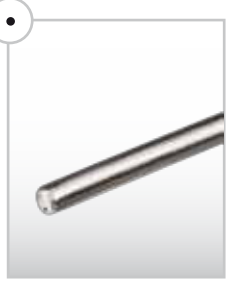

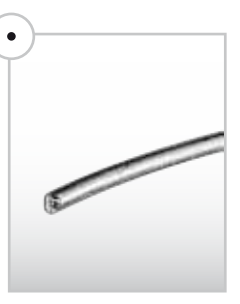

### **BARRAS DE ACUERDO A LA NORMA DE FABRICACIÓN ASTM A 276**

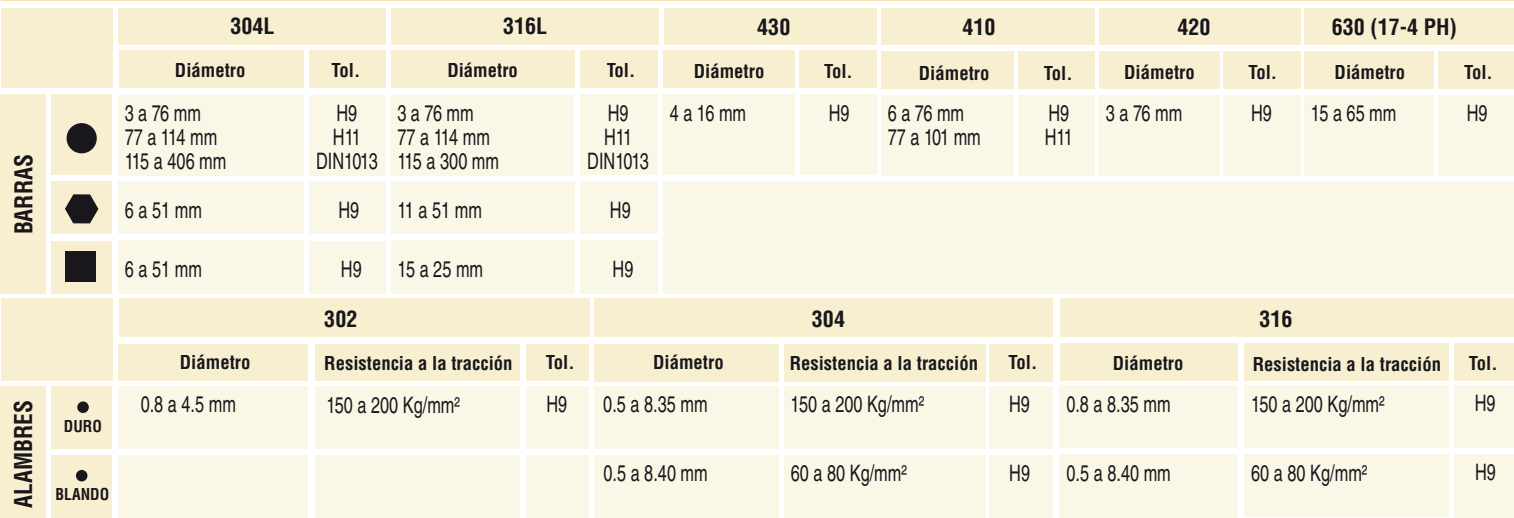

### **PLANCHUELAS**

Se ofrecen dos tipos: **laminadas en caliente** (ASTM A176) largo 6mts, o **cortadas de chapa** (ASTM A240) largo 3mts.

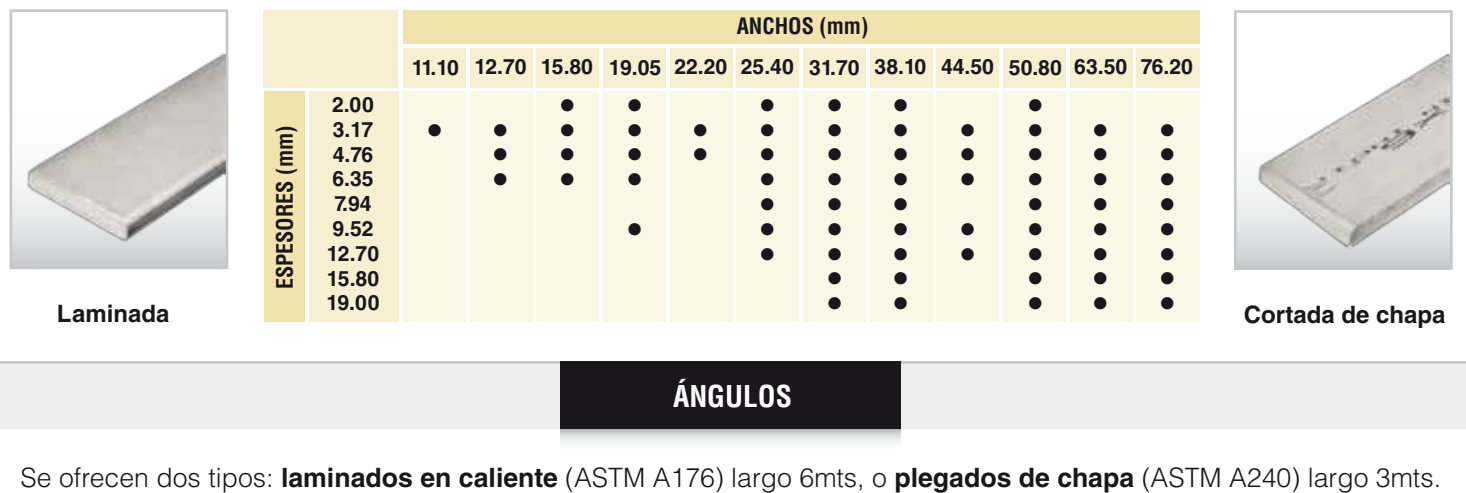

**ÁNGULOS**

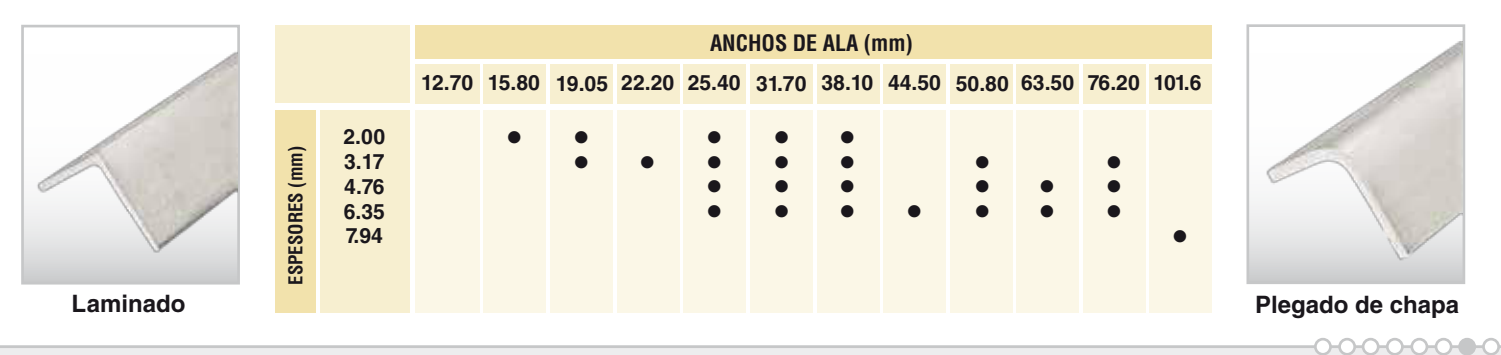

# PARA CADA PROYECTO **UNA SOLUCIÓN**

COMPROMETIDOS EN COMERCIALIZAR LA MÁS AMPLIA GAMA DE **PRODUCTOS CON LA MEJOR CALIDAD Y PRESTACIÓN DEL MERCADO.** 

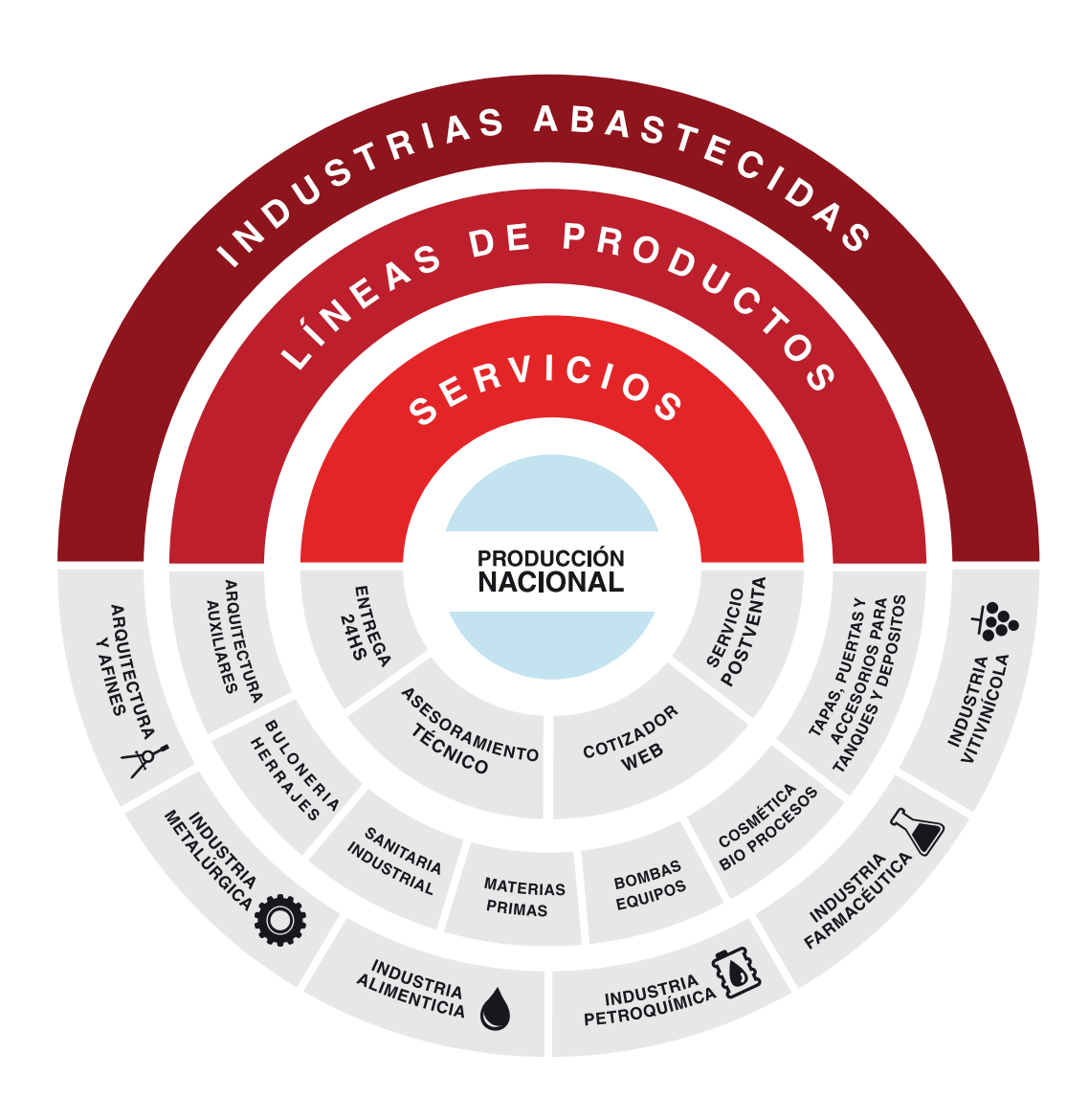

www.famiq.com.ar

FAMIQ CASA CENTRAL (5411) 4505-4000 / ventas@famig.com.ar FAMIQ MENDOZA (0261) 4978148 / mendoza@famig.com.ar FAMIQ RAFAELA (03492) 424666 / rafaela@famig.com.ar FAMIQ ROSARIO (0341) 4312000 / rosario@famig.com.ar FAMIQ TUCUMAN (0381) 4212700 / tucuman@famig.com.ar FAMIQ URUGUAY (598) 2486-4040 / ventas@famig.com.uy

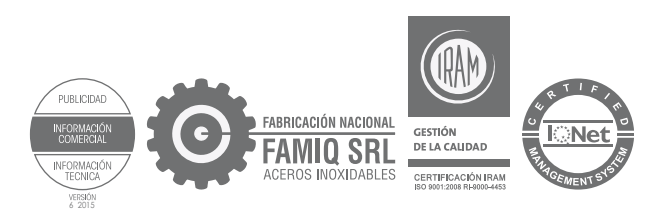

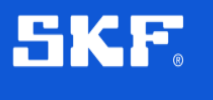

# Rodamientos de inserción

# **►**YET 208-108

Producto popular

### **Dimensiones**

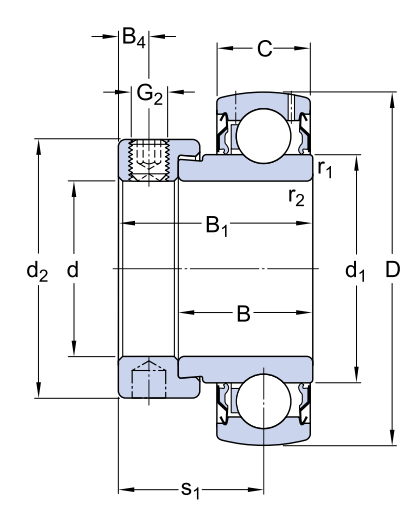

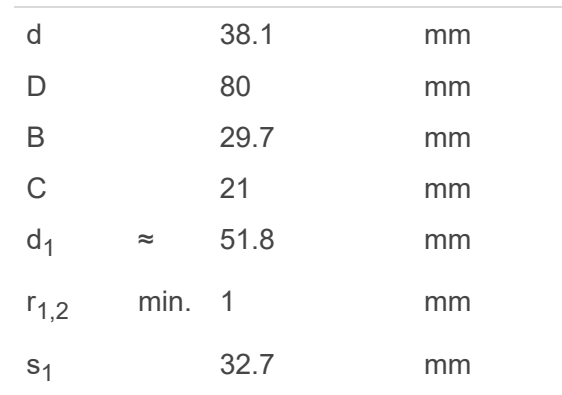

### **Dimensions**

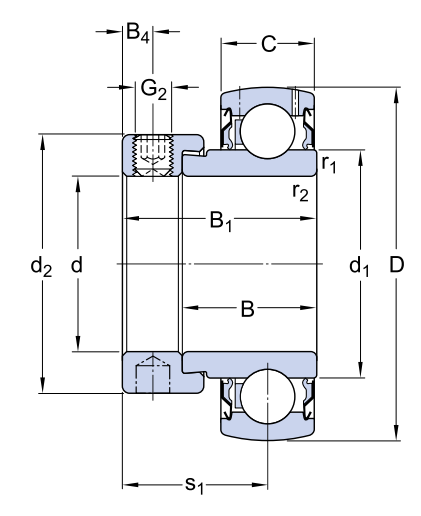

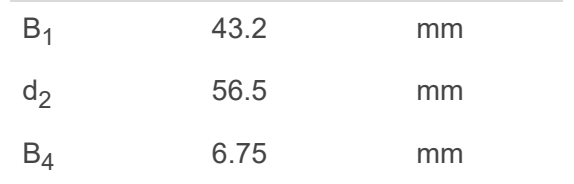

### **Datos del cálculo**

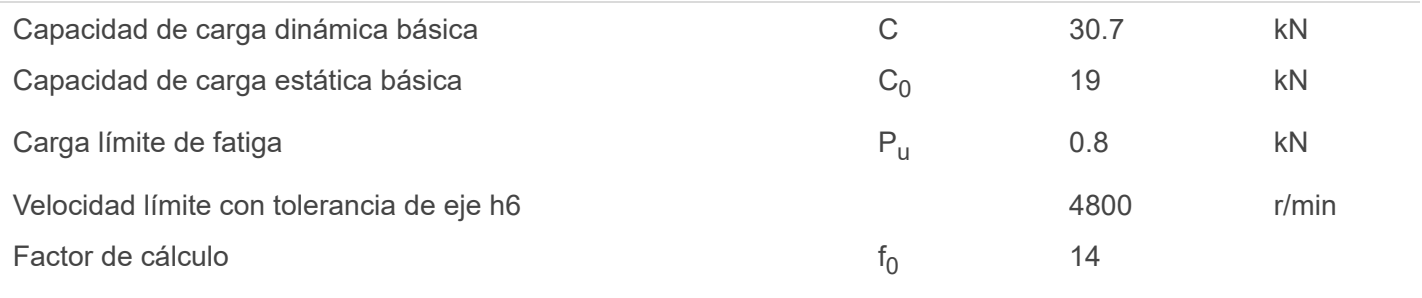

### **Masa**

https://www.ski.com/article/ball-bearings-units-housings-units-housings-units-housings-units-housings-units-housings-<br>The YET of the YET server bearings in the YET server bearings in the YET server bearings in the YET serv Rodamiento de masa bondario e a constructivo de masa constructivo de masa constructivo de masa constructivo de masa

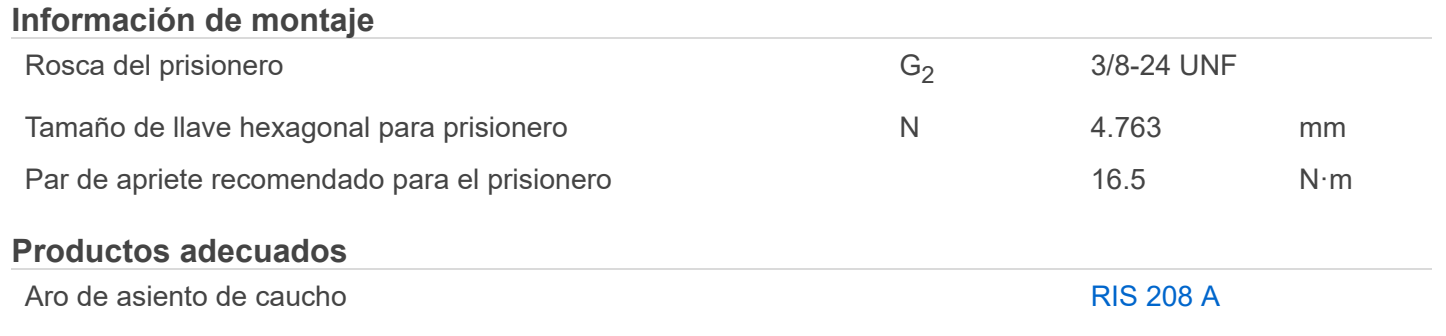

Además de la información ofrecida en esta página, tenga presente lo que se ofrece en [Rodamientos de inserción](https://www.skf.com/ar/products/bearings-units-housings/ball-bearings/insert-bearings/index.html). Para obtener información sobre cómo seleccionar el rodamiento adecuado para una aplicación particular, e interpretar

los datos de esta página, consulte [Proceso de selección de rodamientos.](https://www.skf.com/ar/products/bearings-units-housings/principles/bearing-selection-process/index.html)

Para obtener información general sobre los rodamientos, consulte [Conocimientos generales sobre rodamientos](https://www.skf.com/ar/products/bearings-units-housings/principles/general-bearing-knowledge/index.html).

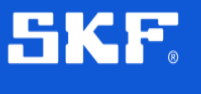

# Unidades de rodamientos Y con pestaña cuadrada

# FY 1.1/2 LDW

Material del soporte **Fundición** 

### **Dimensiones**

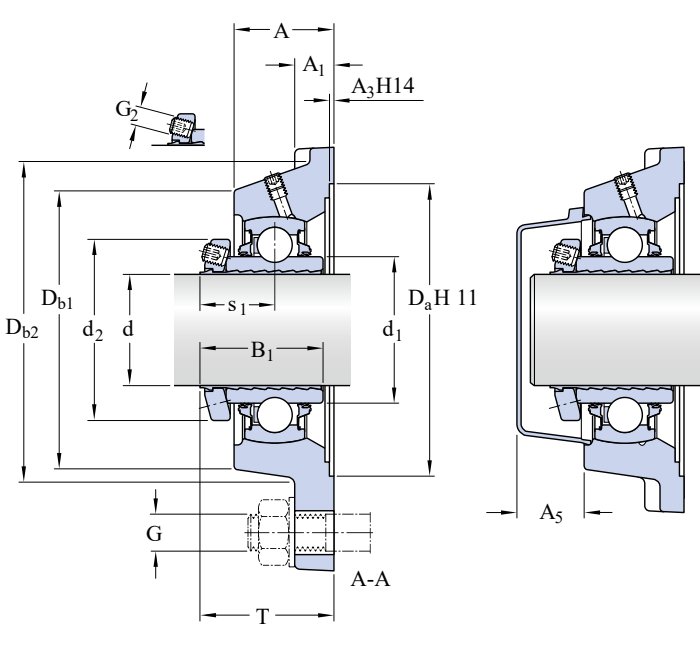

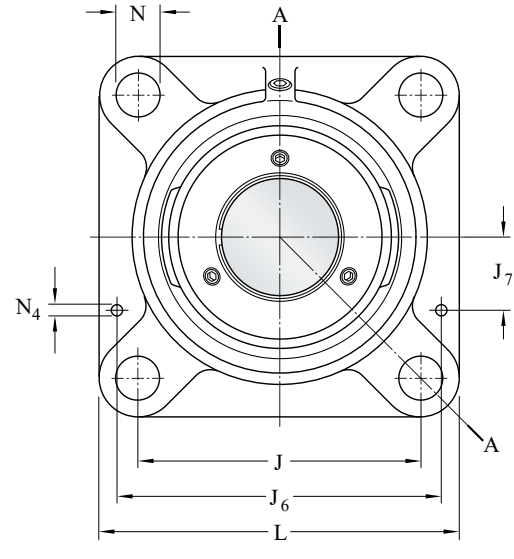

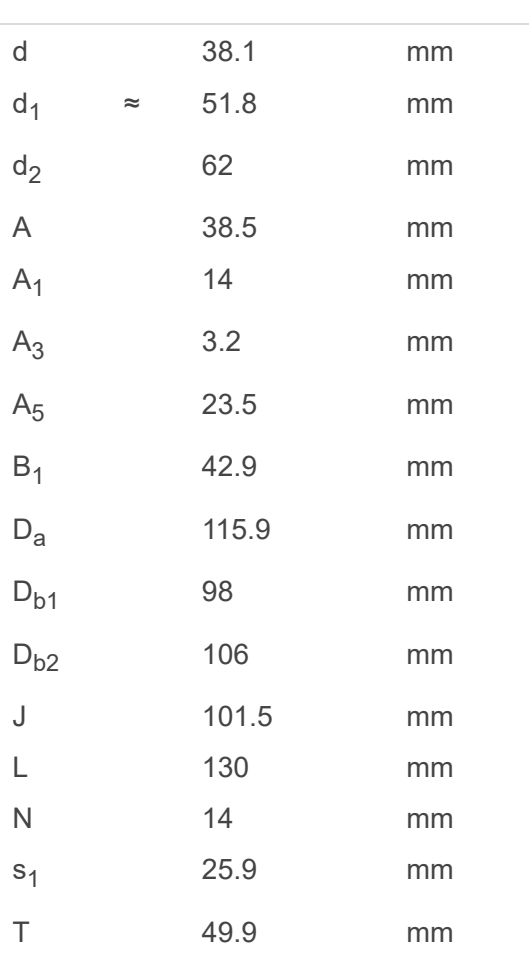

Valores para B $_1$  y s $_1$  antes de que se ajusten los prisioneros (manguito y agujero del aro interior en posición de inicio).

### **Orificio roscado**

 $R_G$  1/4-28 UNF

### **Fijas de situación**

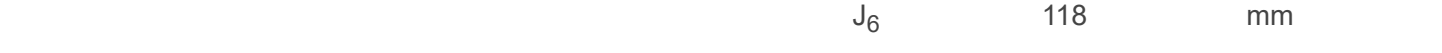

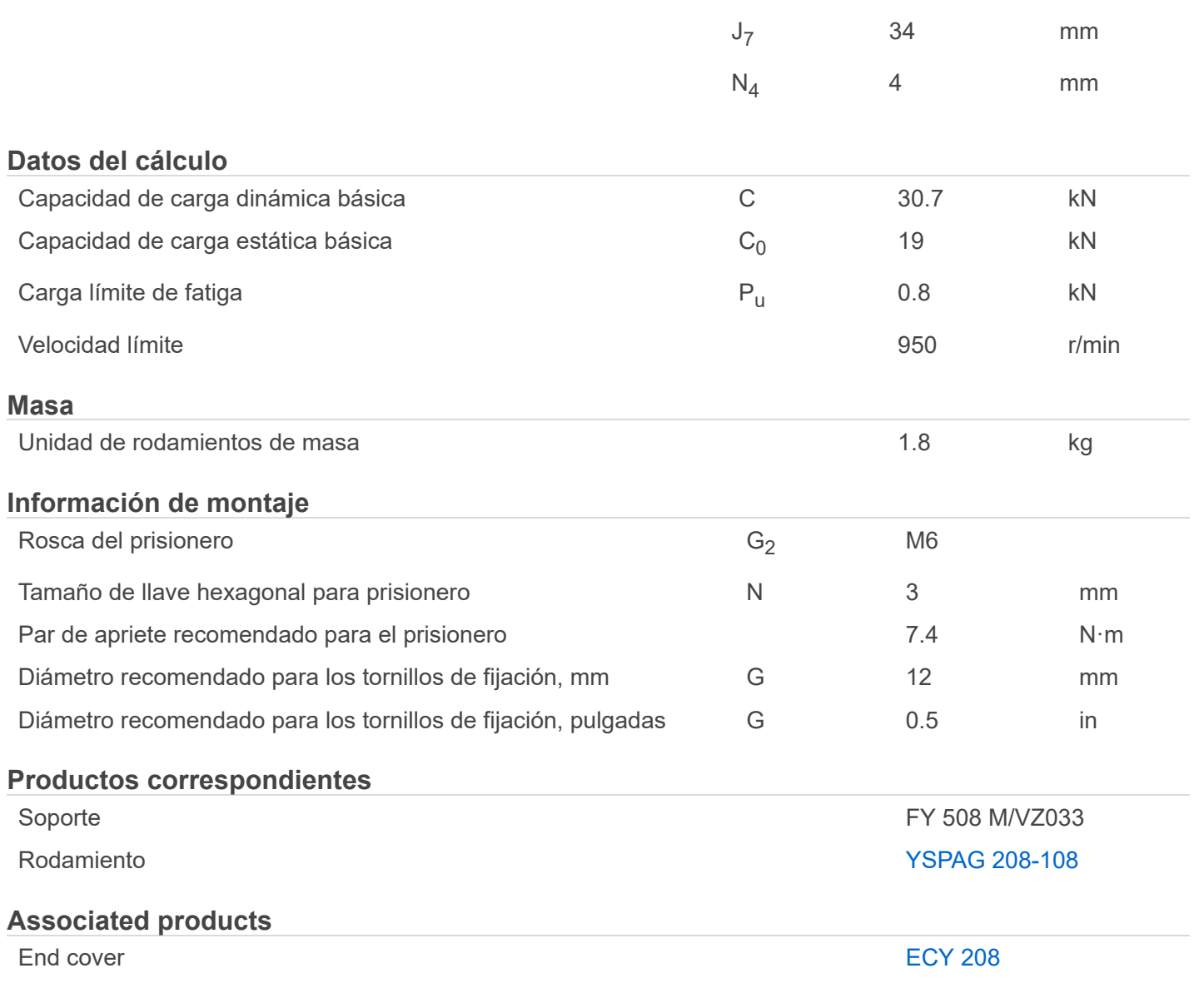

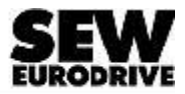

### Descripción de catálogo

SA47DRN90S4

Reductores de tornillo sin fin S + Motores de CA DRN.. (IE3)

### Datos de producto

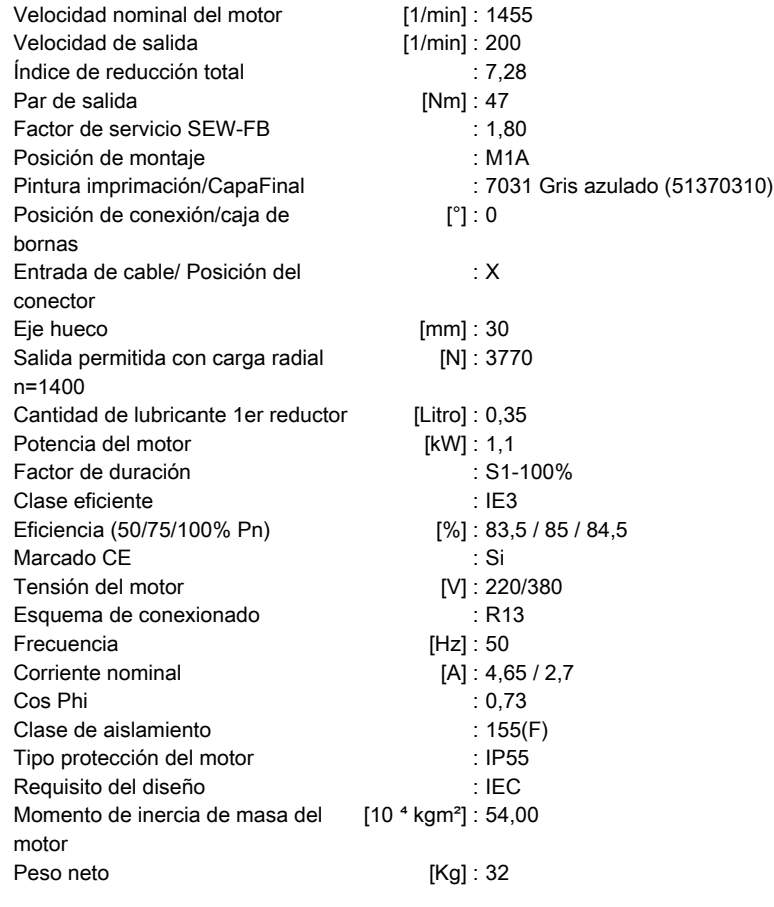

### Caracteristicas adicionales

Aislamiento térmico 155(F) Diseño de caperuza del ventilador Plástico Grado de protección IP 55 Tensión, frecuencia, bobinado
Ficha técnica del producto LV429780 **Características** 

# Int Aut.Nsx100F 4X100A 36Ka Micr. 2.2 4P

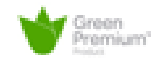

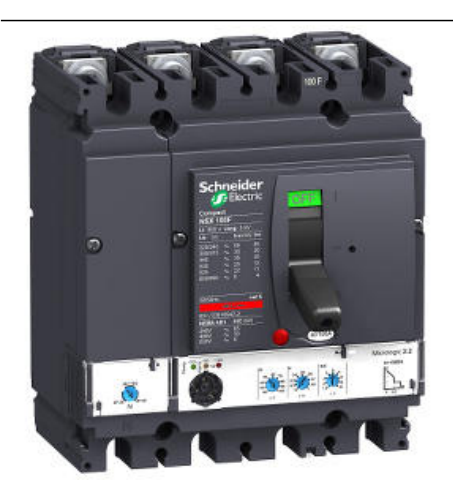

#### Principal

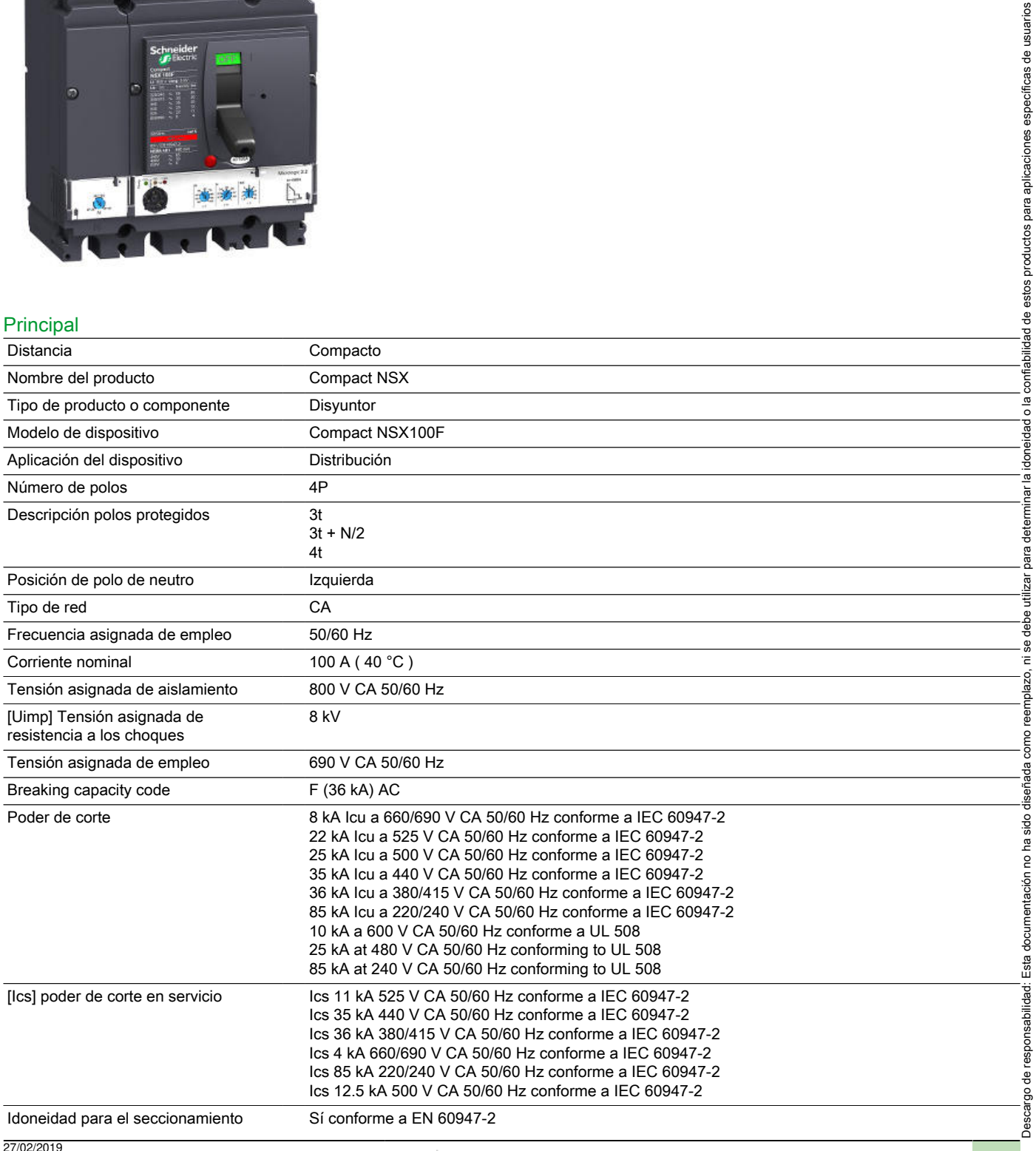

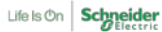

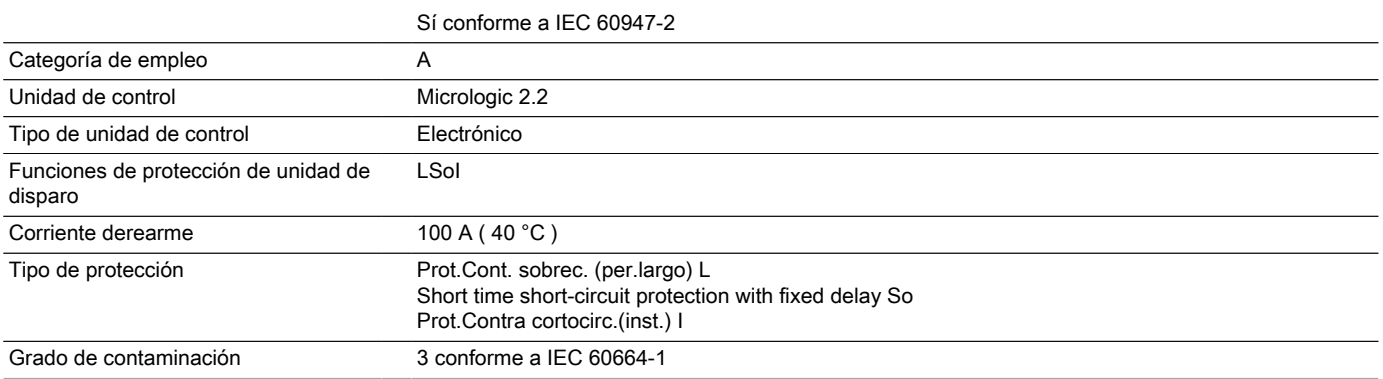

### Complementario

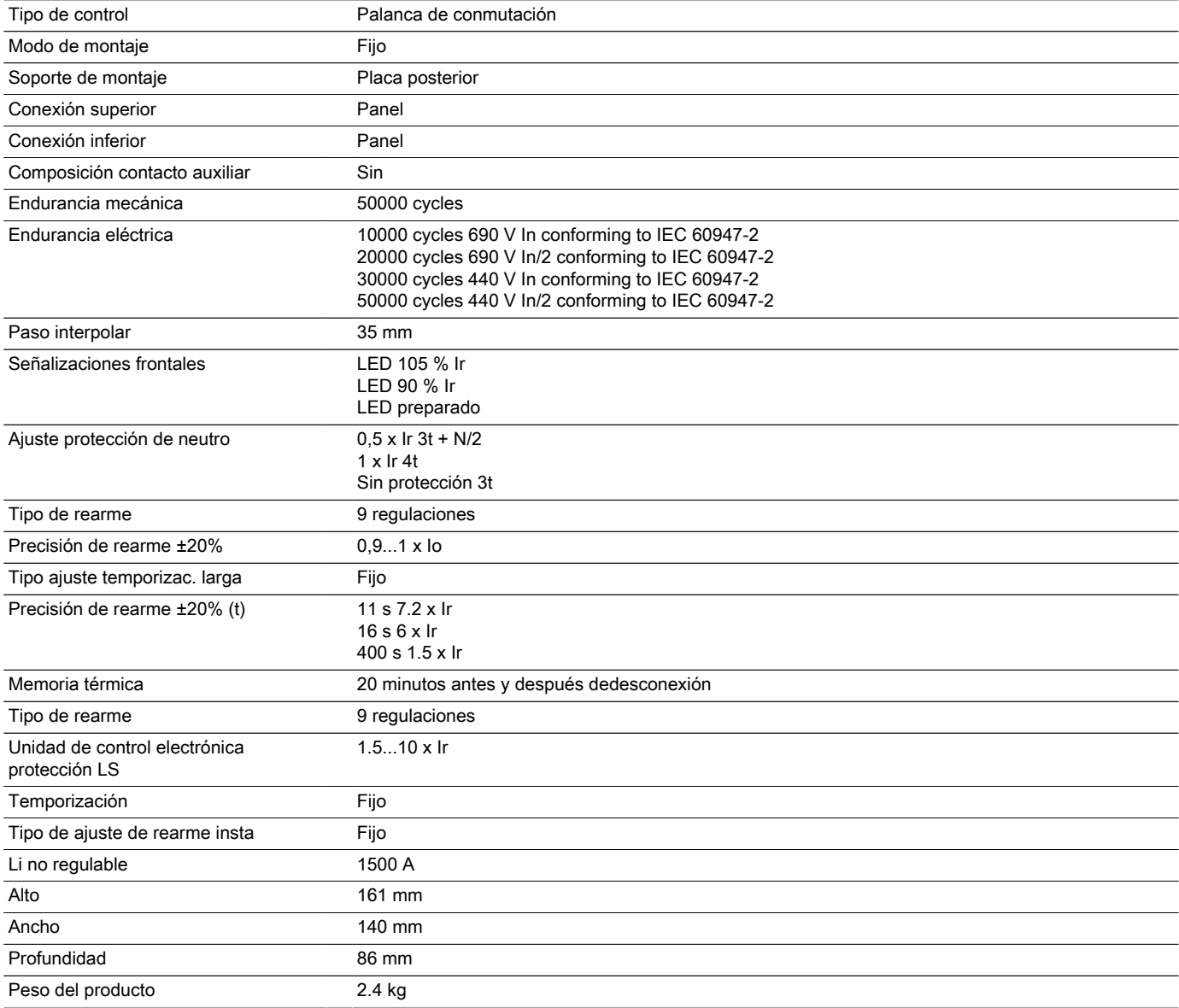

#### Entorno

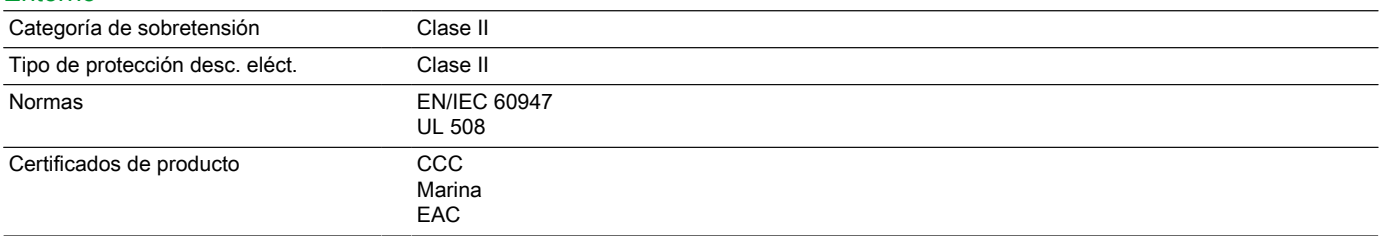

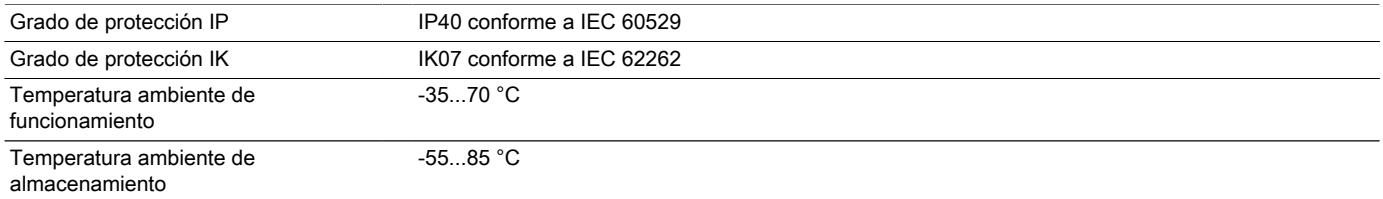

#### Ofrecer Sostenibilidad

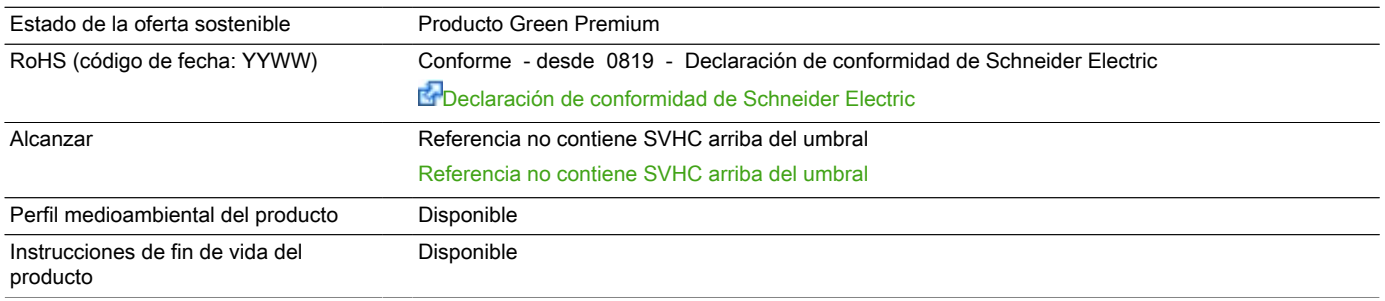

#### Garantía contractual

Warranty period 18 months

Ficha técnica del producto LV430780 **Características** 

# Int Aut.Nsx160F 4X160A 36Ka Micr.2.2 4P

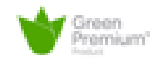

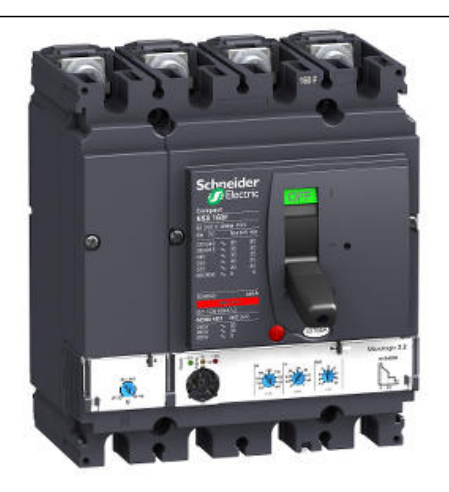

#### Principal

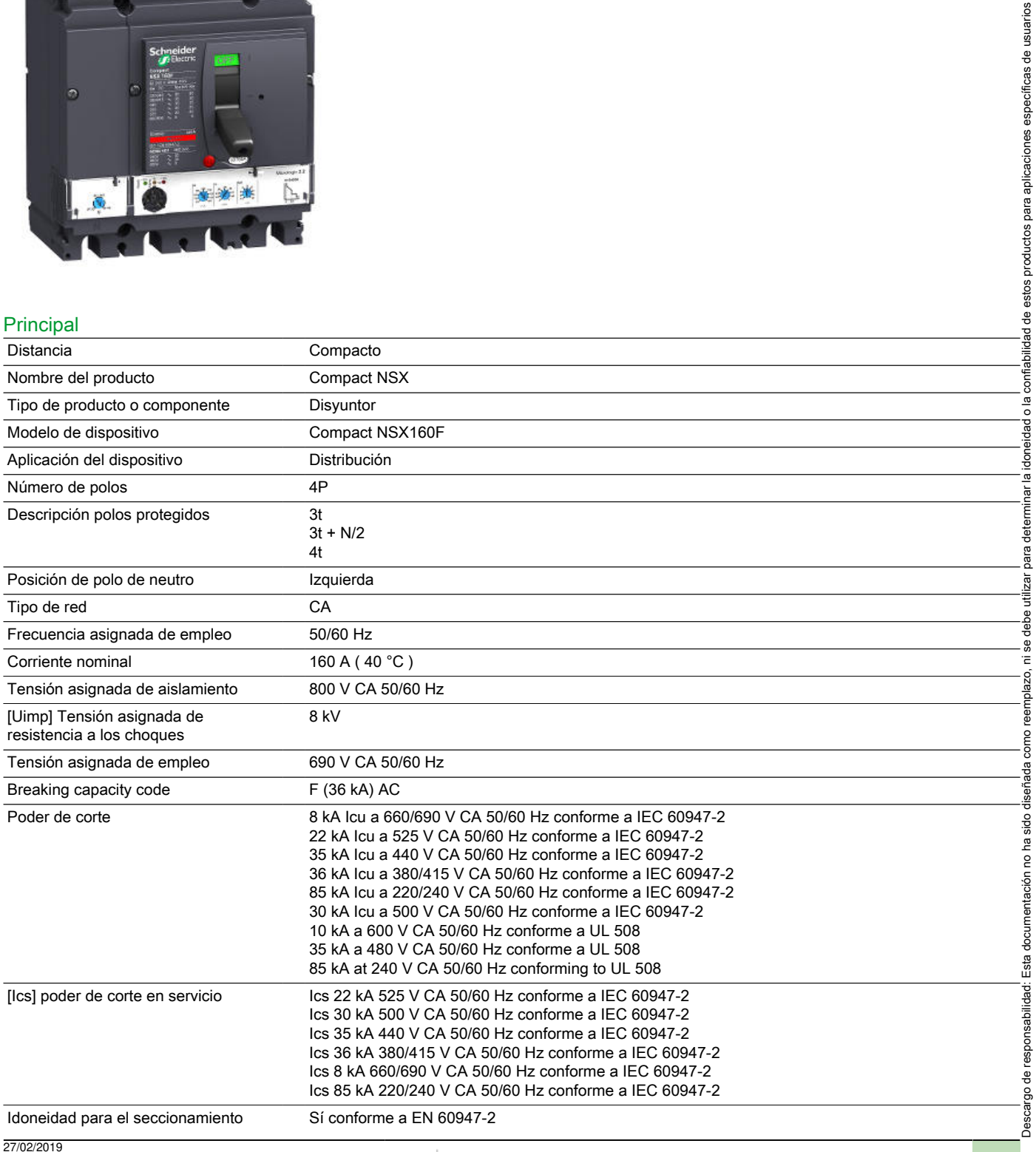

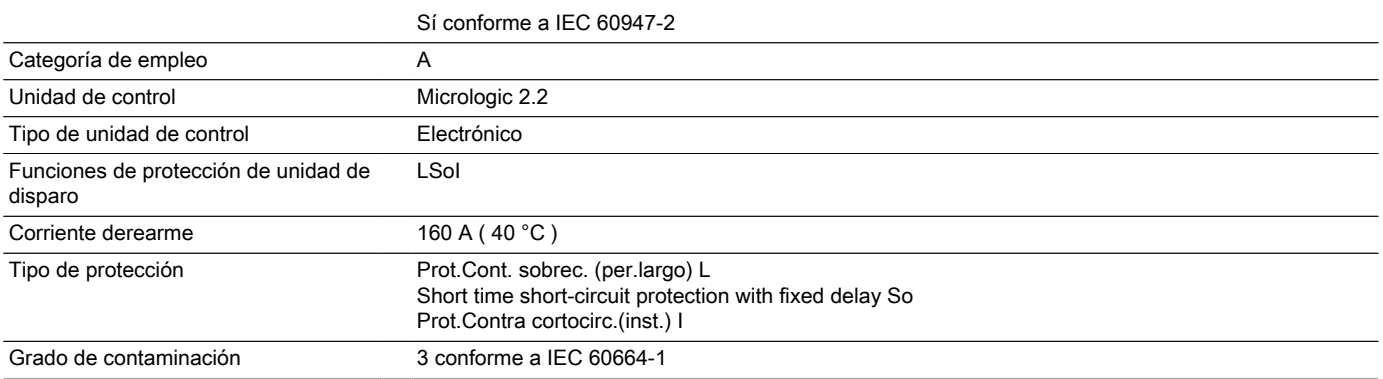

# Complementario

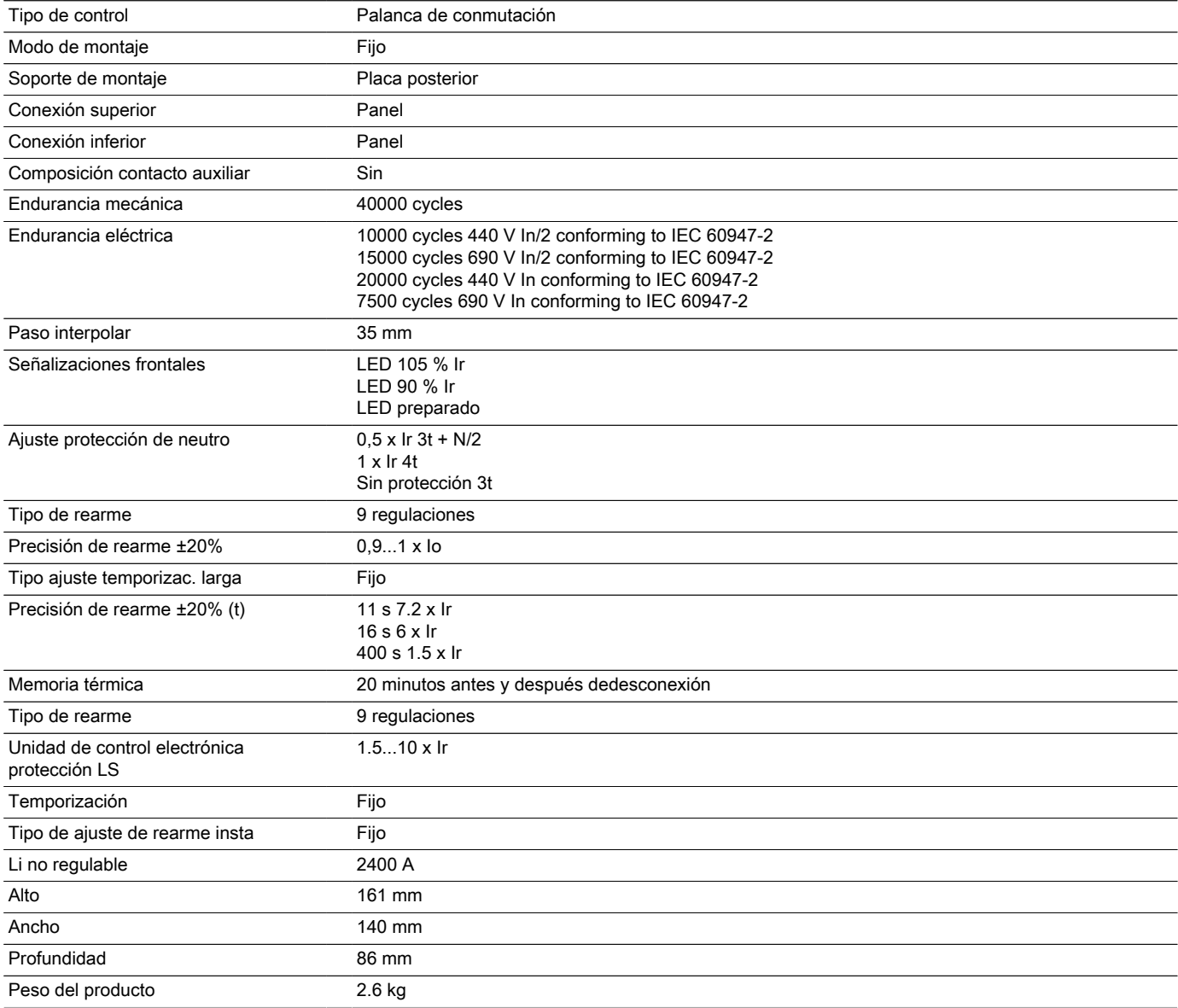

#### Entorno

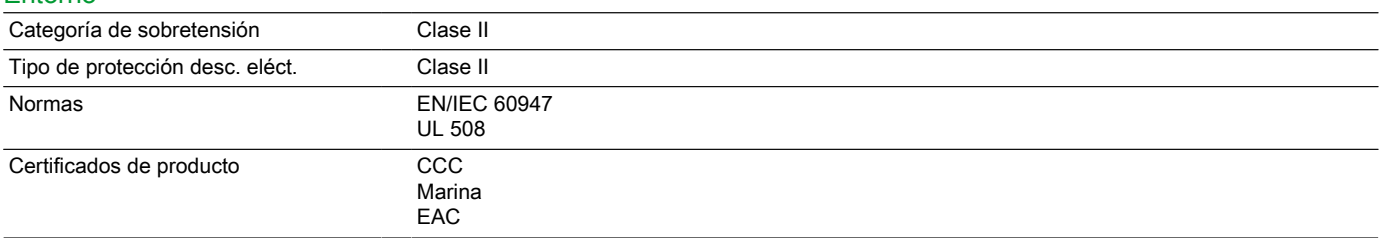

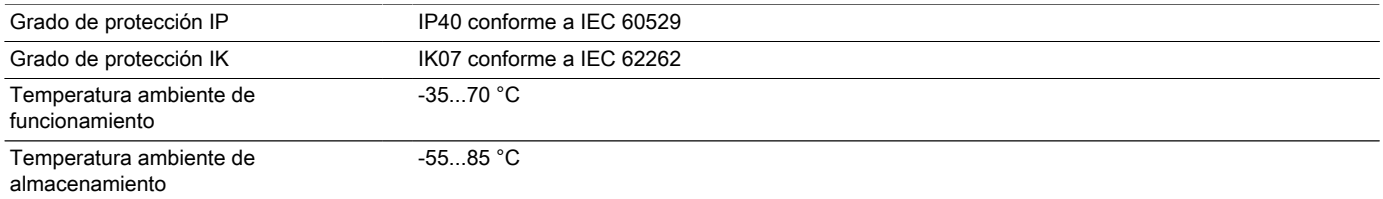

#### Ofrecer Sostenibilidad

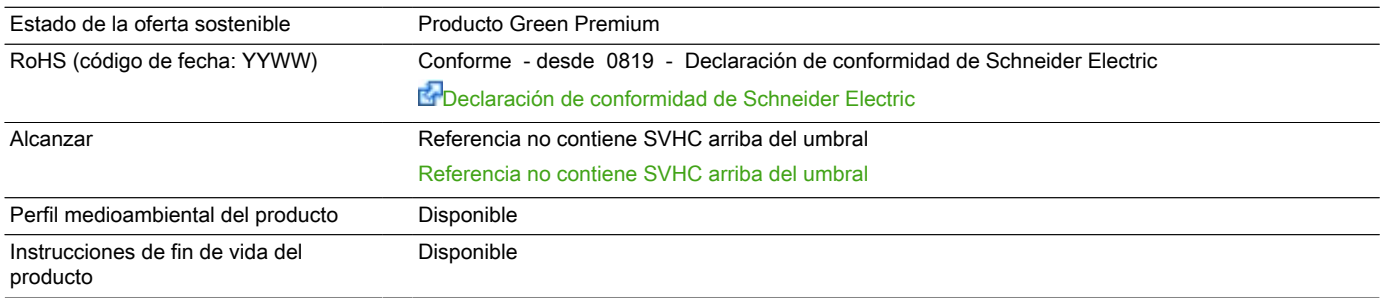

#### Garantía contractual

Warranty period 18 months

Ficha técnica del producto 28913 **Características** 

Interruptor Manual Ins160 4X160A-Fa

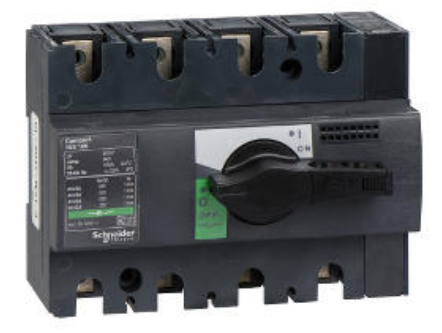

#### Principal

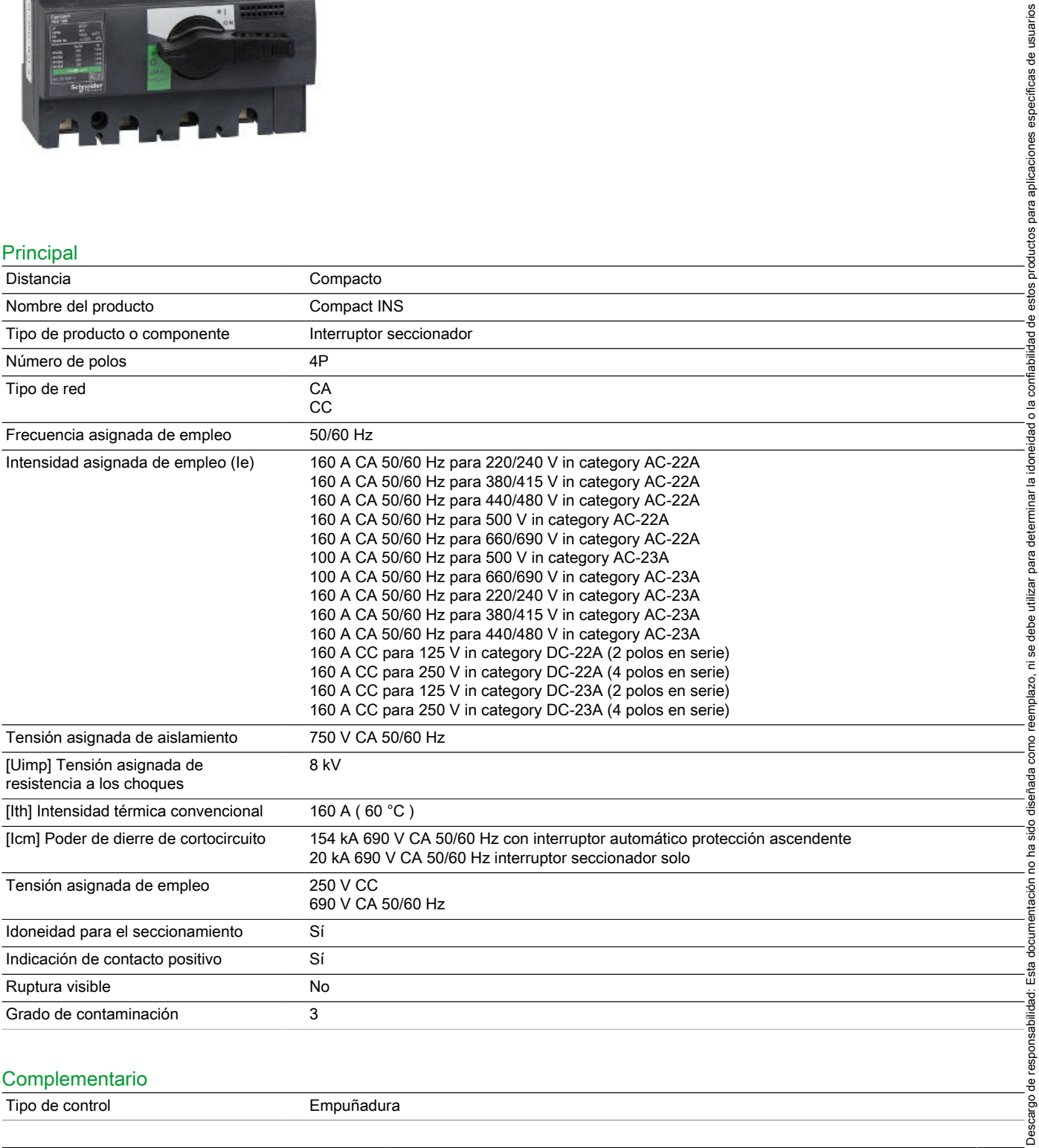

#### Complementario

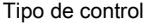

Empuñadura

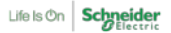

Descargo de responsabilidad: Esta documentación no ha sido diseñada como reemplazo, ni se debe utilizar para de estos productos para aplicaciones específicas de usuarios

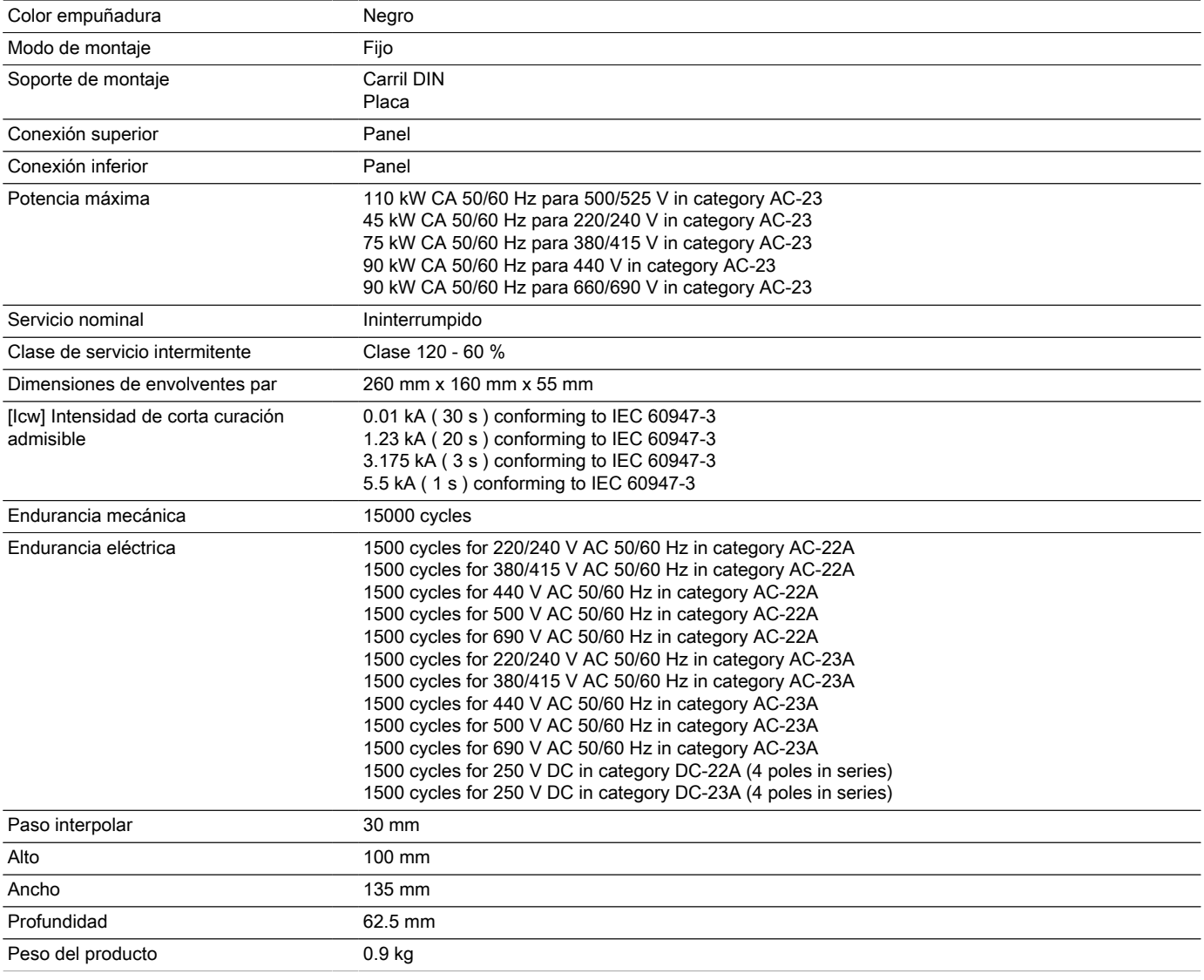

#### Entorno

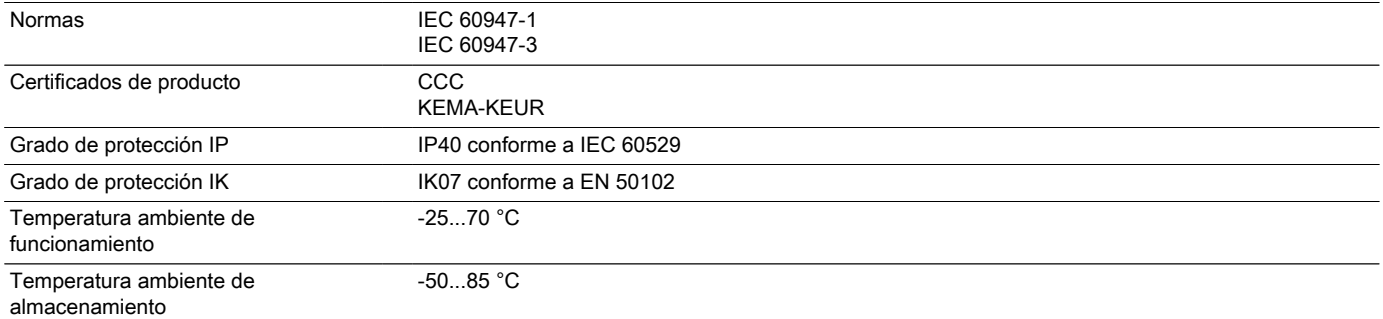

# Garantía contractual

Warranty period 18 months

COPPERBOND

**OPPERBOND®** 

-- **IRAM 2309**

**AM** 

 $\mathbf{R}$ 

1

2309

#### **JABALINAS - PARA PUESTA A TIERRA**

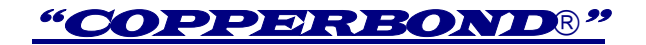

#### **CAMPO DE APLICACION**

Las jabalinas **COPPERBOND**<sup>®</sup> son fabricadas de acuerdo a la Norma **IRAM 2309.** Se utilizan para ejecutar puestas a tierra de servicio y de protección en todo tipo de instalaciones eléctricas, de alta media y baja tensión, como así también en sistemas de comunicaciones, iluminación, pararrayos, equipamiento electrónico, electromedicina y en todos aquellos sistemas que requieran una puesta a tierra confiable y segura.

Este tipo de electrodos puede ser utilizado en cualquier tipo de terrenos, desde los más corrosivos a los de alta resistividad, en los que puede llegar a ser necesario el hincado profundo mediante jabalinas acoplables, a efectos de obtener los valores de resistencia de puesta a tierra determinados por proyecto.

# ♦ **JABALINAS LISAS**

#### **CARACTERÍSTICAS**

- ALMA DE ACERO DE ALTA RESISTENCIA.
- REVESTIMIENTO DE COBRE CONTINUO Y UNIFORME EFECTUADO POR DEPOSICIÓN ELECTROLÍTICA.
- TERMINACIÓN LIBRE DE IMPERFECCIONES EN LA SUPERFICIE TALES COMO RAYADURAS, POROS, GRIETAS O CUALQUIER OTRO DEFECTO QUE POSIBILITEN LA EXISTENCIA DE CORROSIÓN LOCALIZADA.
- EXTREMO INFERIOR AGUZADO EN PUNTA CON GENERATRICES A 60° PARA FACILITAR EL HINCADO Y EXTREMO SUPERIOR LIGERAMENTE BISELADO.
- EL HINCADO PUEDE REALIZARSE POR PERCUSION, CON MARTILLOS O MARTINETES MANUALES, MECÁNICOS O NEUMÁTICOS.

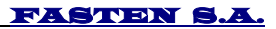

# ♦ **JABALINAS ACOPLABLES**

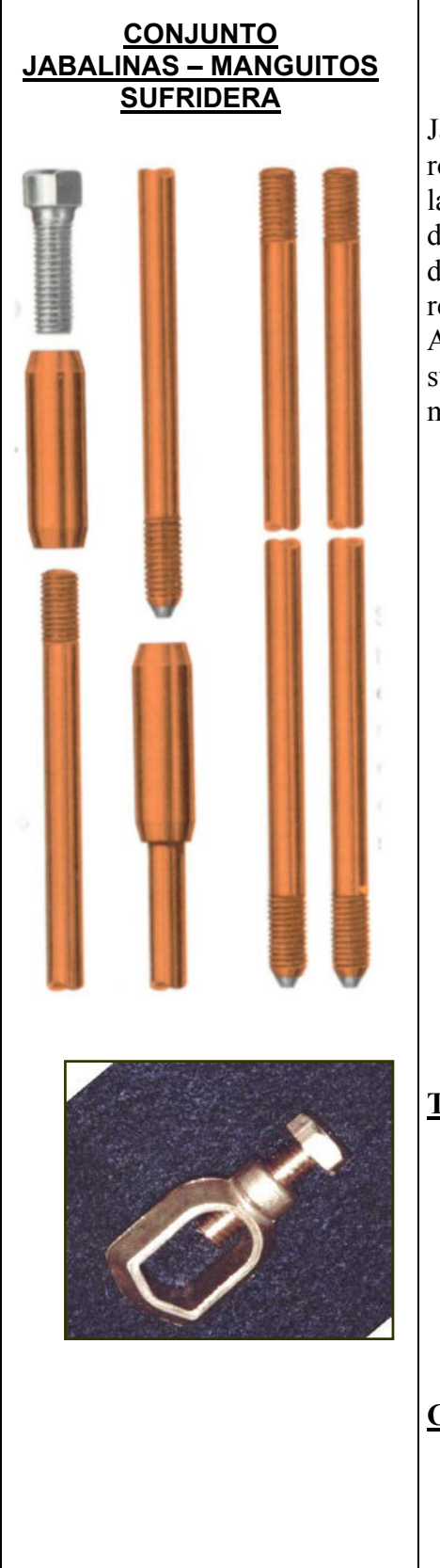

**SUFRIDERA** Por sus características técnicas son idénticas a las Jabalinas Lisas, solo se diferencian de estas porque están roscadas en ambos extremos. Estas roscas se realizan por laminación en frío sin arranque de viruta para no dañar la capa de cobre. La unión entre jabalinas se hace mediante manguitos de acoplamiento. Estos manguitos se fabrican en bronce de alta resistencia con sus extremos biselados para facilitar el hincado. A diferencia de las jabalinas lisas debe usarse siempre una sufridera o perno de hincado para preservar la rosca al momento del hincado.

#### **PROCEDIMIENTO DE HINCADO**

- Se atornilla un manguito de acoplamiento en el extremo sin punta de la jabalina acoplable
- Se coloca una sufridera a tope con la jabalina tratando que la misma quede lo más firme posible y se procede al hincado de esta sección.
- Luego retirar la sufridera y atornillar en el manguito la segunda sección de jabalina, efectuando así la conexión entre ellas, en el extremo libre del segundo tramo de jabalina colocar otro manguito y otra sufridera para hincar el segundo tramo.
- Repetir sucesivamente la secuencia hasta alcanzar la profundidad requerida.

## **TOMACABLES**

Los tomacables "**COPPERBOND** <sup>®</sup>" son fabricados en bronce de altísima resistencia mecánica, posibilitando un excelente conexionado de las jabalinas con cables y alambres de cobre o acero-cobre logrando una unión eléctrica económica y duradera debido al apriete que soportan y a su aceptable resistencia a la corrosión electroquímica.

## **CAJAS DE INSPECCION**

Es un complemento necesario para las instalaciones de puesta a tierra, pues permite verificar el conexionado y realizar mediciones de resistencia de puesta a tierra. Actualmente se fabrican en dos medidas 250 x 250 mm y en 150 x 150 mm.

#### **MARTINETES DE HINCADO**

Estos elementos facilitan el hincado de las jabalinas impidiendo deformaciones por flexión y una mejor ejecución de la percusión.

#### **CONEXION POR SOLDADURAS "EXOWELD ®"**

Este tipo de conexión asegura máxima confiabilidad tanto desde el punto vista eléctrico como mecánico. Para mas información sobre este tipo de uniones, sugerimos consultar el catálogo correspondiente a las soldaduras "EXOWELD ®".

#### **TABLA DE MEDIDAS**

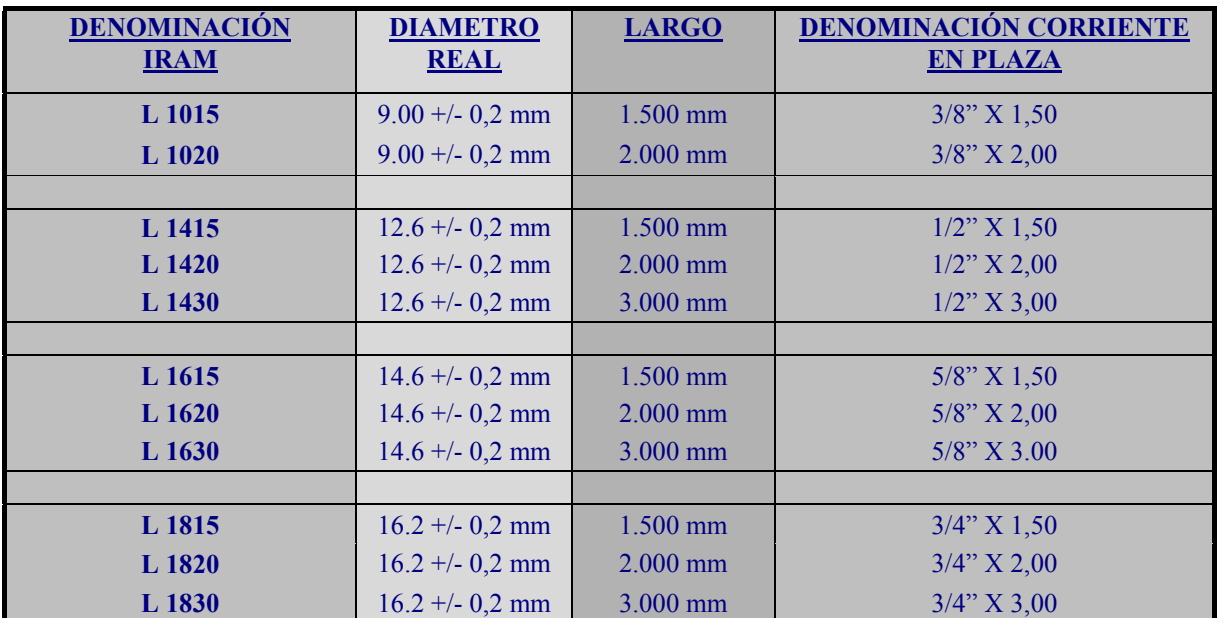

#### **JABALINAS LISAS**

#### **JABALINAS ACOPLABLES**

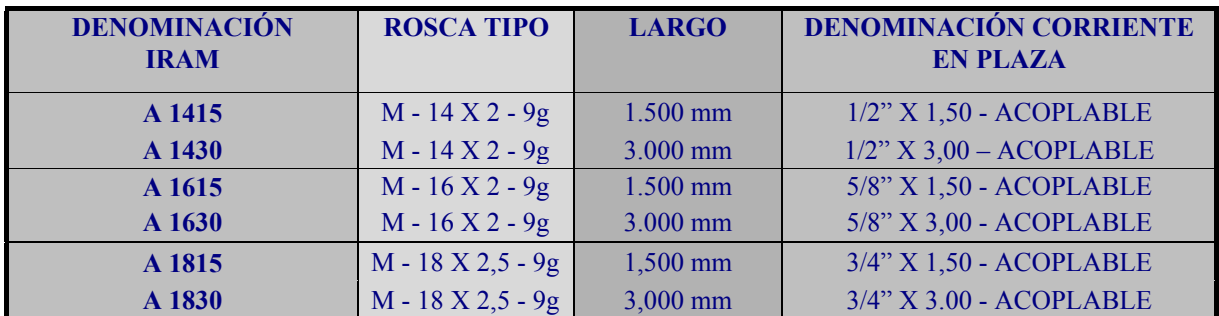

COPPERBOND® & EXOWELD® son marcas registradas de FASTEN S.A. Industria Argentina

FASTEN S.A. - Perdriel 1606 (C1279AHN) Buenos Aires Argentina - Tel/Fax (54-11) - 4301 5986 - 4302 8567 **www.fasten.com.ar**

# Membrana Giscolene<sup>™</sup> F EPDM

#### 1. Descripción

La membrana Giscolene™ F EPDM de Firestone es una lámina de caucho EPDM vulcanizada, utilizada para la impermeabilización de fachadas alrededor de marcos de ventanas (barrera de vapor de agua) o como through-wall flashing (barrera anticapilaridad).

La membrana Giscolene F EPDM posee el marcado CE según la norma EN 13984 (Láminas impermeabilización – láminas plásticas y de caucho para el control del vapor) y la norma EN 14909 (Láminas flexibles para impermeabilización - barreras anticapilaridad plásticas y de caucho). flexibles para

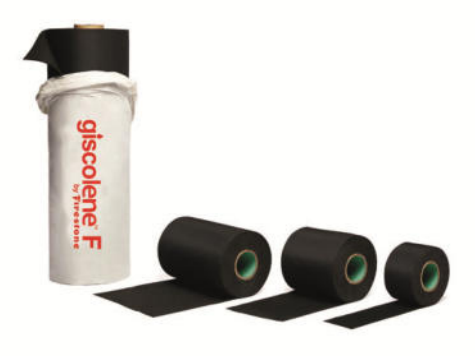

#### 2. Preparación

La colocación del sistema de sellado de fachadas realizado con la membrana Giscolene F EPDM debe ser realizada por personal experimentado e instaladores homologados y empleando los accesorios del sistema. La superficie a impermeabilizar debe estar limpia, seca y libre de elementos punzantes. Póngase en contacto con el Departamento Técnico de Firestone para obtener información adicional.

#### 3. Rendimiento

Las dimensiones de la membrana Giscolene F EPDM se calcularán para cubrir toda la superficie a impermeabilizar, incluyendo los solapos de las juntas.

#### 4. Características

Físicas

- Excelente resistencia al ozono, a los rayos ultravioletas y a la temperatura
- · Muy buena estabilidad térmica y dimensional
- Facilidad y rapidez de instalación
- Facilidad y rapidez de instalación<br>● Elasticidad permanente desde -45°C hasta 130°C

#### 5. Especificaciones técnicas

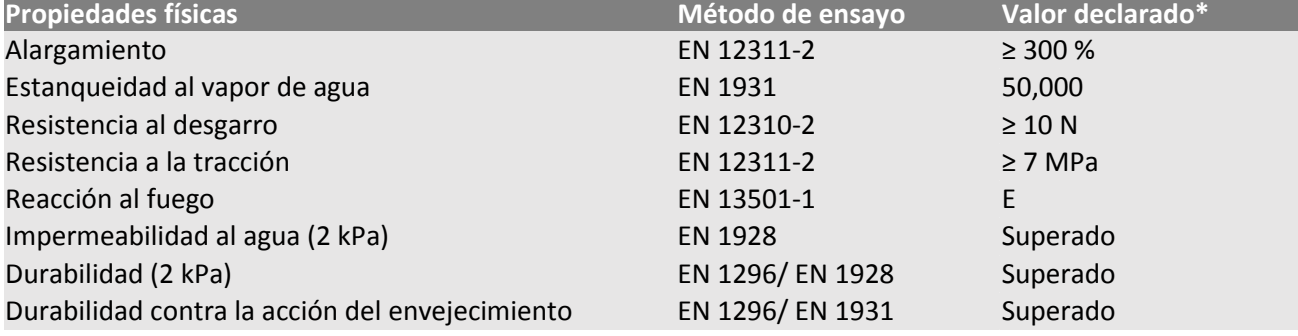

\* Propiedades físicas típicas para Giscolene F EPDM de 0,75 mm.

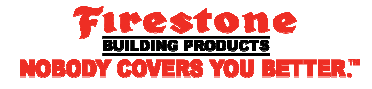

# Ficha de Información Técnica

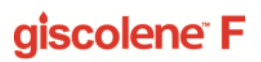

#### 6. Presentación/ Caducidad

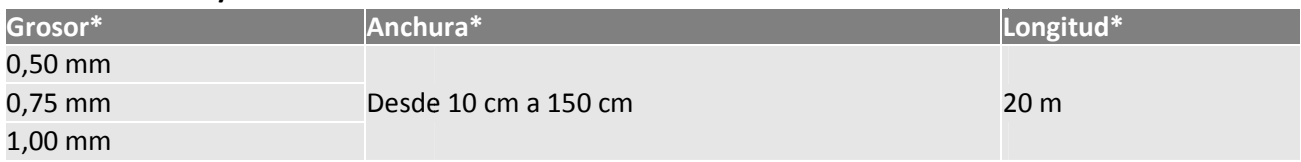

\* Otros grosores y tamaños disponibles bajo pe jo pedido.

Presentación: tanto la membrana como el embalaje se presentan debidamente identificados. Las bandas pueden entregarse en cajas de cartón o en palets.

Caducidad: Ilimitada.

#### 7. Precauciones

Proteger de daños mecánicos. Almacenar lejos de fuentes de combustión y las llamas abiertas.

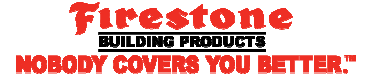

# **VÁLVULA SOBRE PRESIÓN PARA GASÓMETROS**

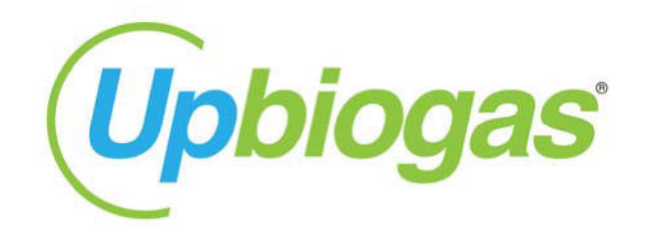

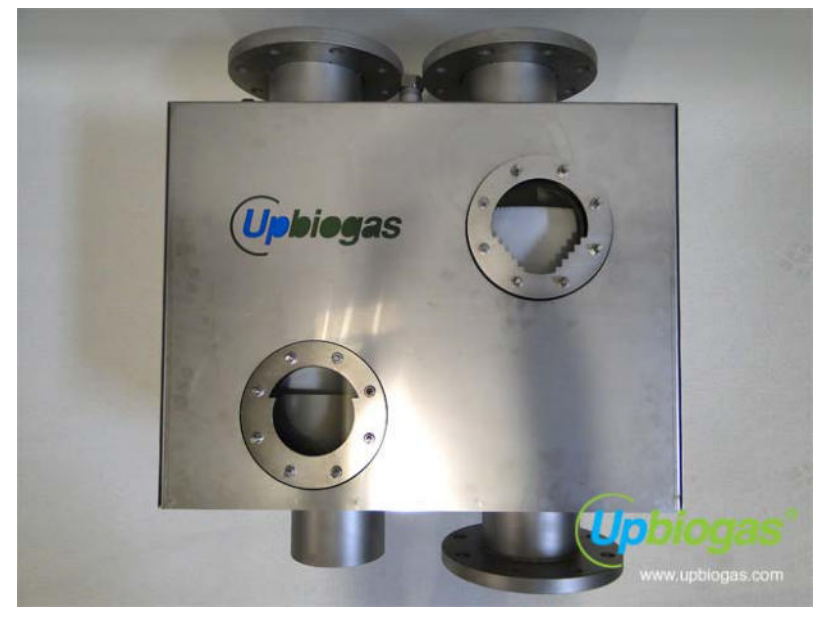

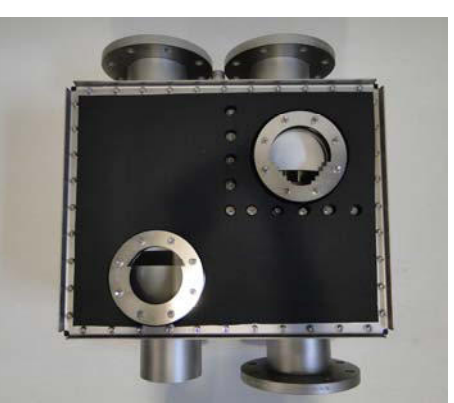

**VÁLVULA PSD 150 1-5**  PROTECTOR DE SOBRE Y BAJA PRESIÓN

Vista interior con la tapa principal desmontada

# **CARACTERÍSTICAS**

- Protector para situaciones de sobrepresión y baja presión en instalaciones de fermentación de biogás.
- El protector **PSD 150 1-5** es un elemento de seguridad de medio líquido, para instalaciones de fermentación de biogás.
- Está concebido para evitar los riesgos de rotura debidos a una sobrepresión o baja presión temporal en las cubiertas de membrana, instaladas sobre tinas de fermentación de biogás.
- El uso del protector no puede sustituir en ningún caso la función de una antorcha.

## **FICHA TÉCNICA**

- El protector **PSD 150 1-5** está construido íntegramente en acero inoxidable Aisi 316, goma de EPDM cristal de borosilicato de 25 mm y aislamiento de espuma elastomérica de célula cerrada
- Rango de trabajo: 1 a 5 mbar.
- Caudal admitido: 1 a 400 m.<sup>3</sup>/hora.

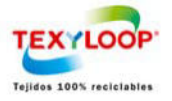

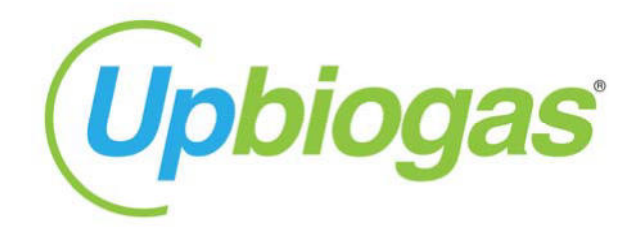

#### **DATOS GENERALES DEL FABRICANTE:**

**Nombre del fabricante: TP Arquitectura i Construcció Tèxtil 8-10 s.l.** 

- **Dirección:** Polígono Industrial "Pont Xetmar" Calle N, nave 8 10
- **Población:** 17.844 Cornellà del Terri (GIRONA)
- **Teléfono: +34 972 59 44 39**; **FAX: +34 972 59 46 47**
- **E-mail:** info@tpconstrucciotextil.com

www.upbiogas.com.t:+34(9)72 594 439.f:+34(9)72 594 746.info@upbiogas.com P.I Pont Xetmar c/N nau 8-10 17844 Cornellà del Terri Girona Spain

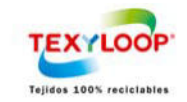

# **AQUALIMPIA**

# ANTORCHA PARA BIOGÁS – MODELO ECONÓMICO

#### MODELOS ECONÓMICOS

Antorchas de combustión abierta y de encendido manual.

- Control manual y encendido (12V, 24 V o 220 V).
- · Fabricada en acero inoxidable.
- · Válvula manual de cierre con certificaciones DVGW (Asociación Alemana de Instaladores de Gases).
- Corta llamas con certificación ATEX.
- · Presion de operación 2,5-20 mbar
- · Combustión hasta un caudal de 500 m3/h de biogás

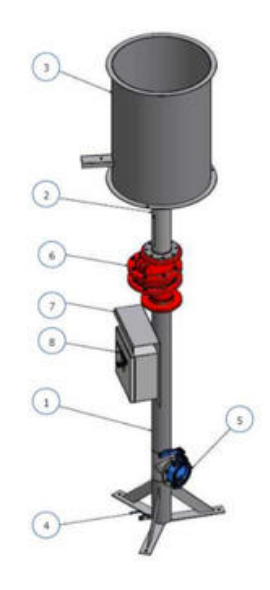

1) FLAME PIPE/COMBUSTION CHAMBER

- 2 CABLE STAY COLLAR
- **3** FOUNDATION
- 4 IP54 SWITCH CABINET
- MANUAL VALVE  $\circ$
- 6 FLAME ARRESTER
- (7) CONTROL CABINET FIXING
- COMPLETE CONTROL CABINET